# **TTC STANDARD**

# JJ-90.24

# Technical Specifications on Basic Call Interface for SIP Terminals Connecting with Provider's SIP Network

(English Edition)

Version 2.0

Sep. 2, 2009

THE TELECOMMUNICATION TECHNOLOGY COMMITTEE

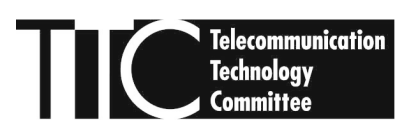

# **Introduction**

This document provides the TTC original Standard formulated by the TTC Signaling working group.

The working group translated JJ-90.24 Japanese Version 2.0 (June 1,2006) into English, and issued JJ-90.24 English Version on Sep. 2, 2009.

In case of dispute, the original to be referred is the Japanese Edition of the text.

Sep 2009 TTC Signaling Working Group

# Contents

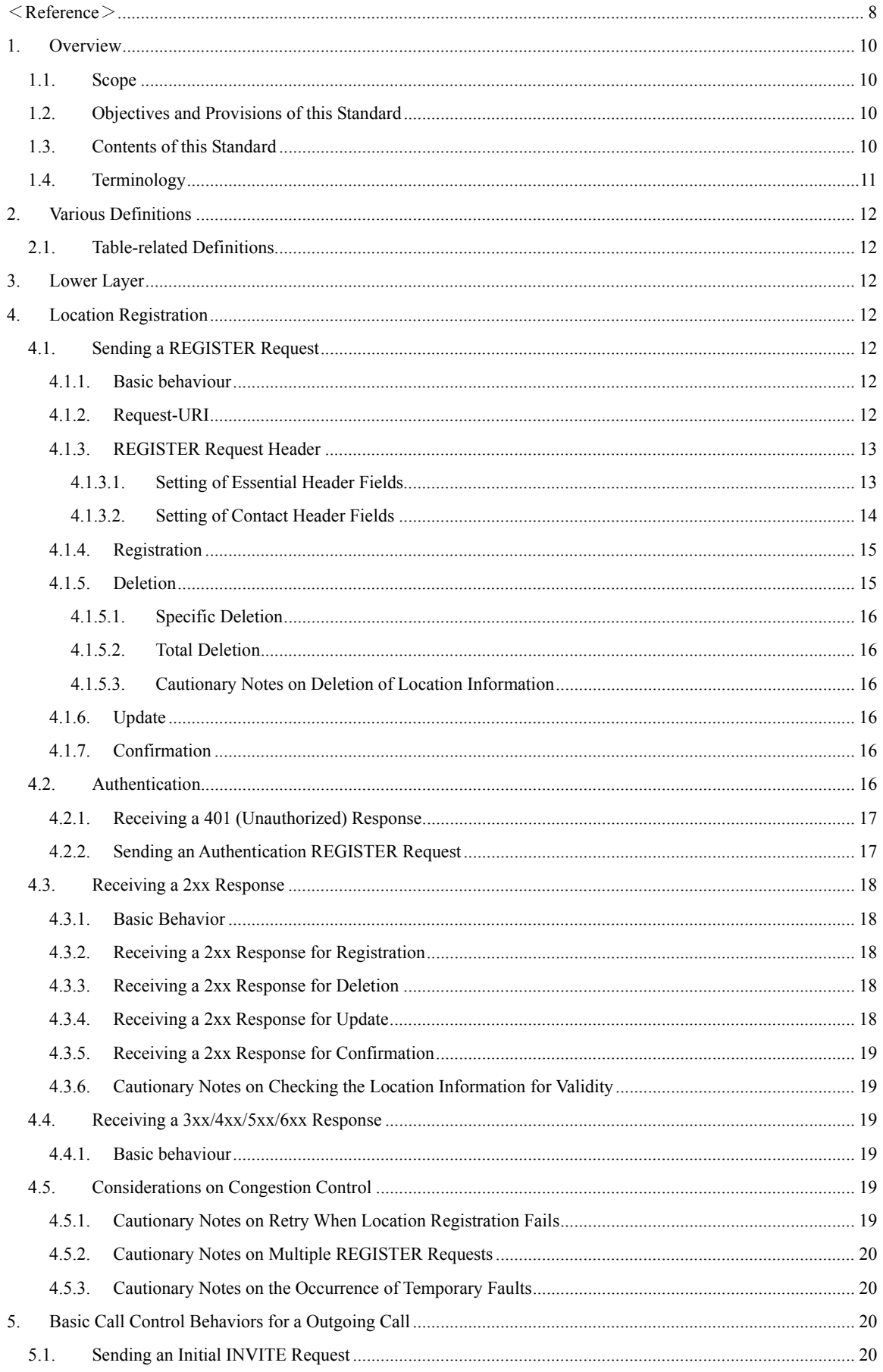

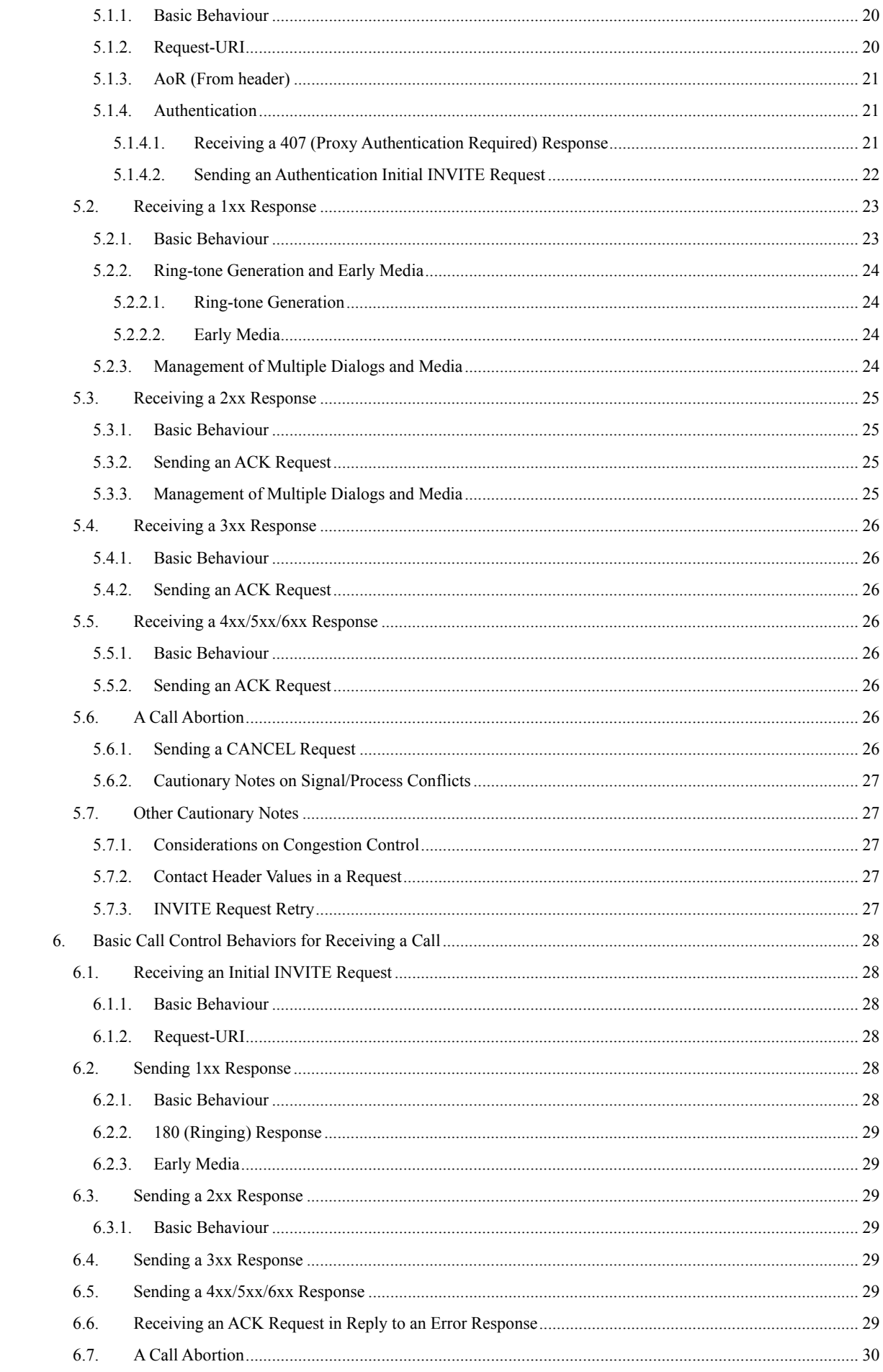

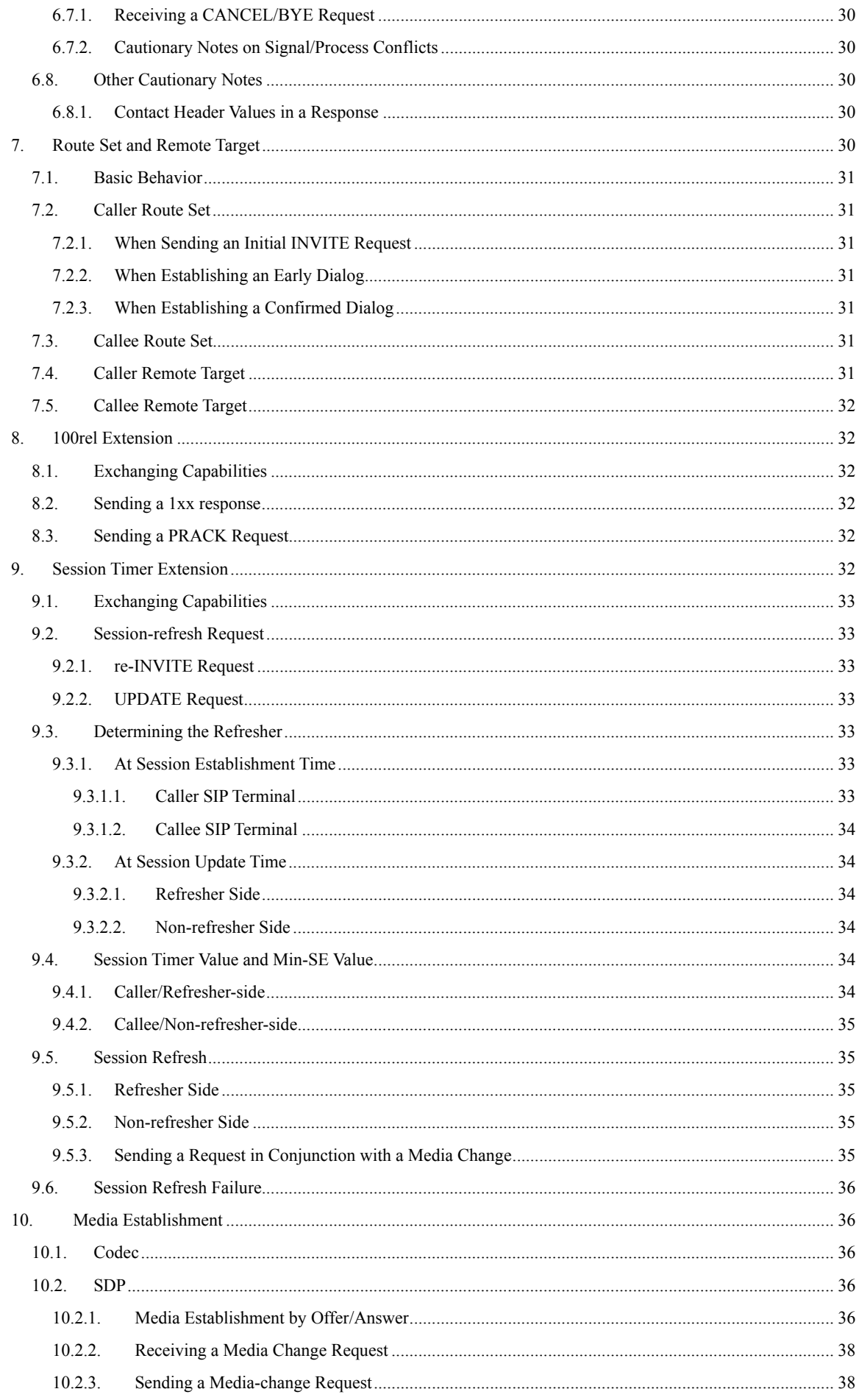

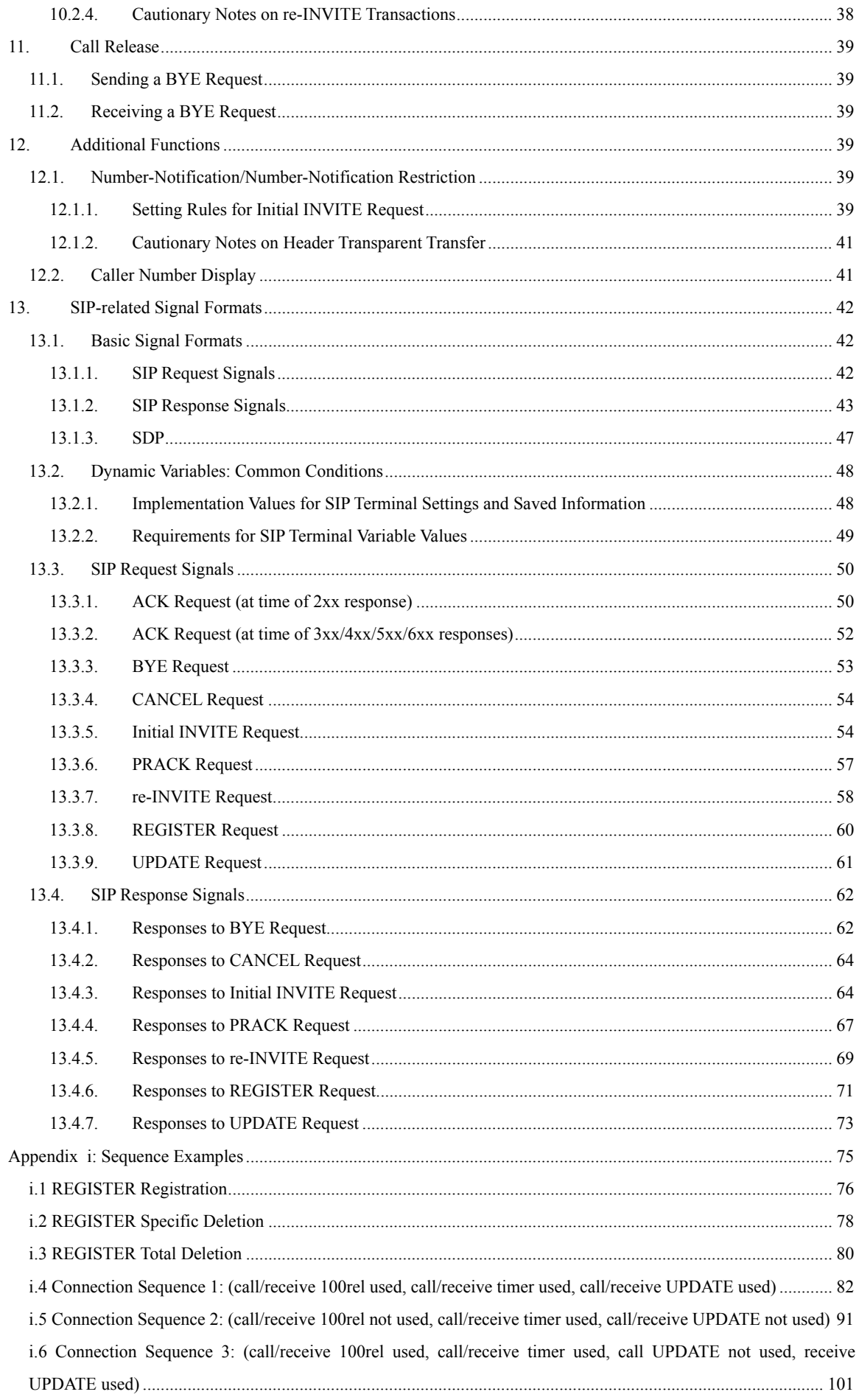

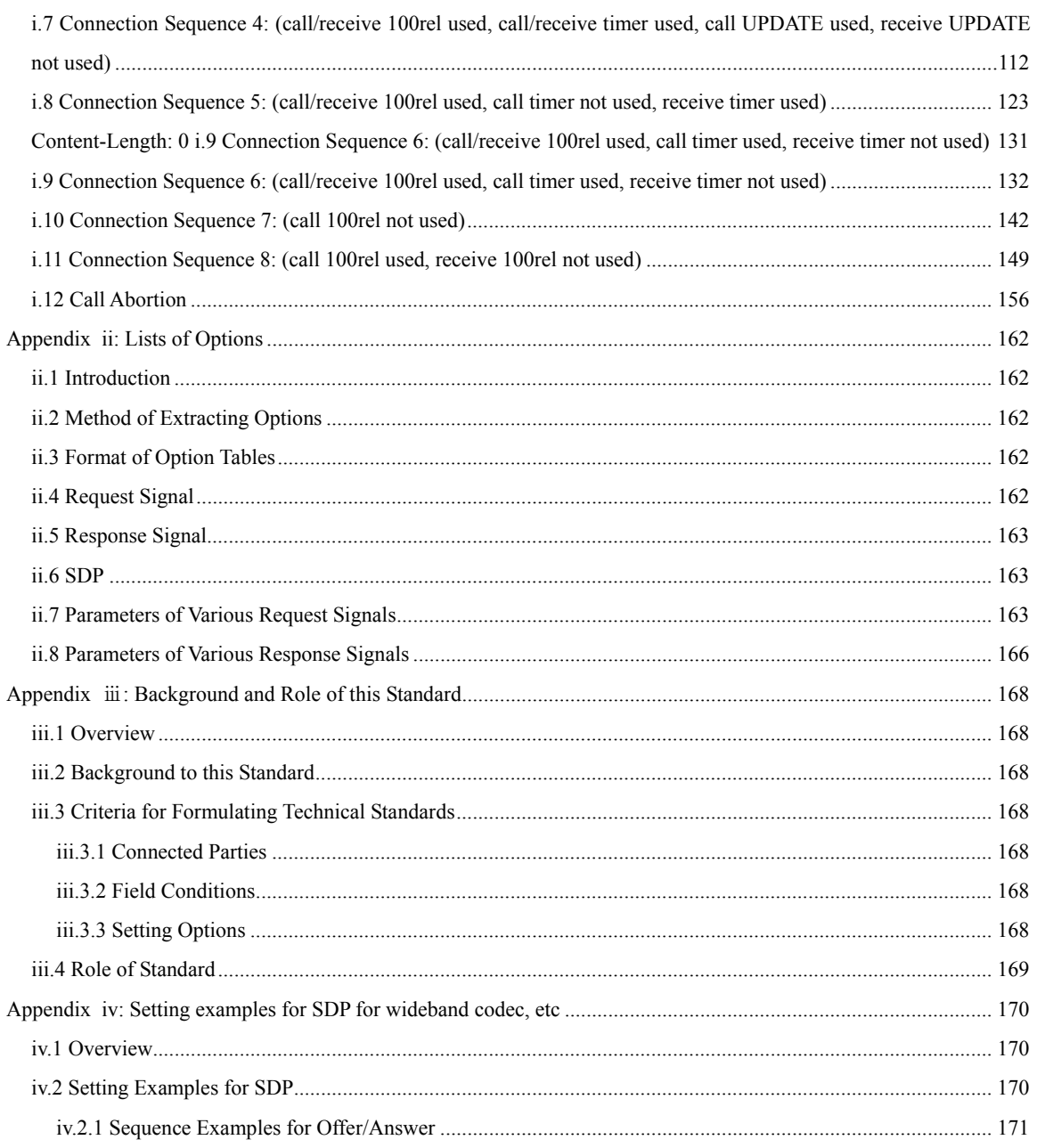

<span id="page-7-0"></span> $<$ Reference $>$ 

1. Relation to International Recommendations

There are no international recommendations related to this standard.

# 2. Revision History

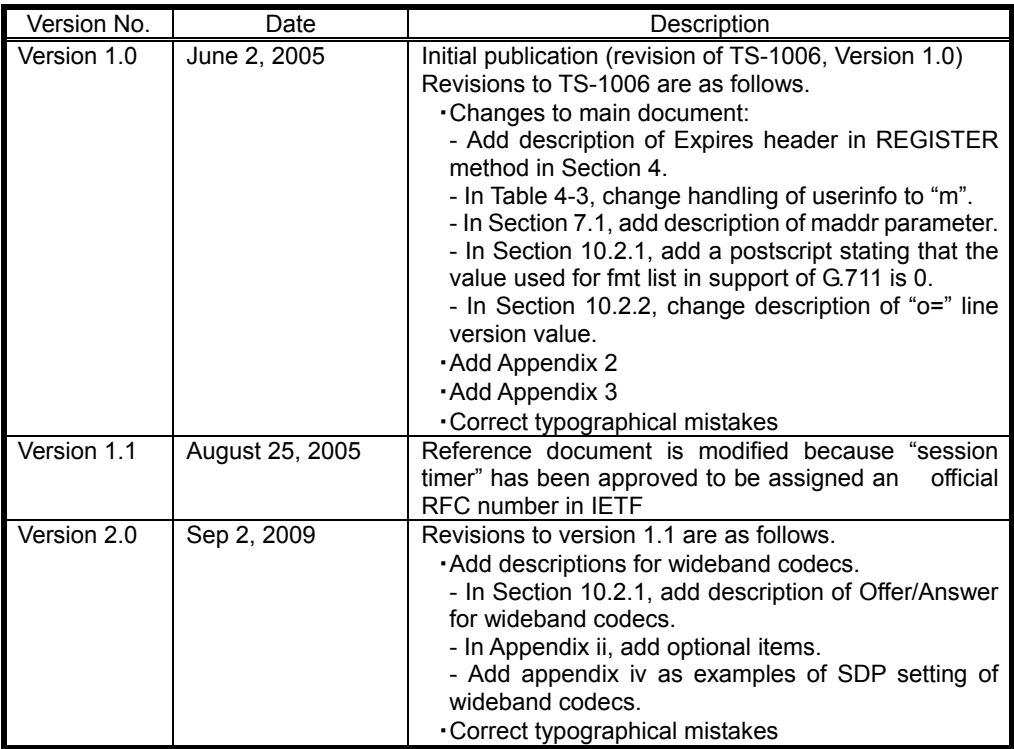

# 3. References

3.1 Normative References

- [1] "SIP: Session Initiation Protocol," TTC Standard JF-IETF-RFC3261, Ver. 1, The Telecommunication Technology Committee (TTC), June 2005.
- [2] "Reliability of Provisional Responses in SIP," TTC Standard JF-IETF-RFC3262, Ver. 1, The Telecommunication Technology Committee (TTC), June 2005.
- [3] "An Offer/Answer model with Session Description Protocol (SDP)," TTC Standard JF-IETF-RFC3264, Ver. 1, The Telecommunication Technology Committee (TTC), June 2005.
- [4] "The Session Initiation Protocol UPDATE Method," TTC Standard JF-IETF-RFC3311, Ver. 1, The Telecommunication Technology Committee (TTC), June 2005.
- [5] "A Privacy Mechanism for the Session Initiation Protocol (SIP)," TTC Standard JF-IETF-RFC3323, Ver. 1, The Telecommunication Technology Committee (TTC), June 2005.
- [6] "Short Term Requirements for Network Asserted Identity," TTC Standard JF-IETF-RFC3324, Ver. 1, The Telecommunication Technology Committee (TTC), June 2005.
- [7] "Private Extensions to the Session Initiation Protocol (SIP) for Asserted Identity within Trusted Domains," TTC Standard JF-IETF-RFC3325, Ver. 1, The Telecommunication Technology Committee (TTC), June 2005.
- [8] "The tel URI for Telephone Numbers," TTC Standard JF-IETF-RFC3966, Ver. 1, The Telecommunication Technology Committee (TTC), June 2005.
- [9] "SDP: Session Description Protocol," TTC Standard JF-IETF-RFC2327, Ver. 1, The Telecommunication

Technology Committee (TTC), June 2005.

- [10] "RTP: A Transport Protocol for Real-Time Applications," TTC Standard JF-IETF-STD64, The Telecommunication Technology Committee (TTC), June 2005.
- [11] "RTP Profile for Audio and Video Conferences with Minimal Control," TTC Standard JF-IETF-STD65, The Telecommunication Technology Committee (TTC), June 2005.
- [12] "The International Public Telecommunications Numbering Plan," ITU-T Recommendation E.164, ITU-T, 1997.
- [13] "Pulse Code Modulation (PCM) of Voice Frequencies," ITU-T Recommendation G.711, ITU-T, 1998.
- [14] "Technical Specification of the Framework on Provider's SIP Networks," TTC Standard JJ-90.21, The Telecommunication Technology Committee (TTC), June 2005.
- [15] "Technical Specification on Network Asserted User Identity Information Transferring through Provider's SIP Networks," JJ-90.22, The Telecommunication Technology Committee (TTC), June 2005.
- [16] "Session Timers in the Session Initiation Protcol (SIP) ", JF-IETF-RFC4028, The Telecommunication Technologies Committee (TTC), August 2005.
- [17] "RTP Payload for DTMF Digits, Telephony Tones and Telephony Signals", TTC Standard JF-IETF-RFC2833, The Telecommunication Technology Committee (TTC), June 2006.
- 3.2 Informative References
- [18] "Technology Report on Session Initiation Protocol (SIP)," TR-1007, The Telecommunication Technology Committee (TTC), March 2003.
- [19] "7KHZ AUDIO-CODING WITHIN 64 KBPS", ITU-T Recommendation G.722, ITU-T, 1988.
- [20] "Low-complexity coding at 24 and 32 kbit/s for hands-free operation in systems with low frame loss", ITU-T Recommendation G.722.1, ITU-T, 2005.

4. Industrial Property Rights

Information regarding submittal of TTC's "The Policy for the Handling of Industrial Property Rights" is available on TTC's home page.

5. Responsible working group Signaling Working Group

# <span id="page-9-0"></span>1. Overview

# <span id="page-9-1"></span>1.1. Scope

This standard describes recommended specifications for the processing and behavior of SIP terminals connected to a provider's SIP network via a user call interface (Interface B) for the network-connection architecture specified in JJ-90.21 [14].

This standard does not prevent terminals connecting via Interface B from having capabilities exceeding the scope of this standard. However, connectivity with terminals conforming to this standard should always be taken into account.

# <span id="page-9-2"></span>1.2. Objectives and Provisions of this Standard

In conjunction with the implementation of SIP terminals, this standard aims to be:

- − A implementation viable standard by providing a uniform interpretation of the provisions covering connection conditions;
- − A standard that can be commonly applied to connections with a comprehensive provider SIP network that connects to diverse communication business formats; and
- − A standard that gives full consideration to connectivity with SIP user agents (UA) that either beyond the scope of these provisions or do not strictly observe them.

To meet the above objectives, the following provisions are specified:

- − Items covering the usage of SIP and its extended provisions as specified in JF-IETF-RFC3261 [1] as call-control-signal conditions and registration-signal conditions;
- Items covering media-capability conditions, SDP, and RTP as voice media conditions  $\frac{1}{1}$  $\frac{1}{1}$  $\frac{1}{1}$ ; and
- Items covering behaviour of SIP terminals in relation to other establishment of a call and registration behaviour.

# <span id="page-9-3"></span>1.3. Contents of this Standard

The main body of this standard:

- Specifies behaviours at time of location registration (Section 4), at time of outgoing (Section 5), at time of incoming (Section 6), and at time of call release (Section 11) as provisions for connecting to a provider's SIP network, and specifies processing of record routes (Section 7) where needed;
- Specifies detailed behaviours in relation to 100rel (Section 8) and session timer (Section 10) as function extensions whose implementation may be necessary;
- Specifies behaviours needed for the offer/answer model to establish a voice call (Section 10);
- Specifies behaviours for caller number display when making and receiving a call as a provision for additional services (Section 12); and
- Specifies message format (Section 13).

Appendix ⅰ: Provides sequence examples

 $\overline{a}$ 

Appendix ⅱ: Lists setting options in table form.

Appendix ⅲ: Describes the background to the making of this standard and its role.

<span id="page-9-4"></span> $1$  Connectivity with SIP UA supporting media other than voice must also be taken into account.

Appendix iv: Describes SDP setting examples for the use of wideband codec, etc.

# <span id="page-10-0"></span>1.4. Terminology

Terms used in this standard are defined below.

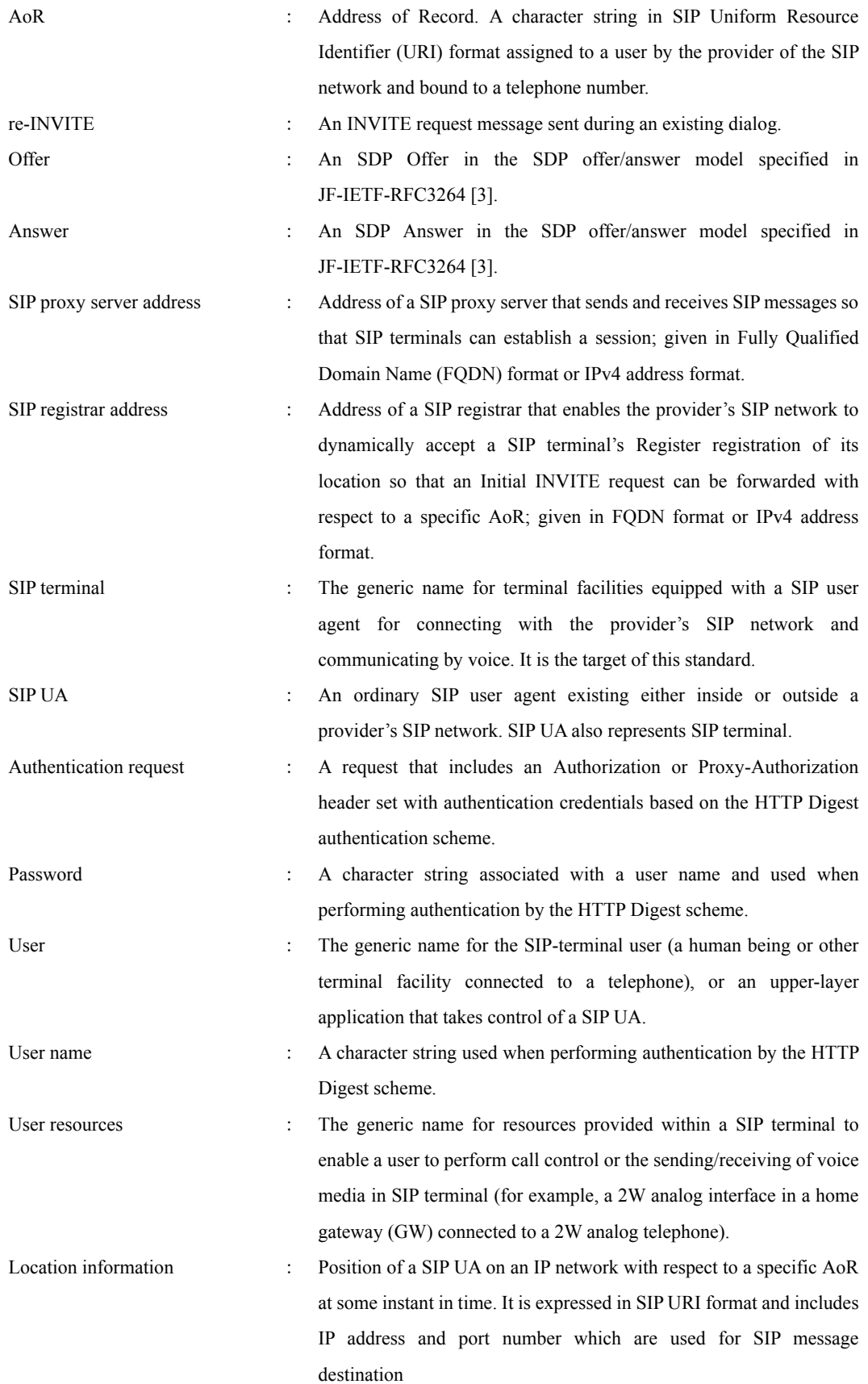

# <span id="page-11-0"></span>2. Various Definitions

# <span id="page-11-1"></span>2.1. Table-related Definitions

Table 2-1 defines common codes used in the tables of this standard to indicate provision type.

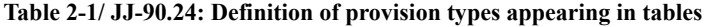

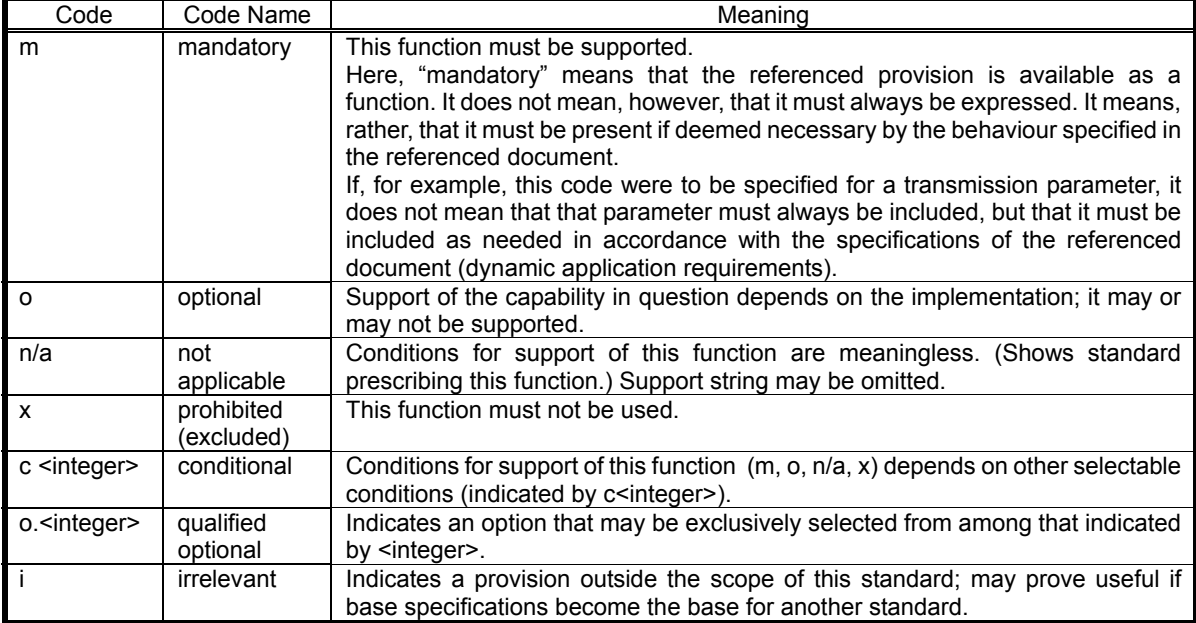

# <span id="page-11-2"></span>3. Lower Layer

The sending and receiving of SIP messages is performed over UDP/IPv4. This provision does not preclude the use of TCP, TLS, IPv6, etc.

# <span id="page-11-3"></span>4. Location Registration

This section specifies the behaviours for registering the location of a SIP terminal by the REGISTER method  $2$ .

# <span id="page-11-4"></span>4.1. Sending a REGISTER Request

# <span id="page-11-5"></span>4.1.1. Basic behaviour

A SIP terminal sends a REGISTER request addressed to a SIP registrar in the provider's SIP network in order to register with the network its location with respect to the AoR that it possesses. The request is sent directly to the SIP registrar or via a SIP proxy server in the provider's SIP network. The registered location is used to determine location of the SIP terminal when a call is received at that AoR and to forward an Initial INVITE to the address indicated by location information.

In the event that a 401 (Unauthorized) response is received in response to a REGISTER request, authentication processing MUST be performed as described in Section 4.2.

# <span id="page-11-6"></span>4.1.2. Request-URI

 $\overline{a}$ 

The Request-URI of a REGISTER request is configured in SIP URI format. The configuration of a Request-URI in other than SIP URI format is beyond the scope of this standard.

<span id="page-11-7"></span> $2<sup>2</sup>$  The specifications of this section do not apply when connecting to a provider's SIP network that does not use the REGISTER method to determine location.

The Request-URI is configured as follows.

Request-uri = "sip:" host [ :port ] [ uri-parameters ]

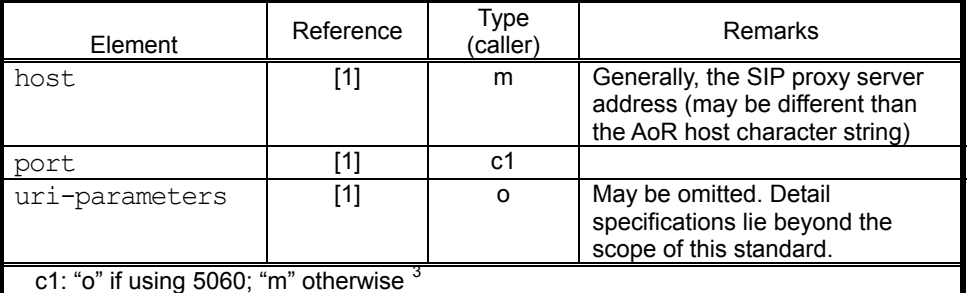

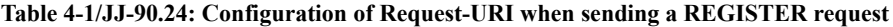

# <span id="page-12-0"></span>4.1.3. REGISTER Request Header

# <span id="page-12-1"></span>4.1.3.1. Setting of Essential Header Fields

Table 4-2 describes the configurations for a SIP terminal of essential header fields in a REGISTER request as found in Table 2 and Table 3 of Section 20 in JF-IETF-RFC3261 [1].

 $\overline{a}$ 

<span id="page-12-2"></span> $3$  The port number used may be specified by the provider's SIP network.

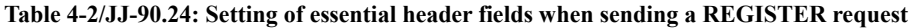

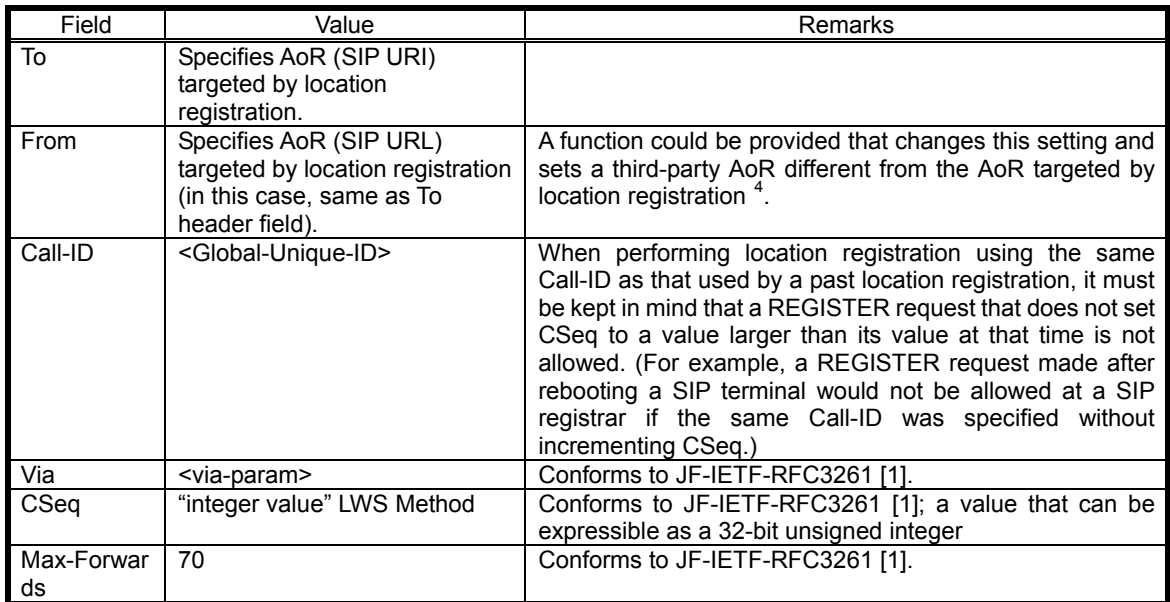

# <span id="page-13-0"></span>4.1.3.2. Setting of Contact Header Fields

 $\overline{a}$ 

Table 4-3 describes the configurations of Contact header fields in a REGISTER request as location information. (Note that use of "\*" for complete deletion of all registered location information is described in Section 4.1.5 and that processing for confirmation of location information is described in Section 4.1.7.)

For reasons described below, it is desirable that the userinfo field of the Contact header be specified as a random alphanumeric character string not easily inferred by another person as prescribed in Section 13.2.2<sup>[5](#page-13-2)</sup>.

- The possibility of sustaining damage from a prank call due to a fraudulent Initial INVITE request not coming from the provider's SIP network is high if that value can be easily inferred by another person such as when using the user's name or telephone number (judging the validity of a received Initial INVITE request is described in Section  $6.1$ ).
- In the case of a SIP terminal that automatically obtains an IP address as in DHCP or PPPoE, the unexpected occurrence of a fault (such as a power failure) would prevent the sending of a REGISTER request for deleting location information, which would mean that the location information would continue to be stored on the SIP registrar side. If the IP address in question were then to be assigned to another SIP terminal, the Initial INVITE request that should have been received by the SIP terminal that had the unexpected fault could possible be received by the SIP terminal that obtained the same IP address. This ostensibly erroneous receive behaviour can be prevented by checking the userinfo field for consistency when receiving an Initial INVITE request.

<span id="page-13-1"></span><sup>&</sup>lt;sup>4</sup> The provider's SIP network policy may or may not allow a third-party AoR different from the AoR targeted by location registration.<br><sup>5</sup> The necessity and manner of setting the userinfo field in the Contact header may be defined outside the scope of this

<span id="page-13-2"></span>standard in a provider's SIP network.

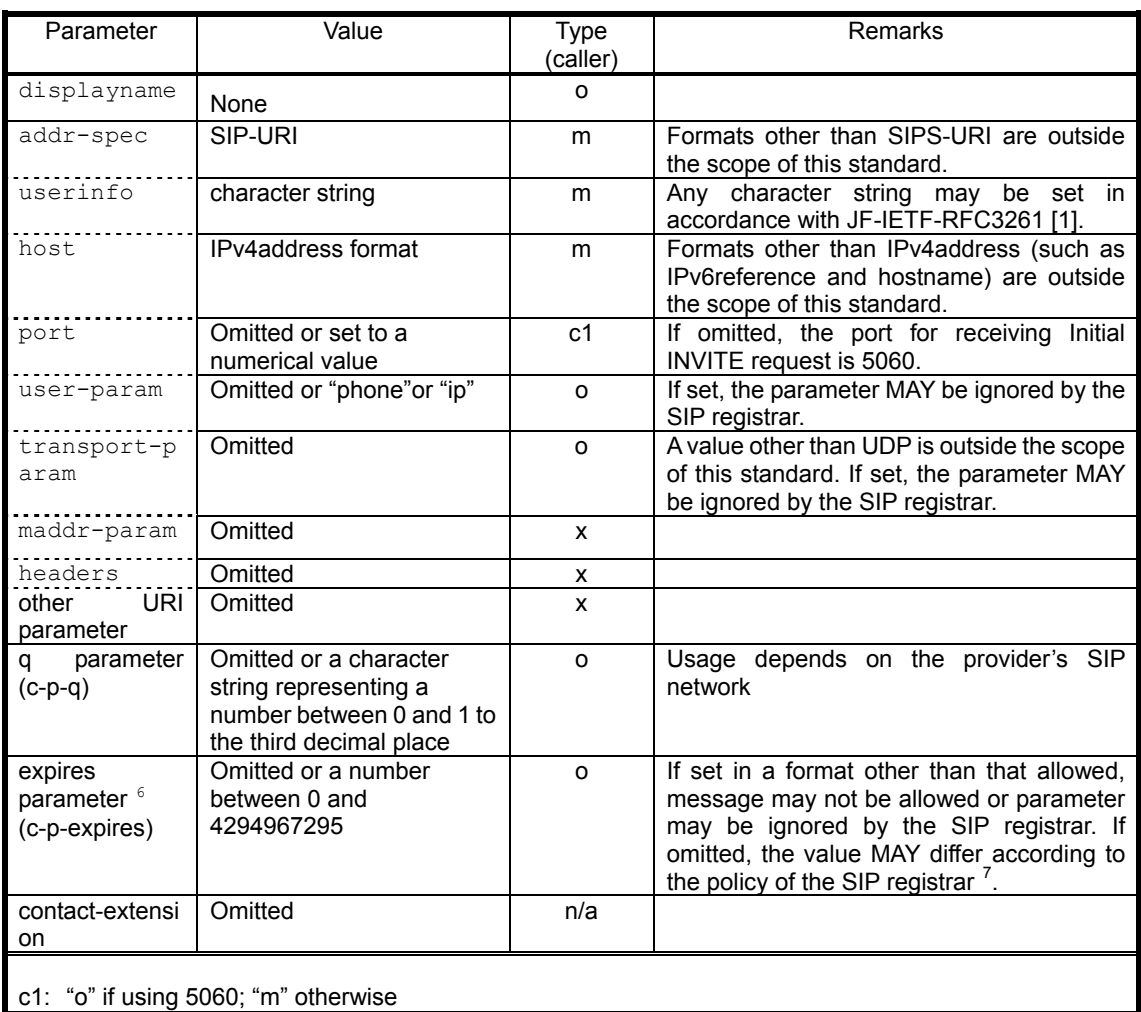

# **Table 4-3/JJ-90.24: Setting of contact header parameters in a REGISTER request**

# <span id="page-14-0"></span>4.1.4. Registration

A SIP terminal wishing to register location information against its own AoR sends a REGISTER request to the address of a SIP registrar after setting the Contact header in that request. Any setting of the Expires parameter or Expires header shall conform to Table 4-3.

# <span id="page-14-1"></span>4.1.5. Deletion

 $\overline{a}$ 

A SIP terminal sends a delete REGISTER message to the SIP registrar to delete location information previously registered with the server. This may be deletion of only specific location information (specific deletion) or deletion of all location information (total deletion).

Considering that a SIP terminal may sometimes experience a power cutoff or a sequence anomaly during the shutdown process, the SIP terminal SHOULD delete all location information registered against its own AoR after startup and before registering any new location information. A total deletion SHOULD also be performed in the event that the deletion of certain previously registered location information cannot, for some reason, be guaranteed.

<span id="page-14-2"></span><sup>6</sup> Content of Expires header is the same as this standard.

<span id="page-14-3"></span><sup>&</sup>lt;sup>7</sup> A value may be recommended by the provider's SIP network.

# <span id="page-15-0"></span>4.1.5.1. Specific Deletion

To delete specific location information bound to its own AoR, a SIP terminal sends a REGISTER request to the SIP registrar server with the Contact header of that request set with that location information and the expires parameter or Expires header field of the Contact header set to 0. Then, out of all location information bound to the AoR in question, the SIP registrar server unbinds and deletes only the location information specified in the Contact header.

# <span id="page-15-1"></span>4.1.5.2. Total Deletion

To delete all location information bound to its own AoR, a SIP terminal sends a REGISTER request to the SIP registrar server with the Contact header of that request set to "\*" and the Expires header set to 0. The SIP registrar server then deletes all location information bound to the AoR in question.

#### <span id="page-15-2"></span>4.1.5.3. Cautionary Notes on Deletion of Location Information

A SIP terminal is usually able to manage the location information that it has registered with a SIP registrar server with respect to the AoR that it manages. Such a terminal, however, may sometimes be operating in an environment featuring dynamic IP address allocation, which means that the terminal's own IP address may change due, for example, to the termination of an application, a reboot, or the expiration of the IP address's retention period. In such a case, the SIP terminal may not be able to manage correct location information at the SIP registrar server unless it actively deletes or updates that information at the server. This is why a SIP terminal SHOULD delete or update its location information in such a situation.

#### <span id="page-15-3"></span>4.1.6. Update

Given that a SIP terminal has registered location information with a SIP registrar server with respect to its AoR, it may wish to update that location information and its previously set retention period before that period expires. To do so, the SIP terminal sends an update REGISTER request with the Contact header set to the previously registered location information to the SIP registrar server. If setting the expires parameter or the Expires header field at this time, setting shall conform to Table 4-3.

Update timing  $(T s)$  MUST be set so that it does not exceed the retention period  $(Z s)$ , so that frequent REGISTER request submissions do not occur (such as by setting it to 0.x times  ${}^8$  ${}^8$  the retention period (Z s)), and, in consideration of resend time, so that the remaining time in the retention period is much more than Timer  $F = (32 \text{ s})$  specified in JF-IETF-RFC3261 0.

# <span id="page-15-4"></span>4.1.7. Confirmation

To check the location information and associated retention periods, if any, it has registered with the SIP registrar server with respect to its own AoR, a SIP terminal MAY sends a confirmation REGISTER request without setting the Contact header to the SIP registrar server.

#### <span id="page-15-5"></span>4.2. Authentication

 $\overline{a}$ 

If a SIP terminal receives a 401 (Unauthorized) response from the SIP registrar server after sending it a REGISTER request, an authentication procedure shall be performed according to the authentication scheme specified in the WWW-Authenticate header of that response. This scheme makes use of HTTP Digest.

<span id="page-15-6"></span> $8$ <sup>8</sup> This value may be specified by the provider's SIP network.

# <span id="page-16-0"></span>4.2.1. Receiving a 401 (Unauthorized) Response

If, after sending a REGISTER request to the SIP registrar server, a SIP terminal receives a 401 (Unauthorized) response from the server, an authentication procedure shall be performed according to the authentication scheme specified in the WWW-Authenticate header of that response. Table 4-4 summarizes the handling of a received WWW-Authenticate header.

| <b>Directive</b>   | Value                | <b>Type</b><br>(callee) | Remarks                                                                                                    |
|--------------------|----------------------|-------------------------|----------------------------------------------------------------------------------------------------|
| nonce              | <nonce></nonce>      | m                       |                                                                                                    |
| realm              | <realm></realm>      | m                       | realm character string                                                                                                    |
| domain             | <domain></domain>    | m                       | domain character string                                                                                                    |
| opaque             | <opaque></opaque>    | m                       | Null character only in double quotes or a random<br>string of 32 characters                                                                                                    |
| stale              | <b>TRUE or FALSE</b> | m                       | [TRUE]<br>The value of the nonce parameter in the<br>Authorization header included in the sent<br>REGISTER request has been found by the SIP<br>registrar server to have expired or to be<br>malformed The authentication procedure is to be<br>performed again using the nonce value received<br>in the 401 (Unauthorized) response.<br><b>[FALSE]</b><br>If an Authorization header was not included in the<br>sent REGISTER request (which implies a new<br>authentication), an authentication REGISTER<br>request is to be sent according to the specified<br>authentication procedure. If an Authorization<br>header was included, the SIP registrar server has<br>judged the value of the username or response<br>parameter in the Authentication header to be<br>invalid and will notify the user of such in some<br>way. |
| algorithm          | MD <sub>5</sub>      | m                       |                                                                                                    |
| qop-options        | auth, auth-int       | m                       |                                                                                                    |
| other<br>parameter |                      | $\Omega$                | Ignored. This need not apply when used in<br>applications.                                                                                                    |

**Table 4-4/JJ-90.24: Handling of WWW-Authenticate header received in a 401 (Unauthorized) response** 

\* Items included in angled brackets ("<" and ">") indicates a value set by the SIP registrar server to convey a certain condition or setting.

# <span id="page-16-1"></span>4.2.2. Sending an Authentication REGISTER Request

After receiving a 401 (Unauthorized) response, the SIP terminal sends the SIP registrar server a REGISTER request that includes an Authorization header specifying user name and password according to the specified authentication procedure. Table 4-5 summarizes the handling of the Authorization header.

Note that the value of Call-ID set in this authentication REGISTER request shall be the same as that received in the 401 (Unauthorized) response and that Cseq shall be incremented by 1.

#### **Table 4-5/JJ-90.24: Handling of Authorization header to be sent with an Authentication REGISTER Request**

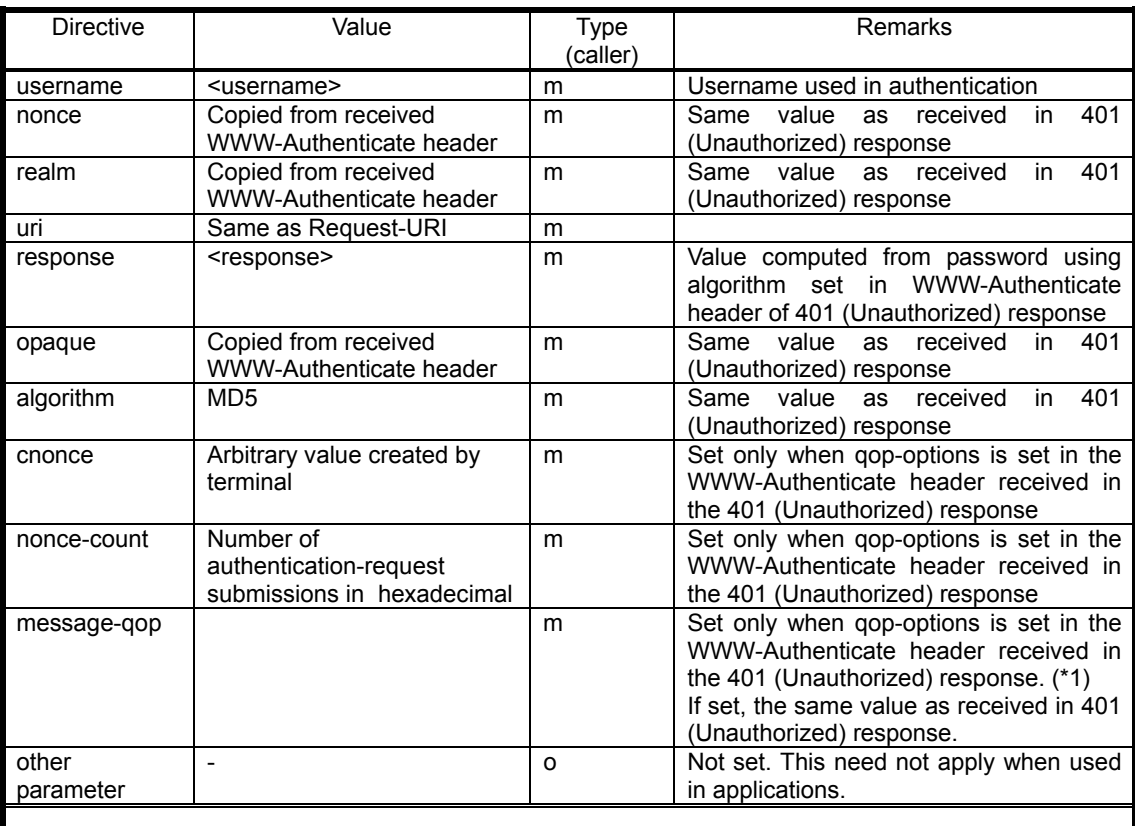

(\*1) The message-qop directive MUST NOT be set if qop-options has not been set in the WWW-Authenticate header received in the 401 (Unauthorized) response.

#### <span id="page-17-0"></span>4.3. Receiving a 2xx Response

#### <span id="page-17-1"></span>4.3.1. Basic Behavior

Receiving a 2xx response after sending a REGISTER request indicates completion of a registration, deletion, update, or confirmation behavior as requested by the REGISTER request with respect to location information. The action to be taken on receiving a 2xx response for each of these behaviours is described below.

# <span id="page-17-2"></span>4.3.2. Receiving a 2xx Response for Registration

On receiving a 200 (OK) response from the SIP registrar server indicating completion of registration, the SIP terminal records the location information requested for addition and included in that Contact header plus the retention period (Z s) specified in the Expires header field.

Cautionary notes on comparing the location information sent by the SIP terminal to the SIP registrar server with the registered URI in the Contact header of the 200 (OK) response received from the SIP registrar server are given in Section 4.3.6.

### <span id="page-17-3"></span>4.3.3. Receiving a 2xx Response for Deletion

On receiving a 200 (OK) response from the SIP registrar server indicating completion of registration, the SIP terminal considers that the location information in question has been deleted at the SIP registrar server.

# <span id="page-17-4"></span>4.3.4. Receiving a 2xx Response for Update

On receiving a 200 (OK) response from the SIP registrar server indicating completion of an update behavior, the SIP

terminal records the location information requested for update and included in that Contact header plus the retention period (Z s) specified by the expires parameter or in the Expires header field.

Cautionary notes on comparing the location information sent by the SIP terminal to the SIP registrar server with the registered URI in the Contact header of the 200 (OK) response received from the SIP registrar server are given in Section 4.3.6.

#### <span id="page-18-0"></span>4.3.5. Receiving a 2xx Response for Confirmation

On receiving a 200 (OK) response from the SIP registrar server indicating completion of confirmation, the SIP terminal can now examine each piece of location information included in the Contact header and the associated retention period specified by the expires parameter or in the Expires header field. Any behaviors performed after checking this information is outside the scope of this standard.

#### <span id="page-18-1"></span>4.3.6. Cautionary Notes on Checking the Location Information for Validity

When having the SIP terminal check the location information included in the Contact header of a submitted REGISTER request against the location information included in the Contact header of a 200 (OK) response received from the SIP registrar server, it must be kept in mind that URI parameters not recognized by the SIP registrar server may not be included and maintained with location information, which means that they SHOULD NOT be targets of comparison. This warning need not apply to parameters that are especially deemed necessary such as those used in applications.

## <span id="page-18-2"></span>4.4. Receiving a 3xx/4xx/5xx/6xx Response

#### <span id="page-18-3"></span>4.4.1. Basic behaviour

The SIP terminal processes a received response of this type in accordance with Table 13-4. A retry as described in Section 4.5.1 shall be performed as needed.

#### <span id="page-18-4"></span>4.5. Considerations on Congestion Control

#### <span id="page-18-5"></span>4.5.1. Cautionary Notes on Retry When Location Registration Fails

After submitting a REGISTER request, a SIP terminal may receive an error response that includes a Retry-After header (in particular, a 4xx-6xx response, which, in JF-IETF-RFC3261 [1], means a 404 (Not Found) response, 413 (Request Entity Too Large) response, 480 (Temporarily Unavailable) response, 486 (Busy Here) response, 500 (Server Internal Error) response, 503 (Service Unavailable) response, a 600 (Busy Everywhere) response, and a 603 (Decline) response).

In such a situation, the provider's SIP network may have some kind of problems such as congestion of the SIP registrar server, etc. To therefore avoid any further congestion, it is RECOMMENDED that the request be resent after the time interval specified in the Retry-After header (keeping in mind that an error response may be received again even after resending the request after the specified time). If an error response is received without a Retry-After header, the request SHOULD nevertheless be resent after an approriate period of time for the same reason (excluding the reception of a 401 (Unauthorized) response).

Similarly, for the occurrence of an error in a layer below the SIP application layer (e.g., ICMP error notification, message resend timeout), a location-information registration retry SHOULD only be attempted after an appropriate period of time.

#### <span id="page-19-0"></span>4.5.2. Cautionary Notes on Multiple REGISTER Requests

A SIP terminal might find it desirable to send multiple REGISTER requests at the same time such as when managing multiple AoRs or when registering multiple location-information entries at a SIP registrar server. To therefore avoid unnecessary congestion at a SIP registrar server due to location-information registration behaviors, consideration SHOULD be given to restricting the submission of consecutive REGISTER requests within a short time.

In addition, when receiving a 401 (Unauthorized) response from the SIP registrar server after sending a REGISTER request containing an Authentication header, the SIP terminal SHOULD refrain from resending a REGISTER request using the same user name and password (excluding the case in which the value of the stale parameter in the WWW-Authenticate header is TRUE) so as to avoid the submission of unnecessary REGISTER requests.

#### <span id="page-19-1"></span>4.5.3. Cautionary Notes on the Occurrence of Temporary Faults

If a SIP terminal detects that it cannot send or receive SIP messages for some reason but then removes the source of the problem and returns to a state in which it can, it SHOULD immediately check whether its location information has been changed or whether binding has been updated regardless of the registration retention period (and, if registration has been deleted, proceed immediately with registration processing).

However, to avoid processing congestion at the SIP registrar server due to simultaneous location registration behaviors caused by simultaneous terminal recoveries following a wide-area failure in the access network, and to avoid unnecessary repetition of location registration behaviors due to intermittent temporary faults, the submission of REGISTER requests following fault recovery SHOULD be made only at statistically uniform time intervals within an appropriate period of time.

# <span id="page-19-2"></span>5. Basic Call Control Behaviors for a Outgoing Call

#### <span id="page-19-3"></span>5.1. Sending an Initial INVITE Request

# <span id="page-19-4"></span>5.1.1. Basic Behaviour

To issue an outgoing call request from the user, the SIP terminal sends out an Initial INVITE request addressed to a SIP proxy server. Note here that it SHOULD be possible for an Initial INVITE request to be sent out independent of any existing SIP sequences even when an outgoing call request is made before the normal completion of a SIP transaction or dialog associated with a previous call.

An Initial INVITE request MUST include an offer. In addition, if a 407 (Proxy Authentication Required) response is received after sending out an Initial INVITE request, authentication processing MUST be performed as described in Section 5.1.4.

The use of SIP extensions as specified by option-tag involves the setting of extension character strings (such as "100rel") in the Supported header. Note that the use of the Require header or Proxy-Require header here MAY prevent establishment of a call from being made for some or all call-establishment patterns. In this specification, the "100rel" and "timer" extension functions are included. Details on using each of these extensions are described in Section 8 and Section 9, respectively.

#### <span id="page-19-5"></span>5.1.2. Request-URI

The Request-URI of an Initial INVITE request is configured in SIP URI format. The configuration of a Request-URI in other than SIP URI format is beyond the scope of this standard.

The Request-URI is configured as follows.

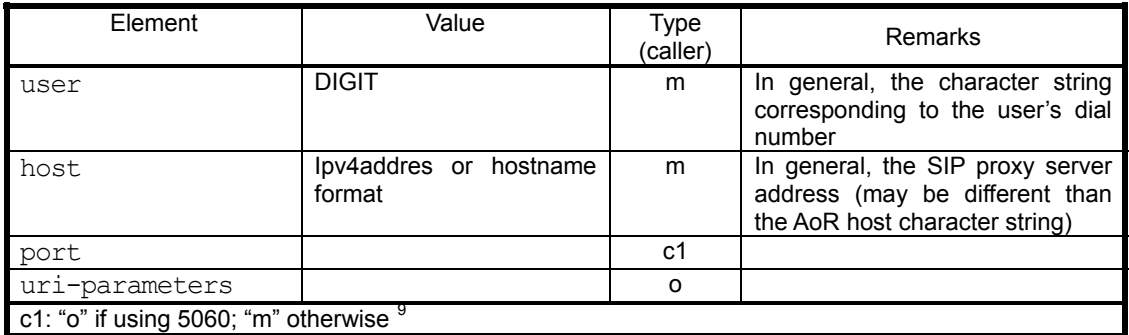

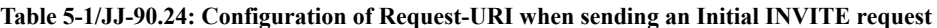

# <span id="page-20-0"></span>5.1.3. AoR (From header)

An AoR or anonymous URI shall be set in addr-spec of the From header. Section 12.1 gives guidelines on which to select. The user part of AoR may be set with any character string within the conditions described in Section 13.2.1<sup>[10](#page-20-4)</sup>.

# <span id="page-20-1"></span>5.1.4. Authentication

 $\overline{a}$ 

If a SIP terminal receives a 407 (Proxy Authentication Required) response from the SIP proxy server after sending it an Initial INVITE request, an authentication procedure shall be performed according to the authentication scheme specified in the Proxy-Authenticate header of that response. This scheme makes use of HTTP Digest.

# <span id="page-20-2"></span>5.1.4.1. Receiving a 407 (Proxy Authentication Required) Response

On receiving a 407 (Proxy Authentication Required) response from a SIP proxy server after sending it an Initial INVITE request, the SIP terminal shall perform an authentication procedure according to the authentication scheme specified in the Proxy-Authenticate header of that response. Table 5-2 summarizes the handling of a received Proxy-Authenticate header.

<span id="page-20-4"></span><span id="page-20-3"></span><sup>&</sup>lt;sup>9</sup> The port number used may be specified by the provider's SIP network.<br><sup>10</sup> Note that the AoR user section supposes a character string assigned by the provider's SIP network based on policy and is not limited to "telephone-subscriber."

**Table 5-2/JJ-90.24: Handling of Proxy-Authenticate header received in a 407 (Proxy Authentication Required)** 

**response** 

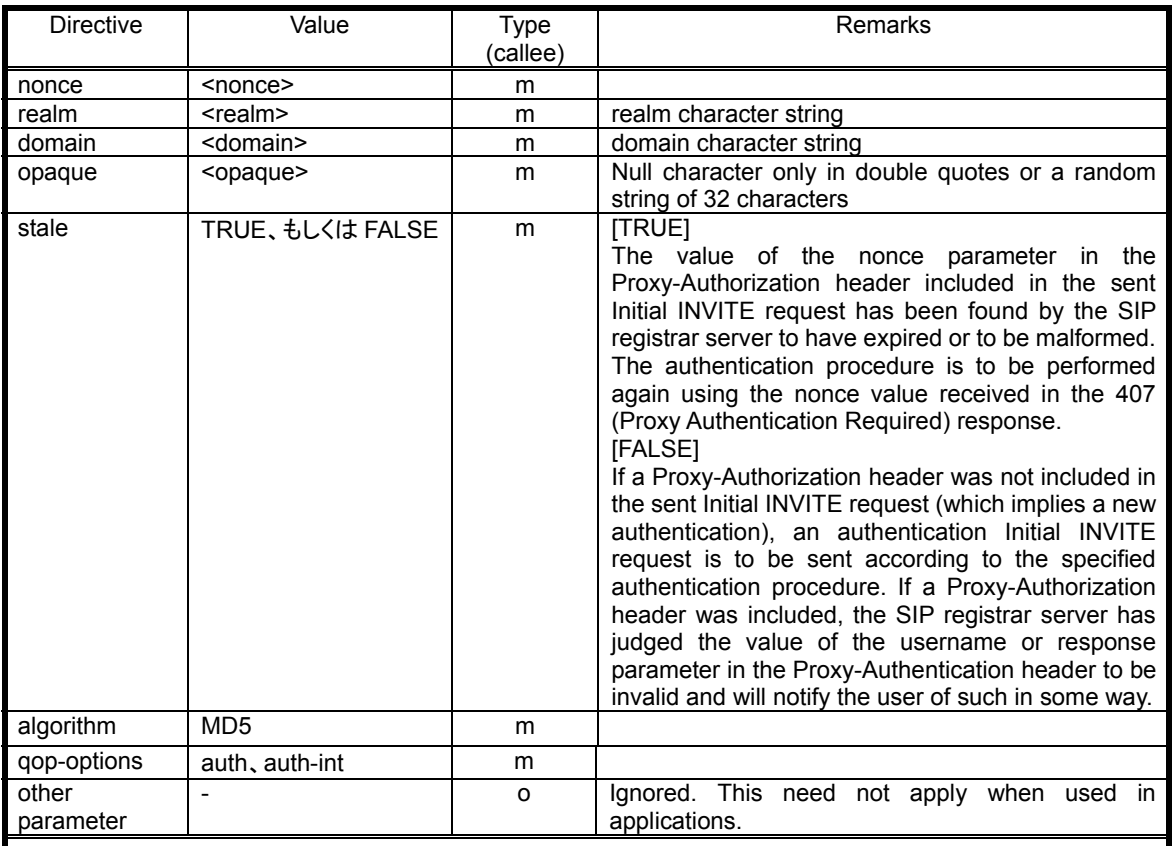

\* Items included in angled brackets ("<" and ">") indicates a value set by the SIP proxy server depending on a certain condition or setting.

# <span id="page-21-0"></span>5.1.4.2. Sending an Authentication Initial INVITE Request

After receiving a 407 (Proxy Authentication Required) response, the SIP terminal sends the SIP proxy server an Initial INVITE request that includes a Proxy-Authorization header specifying user name and password according to the specified authentication procedure. Table 5-3 summarizes the handling of this Proxy-Authorization header

The value of Call-ID set in this authentication Initial INVITE request shall be the same as that received in the 407 (Proxy Authentication Required) response and Cseq shall be incremented by 1.

# **Table 5-3/JJ-90.24: Handling of Proxy-Authorization header to be sent with an Authentication Initial INVITE**

**Request** 

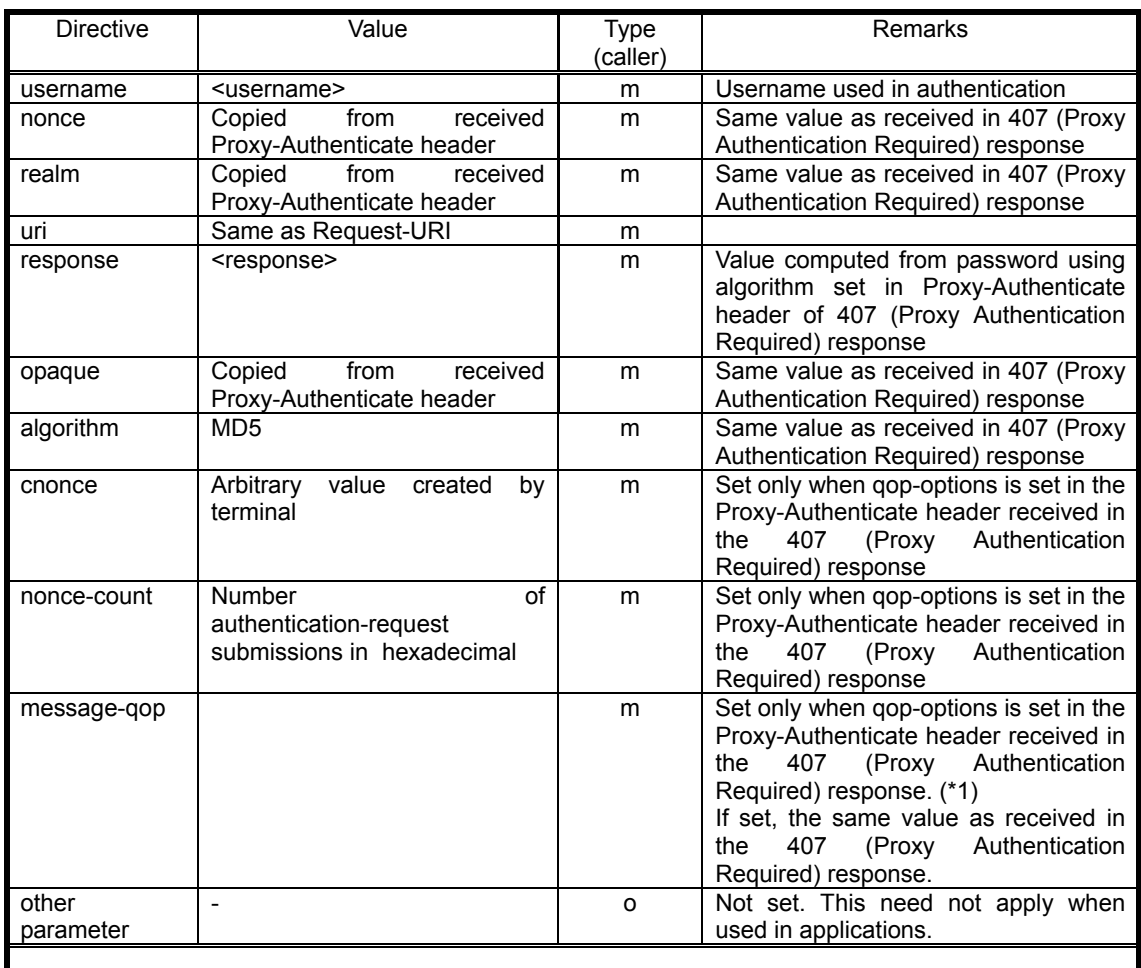

(\*1) The message-qop directive MUST NOT be set if qop-options has not been set in the Proxy-Authenticate header received in the 407 (Proxy Authentication Required) response.

# <span id="page-22-0"></span>5.2. Receiving a 1xx Response

# <span id="page-22-1"></span>5.2.1. Basic Behaviour

Between the time of sending out an Initial INVITE request and receiving a final response with respect to that request, the SIP terminal may receive no 1xx response or one or several 1xx responses. The SIP terminal will, in any case, perform processing based on the SIP response received. If a 1xx response should be received, the SIP terminal MUST stop the resending of Initial INVITE requests and MUST wait for the final response.

The case of SDP included in a 1xx response and its relation with the receiving of a 180 (Ringing) response is described in Section 5.2.2.

On receiving a 1xx (excluding 100 (Trying)) response in which the tag parameter is set in the To header, an Early dialog shall be established. Processing MUST be performed according to the received SIP response signal even if the tag parameter is not included in the To header.

A Require header may be set in a 1xx response (excluding 100 (Trying)) in accordance with the content of the Supported header in the sent Initial INVITE request. Here, it must be kept in mind that an option-tag set in the Supported header MAY not necessarily be set in the Require header and that the Require header itself MAY not exist. In such a case, it MUST still be possible to establish the session without the use of the extensions in question.

In this specification, the "100rel" extension function is included. Details on using this extension are described in Section 8.

#### <span id="page-23-0"></span>5.2.2. Ring-tone Generation and Early Media

#### <span id="page-23-1"></span>5.2.2.1. Ring-tone Generation

If a 180 (Ringing) response without SDP is received before receiving any 1xx (excluding 100 (Trying)) response with SDP, the SIP terminal MUST generate a ring tone using its own sound source at that time. Then, within the same dialog, the ring tone MUST continue to be generated as long as any subsequently received 1xx (excluding 100 (Trying)) response does not include SDP (in other words, the ring tone must not be undone). However, if SDP is included in a received 1xx (excluding 100 (Trying)) response, a media path MUST be connected as described in Section 5.2.2.2 and a sound source played back from the callee side.

#### <span id="page-23-2"></span>5.2.2.2. Early Media

#### 5.2.2.2.1. Basic Behavior

On receiving a 1xx (excluding 100 (Trying)) response with SDP set, a SIP terminal MUST interpret that response as an answer regardless of whether the 100rel extension is applied and MUST be able to establish Early media by connecting a path. This action takes into account the fact that all 1xx (excluding 100 (Trying)) responses cannot be transferred reliably (the 100rel extension is not applied to all 1xx (excluding 100 (Trying)) responses transferred by the provider's SIP network). By therefore interpreting the first 1xx (excluding 100 (Trying)) response to be received with SDP (regardless of whether that response is reliable) as an answer, session-creation processing can be initiated and a voice path connected in both directions. Then, for the same dialog, the generation of receive media MUST be continued without relation to whether SDP exists in any subsequently received 1xx (excluding 100 (Trying)) response (that is to say, reprocessing of that media MUST NOT take place).

#### 5.2.2.2.2. Session Modification by the UPDATE Method

Given that UPDATE was included in the Allow header of the Initial INVITE request and that an answer was received through a 1xx (excluding 100 (Trying)) response deemed reliable by application of the 100rel extension (following completion of the initial offer/answer), the possibility of receiving an UPDATE request including an offer from the callee before receiving the final response must be considered. Then, if a change to session contents as specified by an offer from the callee can be affected on one's own side through the UPDATE method, those changes SHOULD be made and a 200 (OK) response including an appropriate answer SHOULD be returned. On the other hand, if the specified session changes are not possible, a 488 (Not Acceptable Here) response MUST be returned. In this case, termination of the existing session would not be performed and the SIP UA that made the media-change request would be allowed to decide on how the session should then be handled.

#### <span id="page-23-3"></span>5.2.3. Management of Multiple Dialogs and Media

In the event that an Initial INVITE request has been subjected to forking by the provider's SIP network, the caller SIP terminal may receive multiple 1xx (excluding 100 (Trying)) responses from callee SIP terminals. Thus, in addition to any existing dialog (or dialogs), a SIP terminal MUST be able to behave as a user agent client (UAC) and accommodate multiple dialogs that result from receiving a response with a To-tag different from that of other responses that have so far been received with respect to the sending of one Initial INVITE request.

A SIP terminal MUST also be able to accommodate multiple dialogs using different media.

Table 5-4 summarizes the minimum and desired range of implementation with respect to caller SIP terminal processing taking the above discussion into account.

| <b>Existing Dialog</b> | New Dialog   | Processing                                                                                                    |
|------------------------|--------------|----------------------------------------------------------------------------------------------------|
| Early dialog           | Early dialog | . Policies can be established that dictate which dialog is<br>given priority in user-interface processing under certain<br>conditions such as the presence of SDP, the content of<br>SDP, etc. If using 100rel, however, a 2xx response may be<br>received without an answer, in which case it is<br>RECOMMENDED that all session information be saved or<br>a BYE request be sent and the Early dialog explicitly<br>terminated. In particular, if there are no conditions that can<br>be used as criteria, it is RECOMMENDED that the new<br>dialog be given priority (taking into account transferring at<br>time of no-reply, etc.) |

**Table 5-4/JJ-90.24: Management of Multiple Dialogs and Media (Caller SIP terminal)** 

# <span id="page-24-0"></span>5.3. Receiving a 2xx Response

# <span id="page-24-1"></span>5.3.1. Basic Behaviour

The SIP terminal establishes a confirmed dialog according to the first 2xx response it receives. If tag is not included in the To header of that 2xx response, it MUST be able to establish a confirmed dialog treating tag of the To header as null (See Section 5.3.3 in the event that a 1xx (excluding 100 (Trying)) response including tag in the To header has been previously received).

For the case that an offer was included in the Initial INVITE request and an answer was received by a message belonging to the same dialog before the SIP terminal received the 2xx response, the content of the SDP contained in the 2xx response is expected to be the same as the previously received answer and is therefore ignored. If an answer was not received before receiving the 2xx response, the session shall be established according to the answer contained in the 2xx response.

# <span id="page-24-2"></span>5.3.2. Sending an ACK Request

The SIP terminal sends an ACK request in reply to a 2xx response that has been received. If the received 2xx response includes a Record-Route header, any request messages sent out by the SIP terminal from this ACK request on in the same dialog MUST involve Record-Routing processing included in the Route header described in Section 7.

If no Record-Route exists, the SIP terminal sends an ACK request addressed to the remote target host set in the Contact header of the received 2xx response.

# <span id="page-24-3"></span>5.3.3. Management of Multiple Dialogs and Media

A SIP terminal may receive 2xx responses from multiple callee SIP UAs if the Initial INVITE request has been forked by the provider's SIP network. Thus, in addition to any existing dialog (or dialogs), a SIP terminal MUST be able to behave as a UAC and accommodate multiple dialogs that result from receiving a response with a To-tag different from that of other responses that have so far been received with respect to the sending of one Initial INVITE request.

A SIP terminal MUST also be able to accommodate multiple dialogs using different media.

Table 5-5 summarizes the minimum and desired range of implementation with respect to caller SIP terminal processing taking the above discussion into account.

|               | <b>Existing Dialog</b> | New Dialog       | Processing                                                                                                    |
|---------------|------------------------|------------------|----------------------------------------------------------------------------------------------------|
| $\bigcirc$    | Early dialog           | Confirmed dialog | .Changes the session according to the content of the<br>confirmed dialog. The Early dialog may be explicitly<br>terminated by sending a BYE request or its content<br>destroyed after $64 \times T1$ .                                                                                                    |
| $\circled{2}$ | Confirmed dialog       | Confirmed dialog | . Policies MAY be established that dictate which dialog is to<br>be given priority (or if both are to be maintained<br>simultaneously) based on certain conditions such as SDP<br>content. Regardless of which is given priority, the other<br>SHOULD be explicitly released by sending a BYE request<br>(the failure to return ACK requests will simply generate<br>more 2xx responses). |

**Table 5-5/JJ-90.24: Management of Multiple Dialogs and Media (Caller SIP terminal)** 

# <span id="page-25-0"></span>5.4. Receiving a 3xx Response

# <span id="page-25-1"></span>5.4.1. Basic Behaviour

If, on receiving a 3xx response, the SIP terminal cannot confirm that the response comes from the same provider's SIP network and that there is no security risk, Initial INVITE request MUST NOT be transferred to the address specified in the Contact header included in the message. At this time, outgoing call processing shall be terminated while informing the user with a Busy Tone or the like that the call cannot be made.

# <span id="page-25-2"></span>5.4.2. Sending an ACK Request

The same processing shall be performed as when sending an ACK request in reply to an ordinary error response as specified in JF-IETF-RFC3261 [1].

# <span id="page-25-3"></span>5.5. Receiving a 4xx/5xx/6xx Response

# <span id="page-25-4"></span>5.5.1. Basic Behaviour

The SIP terminal processes the receiving of a response of this type according to the information given in Table 13-2. It passes the received response code, reason phrase, and header types to the upper-layer application, returns an ACK request in accordance with JF-IETF-RFC3261 [1], and completes the Initial INVITE request transaction.

- ・ On receiving a 413 (Request Entity Too Large) response, 415 (Unsupported Media Type) response, 416 (Unsupported URI Scheme) response, or 420 (Bad Extension) response, a function that can correct the request and perform a retry according to Section 8.1.3.5 of JF-IETF-RFC3261 [1] MAY be advantageous.
- ・ On receiving a 422 (Session Interval Too Small) response, the behaviors specified in Section 9 should be observed.

# <span id="page-25-5"></span>5.5.2. Sending an ACK Request

The same processing shall be performed as when sending an ACK request in reply to an ordinary error response as specified in JF-IETF-RFC3261 [1].

# <span id="page-25-6"></span>5.6. A Call Abortion

# <span id="page-25-7"></span>5.6.1. Sending a CANCEL Request

An SIP terminal may wish to abort a call after receiving a 1xx response and before receiving a final response due, for example, to a disconnect request from the user (at the time of an on-hook behavior, application termination, etc.) or a calling timeout. To abandon a call, the SIP terminal sends a CANCEL request with respect to an Initial INVITE request in accordance with JF-IETF-RFC3261 [1].

Note that a transaction will continue to be maintained and processed within a timer as long as a 2xx response to the

CANCEL request has not been received or a final response (ordinary 487 (Request Terminated) response) to the Initial INVITE request has not been received after receiving a 2xx response to the CANCEL request. During this time, it MUST be possible for the SIP terminal to send out a new Initial INVITE request to create the next INVITE transaction if a new call request has been issued by the user.

Furthermore, for the situation in which a 1xx response has not yet been received with respect to an Initial INVITE request but the user-resource side detects that the call in question is being aborted, no CANCEL request can be sent out according to JF-IETF-RFC3261 [1]. To therefore stop Initial INVITE resend processing, the Initial INVITE transaction can be saved until transaction timeout. Later, on receiving a 1xx response with respect to the Initial INVITE request, the CANCEL request can be submitted. In the event that an error response is received with respect to an INVITE request, processing shall conform to Section 5.3.

#### <span id="page-26-0"></span>5.6.2. Cautionary Notes on Signal/Process Conflicts

If, after sending a CANCEL request, a 2xx response is received with respect to that Initial INVITE request, the SIP terminal MUST first send an ACK request to establish a dialog and then send a BYE request to terminate that dialog.

A variety of maintained states can be considered in SIP message sequences, such as the resending of CANCEL requests or the resending of BYE requests, the latter of which can result from the receiving of a 200 (OK) response while not receiving a final response to an Initial INVITE request. In any case, it MUST be possible for the SIP terminal to send or receive a new Initial INVITE request in conjunction with the outgoing or incoming of a new call in parallel with such maintained states.

#### <span id="page-26-1"></span>5.7. Other Cautionary Notes

#### <span id="page-26-2"></span>5.7.1. Considerations on Congestion Control

To prevent unnecessary congestion at a SIP proxy server due to the sending of INVITE requests from a SIP terminal, a function SHOULD be provided at the SIP terminal to limit the sending of consecutive requests within a short time interval. In addition, requests SHOULD NOT be resent using the same user name and password excluding the case when the stale parameter of the Proxy-Authenticate header of a 407 (Proxy Authentication Required) response received from the SIP proxy server is TRUE, or the case in which a WWW-Authenticate header or Proxy-Authenticate header exists set with a realm parameter not previously received.

#### <span id="page-26-3"></span>5.7.2. Contact Header Values in a Request

Considering that the value of the local target host field in the Contact header of an INVITE request turns out to be the address of a request sent to oneself (the SIP terminal sending the INVITE request) within the same dialog, it is RECOMMENDED that a unique userinfo part not easily inferred by a third party be created. In addition, whenever the SIP terminal in question registers location information, the userinfo part of the Contact header in the REGISTER request SHOULD be different from one REGISTER request to another. However, its value should not change in subsequent transactions within the same dialog.

Within a dialog, if the Request-URI in a received request has a value different from that expected by the SIP terminal, that request SHOULD be destroyed save for any special circumstances.

#### <span id="page-26-4"></span>5.7.3. INVITE Request Retry

A SIP proxy server may return an error response containing a Retry-After header in reply to a received INVITE request. In this case, the sending of an INVITE request to the same Request-URI SHOULD NOT be retried before the time specified in the Retry-After header to prevent the occurrence of congestion or other problems in the provider's SIP network.

# <span id="page-27-0"></span>6. Basic Call Control Behaviors for Receiving a Call

# <span id="page-27-1"></span>6.1. Receiving an Initial INVITE Request

# <span id="page-27-2"></span>6.1.1. Basic Behaviour

A SIP terminal judges a received INVITE request with no tag parameter in the To header as an Initial INVITE request. Then, on determining that the Initial INVITE request is addressed to oneself by checking the Request-URI as described in Section 6.1.2, the SIP terminal returns a 100 (Trying ) response and commences the receiving process.

If the SIP terminal is in a state in which a SIP transaction or dialog in relation to a previous call has not yet terminated normally, it SHOULD be possible to receive and process an Initial INVITE request independent of any existing processes.

#### <span id="page-27-3"></span>6.1.2. Request-URI

Based on the conditions listed below, the SIP terminal compares the Request-URI in the received Initial INVITE request with the location information specified in the Contact header of the REGISTER request submitted when registering one's own location information. The SIP terminal judges the Initial INVITE request to be an incoming call that should be processed accordingly only if the Request-URI is the same as that location information [11.](#page-27-6)

- The URI userinfo part and host part in the Contact header set by the SIP terminal at the time of location registration must have the same values as that in the received Initial INVITE request.
- With regard to URI parameters not recognized by the SIP registrar server, it must be kept in mind that they may not be included and maintained with location information and therefore SHOULD NOT be targets of comparison.
- Even if a port number has been specified for hostport, that port may not necessarily be specified in host port in the Request-URI of the Initial INVITE request. In short, the port specified in hostport of the Request-URI SHOULD NOT be targeted for comparison.

# <span id="page-27-4"></span>6.2. Sending 1xx Response

#### <span id="page-27-5"></span>6.2.1. Basic Behaviour

 $\overline{a}$ 

In the event that a 1xx response (excluding 100 (Trying)) or a final response cannot be sent out immediately after receiving an Initial INVITE request, the SIP terminal SHOULD send out 100 (Trying) response to prevent unnecessary resends of the Initial INVITE request.

When sending a 1xx response other than a 100 (Trying) response, an Early dialog MUST be established by creating a tag parameter in accordance with Section 13.2.2 and entering that tag in the To header. Any subsequent 1xx responses MUST enter a tag parameter in the To header with the same value as that created here.

Also, when sending one or more 1xx responses other than 100 (Trying) responses, and when supporting the SIP extension set in option-tag included in the Supported header of the received Initial INVITE request, that option-tag shall be set in the Require header of all 1xx responses to be sent out. If the Supported header itself does not exist in the recognition Initial INVITE request or if a supported option-tag is not set in the Supported header, the above Require header MUST NOT be set and it MUST be possible to establish a session without using the SIP extension in question. This specification prescribes the use of "100rel," which is described in detail in Section 8.

<span id="page-27-6"></span><sup>&</sup>lt;sup>11</sup> This limitation may not hold true depending on conditions in the provider's SIP network.

#### <span id="page-28-0"></span>6.2.2. 180 (Ringing) Response

Considering that reception of a 180 (Ringing) response by the SIP terminal on the caller requires special processing as described in Section 5.2.2, 180 (Ringing) response MUST NOT be sent until the user calling state can be ascertained (e.g., up until an extension-designation receive-completion signal is received from the user (such as a PBX) assuming that the user resource is a 2W analog interface and that a dial-in sequence is used, or up until a receive-completion signal is received from an information-receiving terminal in the case of a number-display sequence). In other words, a 180 (Ringing) response MUST be sent as soon as the user calling state can be ascertained.

#### <span id="page-28-1"></span>6.2.3. Early Media

If the caller SIP UA happens to be a PSTN gateway in the provider's SIP network, Early media does not connect with the call channel on the PSTN side at the PSTN gateway, which means that the callee SIP terminalSHOULDNOT, in general, include SDP in a 1xx response in this case.

#### <span id="page-28-2"></span>6.3. Sending a 2xx Response

### <span id="page-28-3"></span>6.3.1. Basic Behaviour

The sending of a 2xx response on receiving a reply from the user signifies that a confirmed dialog is to be established. At this time, if tag was previously set in the To header of a 1xx (excluding 100 (Trying)) response and an Early dialog established, the same tag MUST be set in the To header of that 2xx response. Likewise, if Early media was previously established when sending a 1xx (excluding 100 (Trying)) response (not recommended for the reason given in Section 6.2.3) and SDP is included in the 2xx response, that SDP shall be the same as the SDP used when establishing that Early media. If Early media has not been established, the 2xx response shall contain an answer.

If the callee SIP terminal supports the SIP extension specified by option-tag included in the Supported header of the received Initial INVITE request, it shall set that option-tag corresponding to the SIP extension to be used after session establishment in the Require header of the 2xx response to be returned. If a Supported header does not exist in the recognition Initial INVITE request, or if a supported option-tag is not specified in the Supported header, it MUST be possible to establish a session without setting the above Require header and without using that SIP extension. This specification prescribes the use of "session timer," which is described in detail in Section 9.

#### <span id="page-28-4"></span>6.4. Sending a 3xx Response

A 3xx response MUST NOT be transmitted for security reasons.

#### <span id="page-28-5"></span>6.5. Sending a 4xx/5xx/6xx Response

On determining that session-establishment processing in response to a received Initial INVITE request cannot be continued for some reason such as user line busy or no available lines, the SIP terminal sends out an error response with an appropriate response code from among  $4xx/5xx/6xx$  responses. At this time, if the user resource should be in a state in which it can process new incoming or outgoing calls, the SIP terminal MUST be able to process the sending or receiving of an Initial INVITE request even if it is still in the ACK-request-wait state.

#### <span id="page-28-6"></span>6.6. Receiving an ACK Request in Reply to an Error Response

On receiving an ACK request in reply to the sending of an error response, one way for the SIP terminal to perform transaction matching is to compare the Request-URI in the ACK request with the Request-URI in the Initial INVITE request. Here, however, it is RECOMMENDED that URI parameters not be targeted for comparison considering signal recognizability and connectivity.

#### <span id="page-29-0"></span>6.7. A Call Abortion

With respect to a received Initial INVITE request, a SIP terminal MAY receive a CANCEL request against that Initial INVITE request or a BYE request corresponding to an established Early dialog after sending a 1xx response but before receiving an ACK request corresponding to the sending of a final response (the caller SIP UA is aborting the call).

#### <span id="page-29-1"></span>6.7.1. Receiving a CANCEL/BYE Request

If a final response to an Initial INVITE request has not yet been received on receiving a CANCEL request or a BYE request, a 2xx response corresponding to a CANCEL or BYE request shall be returned together with a 487 (Request Terminated) response with respect to the Initial INVITE request and processing for stopping or releasing user-resource calling shall be performed. Furthermore, if an Early dialog had previously been established by sending a 1xx (excluding 100 (Trying)) response, the SIP response message sent here MUST be set with the same To-tag parameter as that set in that 1xx response. Also, if a 487 (Request Terminated) response is in the process of being resent due to the non-receipt of an ACK request, the SIP terminal MUST still be able to perform, in parallel, the sending or receiving of an Initial INVITE request due to a new outgoing or incoming call.

# <span id="page-29-2"></span>6.7.2. Cautionary Notes on Signal/Process Conflicts

Up to the time that an ACK request is received after the callee SIP terminal sends a 2xx response in reply to an Initial INVITE request, a CANCEL request may be received with respect to that INVITE transaction or dialog. If so, the SIP terminal will enter into a receive-wait state in SIP for the ACK request from the caller SIP UA and for the subsequent BYE request. At this time, the callee SIP terminal SHOULD use this receipt of a CANCEL request as an opportunity to send a Busy Tone (or to perform an equivalent behavior) with respect to the callee user resource so as to notify it that a disconnect has occurred on the caller.

On receiving a CANCEL request after sending a 200 (OK) response as described above, the callee SIP terminal may enter into a state in which 200 (OK) responses are being resent due to the non-receipt of an ACK request or in which a BYE request has not yet been received after receiving the ACK request. In this state, the SIP terminal MUST still be able to perform, in parallel, the sending or receiving of an Initial INVITE request due to a new outgoing or incoming call

# <span id="page-29-3"></span>6.8. Other Cautionary Notes

#### <span id="page-29-4"></span>6.8.1. Contact Header Values in a Response

Considering that the value of the local target host field in the Contact header of a 1xx (excluding 100 (Trying)) response and 2xx response with respect to an INVITE request turns out to be the address of a request sent to oneself (the SIP terminal receiving the INVITE request) within the same dialog, it is RECOMMENDED that a unique userinfo part not easily inferred by a third party be created. In addition, whenever the SIP terminal in question registers location information, the userinfo part of the Contact header in the REGISTER request SHOULD be different from one REGISTER request to another. However, its value should not change in subsequent transactions within the same dialog.

Within a dialog, if the Request-URI in a received request has a value different from that expected by the SIP terminal, that request SHOULD be destroyed save for any special circumstances.

#### <span id="page-29-5"></span>7. Route Set and Remote Target

This section describes items associated with route set and remote target that must be taken into account when configuring SIP request messages to be sent out during a dialog.

#### <span id="page-30-0"></span>7.1. Basic Behavior

If the first uri of a route set includes the lr parameter, the SIP terminal configures the Request-URI and Route header of SIP request messages to be sent during a dialog as follows.

- Sets a remote target in Request-URI.
- Sets an ordered route set in the Route header.
- Sets multiple Route headers if setting multiple route sets.

SIP request messages configured in this way are sent out addressed to an adjacent route (the Route header set to the top level). Note here that SIP proxy occasionally sets its own address by itself in the maddr parameter in the Record-Route header. In this case, the route set and the destination of a SIP request message including the maddr parameter MUST be managed.

If the first uri of a route set does not include the lr parameter, the SIP terminal configures the Request-URI and Route header of SIP request messages to be sent during a dialog as follows.

- Sets the first route set in Request-URI.
- Sets a route set other than the one set in Request-URI in a Route header in the order to be followed.
- Sets a remote target at the end of a Route header.
- Sets multiple Route headers if setting multiple route sets.

Note here that SIP proxy occasionally sets its own address by itself in the maddr parameter in the Record-Route header. In this case, the route set and the destination of a SIP request message including the maddr parameter MUST be managed.

# <span id="page-30-1"></span>7.2. Caller Route Set

#### <span id="page-30-2"></span>7.2.1. When Sending an Initial INVITE Request

No route set is considered to exist when sending out an Initial INVITE request; a pre-existing route MUST NOT be set.

#### <span id="page-30-3"></span>7.2.2. When Establishing an Early Dialog

A route set is determined from the Record-Route header received in a 1xx response after sending out a SIP request (PRACK request) during an Early dialog. If multiple Early dialogs are to be established, a route set shall be managed and used for each dialog.

#### <span id="page-30-4"></span>7.2.3. When Establishing a Confirmed Dialog

In the case of a Confirmed dialog, a route set is determined from the Record-Route header received in a 200 (OK) response; the route set MUST NOT be changed during that dialog. (If, within the same Confirmed dialog, a different Record-Route header happens to be set in a 200 (OK) response received after sending a SIP request message or in a received SIP request message, it shall be ignored.)

#### <span id="page-30-5"></span>7.3. Callee Route Set

The recipient SIP terminal determines a route set from the Record-Route header on receiving an Initial INVITE request.

# <span id="page-30-6"></span>7.4. Caller Remote Target

The caller remote target is the same as the URI in the Contact header received from the other party's SIP UA in an Initial INVITE request. If a different URI is subsequently received after setting up a dialog, the remote target for that dialog shall be rewritten with the new URI.

#### <span id="page-31-0"></span>7.5. Callee Remote Target

The callee remote target is the same as the URI in the Contact header received from the other party's SIP UA in a 1xx response, UPDATE request, and 200 (OK) response. If a different URI is subsequently received after setting up a dialog, the remote target for that dialog shall be rewritten with the new URI.

# <span id="page-31-1"></span>8. 100rel Extension

The 100rel extension specified in JF-IETF-RFC3262 [2] MUST be implemented to guarantee the delivery of a 1xx response. It MUST be possible to stop the use of this function by making an appropriate setting <sup>[12](#page-31-6)</sup>.

#### <span id="page-31-2"></span>8.1. Exchanging Capabilities

When sending an Initial INVITE request, the caller SIP terminal sets 100rel in the Supported header to inform the callee SIP UA that it supports this function. Whether or not the 100rel extension is to be used depends on the callee SIP UA (the Require header MUST NOT be set in the Initial INVITE request).

The callee SIP terminal can perform 100rel extension behaviors only if 100rel is set in the Supported header of a received Initial INVITE request.

#### <span id="page-31-3"></span>8.2. Sending a 1xx response

Provided that 100rel has been set in the Supported header of a received Initial INVITE request, the callee SIP terminal sets 100rel in the Require header of all 1xx responses (excluding 100 (Trying)) to be sent and also sets the RSeq header. The callee SIP terminal resends a 1xx response (excluding 100 (Trying)) according to JF-IETF-RFC3262 [2] until it receives a PRACK request. On receiving a PRACK request, the callee SIP terminal checks the RAck header method, CSeq-num, and response-num to verify whether the received PRACK request corresponds to the sent 1xx response (excluding 100 (Trying)). If the PRACK request checks out, the callee SIP terminal MUST send a 200 (OK) response in reply to that PRACK request. If an expected PRACK request is not received before the 1xx response (excluding 100 (Trying)) resend timer times out, the callee SIP terminal sends a 500 (Server Internal Error) response against the Initial INVITE request and terminates the Initial INVITE request transaction.

If the callee SIP terminal needs to send multiple 1xx responses (excluding 100 (Trying)), it SHOULD NOT send another 1xx response (excluding 100 (Trying)) until the PRACK request for the previously sent 1xx response (excluding 100 (Trying)) is received.

#### <span id="page-31-4"></span>8.3. Sending a PRACK Request

On receiving a 1xx response (excluding 100 (Trying)) with 100rel set in the Require header, the caller SIP terminal returns a PRACK request with the RAck header set. The caller SIP terminal resends the PRACK request according to JF-IETF-RFC3262 [2] until it receives a final response. Also, if a 1xx response (excluding 100 (Trying)) with RSeq incremented is received before receiving a final response to that PRACK request, a 100rel extension behavior shall be performed as a new 1xx response.

# <span id="page-31-5"></span>9. Session Timer Extension

 $\overline{a}$ 

The session timer extension specified in JF-IETF-RFC4028 [16] MUST be implemented to detect a session release at

<span id="page-31-6"></span> $12$  The provider's SIP network may specify that the use of this function be stopped.

a exceptional procedure time. It MUST be possible to stop the use of this function by making an appropriate setting [13.](#page-32-7)

#### <span id="page-32-0"></span>9.1. Exchanging Capabilities

When sending an Initial INVITE request, the caller SIP terminal sets timer in the Supported header to inform the callee SIP UA that it supports this function. Whether or not the timer extension is to be used depends on the callee SIP UA (the Require header MUST NOT be set in the Initial INVITE request). More specifically, whether or not the session timer has been started depends on whether "timer" has been set in the Require header of a 200 (OK) response. If this response is not received, the session timer has not been started. The callee SIP terminal starts the session timer if the Session-Expires header is set in the received Initial INVITE request. It sets timer in the Require header of a 200 (OK) response to be sent only if timer has been set in the Supported header. The above also holds in a session-refresh request transaction.

#### <span id="page-32-1"></span>9.2. Session-refresh Request

A re-INVITE request or an UPDATE request can be used as a session-refresh request. Here, a function enabling the sending and receiving of UPDATE requests must be implemented in the SIP terminal. Specifically, a SIP terminal MUST have the capability of setting "UPDATE" in an Allow header that it sends, and if it itself is to be the refresher, refresh behaviors MUST be possible based on an exchange of capabilities with the other party's SIP UA via an Allow header when establishing a session as described in Sections 9.2.1 and 9.2.2. It also MUST be possible by making a setting to exchange capabilities only through a re-INVITE request as a means of making a session-refresh request without the use of UPDATE requests <sup>14</sup>.

# <span id="page-32-2"></span>9.2.1. re-INVITE Request

In the case that UPDATE requests cannot be used based on Allow-header exchange with the other party's SIP UA when establishing a session (i.e., the case in which UPDATE is not included in the Allow header of an Initial INVITE request or 200 (OK) response), a re-INVITE request may be used. Note here that SDP MUST be set in the re-INVITE request and 200 (OK) response.

# <span id="page-32-3"></span>9.2.2. UPDATE Request

In the case that UPDATE requests can be used based on Allow-header exchange with the other party's SIP UA when establishing a session (i.e., the case in which UPDATE is included in the Allow header of an Initial INVITE request or 200 (OK) response), an UPDATE request will be used. It is RECOMMENDED that an UPDATE request/response having the purpose of a session refresh not be set with SDP. Consideration MUST also be given to the receiving of a session-refresh request using a re-INVITE even if UPDATE happens to be set in an Allow header received from the other party's SIP UA.

#### <span id="page-32-4"></span>9.3. Determining the Refresher

- <span id="page-32-5"></span>9.3.1. At Session Establishment Time
- <span id="page-32-6"></span>9.3.1.1. Caller SIP Terminal

 $\overline{a}$ 

It is RECOMMENDED that the caller SIP terminal not set the refresher parameter in the Session-Expires header of an Initial INVITE request and that selection of a refresher be left to processing by the callee SIP terminal. In particular, the

<span id="page-32-7"></span><sup>&</sup>lt;sup>13</sup> The provider's SIP network may specify that the use of this function be stopped. If so instructed, a SIP terminal does not perform the operations specified in this section.

<span id="page-32-8"></span><sup>&</sup>lt;sup>14</sup> The provider's SIP network may specify that the use of UPDATE requests be stopped.

caller SIP takes the setting of refresher=uac in the Session-Expires header of a received 200 (OK) response to mean that it will send the next session-refresh request (refresher), and it takes the setting of refresher=uas to mean that it will wait for a session-refresh request up until the session timer expires (non-refresher). Also, if the caller SIP terminal should set the refresher parameter in the Session-Expires header of an Initial INVITE and the value of the refresher parameter set in the Session-Expires header of a received 200 (OK) response is different, behaviors MUST be performed with the received value.

#### <span id="page-33-0"></span>9.3.1.2. Callee SIP Terminal

The callee SIP terminal takes the setting of refresher=uas in the Session-Expires header of a received Initial INVITE request to mean that it will send the next session-refresh request (refresher), and it takes the setting of refresher=uac to mean that it will wait for a session-refresh request up until the session timer expires (non-refresher). The value of the received refresher parameter is copied directly into the Session-Expires header of the 200 (OK) response to be returned.

If a Supported header exists in an Initial INVITE request received by the callee SIP terminal and "timer" is included while no refresher parameter exists in the Session-Expires header, the callee SIP terminal sets either refresher=uas or refresher=uac in the Session-Expires header of the 200 (OK) response to be returned.

If no Supported header exists in an Initial INVITE request received by the callee SIP terminal or "timer" is not included while no refresher parameter exists in the Session-Expires header, the callee SIP terminal sets refresher=uas in the Session-Expires header of the 200 (OK) response to be returned meaning that it will act as the refresher.

# <span id="page-33-1"></span>9.3.2. At Session Update Time

#### <span id="page-33-2"></span>9.3.2.1. Refresher Side

If a SIP terminal establishes a session with itself as refresher, it sends a session-refresh request with the Session-Expires header set to refresher=uac.

#### <span id="page-33-3"></span>9.3.2.2. Non-refresher Side

The non-refresher SIP terminal takes the setting of refresher=uas in the Session-Expires header of a received session-refresh request to mean that it will send the next session-refresh request (refresher), and it takes the setting of refresher=uac to mean that it will wait for a session-refresh request up until the session timer expires (non-refresher). The value of the received refresher parameter is copied directly into the Session-Expires header of the 200 (OK) response to be returned.

If a Supported header exists in the received session-refresh request and "timer" is included while no refresher parameter exists in the Session-Expires header, the Session-Expires header of the 200 (OK) response to be returned is set with either refresher=uas or refresher=uac.

#### <span id="page-33-4"></span>9.4. Session Timer Value and Min-SE Value

#### <span id="page-33-5"></span>9.4.1. Caller/Refresher-side

 $\overline{a}$ 

An implementation that allows the value set in "delta-seconds" of the Session-Expires header of an Initial INVITE request or session-refresh request to be changed is RECOMMENDED [15](#page-33-6). Actually, the value set here is sometimes changed at a SIP proxy server as long as that change does not contradict the setting of Min-SE header. While the Min-SE header SHOULD NOT be set, an implementation that would allow that value to be changed even if Min-SE header is set would be RECOMMENDED<sup>16</sup>

<span id="page-33-7"></span>

<span id="page-33-6"></span><sup>&</sup>lt;sup>15</sup> The prescribed value may depend on the provider's SIP network. <sup>16</sup> The set value must be less than the value prescribed by the provider's SIP network.

If a 422 (Session Interval Too Small) response with Min-SE header set is received in reply to an Initial INVITE request or session-refresh request, session-establishment behaviors shall continue without affecting the user resource using the received Min-SE header and the Initial INVITE request with the value of the received Min-SE header newly set in the Session-Expires header.

Then, if a 422 (Session Interval Too Small) is again received in reply to an Initial-INVITE-request or session-refresh-request retry, a retry will again be performed in the same way. At this time, the largest Min-SE header value that has so far been sent/received shall be recorded for use as a Min-SE value within a dialog when establishing a dialog.

Finally, using the "delta-seconds" value in the Session-Expires header received in a 200 (OK) response, the caller sets and starts the session timer.

#### <span id="page-34-0"></span>9.4.2. Callee/Non-refresher-side

The value of the Session-Expires header set in the received Initial INVITE request or session-refresh request is set in the Session-Expires header of the 200 (OK) response. However, for the case that timer is set in the Supported header of the received Initial INVITE request and the value of the Session-Expires header happens to be too small as a session-timer value that can be set by a SIP terminal on it's own, a 422 (Session Interval Too Small) response is returned with the smallest value that can be set as a session-timer value on one's own set in the Min-SE header. Note, however, that a 422 (Session Interval Too Small) response MUST NOT be returned with a session-timer value greater than that prescribed by the provider's SIP network.

The callee finally sends a 200 (OK) response. At this time, it also sets and starts the session timer using the value set in the Session-Expires header, and if a Min-SE header was included in the received Initial INVITE request, it records the largest Min-SE header value that has so far been sent/received for use as a Min-SE value within a dialog.

# <span id="page-34-1"></span>9.5. Session Refresh

#### <span id="page-34-2"></span>9.5.1. Refresher Side

The refresher side sends a session-refresh request when the session timer for the dialog in question reaches half of the session-timer value determined at the immediately previous session-refresh request (if no session-refresh request has yet been sent/received in that dialog, the session-timer value determined at session establishment is used). Then, after receiving a 200 (OK) response, the refresher side again sets and starts the session timer using the value received in the Session-Expires header.

Also, if the refresher side should receive a re-INVITE request or UPDATE request containing a Session-Expires header, it MUST recognize such a request as a session-refresh request and process it in the same way as a non-refresher case.

#### <span id="page-34-3"></span>9.5.2. Non-refresher Side

On the non-refresher side, if an UPDATE request or re-INVITE request containing a Session-Expires header for a certain dialog is received before the session timer for that dialog expires, that request shall be judged to be a session-refresh request. The non-refresher side then sends a 200 (OK) response and again sets and starts the session timer using the value set in the Session-Expires header.

#### <span id="page-34-4"></span>9.5.3. Sending a Request in Conjunction with a Media Change

If a session timer is being used, the sending of a re-INVITE request or UPDATE request in conjunction with a media change after the establishment of a Confirmed dialog MUST also be treated as the sending of a session-refresh request.

#### <span id="page-35-0"></span>9.6. Session Refresh Failure

If a session-refresh-request resend timeout occurs or if a 408 (Request Timeout) response or 481 (Call/Transaction Does Not Exist) response is received, the refresher-side SIP terminal sends a BYE request and releases the call as prescribed in Section 12.2.1.2 of JF-IETF-RFC3261 [1]. If an error response other than a 408 (Request Timeout) response or 481 (Call/Transaction Does Not Exist) response is received, the refresher-side SIP terminal behaves as prescribed in JF-IETF-RFC3261 [1] for various response codes. However, when receiving a 422 (Session Interval Too Small) response, the refresher-side SIP terminal behaves in the same way as when receiving the same response in reply to an Initial INVITE request as described in Section 9.4.1.

Alternatively, if a session-refresh-request resend timeout occurs or if a response other than a 422 (Session Interval Too Small) response is received, the refresher-side SIP terminal MAY continue the session up to 10 seconds before the session timer expires as long as no disconnect instruction is received from the user resource, and then forcibly send a BYE request with respect to that dialog and send a Busy Tone to the user resource (or perform equivalent processing).

On the non-refresher side, if a session-refresh request has not been received by 32 seconds before the session timer expires (or if one third of the session-time value is less than 32 seconds, by that value before the session timer expires), the non-refresher SIP terminal forcibly sends a BYE request with respect to that dialog at that time and sends a Busy Tone to the user resource (or performs equivalent processing).

This behavior may also be done 10 seconds before the session timer expires (or if one third of the session-timer value is less than 10 seconds, by that value before the session timer expires).

# <span id="page-35-1"></span>10. Media Establishment

# <span id="page-35-2"></span>10.1. Codec

ITU-T Recommendation G.711 μ-Law (64 kbit/s) MUST be supported. It is also RECOMMENDED that the Packet Loss Concealment (PLC) function corresponding to G.711 Appendix I be provided. If other codecs should be supported, it SHOULD be possible to specify which has priority, to select a particular codec, etc., by means of settings [17.](#page-35-5)

# <span id="page-35-3"></span>10.2. SDP

 $\overline{a}$ 

#### <span id="page-35-4"></span>10.2.1. Media Establishment by Offer/Answer

Media is established by an offer/answer exchange based on JF-IETF-RFC3264 [3]. With regard to SDP line-feed code, it MUST be possible to perform processing by receiving only LF at receiving time without having to set CRLF at sending time.

An offer made at the time of session establishment is sent together with an Initial INVITE request, and an answer within the same dialog is made through SDP received by a 1xx (excluding 100 (Trying)) response or through SDP received by a 200 (OK) response, whichever is received first. Also, it MUST be possible to process SDP received in a 1xx (excluding 100 (Trying)) response as an answer even if the 100rel extension is not operating. See Section 5.3.3 for processing performed when receiving SDP any number of times in 1xx/2xx responses in multiple dialogs.

Because of losses along SIP-response-message paths or differences between the routes used by SIP messages and RTP packets, a caller SIP terminal may receive RTP from the other party before receiving an answer. In this case, the jitter buffer MAY be adjusted and a path connection made to the user resource, for example, if possible and as needed. For the same reasons, a SIP terminal that has sent an answer may receiving ICMP Unreachable with respect to the sent RTP packet, but it should be ignored and dialog/media continued.

<span id="page-35-5"></span><sup>&</sup>lt;sup>17</sup> Which codec to treat as the one with highest priority is defined by the provider's SIP network.
Media is sent and received by RTP/RTCP based on "c=", "m=", and "a=" lines in SDP exchange. However, disconnect processing MUST NOT be performed simply because RTCP cannot be received (the existence of other-party SIP UAs that do not send RTCP must be considered).

If no acceptable codecs are set in the received SDP, a SIP terminal returns 488 (Not Acceptable Here) response in accordance with JF-IETF-RFC3261[1]. A SIP terminal can set 304 to the Warning header in 488 response and also can set its acceptable codecs to the message body.

An offer included in an Initial INVITE request is configured as follows.

- The "m=" line sets the defined priority of supported codecs  $18$  or a particular codec in fmt list. The fmt list value corresponding to  $G.711$  is 0. The number of the codecs which can be set in the "m=" line may be specified by the provider's SIP network.
- The attributes a=inactive, a=sendonly, and a=recvonly are not set. If setting a=ptime in G.711, a value of 20 ms is RECOMMENDED<sup>19</sup>.
- Media Description part is not repeated.
- Lines that may be omitted are omitted.

An answer is configured as follows.

- On the "m=" line, for the case that multiple codecs are given on the "m=" line of the received offer, those codecs and those that this SIP terminal supports are compared, and the codecs to be set in fmt list are determined by a defined selection scheme. Various selection schemes can be considered such as one based on the priority order received in the offer or one based on codec priority defined by this SIP terminal <sup>[20](#page-36-2)</sup>. One codec is selected according to this priority and is set as an answer. If telephone-event which is defined in JF-IETF-RFC2833[17] is used for sending DTMF, telephone-event is also set other than the selected codec.
- If receiving an offer with multiple "m=" lines, received "m=" lines MUST NOT be deleted but for codecs that cannot be used or will not be used, "0" MUST be set in port of "m=" line shown in the fmt list. Also, in the event that a re-INVITE request must be sent as a session-refresh request, an answer configured in the same way as above MUST be sent.
- If the attributes a=inactive, a=sendonly, and a=recvonly happen to be received in the offer, "a=" lines shall be set as specified. If these attributes are not supported, a 488 (Not Acceptable Here) response shall be returned. At this time, however, termination processing for the existing session shall not be performed; rather, the handling of that response shall be entrusted to the SIP UA that issued the media-change request. Also, if a=ptime is set, the value in the offer, if given, shall be used, and if not, a value of 20 ms shall be set.
- If a codec is specified using dynamic payload type in the "m=" line of the offer and the relevant codec is selected as an answer, the provider's SIP network may specify the setting of the same dynamic payload type as the offer to the "m=" line of the answer. Also for the setting to the "a=" line, the provider's SIP network may specify the setting of the same value as the offer.
- Lines that may be omitted are omitted.

1

<span id="page-36-1"></span><span id="page-36-0"></span><sup>&</sup>lt;sup>18</sup> Priority in the case of multiple codec functions is specified by the provider's SIP network.<br><sup>19</sup> The provider's SIP network may allow other values.<br><sup>20</sup> Priority in the case of multiple codec functions is specified

<span id="page-36-2"></span>

#### 10.2.2. Receiving a Media Change Request

If receiving a re-INVITE request or UPDATE request containing SDP, the value of version on the "o=" line of the offer shall be compared with the value of version on the "o=" line of the offer or answer made in relation to the previously completed media-establishment or media-change transaction. If the values are different, the received request shall be judged to be a new media-change request. In this case, an answer shall be configured the same as for media establishment and media shall be reestablished in accordance with the changed specified.

If no changes have been made with respect to an offer or answer that a SIP terminal has previously sent, that SIP terminal MUST NOT change version on the "o=" line.

If the changes specified in a media-change request cannot be carried out, a 488 (Not Acceptable Here) response shall be returned. At this time, termination processing for the existing session shall not be performed and the handling of that response shall be entrusted to the SIP UA that issued the media-change request. Also, if receiving a media-change request involving the changing of IP addresses or port numbers (or both), the SIP terminal in question MUST be equipped with the capability of making those changes.

#### 10.2.3. Sending a Media-change Request

When making a media-change request  $2^1$ , the SIP UA in question MUST increment by 1 the value of version on the "o=" line in the previously sent SDP and MUST set the incremented value in a re-INVITE request or UPDATE request used to make an offer. If a dialog has already been established and the session timer extension is being used, behaviors MUST follow those described in Section 9.

If, in a state in which a dialog has been established, the UAS determines that the changes specified by a media-change request cannot be executed, a 488 (Not Acceptable Here) response may be received. If the session would like to be continued and the session timer extension is operating in that dialog, behaviors MUST follow those described in Section 9.

#### 10.2.4. Cautionary Notes on re-INVITE Transactions

<span id="page-37-0"></span> $\overline{a}$ 

The following provides cautionary notes on the sending and receiving of offers/answers in conjunction with media changes using re-INVITE transactions as part of session refresh behaviors using the session timer extension (see Section 9).

When an offer supporting multiple codecs has been included in an Initial INVITE request, fmt list on the "m=" line in a subsequent offer made in a re-INVITE transaction sent by that SIP UA or on the "m=" line in the associated answer shall include only the codecs selected in the answer received at the time of media establishment. Here, though SDP content has changed, it does not really involve a media-change request as far as the other party's SIP UA is concerned. For this reason, the value of version on the "o=" line MUST NOT be changed.

Again, for the case that an offer supporting multiple codecs has been received by an Initial INVITE request, an offer made in a re-INVITE transaction received from that SIP UA and the associated answer shall be judged to be a successfully completed offer/answer even under any of the following conditions and the session refresh shall be considered to have completed normally.

- The value of version in the "o=" line has been incremented and fmt list on the "m=" line has been changed only to the codecs selected in the answer received at the time of media establishment.
- The offer is exactly the same as that received in the Initial INVITE request (multiple codecs are included in fmt list on the "m=" line.

<sup>&</sup>lt;sup>21</sup> The acceptability of making media-change requests is defined by the provider's SIP network.

 $\blacklozenge$  The value of version in the "o=" line has not been incremented and fmt list on the "m=" line has been changed only to the codecs selected in the answer received at the time of media establishment.

### 11. Call Release

### 11.1. Sending a BYE Request

On detecting the end of a call on the user resource, the SIP terminal sends a BYE request for the dialog in question if a BYE request has not yet been received and releases the dialog, media, and user resource. Regardless of the BYE transaction state (such as a BYE-request-resend state or error-response-receive state), it shall be possible to send or receive an Initial INVITE request for a new outgoing or incoming call.

### 11.2. Receiving a BYE Request

On receiving a BYE request while a call is in progress for the dialog in question, the SIP terminal sends a 200 (OK) response and MUST release the dialog and media. The receiving of this BYE request is used as an opportunity to send the user resource a Busy Tone (or to perform an equivalent behavior).

### 12. Additional Functions

### 12.1. Number-Notification/Number-Notification Restriction

### 12.1.1. Setting Rules for Initial INVITE Request

To control number notification, a SIP terminal must make appropriate settings when sending an Initial INVITE request. Various schemes can be used: the provider's SIP network can be notified using a scheme prescribed by JF-IETF-RFC3323 [5] or JF-IETF-RFC3325 [7] (scheme 1 or scheme 2) or the user's dialed number can be directly set in the Initial INVITE request (scheme 3 or scheme 4). Configurations conditions for Initial INVITE request using schemes 1, 2, 3, and 4 are listed in Tables 12-1, 12-2, 12-3 and12-4, respectively. It SHOULD be possible to select one of these four schemes by making an appropriate configuration.

| Field                              | Notification        | <b>Notification Restriction</b>                                       | Remarks                                                                                                    |
|------------------------------------|---------------------|-----------------------------------------------------------------------|----------------------------------------------------------------------------------------------------|
| Privacy<br>header                  | none                | id                                                                    |                                                                                                    |
| P-Preferred-I<br>dentity<br>header | $<$ AoR $>$         | $<$ AoR $>$                                                           | MAY not be set for<br>notification                                                                                                    |
| From header<br>name-addr           | $<$ AoR $>$         | <sip:anonymous@anonymous<br>.invalid&gt;</sip:anonymous@anonymous<br> | For notification restriction<br>setting, a function shall<br>be provided that allows<br>for free entering of<br>character strings, and<br>character strings other<br>than the one shown to<br>the left MUST be<br>possible. |
| Request-URI<br>userinfo part       | telephone number    | telephone number                                                      | 184/186 not set                                                                                                    |
| To header<br>userinfo part         | Same as Request-URI | Same as Request-URI                                                   | 184/186 not set                                                                                                    |

**Table 12-1/JJ-90.24: Header configuration conditions for number notification by scheme 1** 

### **Table 12-2/JJ-90.24: Header configuration conditions for number notification by scheme 2**

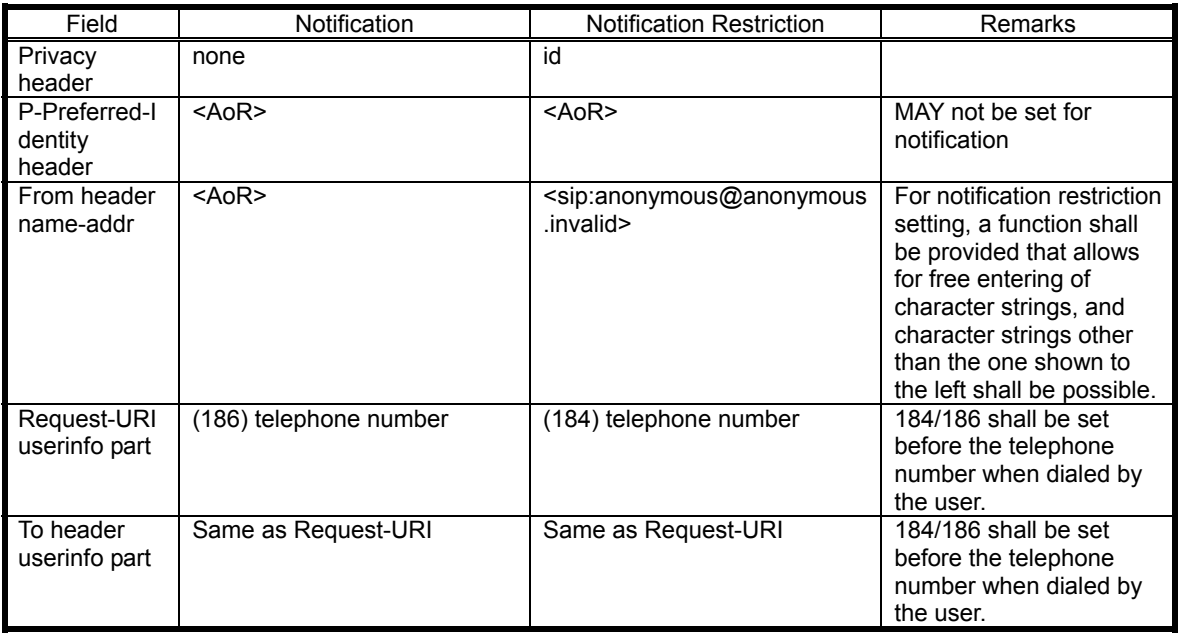

### **Table 12-3/JJ-90.24: Header configuration conditions for number notification by scheme 3**

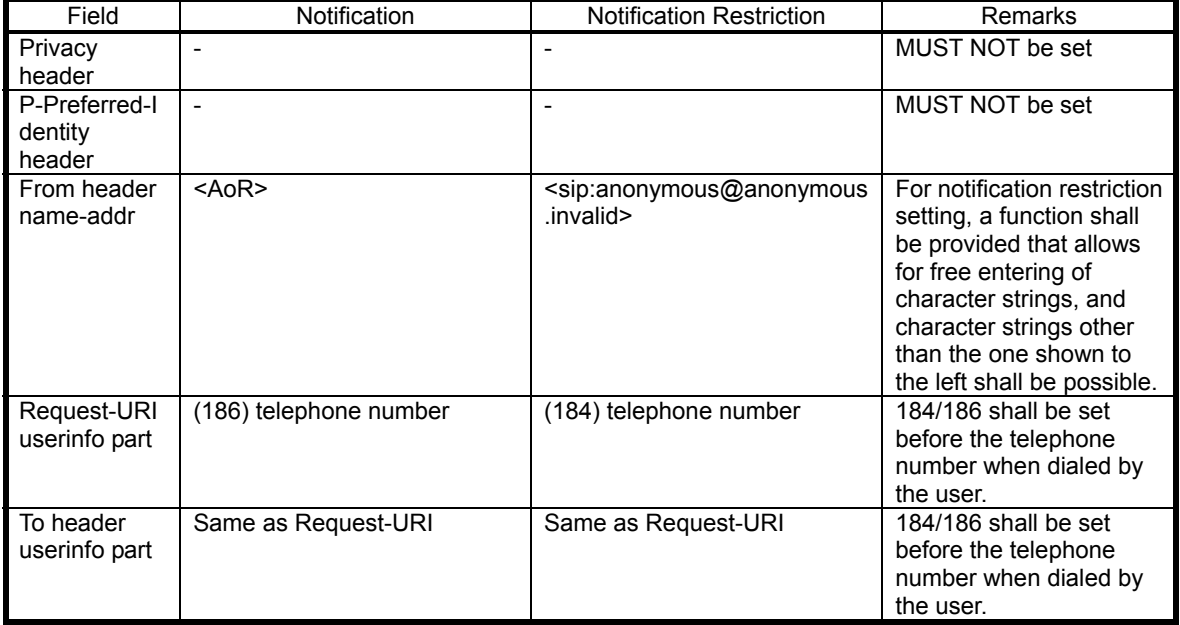

#### **Table 12-4/JJ-90.24: Header configuration conditions for number notification by scheme 4**

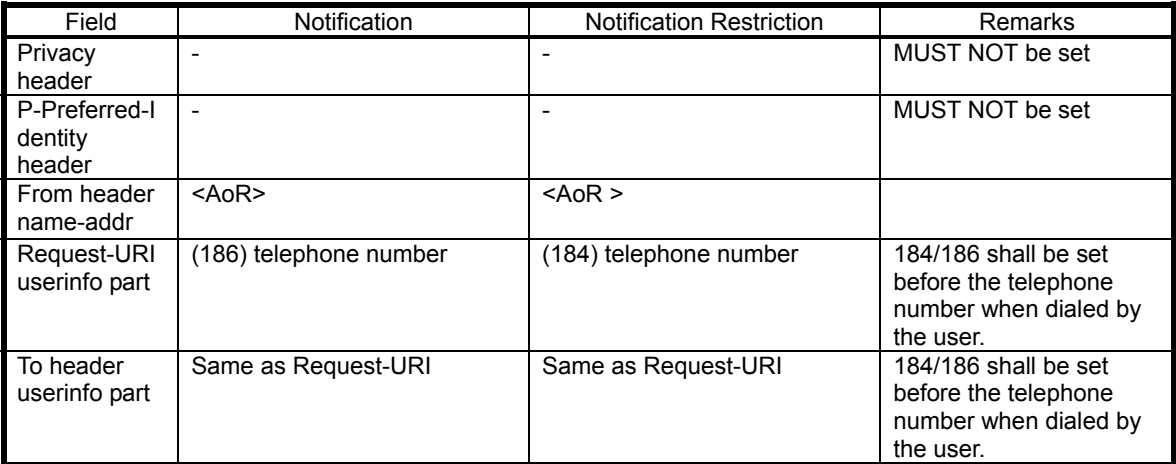

#### 12.1.2. Cautionary Notes on Header Transparent Transfer

Because of the possibility of transferring unclear header information to a callee SIP UA by a SIP proxy server, character strings corresponding to user information MUST NOT be set in SIP header fields other than those indicated in Section 12.1.1 (excluding username in the Proxy-Authorization header) and in SDP component elements<sup>22</sup>.

#### 12.2. Caller Number Display

In accordance with the settings of the P-Asserted-Identity, Privacy, and From headers in the received Initial INVITE request, the following logic is used to decide what type of caller information to display to the callee user  $^{23}$ .

#### (1) DISPLAYNAME of sip URI in P-Asserted-Identity header

 -- If any one of the conditions in Table 12-5 is satisfied, display the corresponding notification restriction reason in the "Display Content (Reason)" column of Table 12-5.

--If none of the conditions in Table 12-5 are satisfied, go to (2).

(2) DISPLAYNAME of tel\_URI in P-Asserted-Identity header

-- If any one of the conditions in Table 12-5 is satisfied, display the corresponding notification restriction reason in

the "Display Content (Reason)" column of Table 12-5.

--If none of the conditions in Table 12-5 are satisfied, go to (3).

(3) Privacy header

 $\overline{a}$ 

 $-$  If id is set, go to  $(6)$ 

-- If id is not set or if header is not set, go to (4).

(4) userinfo part in From header

 -- If any one of the conditions in Table 12-5 is satisfied, display the corresponding notification restriction reason in the "Display Content (Reason)" column of Table 12-5.

--If none of the conditions in Table 12-5 are satisfied, go to (5).

<span id="page-40-1"></span><span id="page-40-0"></span><sup>&</sup>lt;sup>22</sup> Information indicating the caller may be set in header fields shown in Section 12.1.1.  $^{23}$  A different setting method may be specified by the provider's SIP network.

#### (5) From DISPLAYNAME

 -- If any one of the conditions in Table 12-5 is satisfied, display the corresponding notification restriction reason in the "Display Content (Meaning)" column of Table 12-5.

 -- If any one of the conditions in Table 12-6 is satisfied, display the caller number using the corresponding format in the "Display Content (Meaning)" column of Table 12-6.

 -- If none of the conditions in Table 12-5 and Table 12-6 are satisfied, display the notification restriction reason corresponding to "Unavailable."

#### (6) From DISPLAYNAME

 -- If any one of the conditions in Table 12-6 is satisfied, display the caller number using the corresponding format in the "Display Content (Meaning)" column of Table 12-6.

 -- If none of the conditions in Table 12-6 are satisfied, display the notification restriction reason corresponding to "Unavailable."

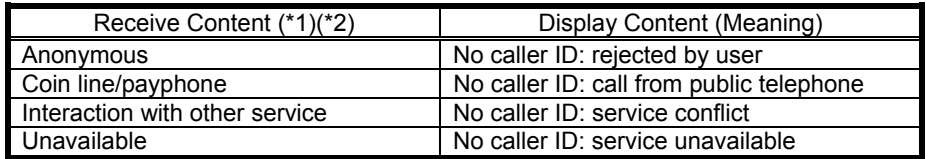

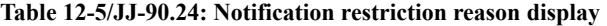

(\*1) MAY be enclosed in double quotes.

 $(*2)$  The character strings shown in this table MAY be followed by arbitrary character strings.

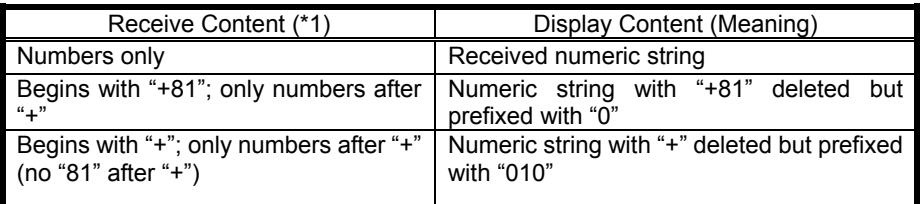

#### **Table 12-6/JJ-90.24: Caller telephone number display**

(\*1) MAY be enclosed in double quotes when used as DISPLAYNAME.

### 13. SIP-related Signal Formats

This section lists SIP headers and other component elements related to SIP request/response messages in table format.

#### 13.1. Basic Signal Formats

#### 13.1.1. SIP Request Signals

Table 13-1 lists the SIP request signals covered in this standard.

### **Table 13-1/JJ-90.24: List of SIP request signals**

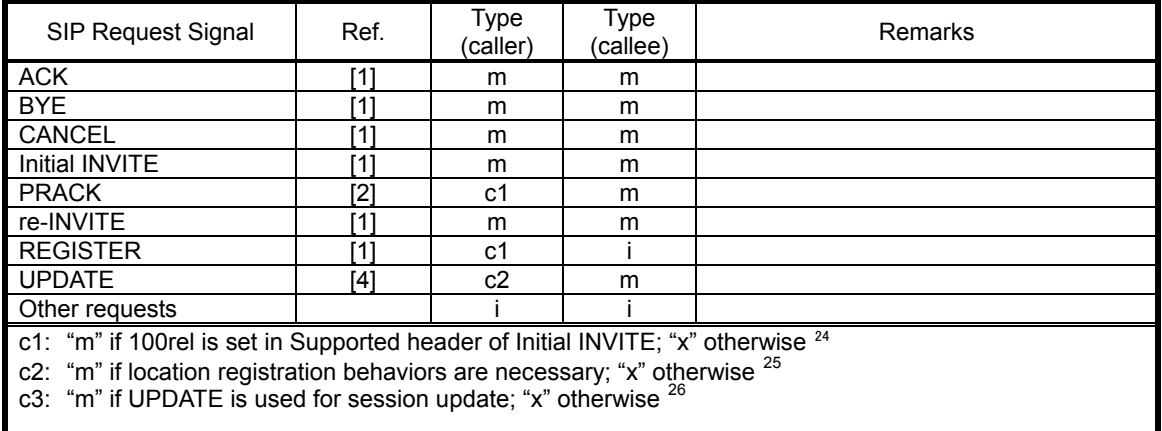

### 13.1.2. SIP Response Signals

 $\overline{a}$ 

The following tables list SIP response signals covered in this standard with respect to each of the SIP request signals listed in Table 13-1.The minimum requirements prescribed in Section 8.1.3.2 of JF-IETF-RFC3261 [1] MUST be supported when receiving a SIP response signal.

<span id="page-42-0"></span><sup>&</sup>lt;sup>24</sup> Although this function must be implemented, its use may be stopped by the provider's SIP network.<br><sup>25</sup> Although this function must be implemented, its use may be stopped by the provider's SIP network.<br><sup>26</sup> Although t

<span id="page-42-2"></span><span id="page-42-1"></span>

|             | SIP Response Signal |                                                                                                    |                  |                                                           |                                    |                    |  |
|-------------|---------------------|----------------------------------------------------------------------------------------------------|------------------|-----------------------------------------------------------|------------------------------------|--------------------|--|
| <b>Type</b> | Cootle              | Phhaase                                                                                                   | Ref.             | Type<br>Type<br><del>Saller</del> )<br><del>Saller)</del> | Type<br>Type<br><del>palice)</del> | Remarks<br>Remarks |  |
| <u> φχχ</u> | 100                 | Trying                                                                                                    | [1][4]           | X                                                         | ŏ                                  |                    |  |
| 1xx         | <b>1080</b>         | TRynggng                                                                                                  | [11]4]           | mx                                                        | m o                                |                    |  |
|             | <b>18301</b>        | R¢agings Being Forwarded                                                                                  | [11]4]           | mx                                                        | m o                                |                    |  |
|             | 118812              | Calleude Being Forwarded                                                                                  | [11]4]           | oх                                                        | 0 <sub>0</sub>                     |                    |  |
|             | 1883                | QSession Progress                                                                                         | [11]4]           | oх                                                        | 0 <sub>0</sub>                     |                    |  |
|             | <b>13ther</b>       | Session Progress                                                                                          | [11]4            | oх                                                        | m o                                |                    |  |
| 2xx         | <b>Qtter</b>        | OK                                                                                                    | $[1][4]$         | i m                                                       | o m                                |                    |  |
| 2xx         | 20ther              | ОK                                                                                                    | [11]4]           | mi                                                        | m o                                |                    |  |
| 3xx         | Güner               | Multiple Choices                                                                                          | [11]4]           | İХ                                                        | o i                                |                    |  |
| 3xx         | 3001                | MMdtédleeChanensly                                                                                        | [11]4]           | X X                                                       | c1 i                               |                    |  |
|             | <b>3002</b>         | MoveddP@empoeatlyy                                                                                        | [11]4]           | XХ                                                        | c1 i                               |                    |  |
|             | 3005                | MUsedPTemporarily                                                                                         | [11]4]           | X X                                                       | с1                                 |                    |  |
|             | 3050                | UALternative Service                                                                                      | [11]4            | X X                                                       | c1 i                               |                    |  |
|             | 38ther              | Alternative Service                                                                                       | [11]4]           | Xχ                                                        | с1<br>-i                           |                    |  |
| 4xx         | <b>atter</b>        | Bad Request                                                                                               | [11]4]           | i o                                                       | Ť<br>O                             |                    |  |
| 4xx         | 40001               | BudaReboested                                                                                             | [11]4            | oo                                                        | 0 <sub>0</sub>                     |                    |  |
|             | <b>40012</b>        | U <b>PaytentiRed</b> uired                                                                                | [11]4]           | ХO                                                        | 0 <sub>0</sub>                     |                    |  |
|             | 4003<br>40034       | PaymbiddBaquired<br>FNobiEdend                                                                            | [11]4]           | 00                                                        | 0 <sub>0</sub>                     |                    |  |
|             | 4005                | NMetFodnNot Allowed                                                                                       | [11]4]<br>[11]4] | 0 <sub>0</sub><br>00                                      | 0 <sub>0</sub><br>0 <sub>0</sub>   |                    |  |
|             | 4006                | MethodcNettablewed                                                                                        | [11]4]           | ХO                                                        | 0 <sub>0</sub>                     |                    |  |
|             | 4007                | NDtoAcceptAddleentication                                                                                 | [11]4]           | 0X                                                        | 0 <sub>0</sub>                     |                    |  |
|             | 407                 | PRogyired Authentication                                                                                  | [1]              | x                                                         | m                                  |                    |  |
|             | 408                 | RRequired Timeout                                                                                         | $[1][4]$         | o                                                         | o                                  |                    |  |
|             | 40180               | Request Timeout                                                                                           | [11]4]           | 0 <sub>0</sub>                                            | 0 <sub>0</sub>                     |                    |  |
|             | 441103              | GRequest Entity Too Large                                                                                 | [11]4]           | oo                                                        | 0 <sub>0</sub>                     |                    |  |
|             | 44134               | RequestEURityoboddmarge                                                                                   | [11]4]           | 0 <sub>0</sub>                                            | 0 <sub>0</sub>                     |                    |  |
|             | 441145              | RunseptolRedTMedLangype                                                                                   | [11]4]           | ٥o                                                        | 0 <sub>0</sub>                     |                    |  |
|             | 441156              | UnsspppoteddMuniaSTmeme                                                                                   | [11]4]           | 0 <sub>0</sub>                                            | 0 <sub>0</sub>                     |                    |  |
|             | 441260              | UBadppatensiURI Scheme                                                                                    | [11]4]           | om                                                        | 0 <sub>0</sub>                     |                    |  |
|             | 40201               | BadtenseosiRequired                                                                                       | [11]4]           | mх                                                        | 0 <sub>0</sub>                     |                    |  |
|             | 40212               | Estession Requered<br>Too                                                                                 | [4][16]          | xm                                                        | o m                                |                    |  |
|             | 422                 | S <b>Smal</b> bn<br>Interval<br>Too                                                                       | [16]             | m                                                         | m                                  |                    |  |
|             | 423                 | Smaterval Too Brief                                                                                       | [1][4]           | n/a                                                       | o                                  |                    |  |
|             | 4030                | ITempyzarToo Uhranefilable                                                                                | [11]4]           | n/a <sub>D</sub>                                          | 0 <sub>0</sub>                     |                    |  |
|             | 49601               | TemporaranyaUtawailabdes                                                                                  | [11]4]           | oo                                                        | 0 <sub>0</sub>                     |                    |  |
|             | 481                 | CNOL/Exantaction<br>Does                                                                                  | [1]              | o                                                         | o                                  |                    |  |
|             | 482                 | NDboBxDetected                                                                                            | [1][4]           | o                                                         | o                                  |                    |  |
|             | 4683                | Luop Manecheds                                                                                            | [11]4]           | 0 <sub>0</sub>                                            | 0 <sub>0</sub>                     |                    |  |
|             | 44834               | TAddMess Hopsmplete                                                                                       | [1114]           | ٥o                                                        | 0 <sub>0</sub>                     |                    |  |
|             | 4885                | Addbessolscomplete                                                                                        | [11]4]           | ٥o                                                        | 0 <sub>0</sub>                     |                    |  |
|             | 4856                | ABbsgunese                                                                                                | [11]4]           | 00                                                        | 0 <sub>o</sub>                     |                    |  |
|             | 4867                | <b>BReguesteTerminated</b>                                                                                | [11]4]           | mo                                                        | m o                                |                    |  |
|             | 44878               | Ruqueatcaptabletudre                                                                                      | [11]4]           | mm                                                        | m o                                |                    |  |
|             | 44381               | N <b>Requeseprebdént</b> iere                                                                             | [11]4]           | mo                                                        | m o                                |                    |  |
|             | 419013<br>49ther    | RundestpRendbing<br>Undecipherable                                                                        | [11]4]           | oo                                                        | 0 <sub>o</sub>                     |                    |  |
|             | Güner               | Server Internal Error                                                                                     | [11]4]<br>[11]4] | оi<br>i o                                                 | 0 <sub>o</sub>                     |                    |  |
| 5xx<br>5xx  | 5001                | SNoteImphementddError                                                                                     | [11]4]           | oo                                                        | 0 <sub>0</sub><br>0 <sub>0</sub>   |                    |  |
|             | 5002                | NBadIGptemapted                                                                                           | [11]4]           | oo                                                        | 0 <sub>o</sub>                     |                    |  |
|             | 5003                | BadrGatewunavailable                                                                                      | [11]4]           | oo                                                        | 0 <sub>0</sub>                     |                    |  |
|             | 50034               | SServee Unavautable                                                                                       | [11]4]           | oo                                                        | 0 <sub>o</sub>                     |                    |  |
|             | 50045               | SeeverofinetoSupported                                                                                    | [11]4]           | oo                                                        | 0 <sub>o</sub>                     |                    |  |
|             | 50153               | VMessageNTtoSuppoeted                                                                                     | [11]4]           | oo                                                        | 0 <sub>0</sub>                     |                    |  |
|             | <b>50ther</b>       | Message Too Large                                                                                         | [11]4]           | 0 i                                                       | 0 <sub>0</sub>                     |                    |  |
| 6xx         | <b>Otter</b>        | Busy Everywhere                                                                                           | [ <b>111</b> 4]  | i o                                                       | 0 <sub>o</sub>                     |                    |  |
| 6xx         | 600B                | <b>BDeglEwerywhere</b>                                                                                    | [11]4]           | 0o                                                        | 0 <sub>0</sub>                     |                    |  |
|             | 6004                | DBodsnot Exist Anywhere                                                                                   | [11]4]           | oo                                                        | 0 <sub>o</sub>                     |                    |  |
|             | 6006                | DNes NoteptableAnywhere                                                                                   | [11]4]           | oo                                                        | 0 <sub>0</sub>                     |                    |  |
|             | <b>60ther</b>       | Not Acceptable                                                                                            | [11]4]           | 0 i                                                       | 0 <sub>o</sub>                     |                    |  |
|             | Other               |                                                                                                    | ์11              |                                                           | 0                                  |                    |  |
| c1:         |                     | "m" if that response can be confirmed as coming from the SIP proxy server that one belongs to and that it |                  |                                                           |                                    |                    |  |
|             |                     | presents no security risk; "x" otherwise                                                                  |                  |                                                           |                                    |                    |  |
|             |                     |                                                                                                    |                  |                                                           |                                    |                    |  |

**Table 13-2/JJ-90.24: List of SIP response signals for INVITE request** 

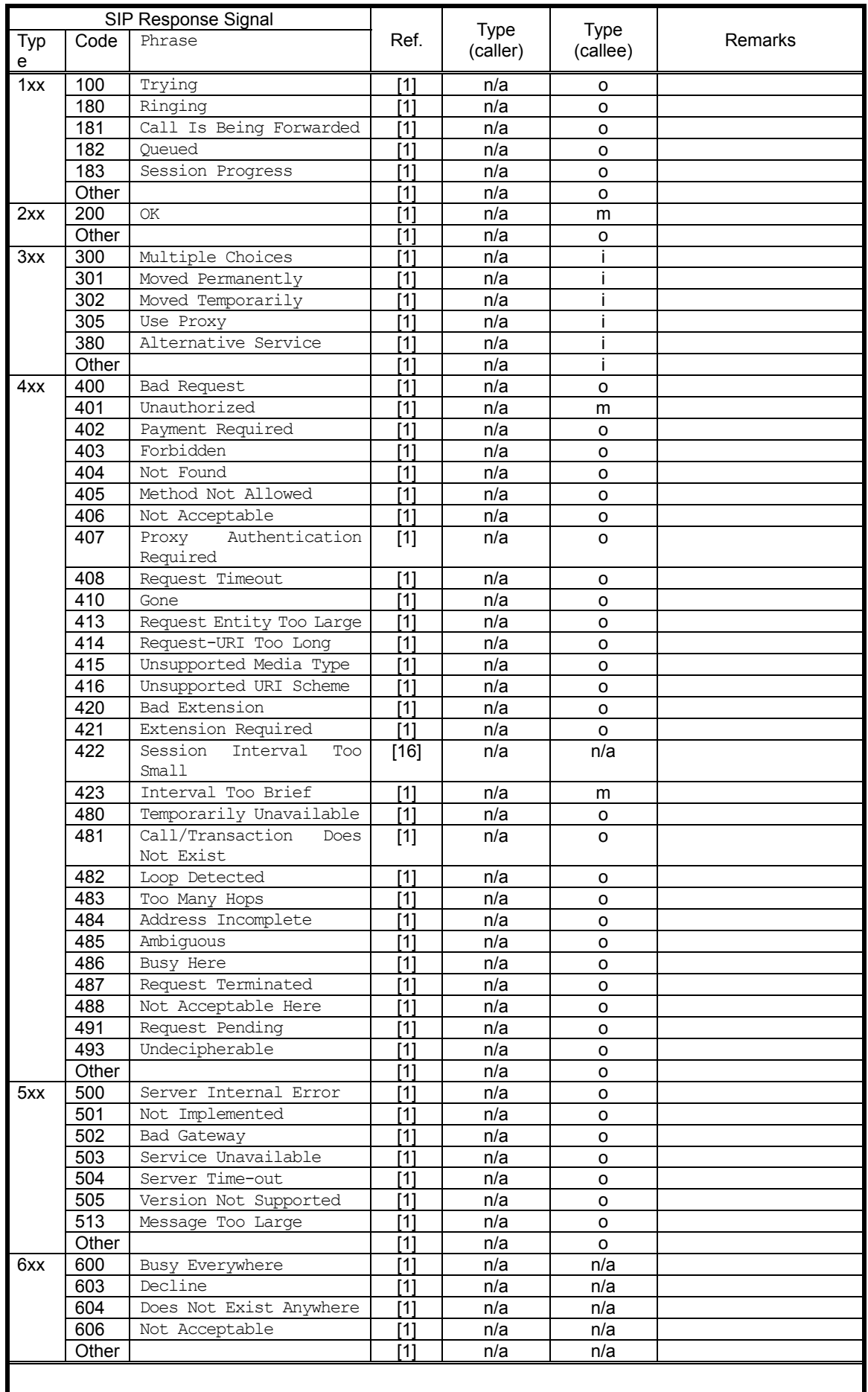

# **Table 13-3/JJ-90.24: List of SIP response signals for UPDATE request**

# **Table 13-4/JJ-90.24: List of SIP response signals for REGISTER request**

**Table 13-5/JJ-90.24: List of SIP response signals for CANCEL, PRACK, and BYE requests** 

# 13.1.3. SDP

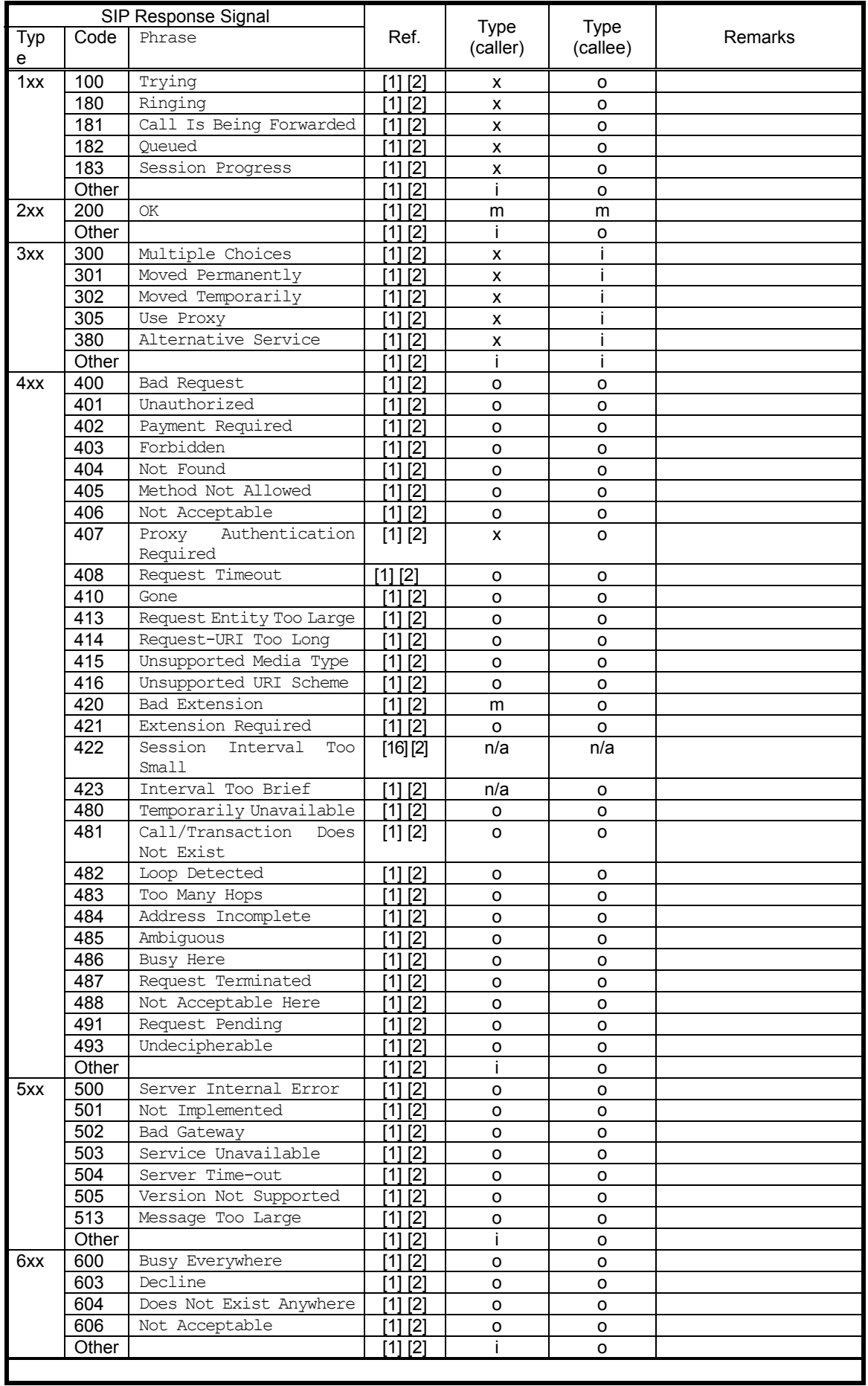

Table 13-6 lists each SDP field covered in this standard.

| Item        |       | Ref. | Type<br>(caller) | <b>Type</b><br>(callee) | Remarks (referenced section, etc.) |
|-------------|-------|------|------------------|-------------------------|------------------------------------|
| Session     | $V =$ | [9]  | m                | m                       | Fixed to "0"                       |
| description | $O =$ | [9]  | m                | m                       |                                    |
|             | $S =$ | [9]  | m                | m                       |                                    |
|             | i=    | [9]  | $\circ$          | o                       |                                    |
|             | $U =$ | [9]  | o                | o                       |                                    |
|             | $e=$  | [9]  | $\circ$          | o                       |                                    |
|             | $p=$  | [9]  | O                | O                       |                                    |
|             | $C =$ | [9]  | m                | m                       |                                    |
|             | $b =$ | [9]  | o                | o                       |                                    |
|             | $Z =$ | [9]  | o                | o                       |                                    |
|             | $k =$ | [9]  | o                | o                       |                                    |
|             | $a=$  | [9]  | O                | m                       |                                    |
| Time        | t=    | [9]  | m                | m                       |                                    |
| description | $r =$ | [9]  | o                | o                       |                                    |
| Media       | $m=$  | [9]  | m                | m                       |                                    |
| description | $i =$ | [9]  | o                | o                       |                                    |
|             | $C =$ | [9]  | $\circ$          | o                       |                                    |
|             | $b =$ | [9]  | o                | o                       |                                    |
|             | $k =$ | [9]  | o                | o                       |                                    |
|             | $a=$  | [9]  | m                | m                       |                                    |
|             |       |      |                  |                         |                                    |

**Table 13-6/JJ-90.24: SDP** 

### 13.2. Dynamic Variables: Common Conditions

### 13.2.1. Implementation Values for SIP Terminal Settings and Saved Information

To connect to a provider's SIP network, a SIP terminal sets and saves various types of user information such as the address of servers targeted for connection and one's own AoR. Table 13-7 lists implementation requirements for setting and saving information (such as variable lengths) with regard to minimally required information.

| Set Item                                                  | Minimum Implementation Requirements                                                                                                    | <b>Remarks</b>                                                                                                    |
|-----------------------------------------------------------|----------------------------------------------------------------------------------------------------|----------------------------------------------------------------------------------------------------|
| Character<br>length of SIP<br>proxy server<br>address     | · IPv4 address format<br>· FQDN format: must support a minimum<br>of 32 characters                                                                                                 |                                                                                                    |
| Character<br>length of SIP<br>registrar server<br>address | · IPv4 address format<br>· FQDN format: must support a minimum<br>of 32 characters                                                                                                 | Since the SIP proxy server as destination<br>of INVITE requests and the SIP registrar<br>destination of REGISTER<br>server as<br>requests may be physically different, the<br>SIP proxy server address is given its own<br>field. |
| Character<br>length of AoR                                | user part: alphanumeric character<br>string; must support a minimum of 32<br>characters<br>host part: alphanumeric character<br>string; must support a minimum of 32<br>characters |                                                                                                    |
| Character<br>length of user<br>name                       | Alphanumeric character string: must<br>support a minimum of 32 characters                                                                                                    | User name used in HTTP Digest<br>authentication                                                                                                    |
| Character<br>length of<br>password                        | Alphanumeric character string: must<br>support a minimum of 32 characters                                                                                                    | Password used in HTTP Digest<br>authentication                                                                                                    |

**Table 13-7/JJ-90.24: Implementation requirements for settings and saved information** 

## 13.2.2. Requirements for SIP Terminal Variable Values

There are variable elements such as dynamically set character strings whose configuration conditions vary depending on the implementation of an SIP terminal. Table 13-8 lists the maximum number of characters for various variable elements at the time of creation by a SIP terminal and the minimum number of characters for the same variable elements that, though not an object of creation, must be received by a SIP terminal from another party under normal connection processing.

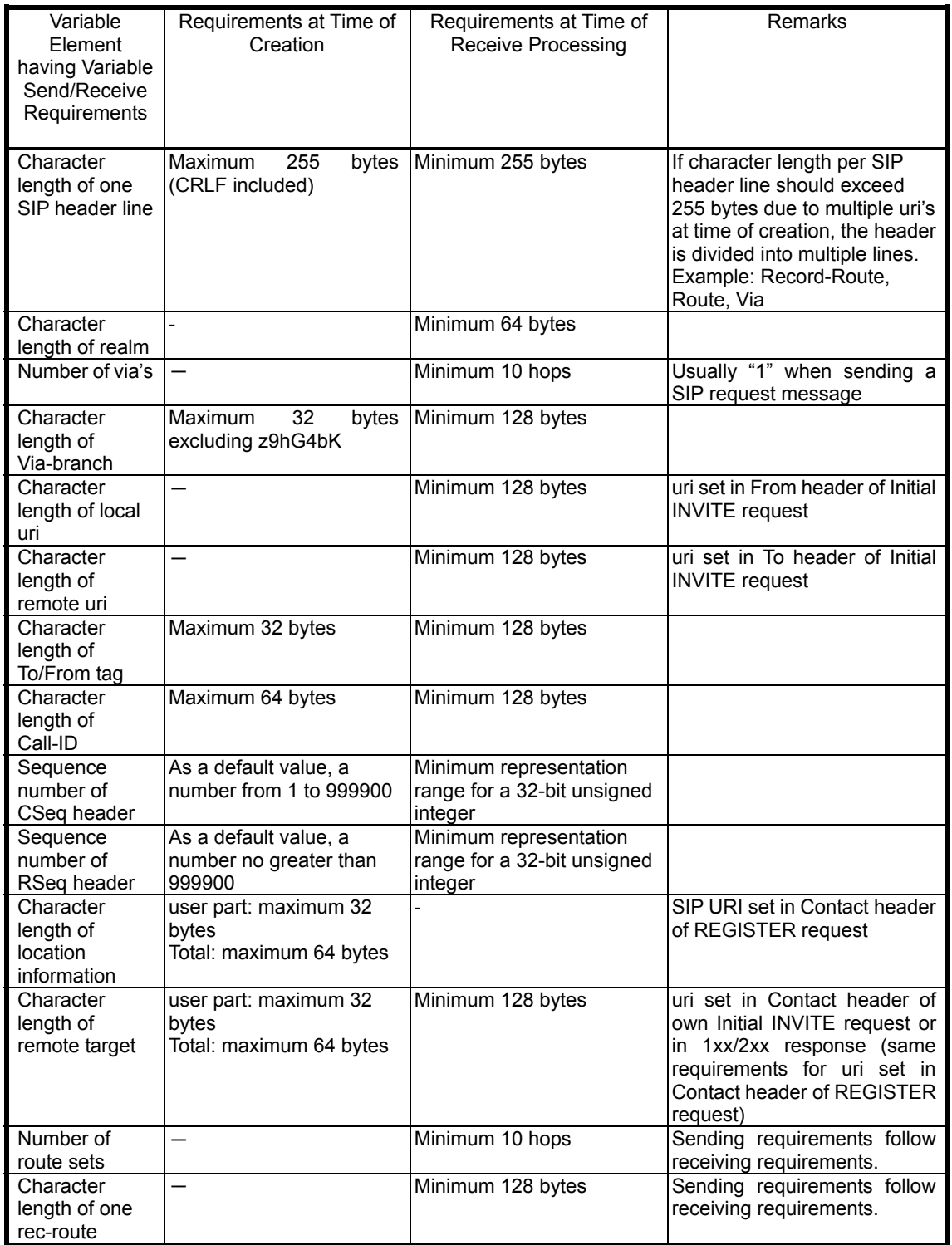

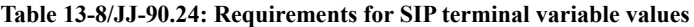

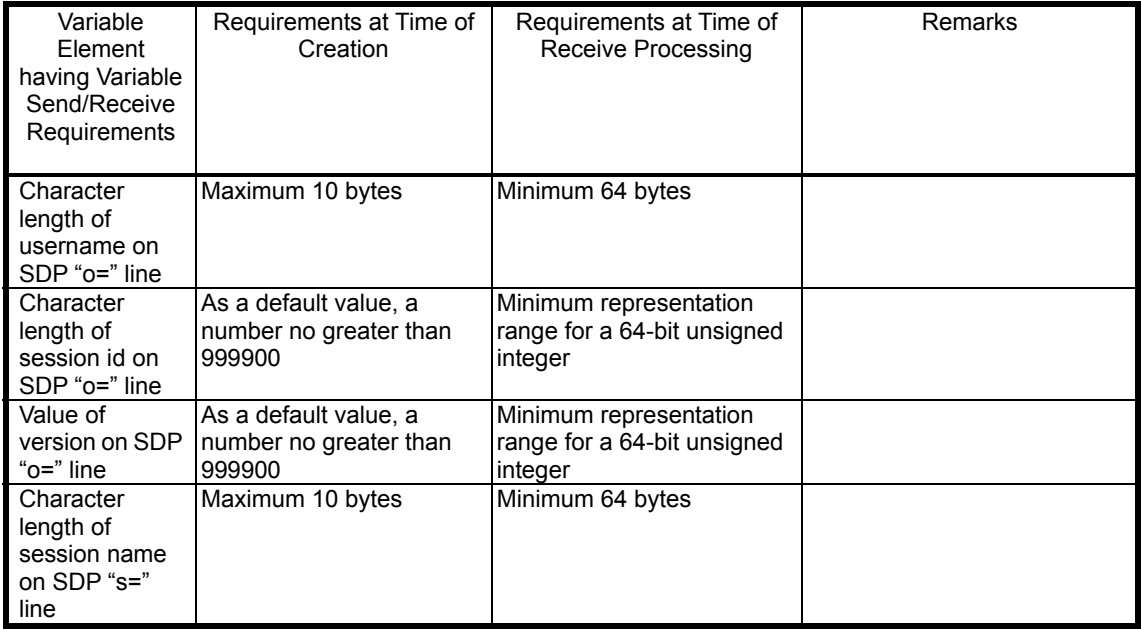

## 13.3. SIP Request Signals

This section lists each header for each of the SIP request signals (see Table 13-1) covered by this standard.

# 13.3.1. ACK Request (at time of 2xx response)

Table 13-9 lists each header of an ACK request when the final response to an Initial INVITE request or re-INVITE request is a 2xx response.

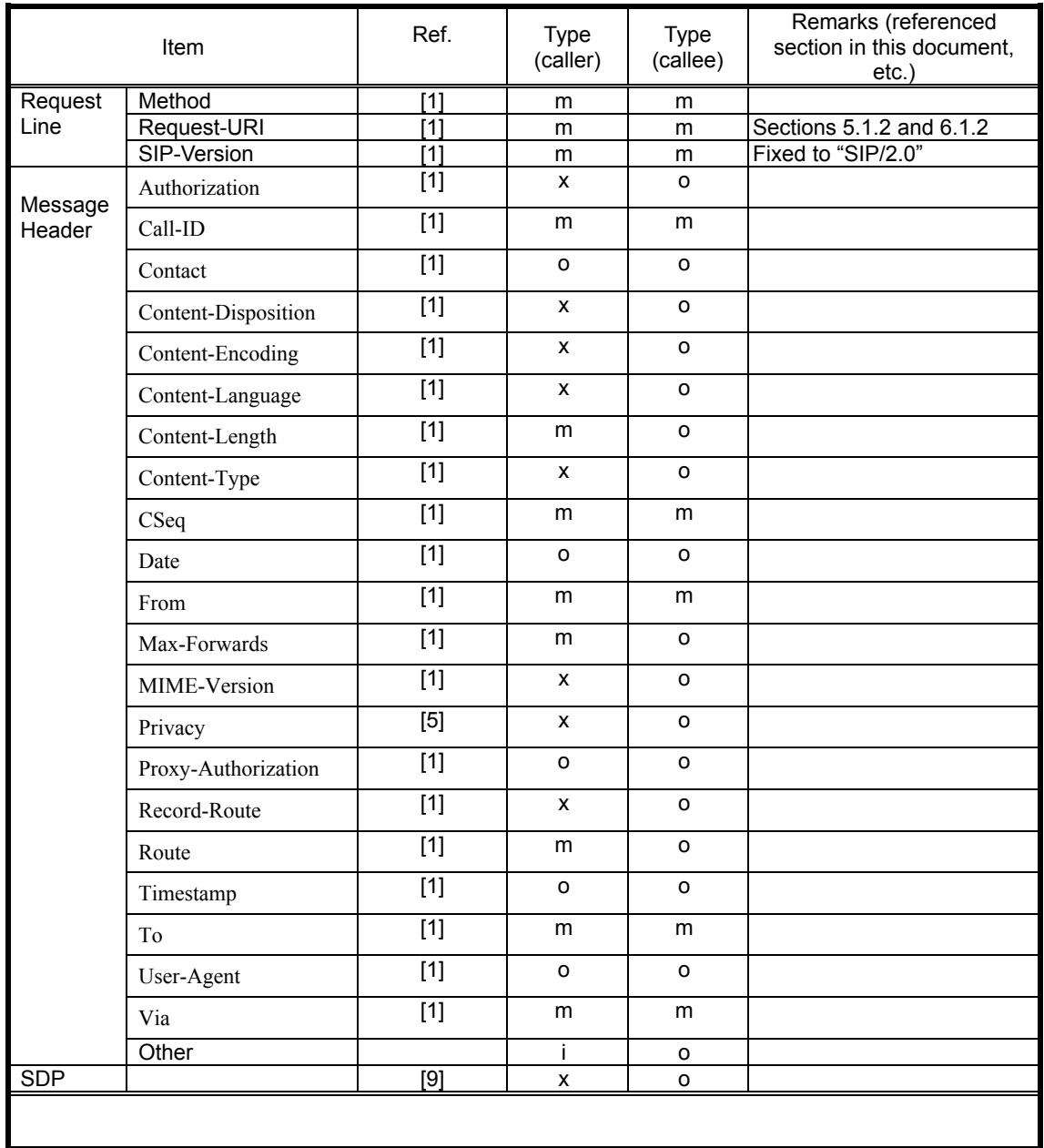

## **Table 13-9 /JJ-90.24: ACK request settings (2xx response)**

# 13.3.2. ACK Request (at time of 3xx/4xx/5xx/6xx responses)

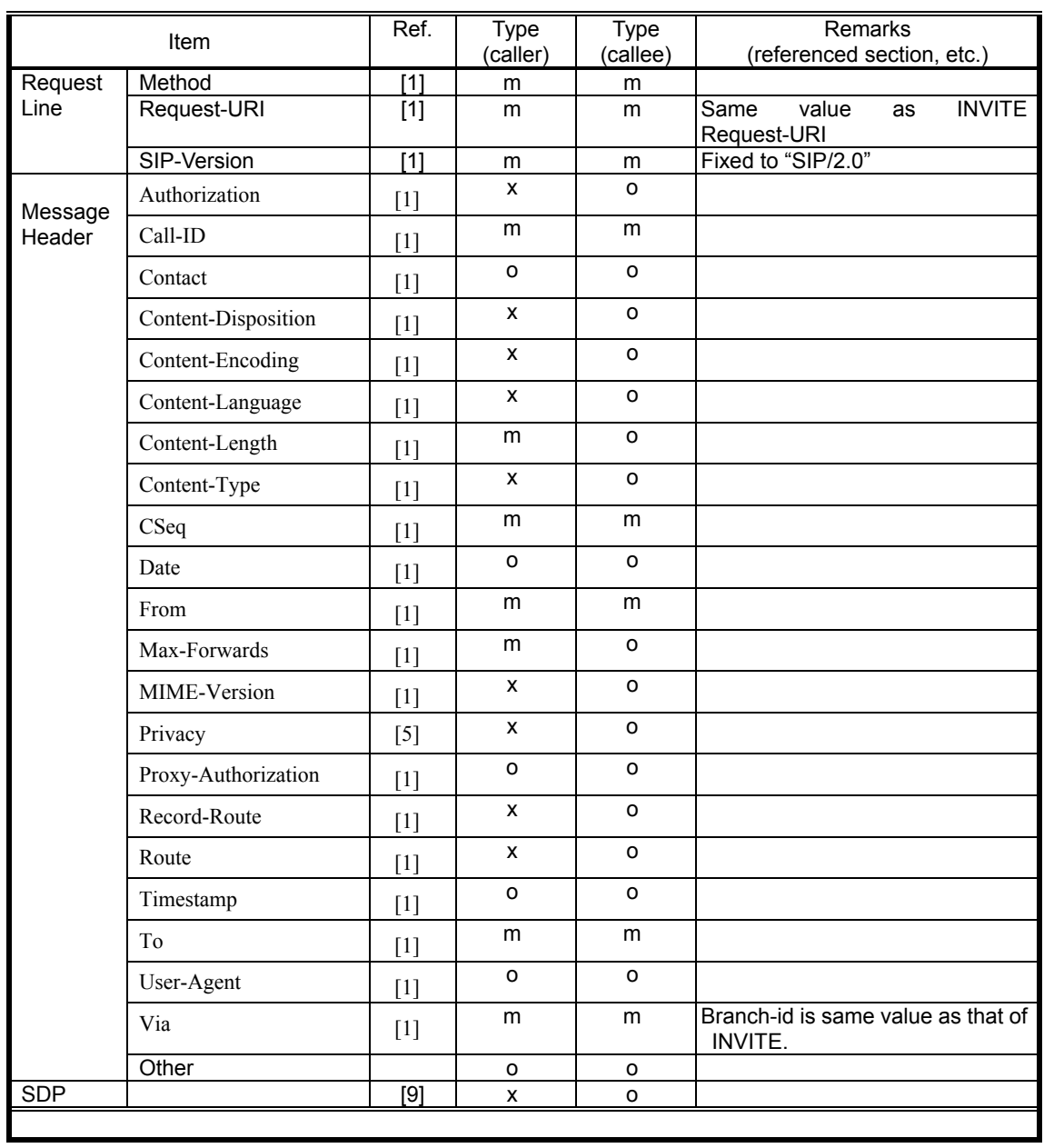

# **Table 13-10 /JJ-90.24: ACK request settings (3xx/4xx/5xx/6xx responses)**

# 13.3.3. BYE Request

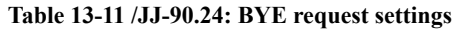

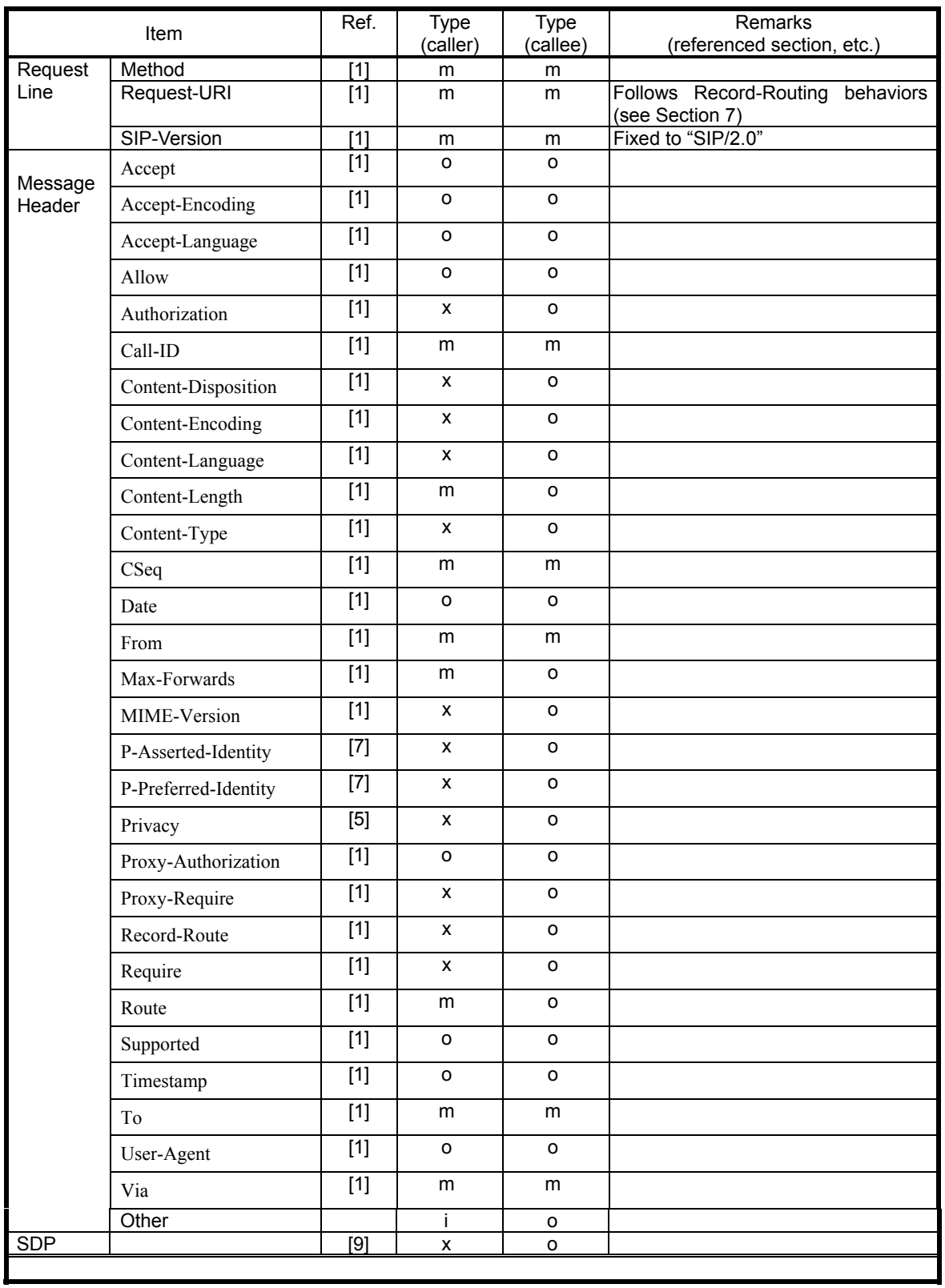

# 13.3.4. CANCEL Request

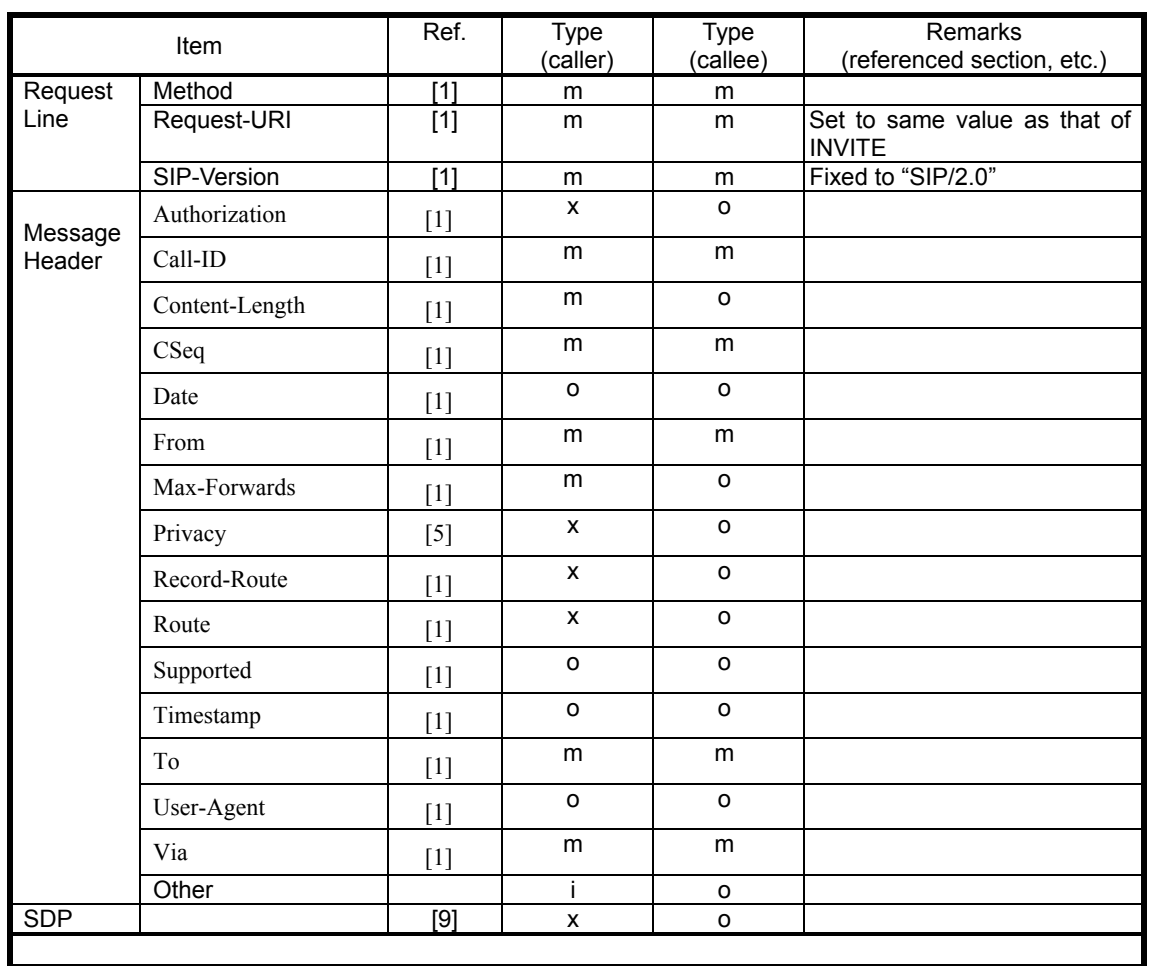

# **Table 13-12 /JJ-90.24: CANCEL request settings**

13.3.5. Initial INVITE Request

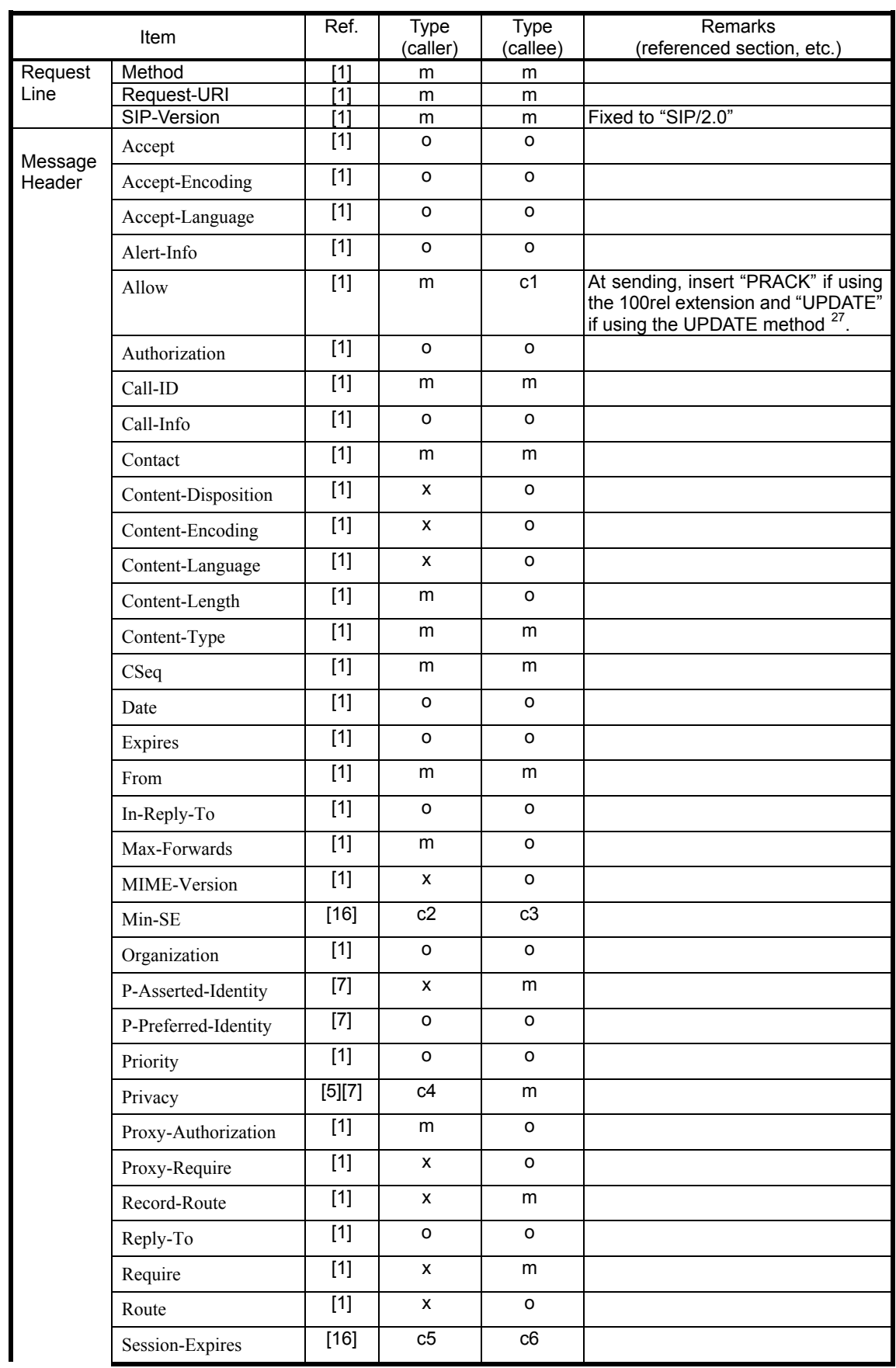

### **Table 13-13 /JJ-90.24: Initial INVITE request settings**

 $\overline{a}$ 

<span id="page-54-0"></span><sup>&</sup>lt;sup>27</sup> Although these functions (100rel extension and UPDATE method) must be implemented, their use may be stopped by the provider's SIP network.

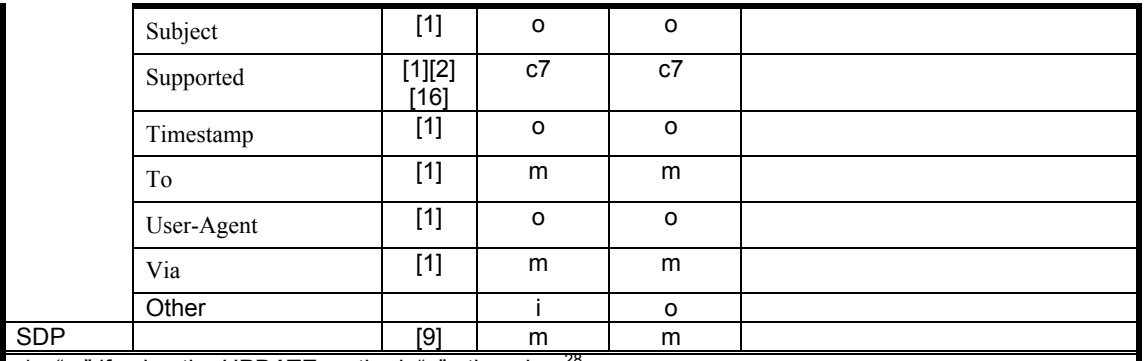

c1: "m" if using the UPDATE method; "o" otherwise  $28$ 

c2: "m" if using the session timer extension and a 422 (Session Interval Too Small) response has been previously received by the same calling request (same Call-ID); "o" if using the session timer extension and a 422 (Session Interval Too Small) response has not been previously received by the same calling request (same Call-ID); "x" if not using the session timer extension"<sup>[29](#page-55-1)</sup>

 $c3:$  "m" if using the session timer extension; "o" otherwise  $30$ 

c4: "m" if using Table 12-1 or 12-2; "x" if using Table 12-3 or 12-4

c5: "m" if using the session timer extension; "x" otherwise  $31$ 

c6: "m" if using the session timer extension; "o" otherwise  $32$ 

c7: "m" if using the 100rel or session timer extension; "i" otherwise [33](#page-55-5)

 $\overline{a}$ 

<span id="page-55-1"></span><span id="page-55-0"></span>

<span id="page-55-3"></span><span id="page-55-2"></span>

<span id="page-55-5"></span><span id="page-55-4"></span>

<sup>&</sup>lt;sup>28</sup> Although this function must be implemented, its use may be stopped by the provider's SIP network.<br><sup>29</sup> Although this function must be implemented, its use may be stopped by the provider's SIP network.<br><sup>30</sup> Although t provider's SIP network.

# 13.3.6. PRACK Request

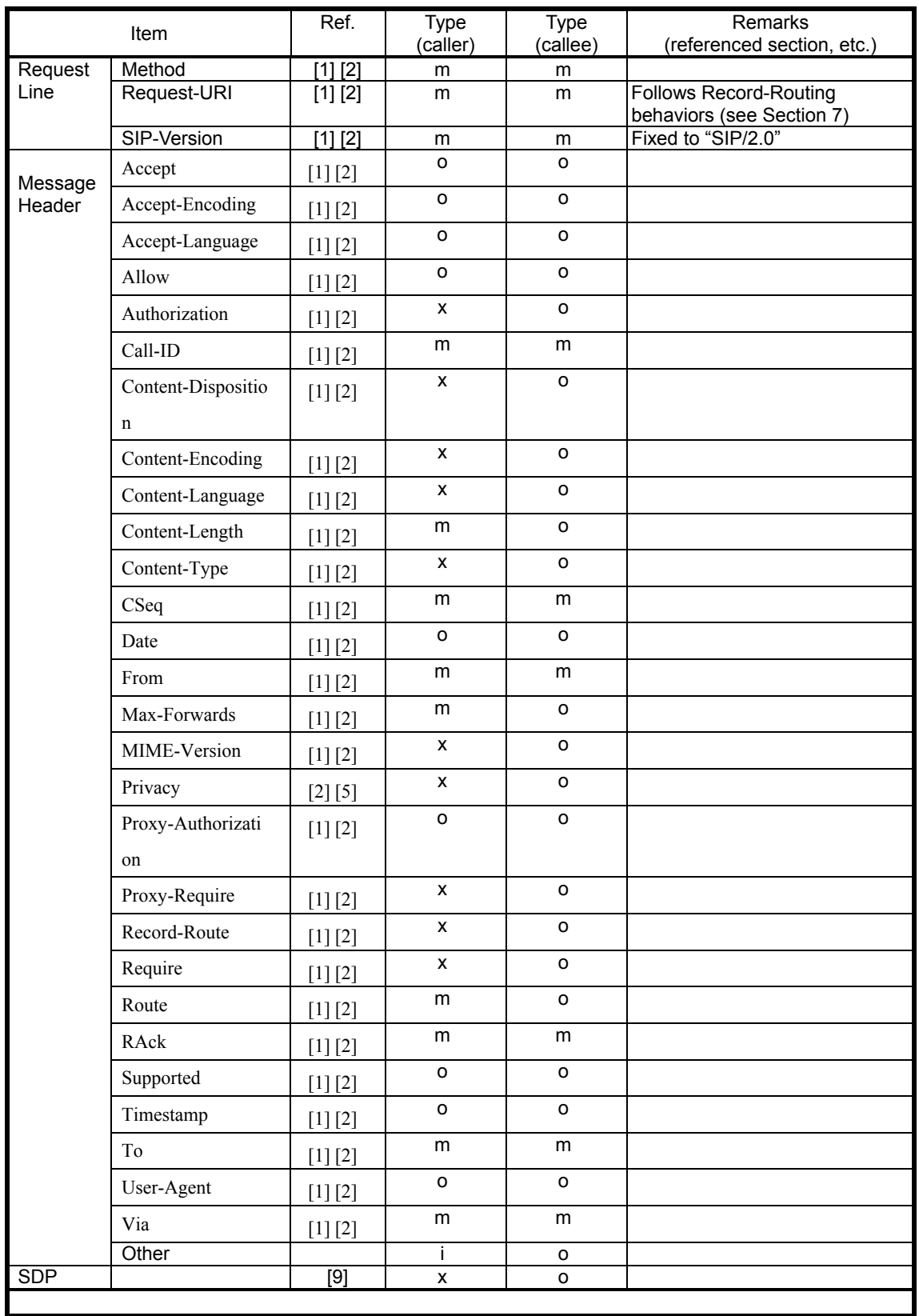

# **Table 13-14 /JJ-90.24: PRACK request settings**

# 13.3.7. re-INVITE Request

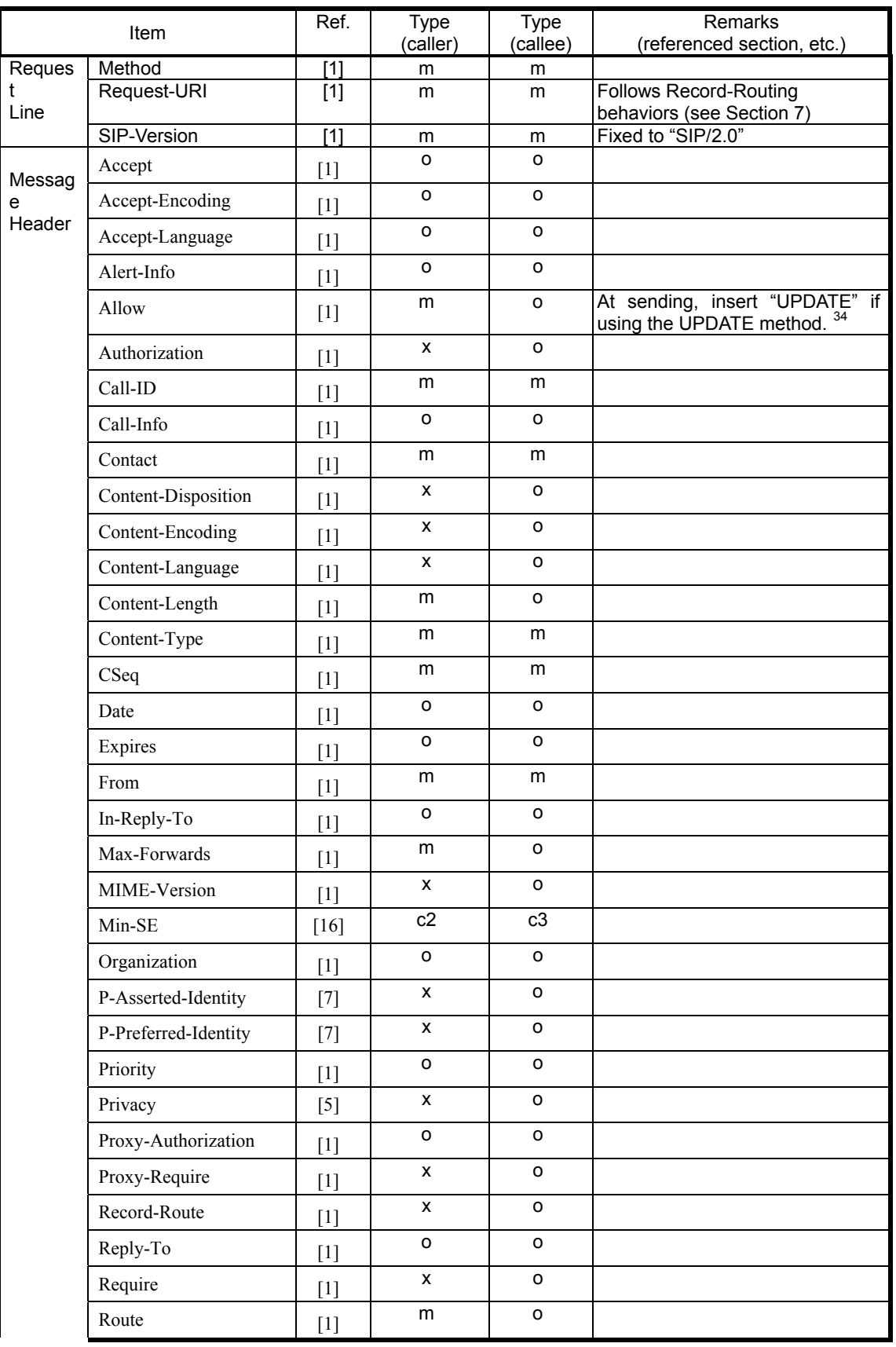

### **Table 13-15 /JJ-90.24: re-INVITE request settings**

 $\overline{a}$ 

<span id="page-57-0"></span><sup>&</sup>lt;sup>34</sup> Although this function must be implemented, its use may be stopped by the provider's SIP network.

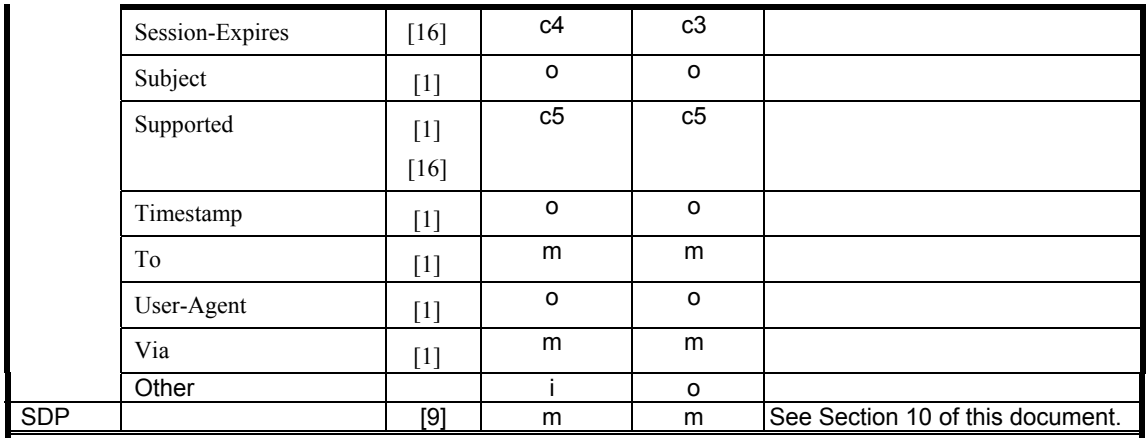

c1: "m" if using the UPDATE method; "o" otherwise  $35$ 

c2: "m" if using the session timer extension and a Min-SE header has been previously received in a 422 (Session Interval Too Small) response or in a session-refresh request (INVITE/UPDATE) within the same dialog; "o" if using the session timer extension and a Min-SE header has not been previously received in a 422 (Session Interval Too Small) response or in a session-refresh request (INVITE/UPDATE) within the same dialog; "x" if not using the session timer extension  $36$ 

c3:  $\cdot$ "m" if using the session timer extension; "o" otherwise  $37$ 

c4: "m" if using the session timer extension; "x" otherwise  $38$  $c5:$  "m" if using the session timer extension; "i" otherwise  $39$ 

<span id="page-58-0"></span><sup>&</sup>lt;sup>35</sup> Although this function must be implemented, its use may be stopped by the provider's SIP network.

<span id="page-58-3"></span><span id="page-58-2"></span><span id="page-58-1"></span>

<span id="page-58-4"></span>

<sup>&</sup>lt;sup>36</sup> Although this function must be implemented, its use may be stopped by the provider's SIP network.<br><sup>37</sup> Although this function must be implemented, its use may be stopped by the provider's SIP network<br><sup>38</sup> Although th provider's SIP network.

# 13.3.8. REGISTER Request

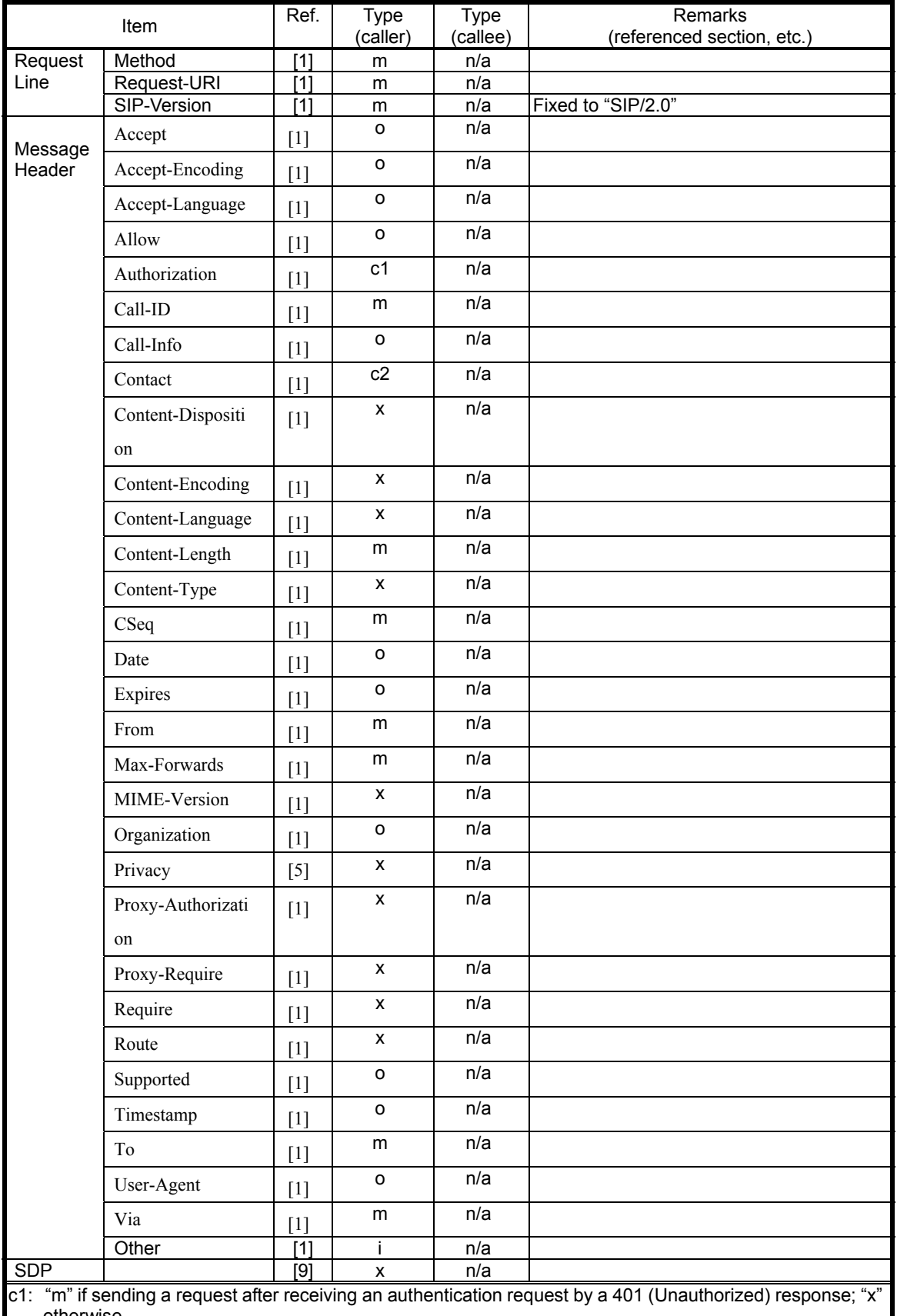

# **Table 13-16 /JJ-90.24: REGISTER request settings**

otherwise

c2: "x" if confirming location information as described in Section4.1.7; "m" otherwise

# 13.3.9. UPDATE Request

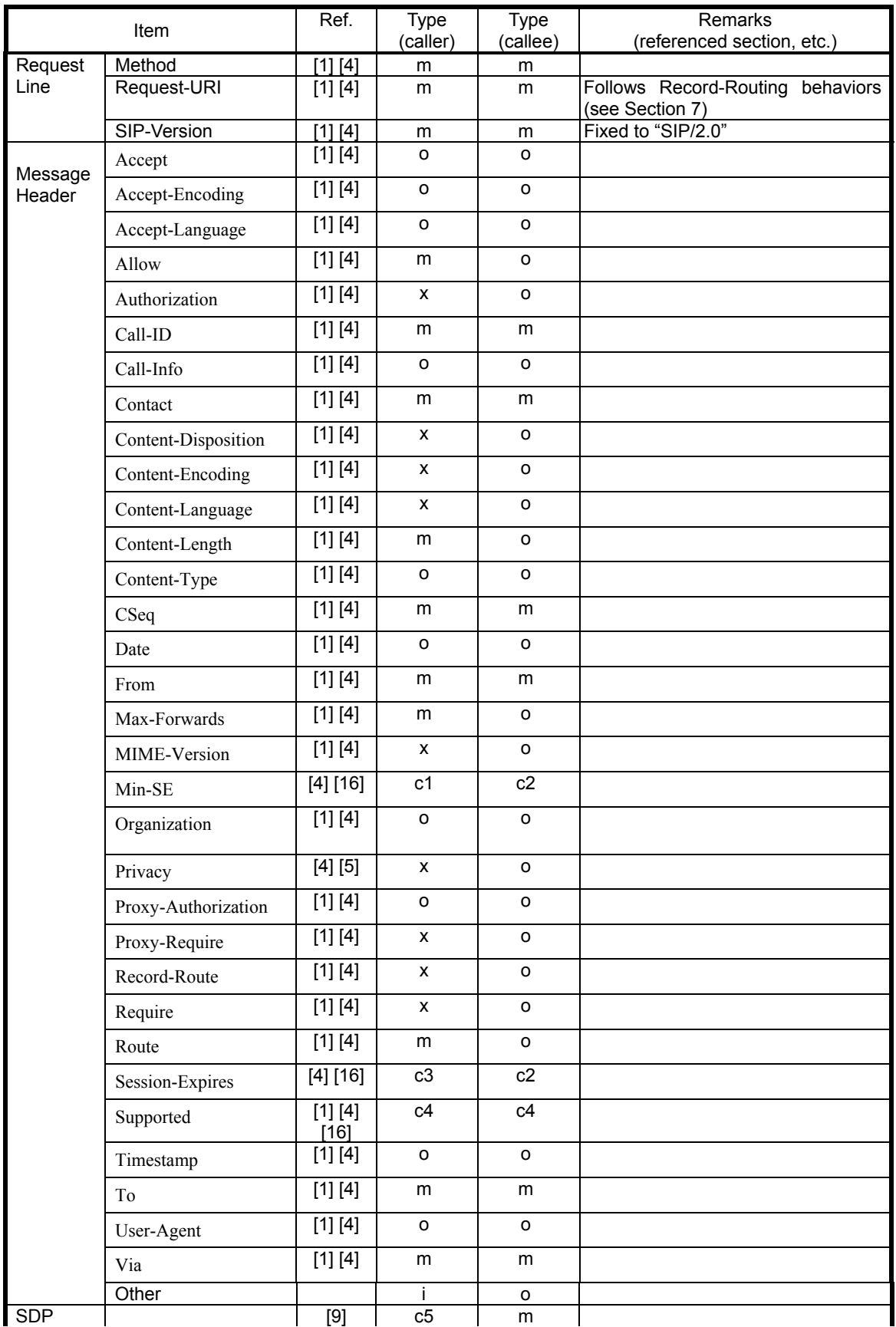

# **Table 13-17 /JJ-90.24: UPDATE request settings**

- c1: "m" if using the session timer extension and a Min-SE header has been previously received in a 422 (Session Interval Too Small) response or in a session-refresh request (INVITE/UPDATE) within the same dialog; "o" if using the session timer extension and a Min-SE header has not been previously received in a 422 (Session Interval Too Small) response or in a session-refresh request (INVITE/UPDATE) within the same dialog; "x" if not using the session timer extension
- $c2:$   $\pi$ <sup>"</sup> if using the session timer extension:  $\pi$ <sup>"</sup> $o$ " otherwise  $\pi$ <sup>4</sup>
- c3: "m" if using the session timer extension; "x" otherwise  $42$
- c4: "m" if using the session timer extension; "i" otherwise <sup>[43](#page-61-3)</sup>
- c5: "x" if using only for session refresh as part of the session timer extension; "o" otherwise

#### 13.4. SIP Response Signals

This section lists the headers in each of the response signals associated with each of the SIP request signals (see Table

13-1) covered by this standard.

13.4.1. Responses to BYE Request

<span id="page-61-1"></span><span id="page-61-0"></span><sup>&</sup>lt;sup>40</sup> Although this function must be implemented, its use may be stopped by the provider's SIP network.<br><sup>41</sup> Although this function must be implemented, its use may be stopped by the provider's SIP network.<br><sup>42</sup> Although t

<span id="page-61-3"></span><span id="page-61-2"></span>

| Item              |                      | status-Co<br>de                             | $\mathsf{R}$<br>ef. | Type<br>(caller)   | Type<br>callee) | Remarks<br>(referenced section, etc.) |
|-------------------|----------------------|---------------------------------------------|---------------------|--------------------|-----------------|---------------------------------------|
| status            | SIP-Version          | all codes                                   | $[1]$               | m                  | m               | Fixed to "SIP/2.0"                    |
| $-Line$           | Status-Code          | all codes                                   | $[1]$               | m                  | m               |                                       |
|                   | Reason-Phrase        | all codes                                   | $[1]$               | m                  | o               |                                       |
| Message<br>Header | Accept               | 415                                         | $[1]$               | m                  | o               |                                       |
|                   | Accept-Encoding      | 415                                         | $[1]$               | m                  | o               |                                       |
|                   | Accept-Language      | 415                                         | $\overline{[1]}$    | m                  | o               |                                       |
|                   | Allow                | 1xx,2xx                                     | $[1]$               | $\mathsf{o}$       | o               |                                       |
|                   | Allow                | 300-699                                     | $[1]$               | o                  | o               |                                       |
|                   | Allow                | 405                                         | $[1]$               | m                  | o               |                                       |
|                   | Authentication-Info  | 2xx                                         | $\overline{[1]}$    | o                  | o               |                                       |
|                   | Call-ID              | all codes                                   | $\overline{[1]}$    | m                  | m               |                                       |
|                   | Contact              | 3xx<br>485                                  | $[1]$               | o                  | $\mathsf{o}$    |                                       |
|                   | Content-Disposition  | all codes                                   | $[1]$               | x                  | o               |                                       |
|                   | Content-Encoding     | all codes                                   | $[1]$               | x                  | o               |                                       |
|                   | Content-Language     | all codes                                   | $[1]$               | x                  | o               |                                       |
|                   | Content-Length       | all codes                                   | $[1]$               | m                  | o               |                                       |
|                   | Content-Type         | all codes                                   | $[1]$               | $\pmb{\mathsf{x}}$ | $\mathsf{o}$    |                                       |
|                   | CSeq                 | all codes                                   | $[1]$               | m                  | m               |                                       |
|                   | Date                 | all codes                                   | $[1]$               | o                  | o               |                                       |
|                   | Error-Info           | 300-699                                     | $[1]$               | o                  | o               |                                       |
|                   | From                 | all codes                                   | $[1]$               | m                  | m               |                                       |
|                   | MIME-Version         | all codes                                   | $[1]$               | x                  | o               |                                       |
|                   | P-Asserted-Identity  | all codes                                   | $[7]$               | x                  | o               |                                       |
|                   | P-Preferred-Identity | all codes                                   | $[7]$               | x                  | o               |                                       |
|                   | Privacy              |                                             | $[5]$               | $\pmb{\mathsf{x}}$ | o               |                                       |
|                   | Proxy-Authenticate   | 401                                         | $[1]$               | x                  | о               |                                       |
|                   | Proxy-Authenticate   | 407                                         | $[1]$               | x                  | m               |                                       |
|                   | Record-Route         | 2xx,<br>18x                                 | $[1]$               | $\pmb{\mathsf{x}}$ | $\mathsf{o}\,$  |                                       |
|                   | Require              | all codes                                   | $[1]$               | $\pmb{\mathsf{x}}$ | o               |                                       |
|                   | Retry-After          | 404,413,<br>480,486,<br>500,503,<br>600,603 | $[1]$               | $\mathsf{o}$       | $\mathsf{o}$    |                                       |
|                   | Server               | all codes                                   | $[1]$               | o                  | o               |                                       |
|                   | Supported            | 2xx                                         | $[1]$               | $\mathsf{o}$       | $\mathsf{o}\,$  |                                       |
|                   | Timestamp            | all codes                                   | $\overline{[1]}$    | $\mathsf{o}$       | o               |                                       |
|                   | To                   | all codes                                   | $[1]$               | ${\sf m}$          | m               |                                       |
|                   | Unsupported          | 420                                         | $[1]$               | m                  | o               |                                       |
|                   | User-Agent           | all codes                                   | $[1]$               | $\mathsf{o}$       | o               |                                       |
|                   | Via                  | all codes                                   | $[1]$               | m                  | m               |                                       |
|                   | Warning              | all codes                                   | $\overline{[1]}$    | $\mathsf{o}$       | $\mathsf{o}\,$  |                                       |

**Table 13-18/JJ-90.24: Response settings to BYE request** 

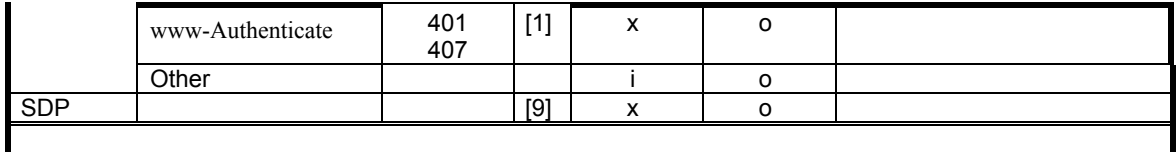

### 13.4.2. Responses to CANCEL Request

### **Table 13-19/JJ-90.24: Response settings to CANCEL request**

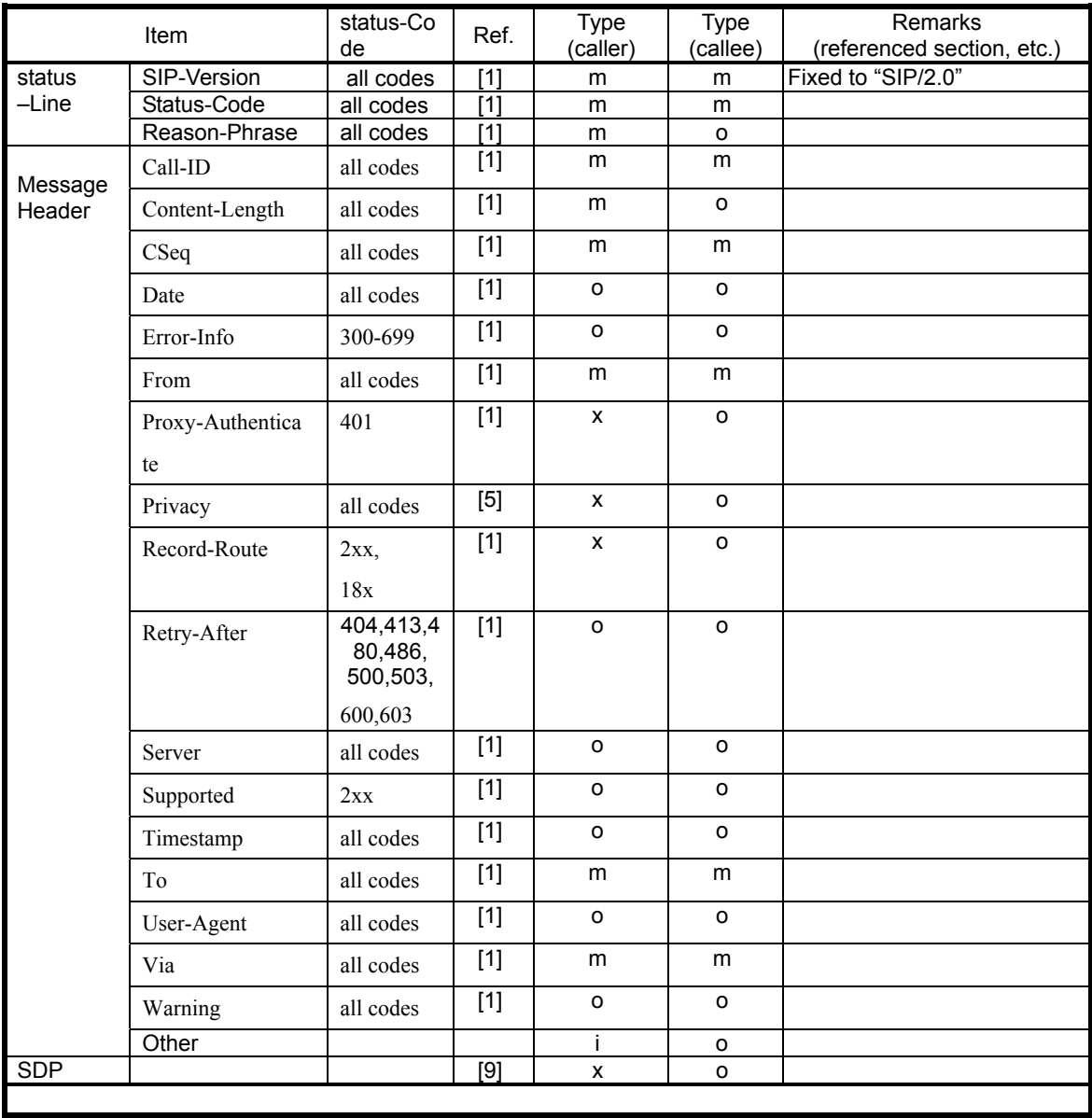

13.4.3. Responses to Initial INVITE Request

| Item    |                     | status-Co<br>de | Ref.                                                                                                    | <b>Type</b><br>(caller) | Type<br>(callee) | Remarks<br>(referenced section, etc.)                                                                                      |
|---------|---------------------|-----------------|----------------------------------------------------------------------------------------------------|-------------------------|------------------|----------------------------------------------------------------------------------------------------|
| status  | SIP-Version         | all codes       | $[1]$                                                                                                    | m                       | m                | Fixed to "SIP/2.0"                                                                                                    |
| $-Line$ | Status-Code         | all codes       | $[1]$                                                                                                    | m                       | m                |                                                                                                    |
|         | Reason-Phrase       | all codes       | $[1]$                                                                                                    | m                       | о                |                                                                                                    |
| Message | Accept              | 2xx<br>415      | $[1]$                                                                                                    | o                       | o                |                                                                                                    |
| Header  | Accept              |                 | $[1]$                                                                                                    | m                       | o                |                                                                                                    |
|         | Accept-Encoding     | 2xx             | $\boxed{1}$                                                                                                    | o                       | o                |                                                                                                    |
|         | Accept-Encoding     | 415             | $[1]$                                                                                                    | m                       | o                |                                                                                                    |
|         | Accept-Language     | 2xx             | $[1]$                                                                                                    | o                       | o                |                                                                                                    |
|         | Accept-Language     | 415             | $[1]$                                                                                                    | m                       | o                |                                                                                                    |
|         | Alert-Info          | 180             | $[1]$                                                                                                    | o                       | 0                |                                                                                                    |
|         | Allow               | 1xx,2xx         | $\boxed{1}$                                                                                                    | m                       | $\overline{c1}$  | At sending, insert<br>"PRACK" if using the<br>100rel extension and<br>"UPDATE" if using the<br>UPDATE method <sup>44</sup> |
|         | Allow               | 300-699         | $[1]$                                                                                                    | o                       | o                |                                                                                                    |
|         | Allow               | 405             | $[1]$                                                                                                    | m                       | o                |                                                                                                    |
|         | Authentication-Info | 2xx             | $[1]$                                                                                                    | o                       | o                |                                                                                                    |
|         | Call-ID             | all codes       | $[1]$                                                                                                    | m                       | m                |                                                                                                    |
|         | Call-Info           | all codes       | $[1]$                                                                                                    | o                       | o                |                                                                                                    |
|         | Contact             | 1xx,            | $[1]$                                                                                                    | m                       | c2               |                                                                                                    |
|         | Contact             | 2xx<br>300-699  | $[1]$<br>$\boxed{1}$                                                                                                    | m<br>o                  | m<br>o           |                                                                                                    |
|         | Contact             | 485             | $[1]$                                                                                                    | o                       | o                |                                                                                                    |
|         | Content-Disposition | all codes       | $[1]$                                                                                                    | x                       | o                |                                                                                                    |
|         | Content-Encoding    | all codes       | $[1]$                                                                                                    | X                       | o                |                                                                                                    |
|         | Content-Language    | all codes       | $[1]$                                                                                                    | X                       | o                |                                                                                                    |
|         | Content-Length      | all codes       | $[1]$                                                                                                    | m                       | 0                |                                                                                                    |
|         | Content-Type        | 1xx             | $\boxed{1}$                                                                                                    | $\pmb{\mathsf{X}}$      | ${\sf m}$        |                                                                                                    |
|         | Content-Type        | 2xx             | $[1]$                                                                                                    | m                       | m                |                                                                                                    |
|         | Content-Type        | 300-699         | $[1]$                                                                                                    | $\pmb{\mathsf{X}}$      | $\mathsf{o}\,$   |                                                                                                    |
|         | CSeq                | all codes       | $[1]$                                                                                                    | m                       | m                |                                                                                                    |
|         | Date                | all codes       | $[1]$                                                                                                    | $\mathsf{o}$            | o                |                                                                                                    |
|         | Error-Info          | 300-699         | $[1]$                                                                                                    | $\mathsf{o}\,$          | 0                |                                                                                                    |
|         | Expires             | all codes       | $[1]$                                                                                                    | $\mathsf{o}$            | 0                |                                                                                                    |
|         | From                | all codes       | $\boxed{1}$                                                                                                    | m                       | m                |                                                                                                    |
|         | MIME-Version        | all codes       | $[1]$                                                                                                    | $\pmb{\mathsf{x}}$      | 0                |                                                                                                    |
|         | Min-SE              | 422             | $[16]$                                                                                                    | ${\sf m}$               | m                |                                                                                                    |
|         | Organization        | all codes       | $[1]$                                                                                                    | $\mathsf{o}$            | o                |                                                                                                    |
|         | P-Asserted-Identity |                 | $[7] \centering% \includegraphics[width=1\textwidth]{images/TransY.pdf} \caption{The first two different values of $d=3$ and $d=4$ (left) and $d=5$ (right) and $d=6$ (right) and $d=6$ (right) and $$ | $\pmb{\mathsf{X}}$      | o                |                                                                                                    |

**Table 13-20/JJ-90.24: Response settings to Initial INVITE request** 

 $\overline{a}$ 

<span id="page-64-0"></span> $44$  Although these functions (100rel extension and UPDATE method) must be implemented, their use may be stopped by the provider's SIP network.

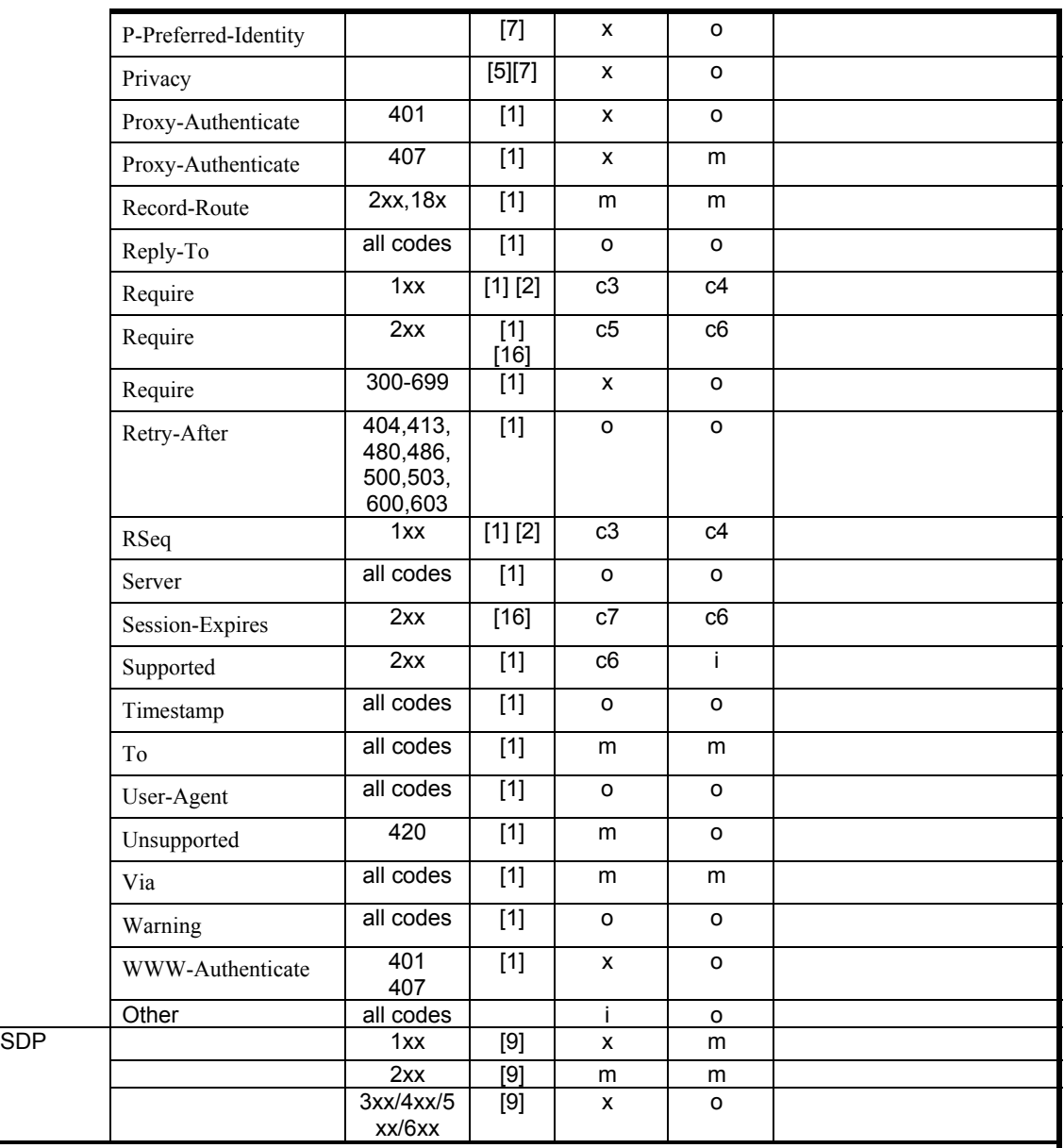

c1: "m" if using the 100rel extension or the UPDATE method; "o" otherwise <sup>[45](#page-65-0)</sup>

c2: "m" if using the 100rel extension; "o" otherwise  $46$ 

c3: "m" if using the 100rel extension and "100rel" is set in the Supported header of a received INVITE request; "x" otherwise <sup>[47](#page-65-2)</sup>

c4: "m" if using the 100rel extension; "i" otherwise  $48$ 

 $\overline{a}$ 

c5: "m" if using the session timer extension and "timer" is set in the Supported header of a received INVITE request; "x" otherwise <sup>[49](#page-65-4)</sup>

c6: "m" if using the session timer extension; "i" otherwise  $50$ 

c7: "m" if using the session timer extension and the Session-Expires header is set in a received INVITE request; "x<sup>"</sup> otherwise <sup>[51](#page-65-6)</sup>

<span id="page-65-0"></span> $45$  Although these functions (100rel extension and UPDATE method) must be implemented, their use may be stopped by the provider's SIP network.<br><sup>46</sup> Although this function must be implemented, its use may be stopped by the provider's SIP network.

<span id="page-65-3"></span><span id="page-65-2"></span><span id="page-65-1"></span><sup>&</sup>lt;sup>47</sup> Although this function must be implemented, its use may be stopped by the provider's SIP network.<br><sup>48</sup> Although this function must be implemented, its use may be stopped by the provider's SIP network.<br><sup>49</sup> Although th

<span id="page-65-4"></span>

<span id="page-65-6"></span><span id="page-65-5"></span>

# 13.4.4. Responses to PRACK Request

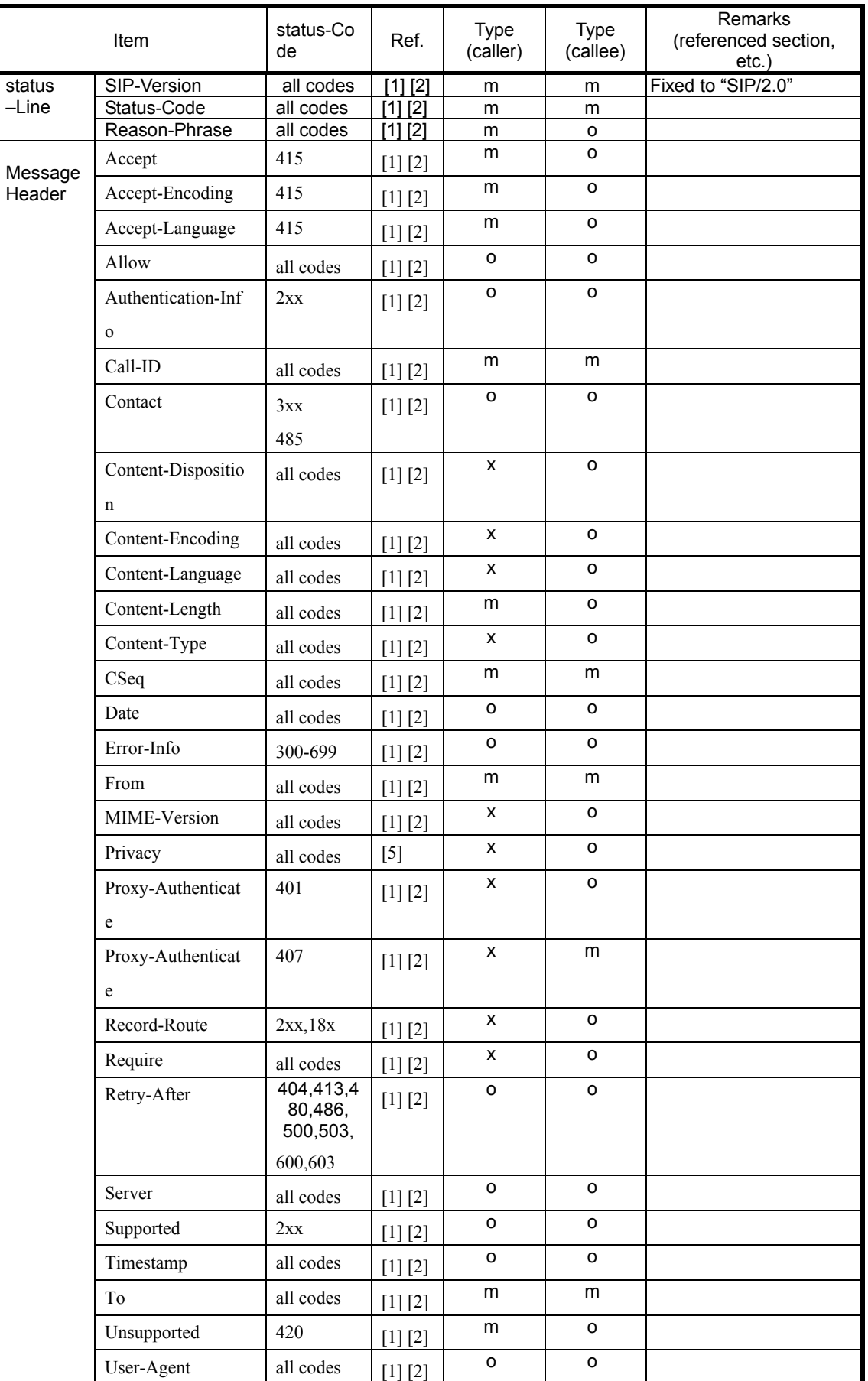

# **Table 13-21/JJ-90.24: Response settings to PRACK request**

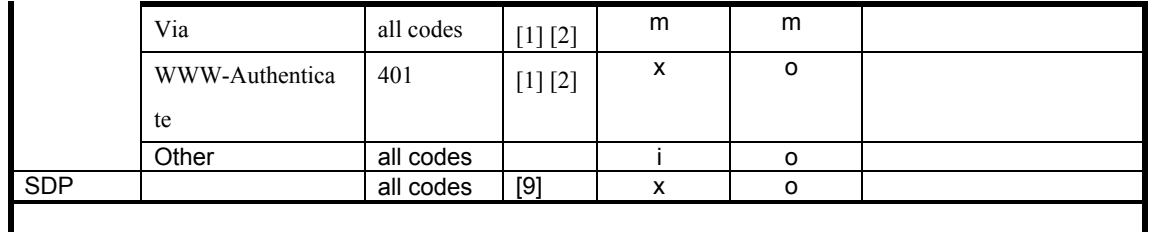

# 13.4.5. Responses to re-INVITE Request

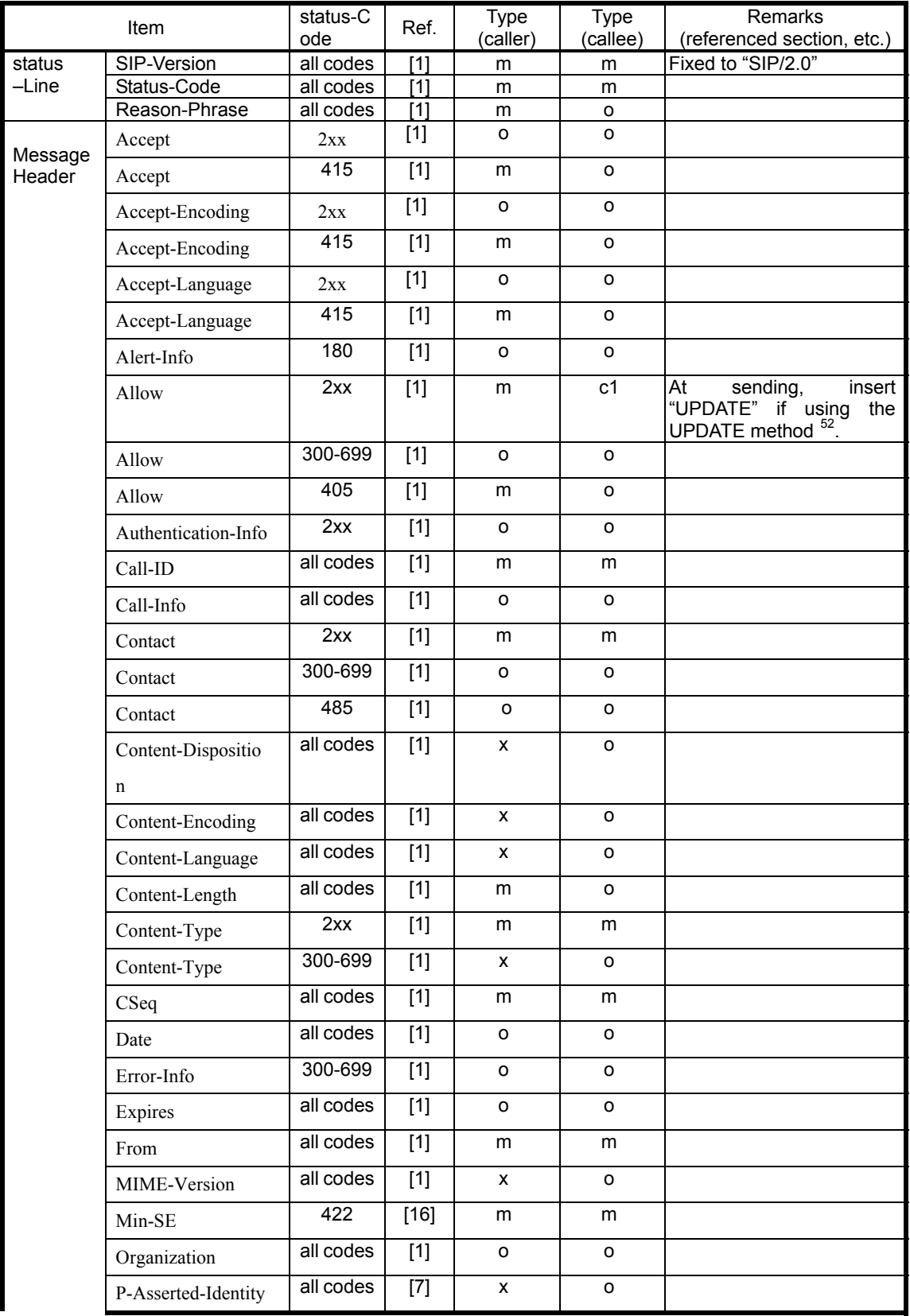

### **Table 13-22/JJ-90.24: Response settings to re-INVITE request**

 $\overline{a}$ 

<span id="page-68-0"></span> $52$  Although this function must be implemented, its use may be stopped by the provider's SIP network.

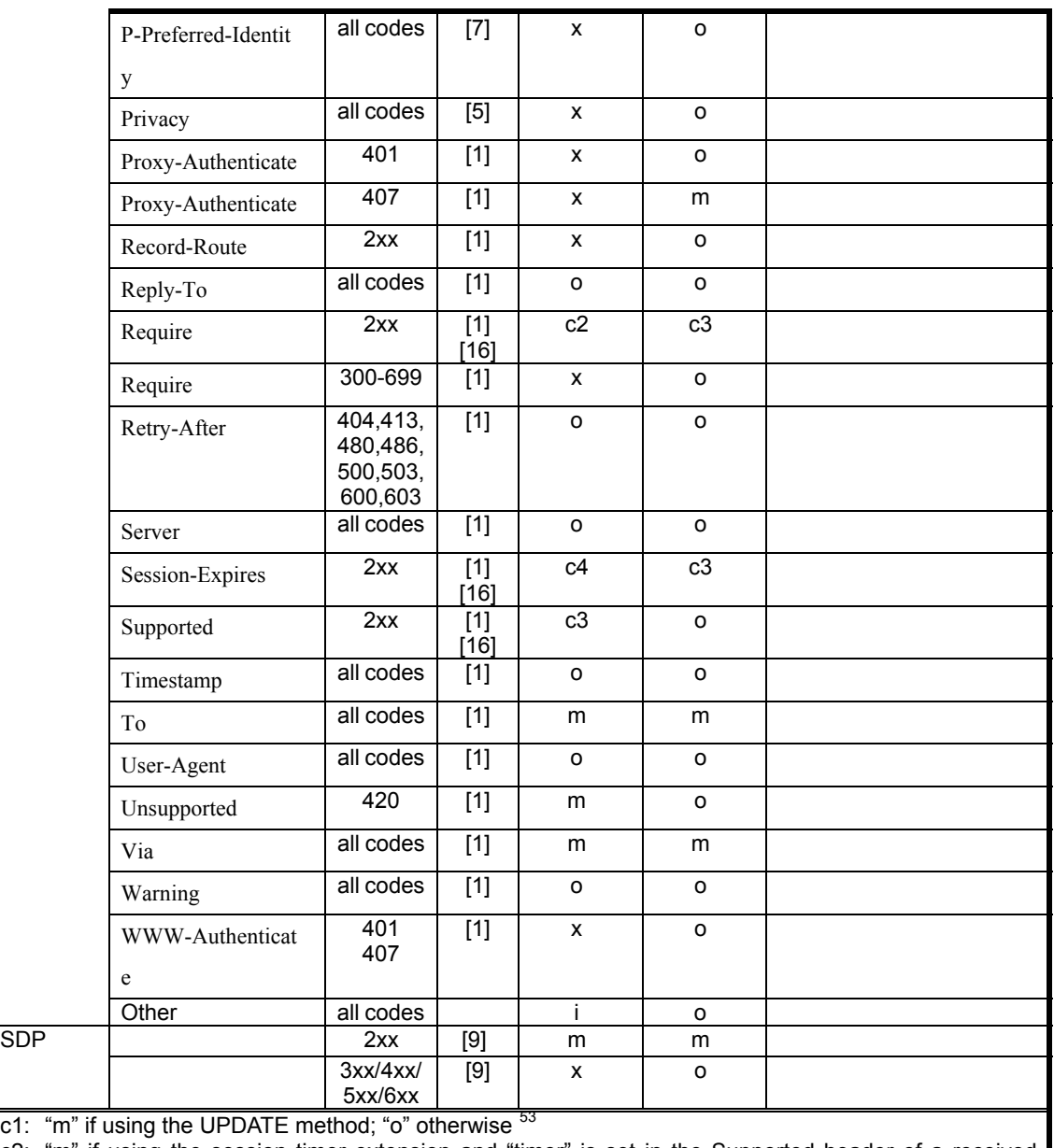

c2: "m" if using the session timer extension and "timer" is set in the Supported header of a received re-INVITE request; "i" otherwise <sup>[54](#page-69-1)</sup>

c3: "m" if using the session timer extension; "i" otherwise <sup>[55](#page-69-2)</sup>

 $\overline{a}$ 

c4: "m" if using the session timer extension and the Session-Expires header is set in a received re-INVITE request; "x" otherwise <sup>[56](#page-69-3)</sup>

<span id="page-69-0"></span><sup>&</sup>lt;sup>53</sup> Although this function must be implemented, its use may be stopped by the provider's SIP network.<br><sup>54</sup> Although this function must be implemented, its use may be stopped by the provider's SIP network.<br><sup>55</sup> Although t

<span id="page-69-1"></span>

<span id="page-69-3"></span><span id="page-69-2"></span>

# 13.4.6. Responses to REGISTER Request

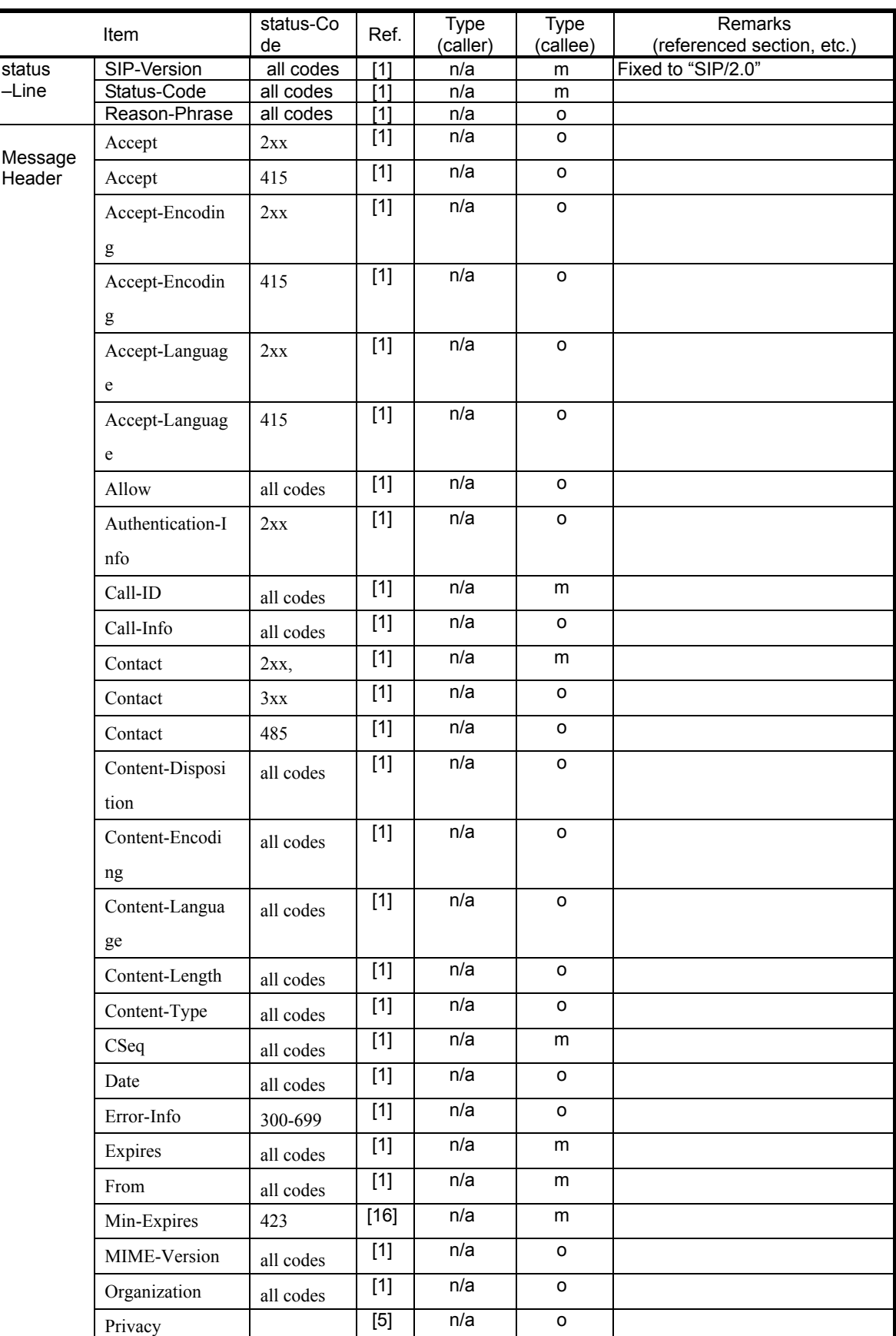

# **Table 13-23/JJ-90.24: Response settings to REGISTER request**

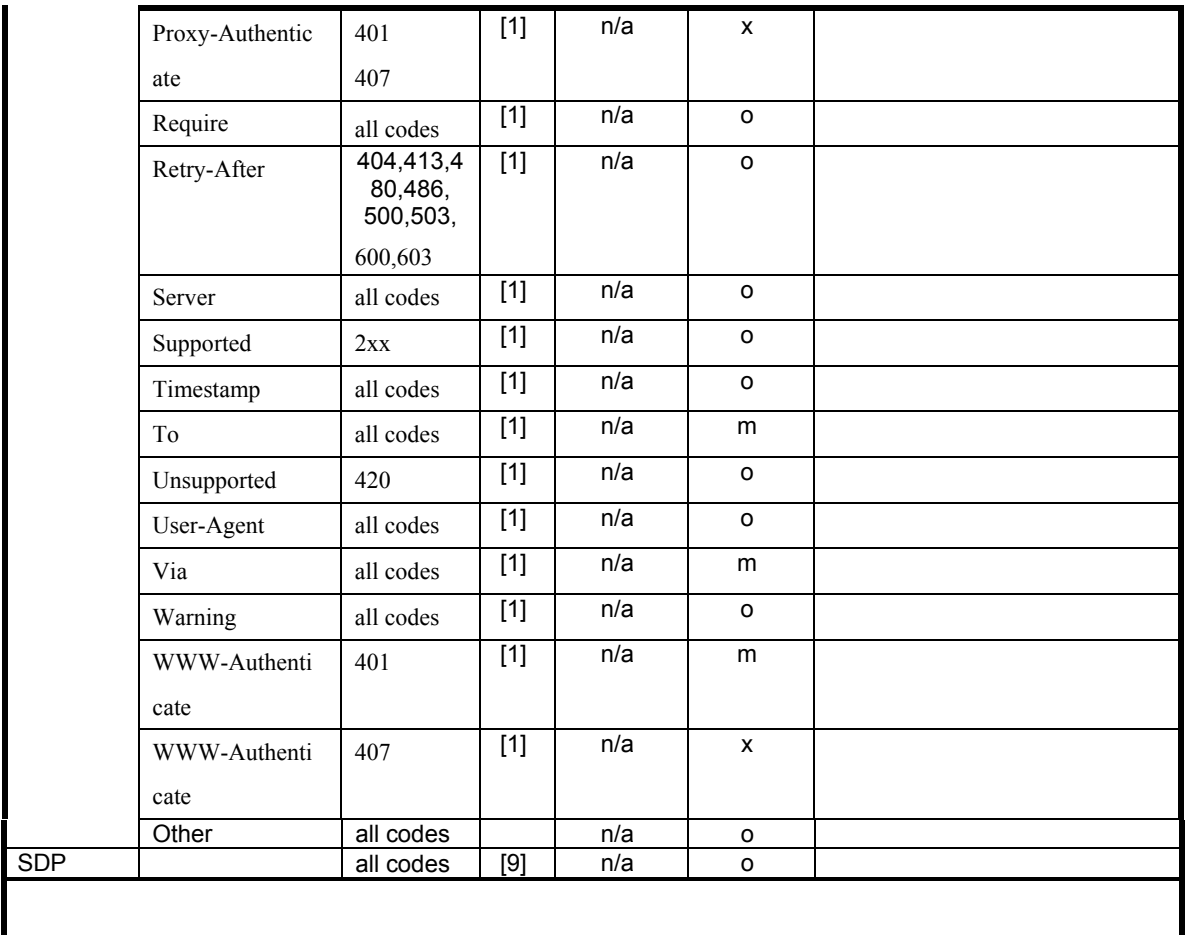
# 13.4.7. Responses to UPDATE Request

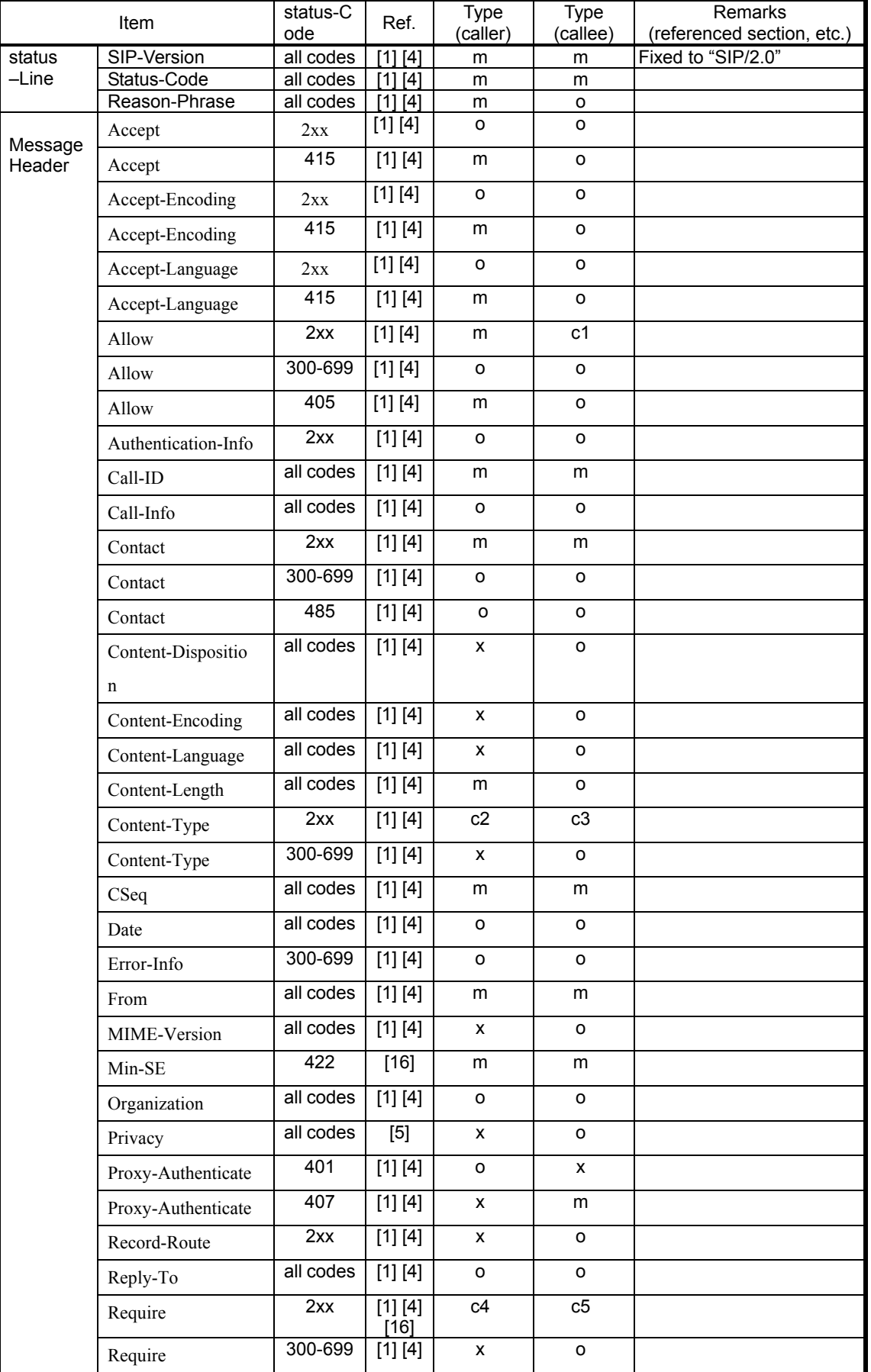

# **Table 13-24/JJ-90.24: Response settings to UPDATE request**

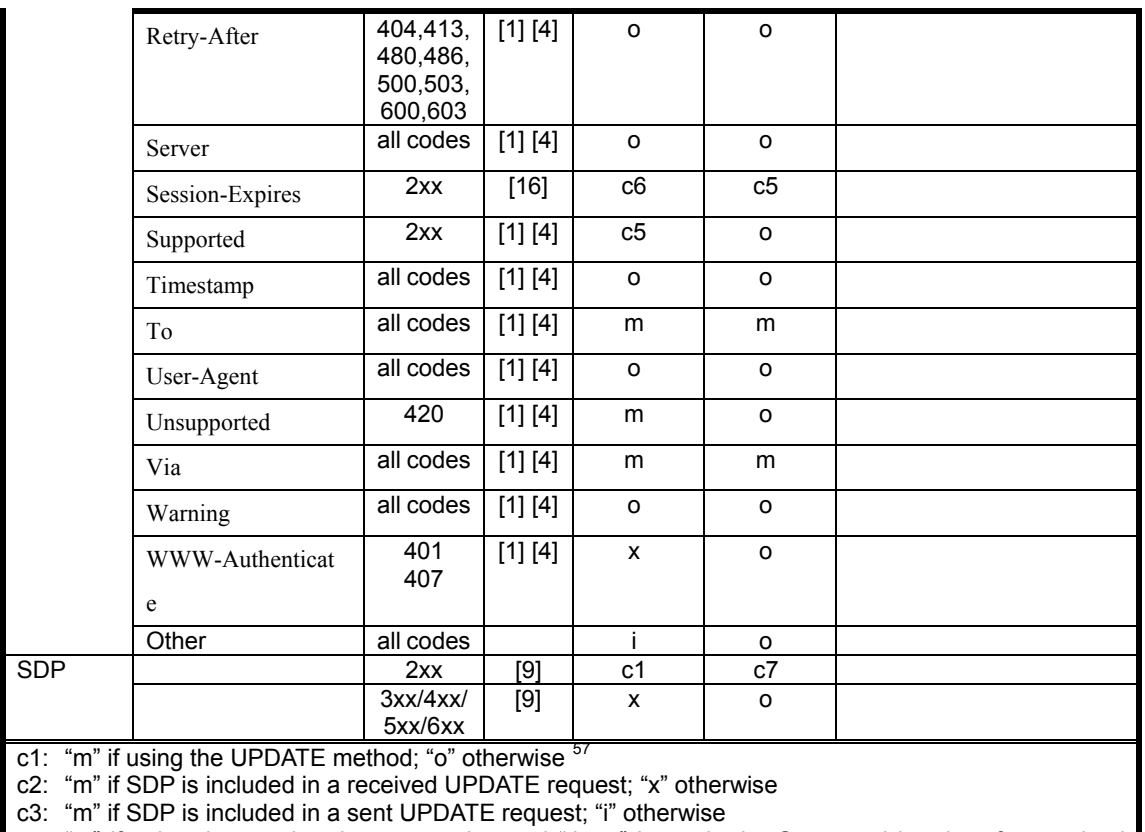

c4: "m" if using the session timer extension and "timer" is set in the Supported header of a received UPDATE request; "i" otherwise <sup>[58](#page-73-1)</sup>

c5: "m" if using the session timer extension; "i" otherwise <sup>[59](#page-73-2)</sup>

c6: "m" if using the session timer extension and the Session-Expires header is set in a received UPDATE request; "i" otherwise

c7: "m" if SDP is included in a sent UPDATE request; "x" otherwise

 $\overline{a}$ 

<span id="page-73-1"></span><span id="page-73-0"></span>

<sup>&</sup>lt;sup>57</sup> Although this function must be implemented, its use may be stopped by the provider's SIP network.<br><sup>58</sup> Although this function must be implemented, its use may be stopped by the provider's SIP network.<br><sup>59</sup> Although t

<span id="page-73-2"></span>

# Appendix i: Sequence Examples

This appendix provides examples of establishment of a call sequences corresponding to typical send/receive behaviors in SIP call establishment.

Please note that the sequence examples listed here are meant only as reference material for system implementation and may be changed as needed due to actual service contents and/or terminal functions in the provider's SIP network. Note also that the content of these sequence examples do not guarantee call connectivity or quality.

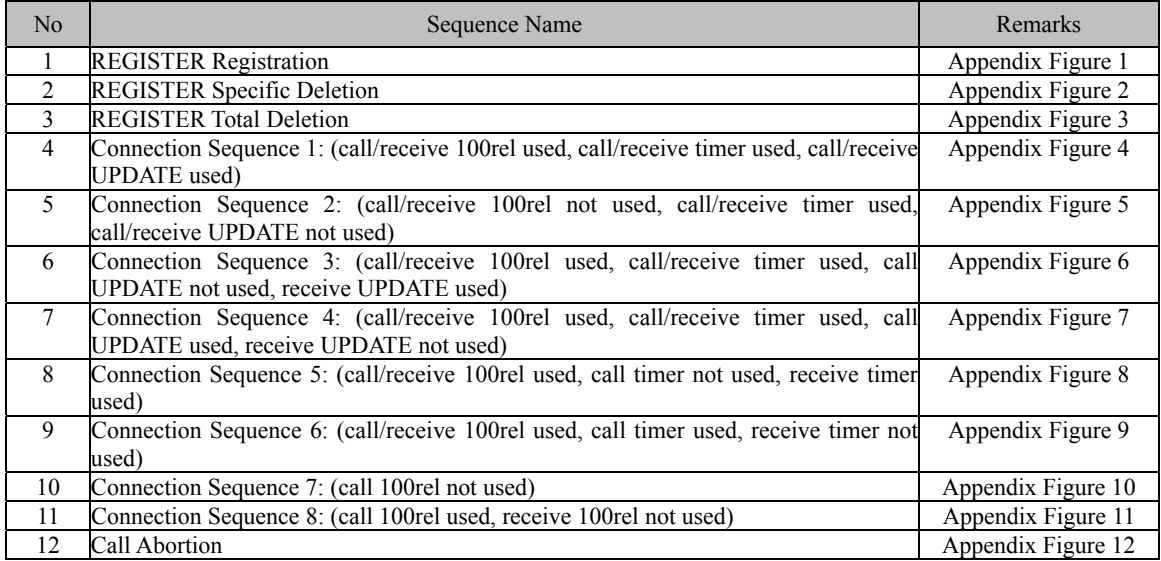

## **Appendix Table 1-1/JJ-90.24: List of sequence examples**

## i.1 REGISTER Registration

Appendix Figure 1-1 shows the sequence for REGISTER Registration.

Registration and server functions in this sequence are incorporated in SIP proxy servers. Message examples follow the sequence.

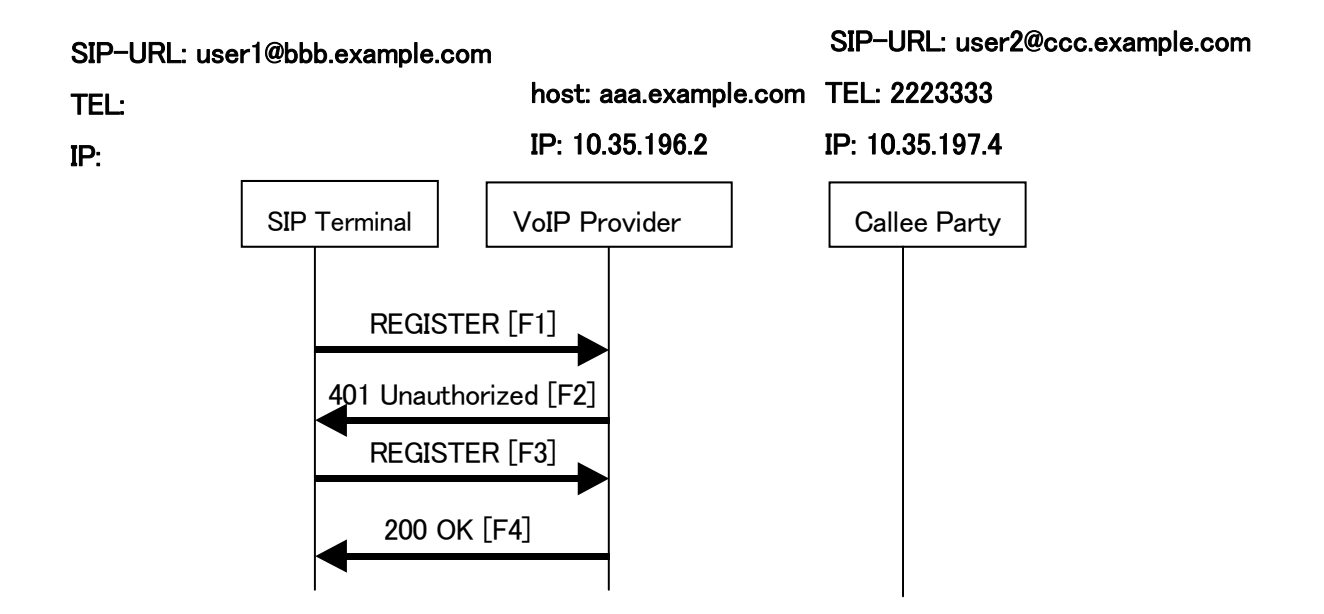

# **Appendix Figure 1-1/JJ-90.24: REGISTER Registration**

## Message Details:

F1 REGISTER 2221111  $\rightarrow$  aaa.example.com

REGISTER sip:aaa.example.com SIP/2.0 Via: SIP/2.0/UDP 10.35.195.2:5060;branch=z9hG4bK74bf9 Max-Forwards: 70 From: <sip:user1@bbb.example.com>;tag=1234567 To: <sip:user1@bbb.example.com> Call-ID: b84c4d76f6@10.35.195.2 CSeq: 1 REGISTER Contact: <sip:y3a6sn@10.35.195.2> Expires: 3600 Content-Length: 0

F2 aaa.example.com  $\rightarrow$  2221111

SIP/2.0 401 Unauthorized Via: SIP/2.0/UDP 10.35.195.2:5060;branch=z9hG4bK74bf9 From: <sip:user1@bbb.example.com>;tag=1234567 To: <sip:user1@bbb.example.com>;tag=567890 Call-ID: b84c4d76f6@10.35.195.2 CSeq: 1 REGISTER WWW-Authenticate: Digest realm="aaa.example.com", nonce="ae9137be",

domain="sip:aaa.example.com",algorithm=MD5,opaque="", stale=false

Content-Length: 0

F3 REGISTER 2221111  $\rightarrow$  aaa.example.com

REGISTER sip:aaa.example.com SIP/2.0

Via: SIP/2.0/UDP 10.35.195.2:5060;branch=z9hG4bK74bfa

Max-Forwards: 70

From: <sip:user1@bbb.example.com>;tag=1234568

To: <sip:user1@bbb.example.com>

Call-ID: b84c4d76f6@10.35.195.2

CSeq: 2 REGISTER

Contact: <sip:y3a6sn@10.35.195.2>

Authorization: Digest realm="aaa.example.com",nonce="ae9137be",username="bob",

uri="sip:aaa.example.com",response="6iiib19cef56c9a0a3i5aieff23a234",algorithm=MD5,opaque=""

Expires: 3600

Content-Length: 0

F4 aaa.example.com → 2221111

SIP/2.0 200 OK

Via: SIP/2.0/UDP 10.35.195.2:5060;branch=z9hG4bK74bfa

From: <sip:user1@bbb.example.com>;tag=1234568

To: <sip:user1@bbb.example.com>;tag=567891

Call-ID: b84c4d76f6@10.35.195.2

CSeq: 2 REGISTER

Contact: <sip:y3a6sn@10.35.195.2>;expires=3600

Content-Length: 0

### i.2 REGISTER Specific Deletion

Appendix Figure 1-2 shows the sequence for deleting specific contact information previously registered by REGISTER (authentication sequence is omitted).

Registration and server functions in this sequence are incorporated in SIP proxy servers. Message examples follow the sequence.

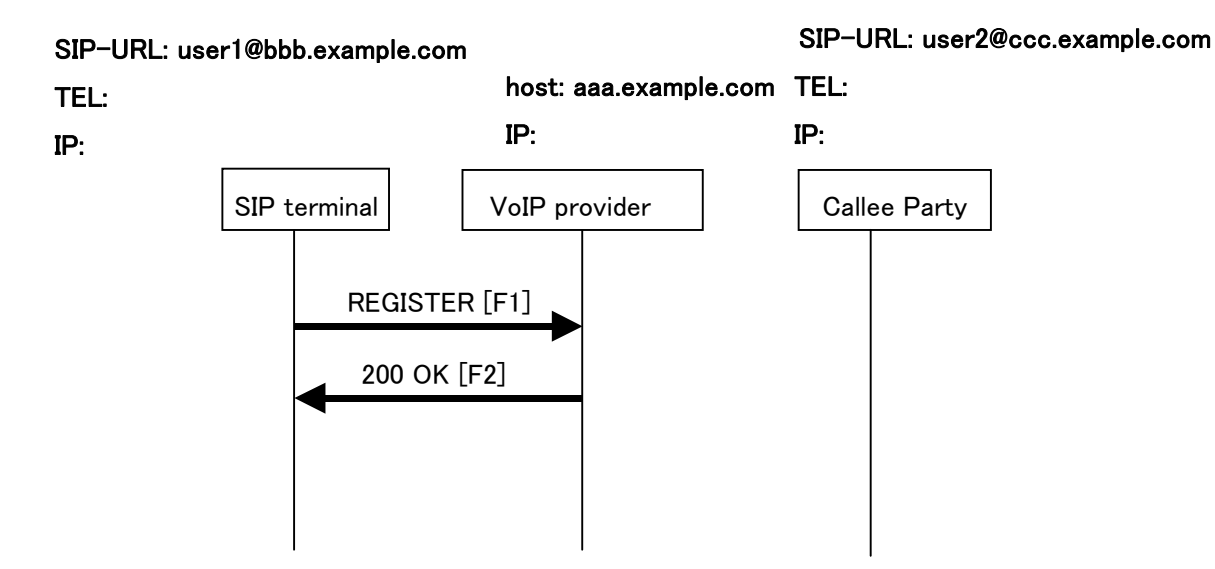

# **Appendix Figure 1-2/JJ-90.24: REGISTER Specific Deletion**

# Message Details:

F1 REGISTER 2221111  $\rightarrow$  aaa.example.com

REGISTER sip:aaa.example.com SIP/2.0

Via: SIP/2.0/UDP 10.35.195.2:5060;branch=z9hG4bK74bff

Max-Forwards: 70

From: <sip:user1@bbb.example.com>;tag=1234566

To: <sip:user1@bbb.example.com>

Call-ID: b84c4d76f6@10.35.195.2

CSeq: 3 REGISTER

Contact: <sip:y3a6sn@10.35.195.2:5060>

Expires: 0

Content-Length: 0

F2 aaa.example.com  $\rightarrow$  2221111

# SIP/2.0 200 OK

Via: SIP/2.0/UDP 10.35.195.2:5060;branch=z9hG4bK74bff

From: <sip:user1@bbb.example.com>;tag=1234566 To: <sip:user1@bbb.example.com>;tag=567898 Call-ID: b84c4d76f6@10.35.195.2 CSeq: 3 REGISTER Contact: <sip:y3a6sn@10.35.195.2:5060>;expires=0 Content-Length: 0

# i.3 REGISTER Total Deletion

Appendix Figure 1-3 shows the sequence for deleting all contact information previously registered by REGISTER (authentication sequence is omitted).

Registration and server functions in this sequence are incorporated in SIP proxy servers. Message examples follow the sequence.

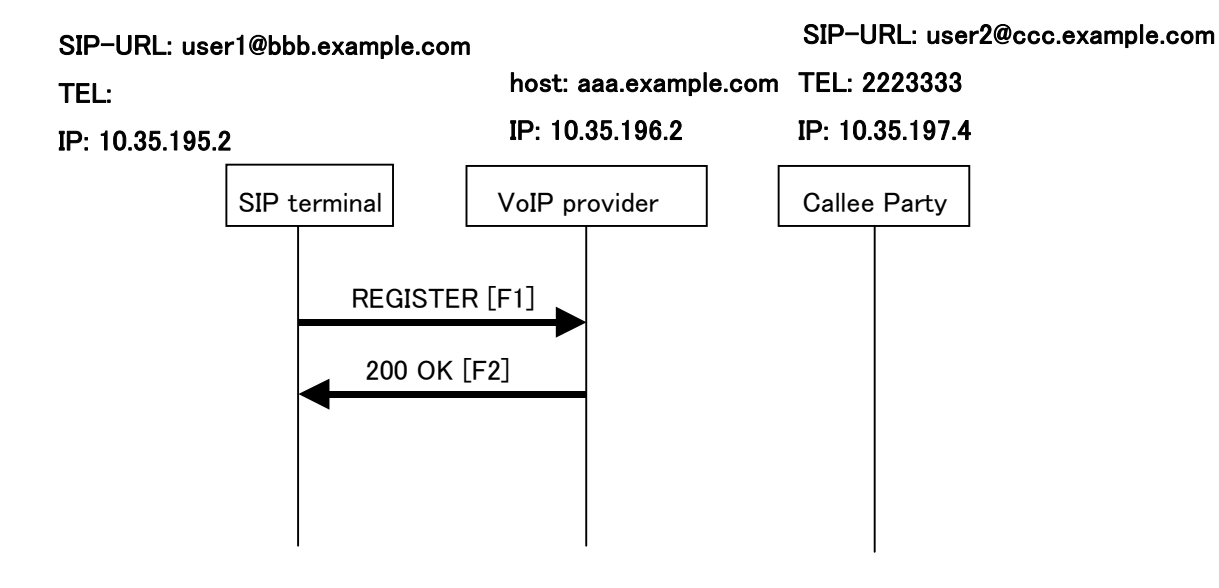

# **Appendix Figure 1-3/JJ-90.24: REGISTER Total Deletion**

Message Details:

F1 REGISTER 2221111 → aaa.example.com

REGISTER sip:aaa.example.com SIP/2.0 Via: SIP/2.0/UDP 10.35.195.2:5060;branch=z9hG4bK74bfg Max-Forwards: 70 From: <sip:user1@bbb.example.com>;tag=123456d To: <sip:user1@bbb.example.com> Call-ID: b84c4d76f6@10.35.195.2 CSeq: 4 REGISTER Contact: \* Expires: 0 Content-Length: 0

F2 aaa.example.com  $\rightarrow$  2221111

# SIP/2.0 200 OK Via: SIP/2.0/UDP 10.35.195.2:5060;branch=z9hG4bK74bfg

From: <sip:user1@bbb.example.com>;tag=123456d To: <sip:user1@bbb.example.com>;tag=56789g Call-ID: b84c4d76f6@10.35.195.2 CSeq: 4 REGISTER Content-Length: 0

i.4 Connection Sequence 1: (call/receive 100rel used, call/receive timer used, call/receive UPDATE used) Appendix Figure 1-4 shows the call establishment sequence when using call/receive 100rel, call/receive timer, and call/receive UPDATE (authentication sequence is omitted). Message examples follow the sequence.

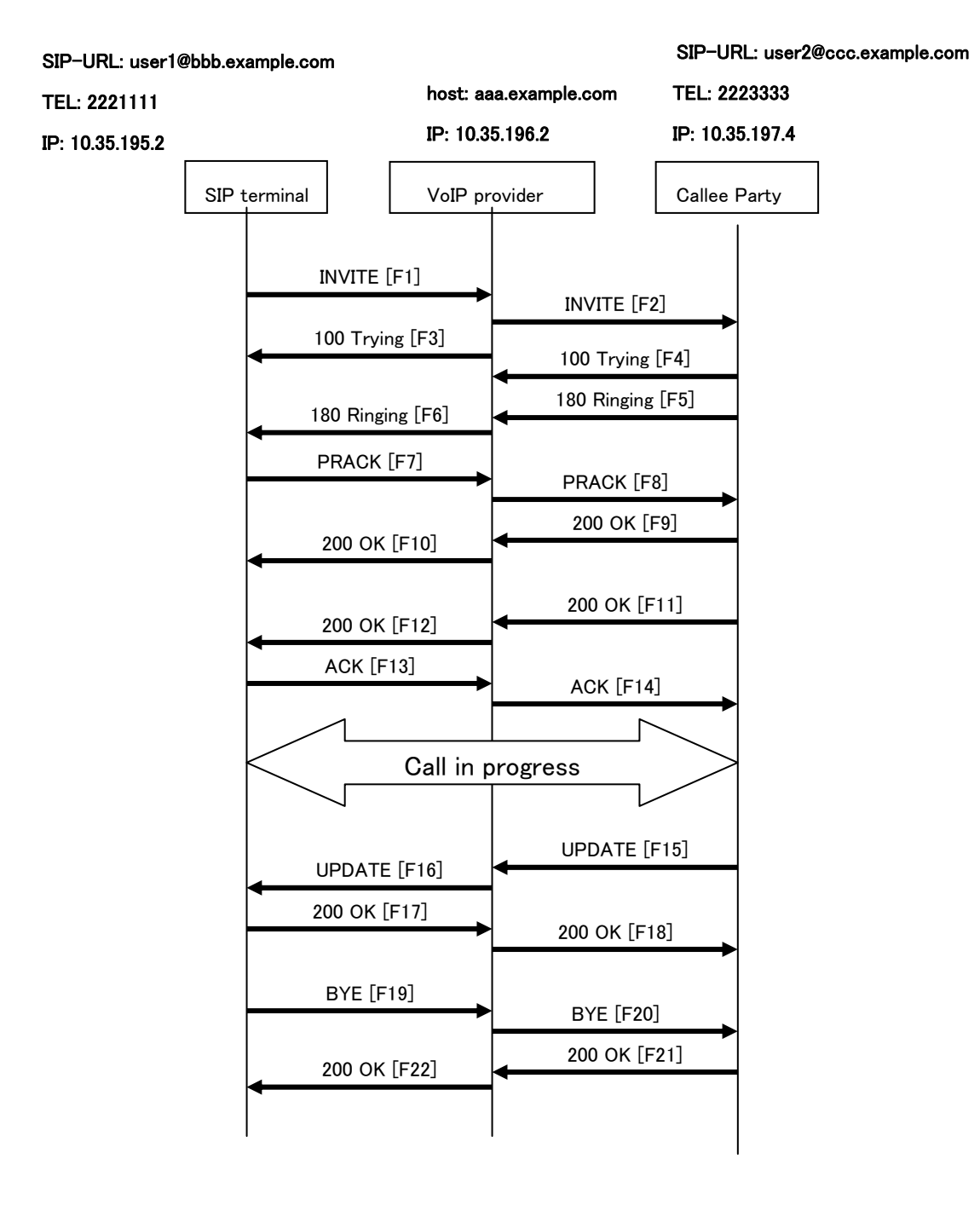

# **Appendix Figure 1-4/JJ-90.24: Connection Sequence 1**

Message Details:

F1 INVITE 2221111  $\rightarrow$  aaa.example.com

 INVITE sip:2223333@aaa.example.com SIP/2.0 Via: SIP/2.0/UDP 10.35.195.2:5060;branch=z9hG4bK4na77g Max-Forwards: 70 From: <sip:user1@bbb.example.com>;tag=a6c85cf To:  $\langle$ sip:2223333@aaa.example.com> Call-ID: a84b4c76e6@10.35.195.2 CSeq: 1 INVITE Contact: <sip:g1k7j6n@10.35.195.2> P-Preferrd-Identity: <sip:user1@bbb.example.com> Privacy: none Supported: 100rel,timer Session-Expires: 180 Allow: ACK,BYE,CANCEL,INVITE,PRACK,UPDATE Content-Type: application/sdp Content-Length: 124  $v=0$ 

 o=- 0 0 IN IP4 10.35.195.2  $s=$  c=IN IP4 10.35.195.2  $t=0$  0 m=audio 5004 RTP/AVP 0 a=rtpmap:0 PCMU/8000 a=ptime:20

F2 INVITE aaa.example.com  $\rightarrow$  2223333

 INVITE sip:z3b6tm@10.35.197.4:5060 SIP/2.0 Via: SIP/2.0/UDP 10.35.196.3:5060;branch=z9hG4bK5na77e Via: SIP/2.0/UDP 10.35.195.2:5060;branch=z9hG4bK4na77g Record-Route: <sip:aaa.example.com:5060;maddr=10.35.196.3;lr> Max-Forwards: 69 From: "2221111" <sip:user1@bbb.example.com>;tag=a6c85cf To: <sip:2223333@aaa.example.com> Call-ID: a84b4c76e6@10.35.195.2 CSeq: 1 INVITE Contact: <sip:g1k7j6n@10.35.195.2> Privacy: none Supported: 100rel,timer Session-Expires: 180 Allow: ACK,BYE,CANCEL,INVITE,PRACK,UPDATE Content-Type: application/sdp Content-Length: 124

 $v=0$  o=- 0 0 IN IP4 10.35.195.2  $s=$  c=IN IP4 10.35.195.2  $t=0$  0 m=audio 5004 RTP/AVP 0 a=rtpmap:0 PCMU/8000 a=ptime:20

F3 100 Trying aaa.example.com  $\rightarrow$  2221111

 SIP/2.0 100 Trying Via: SIP/2.0/UDP 10.35.195.2:5060;branch=z9hG4bK4na77g From: <sip:user1@bbb.example.com>;tag=a6c85cf To: <sip:2223333@aaa.example.com> Call-ID: a84b4c76e6@10.35.195.2 CSeq: 1 INVITE Content-Length: 0

F4 100 Trying 2223333  $\rightarrow$  aaa.example.com

SIP/2.0 100 Trying

 Via: SIP/2.0/UDP 10.35.196.3:5060;branch=z9hG4bK5na77e Via: SIP/2.0/UDP 10.35.195.2:5060;branch=z9hG4bK4na77g From: "2221111" <sip:user1@bbb.example.com>;tag=a6c85cf To: <sip:2223333@aaa.example.com> Call-ID: a84b4c76e6@10.35.195.2 CSeq: 1 INVITE Content-Length: 0

F5 180 Ringing 2223333  $\rightarrow$  aaa.example.com

#### SIP/2.0 180 Ringing

 Via: SIP/2.0/UDP 10.35.196.3:5060;branch=z9hG4bK5na77e Via: SIP/2.0/UDP 10.35.195.2:5060;branch=z9hG4bK4na77g Record-Route: <sip:aaa.example.com:5060;maddr=10.35.196.3;lr> From: "2221111" <sip:user1@bbb.example.com>;tag=a6c85cf To: <sip:2223333@aaa.example.com>;tag=314159 Call-ID: a84b4c76e6@10.35.195.2 CSeq: 1 INVITE Contact: <sip:7in9s58t1@10.35.197.4:5060>

 Supported: 100rel,timer Require: 100rel RSeq: 5 Allow: ACK,BYE,CANCEL,INVITE,PRACK,UPDATE Content Length:0

F6 180 Ringing aaa.example.com → 2221111

SIP/2.0 180 Ringing

 Via: SIP/2.0/UDP 10.35.195.2:5060;branch=z9hG4bK4na77g Record-Route: <sip:aaa.example.com:5060;maddr=10.35.196.3;lr> From: <sip:user1@bbb.example.com>;tag=a6c85cf To: <sip:2223333@aaa.example.com>;tag=314159 Call-ID: a84b4c76e6@10.35.195.2 CSeq: 1 INVITE Contact: <sip:7in9s58t1@10.35.197.4:5060> Supported: 100rel,timer Require: 100rel RSeq: 5 Allow: ACK,BYE,CANCEL,INVITE,PRACK,UPDATE Content Length: 0

F7 PRACK 2221111  $\rightarrow$  aaa.example.com

 PRACK sip:7in9s58t1@10.35.197.4:5060 SIP/2.0 Via: SIP/2.0/UDP 10.35.195.2:5060;branch=z9hG4bK4na80g Max-Forwards: 70 Route: <sip:aaa.example.com:5060;maddr=10.35.196.3;lr> From: <sip:user1@bbb.example.com>;tag=a6c85cf To: <sip:2223333@aaa.example.com>;tag=314159 Call-ID: a84b4c76e6@10.35.195.2 CSeq: 2 PRACK RAck: 5 1 INVITE Content-Length: 0

F8 PRACK aaa.example.com → 2223333

 PRACK sip:7in9s58t1@10.35.197.4:5060 SIP/2.0 Via: SIP/2.0/UDP 10.35.196.3:5060;branch=z9hG4bK5na80e Via: SIP/2.0/UDP 10.35.195.2:5060;branch=z9hG4bK4na80g Max-Forwards: 69 From: "2221111" <sip:user1@bbb.example.com>;tag=a6c85cf  To: <sip:2223333@aaa.example.com>;tag=314159 Call-ID: a84b4c76e6@10.35.195.2 CSeq: 2 PRACK RAck: 5 1 INVITE Content-Length: 0

F9 200 OK 2223333 → aaa.example.com

SIP/2.0 200 OK

 Via: SIP/2.0/UDP 10.35.196.3:5060;branch=z9hG4bK5na80e Via: SIP/2.0/UDP 10.35.195.2:5060;branch=z9hG4bK4na80g From: "2221111" <sip:user1@bbb.example.com>;tag=a6c85cf To: <sip:2223333@aaa.example.com>;tag=314159 Call-ID: a84b4c76e6@10.35.195.2 CSeq: 2 PRACK Content-Length: 0

F10 200 OK aaa.example.com  $\rightarrow$  2221111

 SIP/2.0 200 OK Via: SIP/2.0/UDP 10.35.195.2:5060;branch=z9hG4bK4na80g From: <sip:user1@bbb.example.com>;tag=a6c85cf To: <sip:2223333@aaa.example.com>;tag=314159 Call-ID: a84b4c76e6@10.35.195.2 CSeq: 2 PRACK Content-Length: 0

F11 200 OK 2223333  $\rightarrow$  aaa.example.com

SIP/2.0 200 OK

 Via: SIP/2.0/UDP 10.35.196.3:5060;branch=z9hG4bK5na77e Via: SIP/2.0/UDP 10.35.195.2:5060;branch=z9hG4bK4na77g Record-Route: <sip:aaa.example.com:5060;maddr=10.35.196.3;lr> From: "2221111" <sip:user1@bbb.example.com>;tag=a6c85cf To: <sip:2223333@aaa.example.com>;tag=314159 Call-ID: a84b4c76e6@10.35.195.2 CSeq: 1 INVITE Contact: <sip:7in9s58t1@10.35.197.4:5060> Supported: 100rel,timer Require: timer Session-Expires: 180;refresher=uas Allow: ACK,BYE,CANCEL,INVITE,PRACK,UPDATE Content-Type: application/sdp

 $v=0$  o=- 0 0 IN IP4 10.35.197.4  $s=$  c=IN IP4 10.35.197.4  $t=0.0$  m=audio 3456 RTP/AVP 0 a=rtpmap:0 PCMU/8000 a=ptime:20

Content-Length: 124

F12 200 OK aaa.example.com  $\rightarrow$  2221111

SIP/2.0 200 OK

 Via: SIP/2.0/UDP 10.35.195.2:5060;branch=z9hG4bK4na77g Record-Route: <sip:aaa.example.com:5060;maddr=10.35.196.3;lr> From: <sip:user1@bbb.example.com>;tag=a6c85cf To: <sip:2223333@aaa.example.com>;tag=314159 Call-ID: a84b4c76e6@10.35.195.2 CSeq: 1 INVITE Contact: <sip:7in9s58t1@10.35.197.4:5060> Supported: 100rel,timer Require: timer Session-Expires: 180;refresher=uas Allow: ACK,BYE,CANCEL,INVITE,PRACK,UPDATE Content-Type: application/sdp Content-Length: 124

 $v=0$  o=- 0 0 IN IP4 10.35.197.4  $s=$  c=IN IP4 10.35.197.4  $t=0$  0 m=audio 3456 RTP/AVP 0 a=rtpmap:0 PCMU/8000 a=ptime:20

F13 ACK 2221111  $\rightarrow$  aaa.example.com

 ACK sip:7in9s58t1@10.35.197.4:5060 SIP/2.0 Via: SIP/2.0/UDP 10.35.195.2:5060;branch=z9hG4bK4na77g2 Route: <sip:aaa.example.com:5060;maddr=10.35.196.3;lr>

 Max-Forwards: 70 From: <sip:user1@bbb.example.com>;tag=a6c85cf To: <sip:2223333@aaa.example.com>;tag=314159 Call-ID: a84b4c76e6@10.35.195.2 CSeq: 1 ACK Content-Length: 0

#### F14 ACK aaa.example.com → 2223333

 ACK sip:7in9s58t1@10.35.197.4:5060 SIP/2.0 Via: SIP/2.0/UDP 10.35.196.3:5060;branch=z9hG4bK8374921 Via: SIP/2.0/UDP 10.35.195.2:5060;branch=z9hG4bK4na77g2 Max-Forwards: 69 From: "2221111" <sip:user1@bbb.example.com>;tag=a6c85cf To: <sip:2223333@aaa.example.com>;tag=314159 Call-ID: a84b4c76e6@10.35.195.2 CSeq: 1 ACK Content-Length: 0

#### F15 UPDATE 2223333  $\rightarrow$  aaa.example.com

 UPDATE sip:g1k7j6n@10.35.195.2 SIP/2.0 Via: SIP/2.0/UDP 10.35.197.4:5060;branch=z9hG4bK4na77ggu Route: <sip:aaa.example.com:5060;maddr=10.35.196.3;lr> Max-Forwards: 70 From: <sip:2223333@aaa.example.com>;tag=314159 To: "2221111" <sip:user1@bbb.example.com>;tag=a6c85cf Call-ID: a84b4c76e6@10.35.195.2 CSeq: 1 UPDATE Contact: <sip:7in9s58t1@10.35.197.4:5060> Supported:timer Session-Expires: 180;refresher=uac Allow: ACK,BYE,CANCEL,INVITE,PRACK,UPDATE Content-Length: 0

# F16 UPDATE aaa.example.com → 2221111

 UPDATE sip:g1k7j6n@10.35.195.2 SIP/2.0 Via: SIP/2.0/UDP 10.35.196.3:5060;branch=z9hG4bK837497bs Via: SIP/2.0/UDP 10.35.197.4:5060;branch=z9hG4bK4na77ggu Max-Forwards: 69 From: <sip:2223333@aaa.example.com>;tag=314159

 To: <sip:user1@bbb.example.com>;tag=a6c85cf Call-ID: a84b4c76e6@10.35.195.2 CSeq: 1 UPDATE Contact: <sip:7in9s58t1@10.35.197.4:5060> Supported:timer Session-Expires: 180;refresher=uac Allow: ACK,BYE,CANCEL,INVITE,PRACK,UPDATE Content-Length: 0

F17 200 OK 2221111  $\rightarrow$  aaa.example.com

#### SIP/2.0 200 OK

 Via: SIP/2.0/UDP 10.35.196.3:5060;branch=z9hG4bK837497bs Via: SIP/2.0/UDP 10:35.197.4:5060;branch=z9hG4bK4na77ggu From: <sip:2223333@aaa.example.com>;tag=314159 To: <sip:user1@bbb.example.com>;tag=a6c85cf Call-ID: a84b4c76e6@10.35.195.2 CSeq: 1 UPDATE Supported:timer Require:timer Session-Expires: 180;refresher=uac Allow: ACK,BYE,CANCEL,INVITE,PRACK,UPDATE Contact:  $\langle$  sip:g1k7j6n@10.35.195.2  $>$ 

Content-Length: 0

F18 200 OK aaa.example.com  $\rightarrow$  2223333

SIP/2.0 200 OK

 Via: SIP/2.0/UDP 10.35.197.4:5060;branch=z9hG4bK4na77ggu From: <sip:2223333@aaa.example.com>;tag=314159 To: "2221111" <sip:user1@bbb.example.com>;tag=a6c85cf Call-ID: a84b4c76e6@10.35.195.2 CSeq: 1 UPDATE Supported:timer Require:timer Session-Expires: 180;refresher=uac Allow: ACK,BYE,CANCEL,INVITE,PRACK,UPDATE Contact: < sip:g1k7j6n@10.35.195.2 >

Content-Length: 0

F19 BYE 2221111 → aaa.example.com

BYE sip:7in9s58t1@10.35.197.4:5060 SIP/2.0

 Via: SIP/2.0/UDP 10.35.195.2:5060;branch=z9hG4bK4na77g7 Route: <sip:aaa.example.com:5060;maddr=10.35.196.3;lr> Max-Forwards: 70 From: <sip:user1@bbb.example.com>;tag=a6c85cf To: <sip:2223333@aaa.example.com>;tag=314159 Call-ID: a84b4c76e6@10.35.195.2 CSeq: 3 BYE Content-Length: 0

F20 BYE aaa.example.com  $\rightarrow$  2223333

 BYE sip:7in9s58t1@10.35.197.4:5060 SIP/2.0 Via: SIP/2.0/UDP 10.35.196.3:5060;branch=z9hG4bK83749715 Via: SIP/2.0/UDP 10.35.195.2:5060;branch=z9hG4bK4na77g7 Max-Forwards: 69 From: "2221111" <sip:user1@bbb.example.com>;tag=a6c85cf To: <sip:2223333@aaa.example.com>;tag=314159 Call-ID: a84b4c76e6@10.35.195.2 CSeq: 3 BYE Content-Length: 0

F21 200 OK 2223333  $\rightarrow$  aaa.example.com

SIP/2.0 200 OK

 Via: SIP/2.0/UDP 10.35.196.3:5060;branch=z9hG4bK83749715 Via: SIP/2.0/UDP 10.35.195.2:5060;branch=z9hG4bK4na77g7 From: "2221111" <sip:user1@bbb.example.com>;tag=a6c85cf To: <sip:2223333@aaa.example.com>;tag=314159 Call-ID: a84b4c76e6@10.35.195.2 CSeq: 3 BYE Content-Length: 0

F22 200 OK aaa.example.com  $\rightarrow$  2221111

SIP/2.0 200 OK

 Via: SIP/2.0/UDP 10.35.195.2:5060;branch=z9hG4bK4na77g7 From: <sip:user1@bbb.example.com>;tag=a6c85cf To: <sip:2223333@aaa.example.com>;tag=314159 Call-ID: a84b4c76e6@10.35.195.2 CSeq: 3 BYE Content-Length: 0

i.5 Connection Sequence 2: (call/receive 100rel not used, call/receive timer used, call/receive UPDATE not used)

Appendix Figure 1-5 shows the call establishment sequence when not using call/receive 100rel and call/receive UPDATE but when using call/receive timer (authentication sequence is omitted). Message examples follow the sequence.

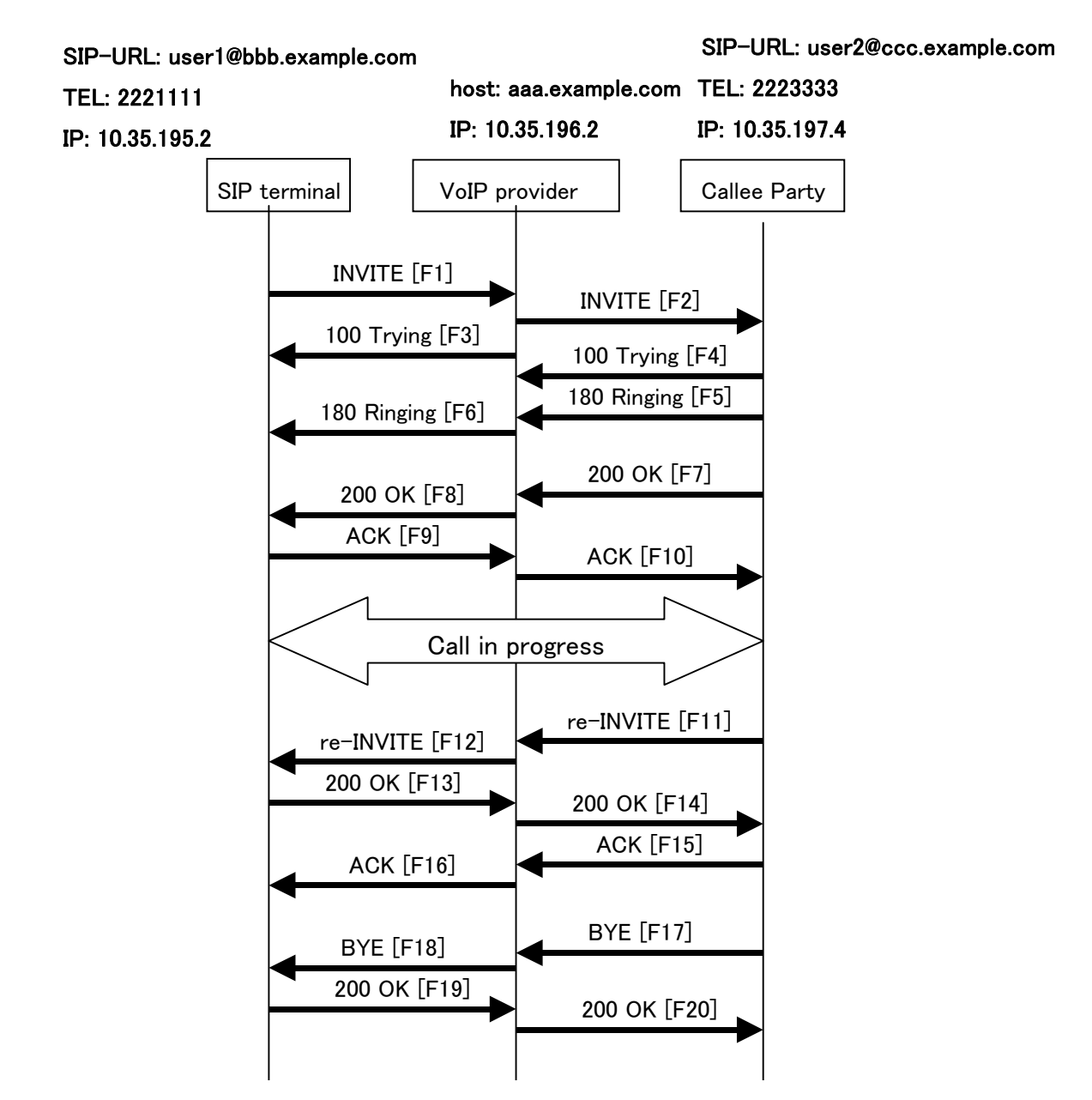

**Appendix Figure 1-5/JJ-90.24: Connection Sequence 2** 

Message Details:

F1 INVITE 2221111  $\rightarrow$  aaa.example.com

 INVITE sip:2223333@aaa.example.com SIP/2.0 Via: SIP/2.0/UDP 10.35.195.2:5060;branch=z9hG4bK4na77g Max-Forwards: 70 From: < sip:user1@bbb.example.com>;tag=a6c85cf To:  $\langle$ sip:2223333@aaa.example.com> Call-ID: a84b4c76e6@10.35.195.2 CSeq: 1 INVITE Contact: <sip:g1k7j6n@10.35.195.2> Supported: timer Session-Expires: 180 Allow: ACK,BYE,CANCEL,INVITE Content-Type: application/sdp Content-Length: 124

 $v=0$ 

 o=- 0 0 IN IP4 10.35.195.2  $s=$  c=IN IP4 10.35.195.2  $t=0.0$  m=audio 5004 RTP/AVP 0 a=rtpmap:0 PCMU/8000 a=ptime:20

F2 INVITE aaa.example.com  $\rightarrow$  2223333

 INVITE sip:z3b6tm@10.35.197.4:5060 SIP/2.0 Via: SIP/2.0/UDP 10.35.196.3:5060;branch=z9hG4bK5na77e Via: SIP/2.0/UDP 10.35.195.2:5060;branch=z9hG4bK4na77g Record-Route: <sip:aaa.example.com:5060;maddr=10.35.196.3;lr> Max-Forwards: 69 From: <sip:user1@bbb.example.com >;tag=a6c85cf To:  $\langle$ sip:2223333@aaa.example.com> Call-ID: a84b4c76e6@10.35.195.2 CSeq: 1 INVITE Contact: <sip:g1k7j6n@10.35.195.2>

 Supported: timer Session-Expires: 180 Allow: ACK,BYE,CANCEL,INVITE Content-Type: application/sdp Content-Length: 124

```
 o=- 0 0 IN IP4 10.35.195.2 
s= c=IN IP4 10.35.195.2 
t=0.0 m=audio 5004 RTP/AVP 0 
 a=rtpmap:0 PCMU/8000 
 a=ptime:20
```
F3 100 Trying aaa.example.com  $\rightarrow$  2221111

 SIP/2.0 100 Trying Via: SIP/2.0/UDP 10.35.195.2:5060;branch=z9hG4bK4na77g From: <sip:user1@bbb.example.com>;tag=a6c85cf To: <sip:2223333@aaa.example.com> Call-ID: a84b4c76e6@10.35.195.2 CSeq: 1 INVITE Content-Length: 0

F4 100 Trying 2223333 → aaa.example.com

SIP/2.0 100 Trying

 Via: SIP/2.0/UDP 10.35.196.3:5060;branch=z9hG4bK5na77e Via: SIP/2.0/UDP 10.35.195.2:5060;branch=z9hG4bK4na77g From: <sip:user1@bbb.example.com>;tag=a6c85cf To:  $\langle$ sip:2223333@aaa.example.com> Call-ID: a84b4c76e6@10.35.195.2 CSeq: 1 INVITE Content-Length: 0

F5 180 Ringing 2223333 → aaa.example.com

SIP/2.0 180 Ringing

 Via: SIP/2.0/UDP 10.35.196.3:5060;branch=z9hG4bK5na77e Via: SIP/2.0/UDP 10.35.195.2:5060;branch=z9hG4bK4na77g Record-Route: <sip:aaa.example.com:5060;maddr=10.35.196.3;lr> From: <sip:user1@bbb.example.com>;tag=a6c85cf To: <sip:2223333@aaa.example.com>;tag=314159 Call-ID: a84b4c76e6@10.35.195.2 CSeq: 1 INVITE Contact: <sip:7in9s58t1@10.35.197.4:5060> Allow: ACK,BYE,CANCEL,INVITE Content Length:0

F6 180 Ringing aaa.example.com  $\rightarrow$  2221111

 SIP/2.0 180 Ringing Via: SIP/2.0/UDP 10.35.195.2:5060;branch=z9hG4bK4na77g Record-Route: <sip:aaa.example.com:5060;maddr=10.35.196.3;lr> From: <sip:user1@bbb.example.com>;tag=a6c85cf To: <sip:2223333@aaa.example.com>;tag=314159 Call-ID: a84b4c76e6@10.35.195.2 CSeq: 1 INVITE Contact: <sip:7in9s58t1@10.35.197.4:5060> Allow: ACK,BYE,CANCEL,INVITE Content Length: 0

F7 200 OK 2223333  $\rightarrow$  aaa.example.com

#### SIP/2.0 200 OK

 Via: SIP/2.0/UDP 10.35.196.3:5060;branch=z9hG4bK5na77e Via: SIP/2.0/UDP 10.35.195.2:5060;branch=z9hG4bK4na77g Record-Route: <sip:aaa.example.com:5060;maddr=10.35.196.3;lr> From: <sip:user1@bbb.example.com>;tag=a6c85cf To: <sip:2223333@aaa.example.com>;tag=314159 Call-ID: a84b4c76e6@10.35.195.2 CSeq: 1 INVITE Contact: <sip:7in9s58t1@10.35.197.4:5060> Supported: timer Require: timer Session-Expires: 180;refresher=uas Allow: ACK,BYE,CANCEL,INVITE Content-Type: application/sdp Content-Length: 124

 $v=0$  o=- 0 0 IN IP4 10.35.197.4 s= c=IN IP4 10.35.197.4  $t=0$  0 m=audio 3456 RTP/AVP 0 a=rtpmap:0 PCMU/8000 a=ptime:20

F8 200 OK aaa.example.com  $\rightarrow$  2221111

#### SIP/2.0 200 OK

 Via: SIP/2.0/UDP 10.35.195.2:5060;branch=z9hG4bK4na77g Record-Route: <sip:aaa.example.com:5060;maddr=10.35.196.3;lr> From: <sip:user1@bbb.example.com>;tag=a6c85cf To: <sip:2223333@aaa.example.com>;tag=314159 Call-ID: a84b4c76e6@10.35.195.2 CSeq: 1 INVITE Contact: <sip:7in9s58t1@10.35.197.4:5060> Supported: timer Require: timer Session-Expires: 180;refresher=uas Allow: ACK,BYE,CANCEL,INVITE Content-Type: application/sdp Content-Length: 124

# $v=0$

 o=- 0 0 IN IP4 10.35.197.4  $s=$  c=IN IP4 10.35.197.4  $t=0$  0 m=audio 3456 RTP/AVP 0 a=rtpmap:0 PCMU/8000 a=ptime:20

#### F9 ACK 2221111  $\rightarrow$  aaa.example.com

 ACK sip:7in9s58t1@10.35.197.4:5060 SIP/2.0 Via: SIP/2.0/UDP 10.35.195.2:5060;branch=z9hG4bK4na77g2 Route: <sip:aaa.example.com:5060;maddr=10.35.196.3;lr> Max-Forwards: 70 From: <sip:user1@bbb.example.com>;tag=a6c85cf To: <sip:2223333@aaa.example.com>;tag=314159 Call-ID: a84b4c76e6@10.35.195.2 CSeq: 1 ACK Content-Length: 0

F10 ACK aaa.example.com → 2223333

 ACK sip:7in9s58t1@10.35.197.4:5060 SIP/2.0 Via: SIP/2.0/UDP 10.35.196.3:5060;branch=z9hG4bK8374921 Via: SIP/2.0/UDP 10.35.195.2:5060;branch=z9hG4bK4na77g2 Max-Forwards: 69

 From: <sip:user1@bbb.example.com>;tag=a6c85cf To: <sip:2223333@aaa.example.com>;tag=314159 Call-ID: a84b4c76e6@10.35.195.2 CSeq: 1 ACK Content-Length: 0

F11 re-INVITE 22223333  $\rightarrow$  aaa.example.com

 INVITE sip: g1k7j6n@10.35.195.2 SIP/2.0 Via: SIP/2.0/UDP 10.35.197.4:5060;branch=z9hG4bK4na77ggu Route: <sip:aaa.example.com:5060;maddr=10.35.196.3;lr> Max-Forwards: 70 From: <sip:2223333@aaa.example.com>;tag=314159 To: <sip:user1@bbb.example.com>;tag=a6c85cf Call-ID: a84b4c76e6@10.35.195.2 CSeq: 1 INVITE Contact: <sip:7in9s58t1@10.35.197.4:5060> Supported:timer Session-Expires: 180;refresher=uac Allow: ACK,BYE,CANCEL,INVITE Content-Type: application/sdp Content-Length: 124

 $v=0$  o=- 0 0 IN IP4 10.35.197.4  $s=$  c=IN IP4 10.35.197.4  $t=0.0$  m=audio 3456 RTP/AVP 0 a=rtpmap:0 PCMU/8000 a=ptime:20

F12 re-INVITE aaa.example.com → 22221111

 INVITE sip: g1k7j6n@10.35.195.2 SIP/2.0 Via: SIP/2.0/UDP 10.35.196.3:5060;branch=z9hG4bK837497bs Via: SIP/2.0/UDP 10.35.197.4:5060;branch=z9hG4bK4na77ggu Max-Forwards: 69 From: <sip:2223333@aaa.example.com>;tag=314159 To: <sip:user1@bbb.example.com>;tag=a6c85cf Call-ID: a84b4c76e6@10.35.195.2 CSeq: 1 INVITE Contact: <sip:7in9s58t1@10.35.197.4:5060>

 Supported:timer Session-Expires: 180;refresher=uac Allow: ACK,BYE,CANCEL,INVITE Content-Type: application/sdp Content-Length: 124

# $v=0$  o=- 0 0 IN IP4 10.35.197.4  $s=$  c=IN IP4 10.35.197.4  $t=0.0$  m=audio 3456 RTP/AVP 0 a=rtpmap:0 PCMU/8000 a=ptime:20

F13 200 OK 2221111  $\rightarrow$  aaa.example.com

# SIP/2.0 200 OK

 Via: SIP/2.0/UDP 10.35.196.3:5060;branch=z9hG4bK837497bs Via: SIP/2.0/UDP 10.35.197.4:5060;branch=z9hG4bK4na77ggu From: <sip:2223333@aaa.example.com>;tag=314159 To: <sip:user1@bbb.example.com>;tag=a6c85cf Call-ID: a84b4c76e6@10.35.195.2 CSeq: 1 INVITE Contact: < sip:g1k7j6n@10.35.195.2> Supported: timer Require: timer Session-Expires: 180;refresher=uac Allow: ACK,BYE,CANCEL,INVITE Content-Type: application/sdp Content-Length: 124

 $v=0$  o=- 0 0 IN IP4 10.35.195.2  $s=$  c=IN IP4 10.35.195.2  $t=0$  0 m=audio 5004 RTP/AVP 0 a=rtpmap:0 PCMU/8000 a=ptime:20

F14 200 OK aaa.example.com  $\rightarrow$  2223333

#### SIP/2.0 200 OK

 Via: SIP/2.0/UDP 10.35.197.4:5060;branch=z9hG4bK4na77ggu From: <sip:2223333@aaa.example.com>;tag=314159 To: <sip:user1@bbb.example.com>;tag=a6c85cf Call-ID: a84b4c76e6@10.35.195.2 CSeq: 1 INVITE Contact: < sip:g1k7j6n@10.35.195.2> Supported: timer Require: timer Session-Expires: 180;refresher=uac Allow: ACK,BYE,CANCEL,INVITE Content-Type: application/sdp Content-Length: 124

 $v=0$  o=- 0 0 IN IP4 10.35.195.2  $s=$  c=IN IP4 10.35.195.2  $t=0.0$  m=audio 5004 RTP/AVP 0 a=rtpmap:0 PCMU/8000 a=ptime:20

F15 ACK 22223333  $\rightarrow$  aaa.example.com

 ACK sip: g1k7j6n@10.35.195.2 SIP/2.0 Via: SIP/2.0/UDP 10.35.197.4:5060;branch=z9hG4bK4na77ggw Route: <sip:aaa.example.com:5060;maddr=10.35.196.3;lr> Max-Forwards: 70 From: <sip:2223333@aaa.example.com>;tag=314159 To: <sip:user1@bbb.example.com>;tag=a6c85cf Call-ID: a84b4c76e6@10.35.195.2 CSeq: 1 ACK Content-Length: 0

#### F16 ACK aaa.example.com → 22221111

 ACK sip: g1k7j6n@10.35.195.2 SIP/2.0 Via: SIP/2.0/UDP 10.35.196.3:5060;branch=z9hG4bK837497bt Via: SIP/2.0/UDP 10.35.197.4:5060;branch=z9hG4bK4na77ggw Max-Forwards: 69 From: <sip:2223333@aaa.example.com>;tag=314159 To: <sip:user1@bbb.example.com>;tag=a6c85cf

 Call-ID: a84b4c76e6@10.35.195.2 CSeq: 1 ACK Content-Length: 0

F17 BYE 2223333  $\rightarrow$  aaa.example.com

 BYE sip: g1k7j6n@10.35.195.2 SIP/2.0 Via: SIP/2.0/UDP 10.35.197.4:5060;branch=z9hG4bK4na77gg Route: <sip:aaa.example.com:5060;maddr=10.35.196.3;lr> Max-Forwards: 70 From: <sip:2223333@aaa.example.com>;tag=314159 To: <sip:user1@bbb.example.com>;tag=a6c85cf Call-ID: a84b4c76e6@10.35.195.2 CSeq: 2 BYE Content-Length: 0

F18 BYE aaa.example.com  $\rightarrow$  2221111

 BYE sip:g1k7j6n@10.35.195.2 SIP/2.0 Via: SIP/2.0/UDP 10.35.196.3:5060;branch=z9hG4bK837497b Via: SIP/2.0/UDP 10.35.197.4:5060;branch=z9hG4bK4na77gg Max-Forwards: 69 From: <sip:2223333@aaa.example.com>;tag=314159 To: <sip:user1@bbb.example.com>;tag=a6c85cf Call-ID: a84b4c76e6@10.35.195.2 CSeq: 2 BYE Content-Length: 0

F19 200 OK 2221111  $\rightarrow$  aaa.example.com

SIP/2.0 200 OK

 Via: SIP/2.0/UDP 10.35.196.3:5060;branch=z9hG4bK837497b Via: SIP/2.0/UDP 10:35.197.4:5060;branch=z9hG4bK4na77gg From: <sip:2223333@aaa.example.com>;tag=314159 To: <sip:user1@bbb.example.com>;tag=a6c85cf Call-ID: a84b4c76e6@10.35.195.2 CSeq: 2 BYE Content-Length: 0

F20 200 OK aaa.example.com  $\rightarrow$  2223333

SIP/2.0 200 OK

 Via: SIP/2.0/UDP 10.35.197.4:5060;branch=z9hG4bK4na77gg From: <sip:2223333@aaa.example.com>;tag=314159 To: <sip:user1@bbb.example.com>;tag=a6c85cf Call-ID: a84b4c76e6@10.35.195.2 CSeq: 2 BYE Content-Length: 0

i.6 Connection Sequence 3: (call/receive 100rel used, call/receive timer used, call UPDATE not used, receive UPDATE used)

Appendix Figure 1-6 shows the call establishment sequence when using call/receive 100rel, call/receive timer, and receive UPDATE but not using call UPDATE (authentication sequence is omitted). Message examples follow the sequence.

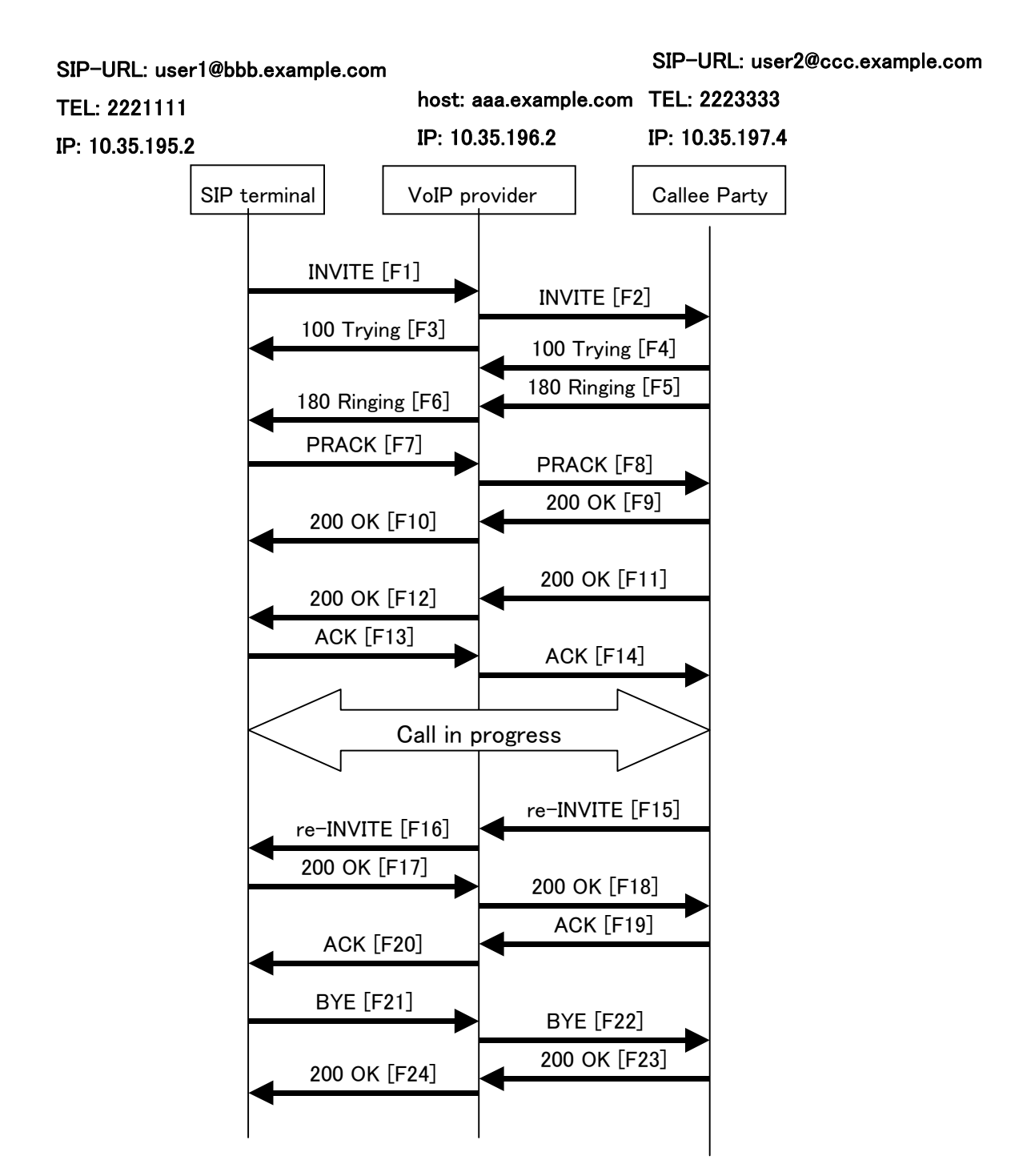

**Appendix Figure 1-6/JJ-90.24: Connection Sequence 3** 

 $-101 -$  JJ-90.24

#### Message Details:

#### F1 INVITE 2221111  $\rightarrow$  aaa.example.com

 INVITE sip:1862223333@aaa.example.com SIP/2.0 Via: SIP/2.0/UDP 10.35.195.2:5060;branch=z9hG4bK4na77g Max-Forwards: 70 From: <sip:user1@bbb.example.com>;tag=a6c85cf To: <sip:1862223333@aaa.example.com> Call-ID: a84b4c76e6@10.35.195.2 CSeq: 1 INVITE P-Preferrd-identity: <sip: user1@bbb.example.com> Contact: <sip:g1k7j6n@10.35.195.2> Supported: 100rel,timer Session-Expires: 180 Allow: ACK,BYE,CANCEL,INVITE,PRACK Content-Type: application/sdp Content-Length: 124

 $v=0$  o=- 0 0 IN IP4 10.35.195.2  $s=$  c=IN IP4 10.35.195.2  $t=0$  0 m=audio 5004 RTP/AVP 0 a=rtpmap:0 PCMU/8000 a=ptime:20

F2 INVITE aaa.example.com → 2223333

 INVITE sip:z3b6tm@10.35.197.4:5060 SIP/2.0 Via: SIP/2.0/UDP 10.35.196.3:5060;branch=z9hG4bK5na77e Via: SIP/2.0/UDP 10.35.195.2:5060;branch=z9hG4bK4na77g Record-Route: <sip:aaa.example.com:5060;maddr=10.35.196.3;lr> Max-Forwards: 69 From: <sip:user1@bbb.example.com>;tag=a6c85cf To: <sip:1862223333@aaa.example.com> Call-ID: a84b4c76e6@10.35.195.2 CSeq: 1 INVITE Contact: <sip:g1k7j6n@10.35.195.2> Privacy:none P-Asserted-Identity: "2221111"<tel:+812221111>, <sip:user1@bbb.example.com> Supported: 100rel,timer

 Session-Expires: 180 Allow: ACK,BYE,CANCEL,INVITE,PRACK Content-Type: application/sdp Content-Length: 124

 $v=0$  o=- 0 0 IN IP4 10.35.195.2  $s=$  c=IN IP4 10.35.195.2  $t=0$  0 m=audio 5004 RTP/AVP 0 a=rtpmap:0 PCMU/8000 a=ptime:20

F3 100 Trying aaa.example.com → 2221111

 SIP/2.0 100 Trying Via: SIP/2.0/UDP 10.35.195.2:5060;branch=z9hG4bK4na77g From: <sip:user1@bbb.example.com>;tag=a6c85cf To: <sip:1862223333@aaa.example.com> Call-ID: a84b4c76e6@10.35.195.2 CSeq: 1 INVITE Content-Length: 0

F4 100 Trying 2223333  $\rightarrow$  aaa.example.com

 SIP/2.0 100 Trying Via: SIP/2.0/UDP 10.35.196.3:5060;branch=z9hG4bK5na77e Via: SIP/2.0/UDP 10.35.195.2:5060;branch=z9hG4bK4na77g From: <sip:user1@bbb.example.com>;tag=a6c85cf To: <sip:1862223333@aaa.example.com> Call-ID: a84b4c76e6@10.35.195.2 CSeq: 1 INVITE Content-Length: 0

F5 180 Ringing 2223333  $\rightarrow$  aaa.example.com

SIP/2.0 180 Ringing

 Via: SIP/2.0/UDP 10.35.196.3:5060;branch=z9hG4bK5na77e Via: SIP/2.0/UDP 10.35.195.2:5060;branch=z9hG4bK4na77g Record-Route: <sip:aaa.example.com:5060;maddr=10.35.196.3;lr> From: <sip:user1@bbb.example.com>;tag=a6c85cf

 To: <sip:1862223333@aaa.example.com>;tag=314159 Call-ID: a84b4c76e6@10.35.195.2 CSeq: 1 INVITE Contact: <sip:7in9s58t1@10.35.197.4:5060> Supported: 100rel,timer Require: 100rel RSeq: 5 Allow: ACK,BYE,CANCEL,INVITE,PRACK,UPDATE Content Length:0

F6 180 Ringing aaa.example.com  $\rightarrow$  2221111

 SIP/2.0 180 Ringing Via: SIP/2.0/UDP 10.35.195.2:5060;branch=z9hG4bK4na77g Record-Route: <sip:aaa.example.com:5060;maddr=10.35.196.3;lr> From: <sip:user1@bbb.example.com>;tag=a6c85cf To: <sip:1862223333@aaa.example.com>;tag=314159 Call-ID: a84b4c76e6@10.35.195.2 CSeq: 1 INVITE Contact: <sip:7in9s58t1@10.35.197.4:5060> Supported: 100rel,timer Require: 100rel RSeq: 5 Allow: ACK,BYE,CANCEL,INVITE,PRACK,UPDATE Content Length: 0

F7 PRACK 2221111 → aaa.example.com

 PRACK sip:7in9s58t1@10.35.197.4:5060 SIP/2.0 Via: SIP/2.0/UDP 10.35.195.2:5060;branch=z9hG4bK4na80g Max-Forwards: 70 Route: <sip:aaa.example.com:5060;maddr=10.35.196.3;lr> From: <sip:user1@bbb.example.com>;tag=a6c85cf To: <sip:1862223333@aaa.example.com>;tag=314159 Call-ID: a84b4c76e6@10.35.195.2 CSeq: 2 PRACK RAck: 5 1 INVITE Content-Length: 0

F8 PRACK aaa.example.com → 2223333

PRACK sip:7in9s58t1@10.35.197.4:5060 SIP/2.0

 Via: SIP/2.0/UDP 10.35.196.3:5060;branch=z9hG4bK5na80e Via: SIP/2.0/UDP 10.35.195.2:5060;branch=z9hG4bK4na80g Max-Forwards: 69 From: <sip:user1@bbb.example.com>;tag=a6c85cf To: <sip:1862223333@aaa.example.com>;tag=314159 Call-ID: a84b4c76e6@10.35.195.2 CSeq: 2 PRACK RAck: 5 1 INVITE Content-Length: 0

F9 200 OK 2223333  $\rightarrow$  aaa.example.com

#### SIP/2.0 200 OK

 Via: SIP/2.0/UDP 10.35.196.3:5060;branch=z9hG4bK5na80e Via: SIP/2.0/UDP 10.35.195.2:5060;branch=z9hG4bK4na80g From: <sip:user1@bbb.example.com>;tag=a6c85cf To: <sip:1862223333@aaa.example.com>;tag=314159 Call-ID: a84b4c76e6@10.35.195.2 CSeq: 2 PRACK Content-Length: 0

F10 200 OK aaa.example.com  $\rightarrow$  2221111

#### SIP/2.0 200 OK

 Via: SIP/2.0/UDP 10.35.195.2:5060;branch=z9hG4bK4na80g From: <sip:user1@bbb.example.com>;tag=a6c85cf To: <sip:1862223333@aaa.example.com>;tag=314159 Call-ID: a84b4c76e6@10.35.195.2 CSeq: 2 PRACK Content-Length: 0

F11 200 OK 2223333  $\rightarrow$  aaa.example.com

## SIP/2.0 200 OK

 Via: SIP/2.0/UDP 10.35.196.3:5060;branch=z9hG4bK5na77e Via: SIP/2.0/UDP 10.35.195.2:5060;branch=z9hG4bK4na77g Record-Route: <sip:aaa.example.com:5060;maddr=10.35.196.3;lr> From: <sip:user1@bbb.example.com>;tag=a6c85cf To: <sip:1862223333@aaa.example.com>;tag=314159 Call-ID: a84b4c76e6@10.35.195.2 CSeq: 1 INVITE Contact: <sip:7in9s58t1@10.35.197.4:5060> Supported: 100rel,timer

 Require: timer Session-Expires: 180;refresher=uas Allow: ACK,BYE,CANCEL,INVITE,PRACK,UPDATE Content-Type: application/sdp Content-Length: 124

#### $v=0$

 o=- 0 0 IN IP4 10.35.197.4  $s=$  c=IN IP4 10.35.197.4  $t=0.0$  m=audio 3456 RTP/AVP 0 a=rtpmap:0 PCMU/8000 a=ptime:20

F12 200 OK aaa.example.com → 2221111

SIP/2.0 200 OK

 Via: SIP/2.0/UDP 10.35.195.2:5060;branch=z9hG4bK4na77g Record-Route: <sip:aaa.example.com:5060;maddr=10.35.196.3;lr> From: <sip:user1@bbb.example.com>;tag=a6c85cf To: <sip:1862223333@aaa.example.com>;tag=314159 Call-ID: a84b4c76e6@10.35.195.2 CSeq: 1 INVITE Contact: <sip:7in9s58t1@10.35.197.4:5060> Supported: 100rel,timer Require: timer Session-Expires: 180;refresher=uas Allow: ACK,BYE,CANCEL,INVITE,PRACK,UPDATE Content-Type: application/sdp Content-Length: 124

 $v=0$  o=- 0 0 IN IP4 10.35.197.4  $s=$  c=IN IP4 10.35.197.4  $t=0$  0 m=audio 3456 RTP/AVP 0 a=rtpmap:0 PCMU/8000 a=ptime:20

 ACK sip:7in9s58t1@10.35.197.4:5060 SIP/2.0 Via: SIP/2.0/UDP 10.35.195.2:5060;branch=z9hG4bK4na77g2 Route: <sip:aaa.example.com:5060;maddr=10.35.196.3;lr> Max-Forwards: 70 From: <sip:user1@bbb.example.com>;tag=a6c85cf To: <sip:1862223333@aaa.example.com>;tag=314159 Call-ID: a84b4c76e6@10.35.195.2 CSeq: 1 ACK Content-Length: 0

F14 ACK aaa.example.com  $\rightarrow$  2223333

 ACK sip:7in9s58t1@10.35.197.4:5060 SIP/2.0 Via: SIP/2.0/UDP 10.35.196.3:5060;branch=z9hG4bK8374921 Via: SIP/2.0/UDP 10.35.195.2:5060;branch=z9hG4bK4na77g2 Max-Forwards: 69 From: <sip:user1@bbb.example.com>;tag=a6c85cf To: <sip:1862223333@aaa.example.com>;tag=314159 Call-ID: a84b4c76e6@10.35.195.2 CSeq: 1 ACK Content-Length: 0

F15 re-INVITE 22223333  $\rightarrow$  aaa.example.com

 INVITE sip: g1k7j6n@10.35.195.2 SIP/2.0 Via: SIP/2.0/UDP 10.35.197.4:5060;branch=z9hG4bK4na77ggu Route: <sip:aaa.example.com:5060;maddr=10.35.196.3;lr> Max-Forwards: 70 From: <sip:1862223333@aaa.example.com>;tag=314159 To: <sip:user1@bbb.example.com>;tag=a6c85cf Call-ID: a84b4c76e6@10.35.195.2 CSeq: 1 INVITE Contact: <sip:7in9s58t1@10.35.197.4:5060> Supported:timer Session-Expires: 180;refresher=uac Allow: ACK,BYE,CANCEL,INVITE,PRACK,UPDATE Content-Type: application/sdp Content-Length: 124

 $v=0$  $o=- 0.0$  IN IP4 10.35 197.4  $s=$ 

 c=IN IP4 10.35.197.4  $t=0$  0 m=audio 3456 RTP/AVP 0 a=rtpmap:0 PCMU/8000 a=ptime:20

F16 re-INVITE aaa.example.com → 22221111

 INVITE sip: g1k7j6n@10.35.195.2 SIP/2.0 Via: SIP/2.0/UDP 10.35.196.3:5060;branch=z9hG4bK837497bs Via: SIP/2.0/UDP 10.35.197.4:5060;branch=z9hG4bK4na77ggu Max-Forwards: 69 From: <sip:1862223333@aaa.example.com>;tag=314159 To: <sip:user1@bbb.example.com>;tag=a6c85cf Call-ID: a84b4c76e6@10.35.195.2 CSeq: 1 INVITE Contact: <sip:7in9s58t1@10.35.197.4:5060> Supported:timer Session-Expires: 180;refresher=uac Allow: ACK,BYE,CANCEL,INVITE,PRACK,UPDATE Content-Type: application/sdp

Content-Length: 124

 $v=0$  o=- 0 0 IN IP4 10.35.197.4  $s=$  c=IN IP4 10.35.197.4  $t=0.0$  m=audio 3456 RTP/AVP 0 a=rtpmap:0 PCMU/8000 a=ptime:20

F17 200 OK 2221111  $\rightarrow$  aaa.example.com

# SIP/2.0 200 OK

 Via: SIP/2.0/UDP 10.35.196.3:5060;branch=z9hG4bK837497bs Via: SIP/2.0/UDP 10.35.197.4:5060;branch=z9hG4bK4na77ggu From: <sip:1862223333@aaa.example.com>;tag=314159 To: <sip:user1@bbb.example.com>;tag=a6c85cf Call-ID: a84b4c76e6@10.35.195.2 CSeq: 1 INVITE Contact:  $\langle$  sip:g1k7j6n@10.35.195.2> Supported: timer
Require: timer Session-Expires: 180;refresher=uac Allow: ACK,BYE,CANCEL,INVITE,PRACK Content-Type: application/sdp Content-Length: 124

### $v=0$

 o=- 0 0 IN IP4 10.35.195.2  $s=$  c=IN IP4 10.35.195.2  $t=0.0$  m=audio 5004 RTP/AVP 0 a=rtpmap:0 PCMU/8000 a=ptime:20

F18 200 OK aaa.example.com  $\rightarrow$  2223333

SIP/2.0 200 OK

 Via: SIP/2.0/UDP 10.35.197.4:5060;branch=z9hG4bK4na77ggu From: <sip:1862223333@aaa.example.com>;tag=314159 To: <sip:user1@bbb.example.com>;tag=a6c85cf Call-ID: a84b4c76e6@10.35.195.2 CSeq: 1 INVITE Contact:  $\langle$  sip:g1k7j6n@10.35.195.2> Supported: timer Require: timer Session-Expires: 180;refresher=uac Allow: ACK,BYE,CANCEL,INVITE,PRACK Content-Type: application/sdp Content-Length: 124

 $v=0$  o=- 0 0 IN IP4 10.35.195.2  $s=$  c=IN IP4 10.35.195.2  $t=0.0$  m=audio 5004 RTP/AVP 0 a=rtpmap:0 PCMU/8000 a=ptime:20

F19 ACK 22223333 → aaa.example.com

ACK sip: g1k7j6n@10.35.195.2 SIP/2.0

 Via: SIP/2.0/UDP 10.35.197.4:5060;branch=z9hG4bK4na77ggw Route: <sip:aaa.example.com:5060;maddr=10.35.196.3;lr> Max-Forwards: 70 From: <sip:1862223333@aaa.example.com>;tag=314159 To: <sip:user1@bbb.example.com>;tag=a6c85cf Call-ID: a84b4c76e6@10.35.195.2 CSeq: 1 ACK Content-Length: 0

F20 ACK aaa.example.com → 22221111

 ACK sip: g1k7j6n@10.35.195.2 SIP/2.0 Via: SIP/2.0/UDP 10.35.196.3:5060;branch=z9hG4bK837497bt Via: SIP/2.0/UDP 10.35.197.4:5060;branch=z9hG4bK4na77ggw Max-Forwards: 69 From: <sip:1862223333@aaa.example.com>;tag=314159 To: <sip:user1@bbb.example.com>;tag=a6c85cf Call-ID: a84b4c76e6@10.35.195.2 CSeq: 1 ACK Content-Length: 0

## F19 BYE 2221111 → aaa.example.com

 BYE sip:7in9s58t1@10.35.197.4:5060 SIP/2.0 Via: SIP/2.0/UDP 10.35.195.2:5060;branch=z9hG4bK4na77g7 Route: <sip:aaa.example.com:5060;maddr=10.35.196.3;lr> Max-Forwards: 70 From: <sip:user1@bbb.example.com>;tag=a6c85cf To: <sip:1862223333@aaa.example.com>;tag=314159 Call-ID: a84b4c76e6@10.35.195.2 CSeq: 3 BYE Content-Length: 0

## F20 BYE aaa.example.com  $\rightarrow$  2223333

 BYE sip:7in9s58t1@10.35.197.4:5060 SIP/2.0 Via: SIP/2.0/UDP 10.35.196.3:5060;branch=z9hG4bK83749715 Via: SIP/2.0/UDP 10.35.195.2:5060;branch=z9hG4bK4na77g7 Max-Forwards: 69 From: <sip:user1@bbb.example.com>;tag=a6c85cf To: <sip:1862223333@aaa.example.com>;tag=314159 Call-ID: a84b4c76e6@10.35.195.2

 CSeq: 3 BYE Content-Length: 0

F21 200 OK 2223333  $\rightarrow$  aaa.example.com

SIP/2.0 200 OK

 Via: SIP/2.0/UDP 10.35.196.3:5060;branch=z9hG4bK83749715 Via: SIP/2.0/UDP 10.35.195.2:5060;branch=z9hG4bK4na77g7 From: <sip:user1@bbb.example.com>;tag=a6c85cf To: <sip:1862223333@aaa.example.com>;tag=314159 Call-ID: a84b4c76e6@10.35.195.2 CSeq: 3 BYE Content-Length: 0

F22 200 OK aaa.example.com → 2221111

 SIP/2.0 200 OK Via: SIP/2.0/UDP 10.35.195.2:5060;branch=z9hG4bK4na77g7 From: <sip:user1@bbb.example.com>;tag=a6c85cf To: <sip:1862223333@aaa.example.com>;tag=314159 Call-ID: a84b4c76e6@10.35.195.2 CSeq: 3 BYE Content-Length: 0

i.7 Connection Sequence 4: (call/receive 100rel used, call/receive timer used, call UPDATE used, receive UPDATE not used)

Appendix Figure 1-7 shows the call establishment sequence when using call/receive 100rel, call/receive timer, and call UPDATE but not using receive UPDATE (authentication sequence is omitted). Message examples follow the sequence.

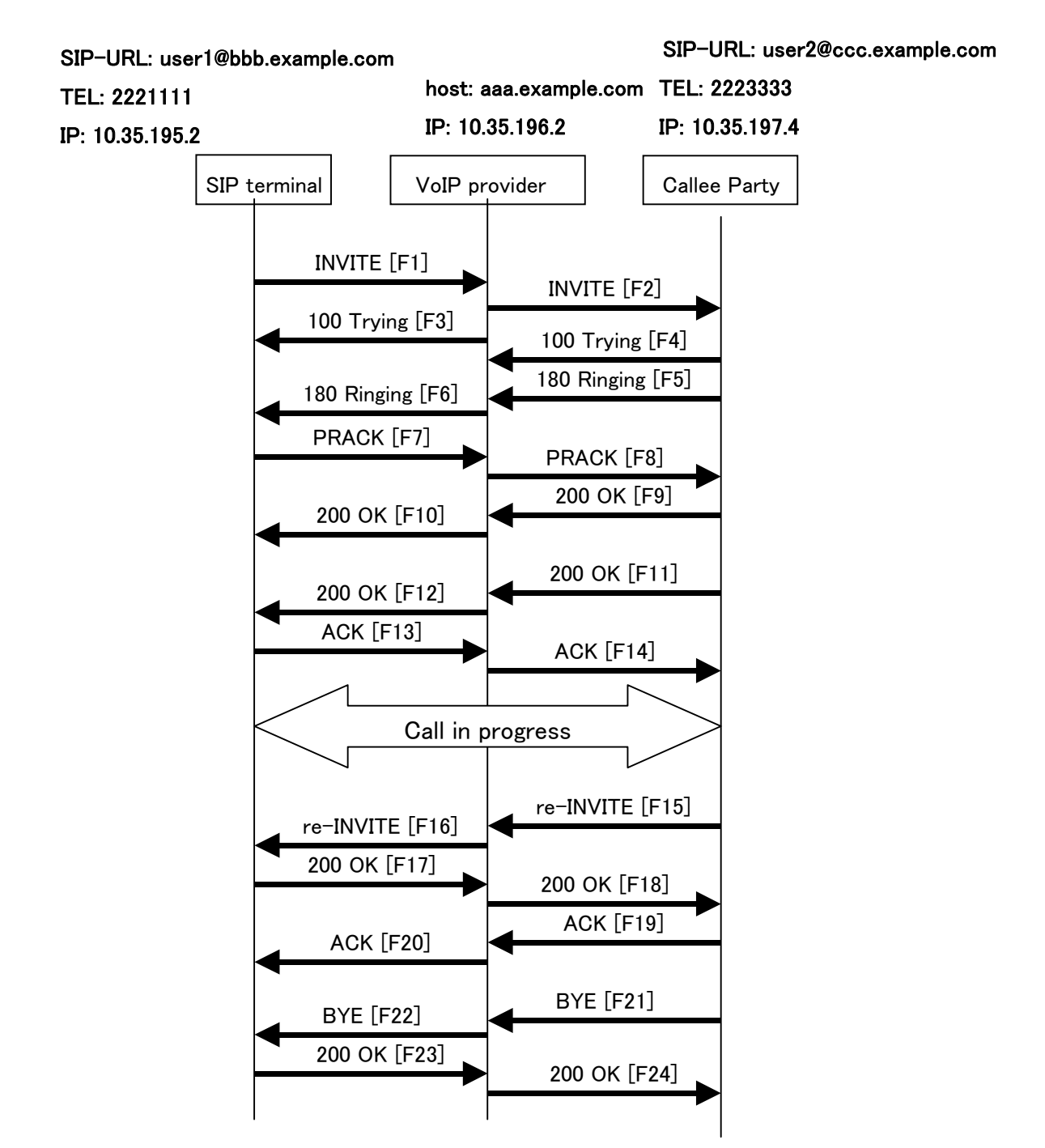

**Appendix Figure 1-7/JJ-90.24: Connection Sequence 4** 

 $-112 -$  JJ-90.24

### Message Details:

#### F1 INVITE 2221111  $\rightarrow$  aaa.example.com

 INVITE sip:2223333@aaa.example.com SIP/2.0 Via: SIP/2.0/UDP 10.35.195.2:5060;branch=z9hG4bK4na77g Max-Forwards: 70 From: <sip:user1@bbb.example.com >;tag=a6c85cf To: <sip:2223333@aaa.example.com> Call-ID: a84b4c76e6@10.35.195.2 CSeq: 1 INVITE Contact: <sip:g1k7j6n@10.35.195.2> P-Preferrd-identity: <sip: user1@bbb.example.com> Supported: 100rel,timer Session-Expires: 180 Allow: ACK,BYE,CANCEL,INVITE,PRACK,UPDATE Content-Type: application/sdp Content-Length: 124

 $v=0$  o=- 0 0 IN IP4 10.35.195.2  $s=$  c=IN IP4 10.35.195.2  $t=0$  0 m=audio 5004 RTP/AVP 0 a=rtpmap:0 PCMU/8000 a=ptime:20

## F2 INVITE aaa.example.com → 2223333

 INVITE sip:z3b6tm@10.35.197.4:5060 SIP/2.0 Via: SIP/2.0/UDP 10.35.196.3:5060;branch=z9hG4bK5na77e Via: SIP/2.0/UDP 10.35.195.2:5060;branch=z9hG4bK4na77g Record-Route: <sip:aaa.example.com:5060;maddr=10.35.196.3;lr> Max-Forwards: 69 From: <sip:user1@bbb.example.com >;tag=a6c85cf To: <sip:2223333@aaa.example.com> Call-ID: a84b4c76e6@10.35.195.2 CSeq: 1 INVITE Contact: <sip:g1k7j6n@10.35.195.2> P-Asserted-Identity: "2221111" <tel: +812221111>, <sip:user1@bbb.example.com > Supported: 100rel,timer Session-Expires: 180

Allow: ACK,BYE,CANCEL,INVITE,PRACK,UPDATE Content-Type: application/sdp Content-Length: 124

 $v=0$  o=- 0 0 IN IP4 10.35.195.2  $s=$  c=IN IP4 10.35.195.2  $t=0.0$  m=audio 5004 RTP/AVP 0 a=rtpmap:0 PCMU/8000 a=ptime:20

F3 100 Trying aaa.example.com  $\rightarrow$  2221111

 SIP/2.0 100 Trying Via: SIP/2.0/UDP 10.35.195.2:5060;branch=z9hG4bK4na77g From: <sip:user1@bbb.example.com >;tag=a6c85cf To: <sip:2223333@aaa.example.com> Call-ID: a84b4c76e6@10.35.195.2 CSeq: 1 INVITE Content-Length: 0

F4 100 Trying 2223333 → aaa.example.com

 SIP/2.0 100 Trying Via: SIP/2.0/UDP 10.35.196.3:5060;branch=z9hG4bK5na77e Via: SIP/2.0/UDP 10.35.195.2:5060;branch=z9hG4bK4na77g From: <sip:user1@bbb.example.com >;tag=a6c85cf To: <sip:2223333@aaa.example.com> Call-ID: a84b4c76e6@10.35.195.2 CSeq: 1 INVITE Content-Length: 0

F5 180 Ringing 2223333  $\rightarrow$  aaa.example.com

 SIP/2.0 180 Ringing Via: SIP/2.0/UDP 10.35.196.3:5060;branch=z9hG4bK5na77e Via: SIP/2.0/UDP 10.35.195.2:5060;branch=z9hG4bK4na77g Record-Route: <sip:aaa.example.com:5060;maddr=10.35.196.3;lr> From: <sip:user1@bbb.example.com >;tag=a6c85cf To: <sip:2223333@aaa.example.com>;tag=314159

 Call-ID: a84b4c76e6@10.35.195.2 CSeq: 1 INVITE Contact: <sip:7in9s58t1@10.35.197.4:5060> Supported: 100rel,timer Require: 100rel RSeq: 5 Allow: ACK,BYE,CANCEL,INVITE,PRACK Content Length:0

F6 180 Ringing aaa.example.com  $\rightarrow$  2221111

 SIP/2.0 180 Ringing Via: SIP/2.0/UDP 10.35.195.2:5060;branch=z9hG4bK4na77g Record-Route: <sip:aaa.example.com:5060;maddr=10.35.196.3;lr> From: <sip:user1@bbb.example.com >;tag=a6c85cf To: <sip:2223333@aaa.example.com>;tag=314159 Call-ID: a84b4c76e6@10.35.195.2 CSeq: 1 INVITE Contact: <sip:7in9s58t1@10.35.197.4:5060> Supported: 100rel,timer Require: 100rel RSeq: 5 Allow: ACK,BYE,CANCEL,INVITE,PRACK Content Length: 0

F7 PRACK 2221111  $\rightarrow$  aaa.example.com

 PRACK sip:7in9s58t1@10.35.197.4:5060 SIP/2.0 Via: SIP/2.0/UDP 10.35.195.2:5060;branch=z9hG4bK4na80g Max-Forwards: 70 Route: <sip:aaa.example.com:5060;maddr=10.35.196.3;lr> From: <sip:user1@bbb.example.com >;tag=a6c85cf To: <sip:2223333@aaa.example.com>;tag=314159 Call-ID: a84b4c76e6@10.35.195.2 CSeq: 2 PRACK RAck: 5 1 INVITE Content-Length: 0

F8 PRACK aaa.example.com → 2223333

 PRACK sip:7in9s58t1@10.35.197.4:5060 SIP/2.0 Via: SIP/2.0/UDP 10.35.196.3:5060;branch=z9hG4bK5na80e  Via: SIP/2.0/UDP 10.35.195.2:5060;branch=z9hG4bK4na80g Max-Forwards: 69 From: <sip:user1@bbb.example.com >;tag=a6c85cf To: <sip:2223333@aaa.example.com>;tag=314159 Call-ID: a84b4c76e6@10.35.195.2 CSeq: 2 PRACK RAck: 5 1 INVITE Content-Length: 0

F9 200 OK 2223333  $\rightarrow$  aaa.example.com

SIP/2.0 200 OK

 Via: SIP/2.0/UDP 10.35.196.3:5060;branch=z9hG4bK5na80e Via: SIP/2.0/UDP 10.35.195.2:5060;branch=z9hG4bK4na80g From: <sip:user1@bbb.example.com >;tag=a6c85cf To: <sip:2223333@aaa.example.com>;tag=314159 Call-ID: a84b4c76e6@10.35.195.2 CSeq: 2 PRACK Content-Length: 0

F10 200 OK aaa.example.com  $\rightarrow$  2221111

SIP/2.0 200 OK

 Via: SIP/2.0/UDP 10.35.195.2:5060;branch=z9hG4bK4na80g From: <sip:user1@bbb.example.com >;tag=a6c85cf To: <sip:2223333@aaa.example.com>;tag=314159 Call-ID: a84b4c76e6@10.35.195.2 CSeq: 2 PRACK Content-Length: 0

F11 200 OK 2223333  $\rightarrow$  aaa.example.com

SIP/2.0 200 OK

 Via: SIP/2.0/UDP 10.35.196.3:5060;branch=z9hG4bK5na77e Via: SIP/2.0/UDP 10.35.195.2:5060;branch=z9hG4bK4na77g Record-Route: <sip:aaa.example.com:5060;maddr=10.35.196.3;lr> From: <sip:user1@bbb.example.com >;tag=a6c85cf To: <sip:2223333@aaa.example.com>;tag=314159 Call-ID: a84b4c76e6@10.35.195.2 CSeq: 1 INVITE Contact: <sip:7in9s58t1@10.35.197.4:5060> Supported: 100rel,timer Require: timer

 Session-Expires: 180;refresher=uas Allow: ACK,BYE,CANCEL,INVITE,PRACK Content-Type: application/sdp Content-Length: 124

 $v=0$  o=- 0 0 IN IP4 10.35.197.4  $s=$  c=IN IP4 10.35.197.4 t=0 0 m=audio 3456 RTP/AVP 0 a=rtpmap:0 PCMU/8000 a=ptime:20

F12 200 OK aaa.example.com  $\rightarrow$  2221111

# SIP/2.0 200 OK

 Via: SIP/2.0/UDP 10.35.195.2:5060;branch=z9hG4bK4na77g Record-Route: <sip:aaa.example.com:5060;maddr=10.35.196.3;lr> From: <sip:user1@bbb.example.com >;tag=a6c85cf To: <sip:2223333@aaa.example.com>;tag=314159 Call-ID: a84b4c76e6@10.35.195.2 CSeq: 1 INVITE Contact: <sip:7in9s58t1@10.35.197.4:5060> Supported: 100rel,timer Require: timer Session-Expires: 180;refresher=uas Allow: ACK,BYE,CANCEL,INVITE,PRACK Content-Type: application/sdp Content-Length: 124

 $v=0$  o=- 0 0 IN IP4 10.35.197.4  $s=$  c=IN IP4 10.35.197.4  $t=0$  0 m=audio 3456 RTP/AVP 0 a=rtpmap:0 PCMU/8000 a=ptime:20

F13 ACK 2221111 → aaa.example.com

 ACK sip:7in9s58t1@10.35.197.4:5060 SIP/2.0 Via: SIP/2.0/UDP 10.35.195.2:5060;branch=z9hG4bK4na77g2 Route: <sip:aaa.example.com:5060;maddr=10.35.196.3;lr> Max-Forwards: 70 From: <sip:user1@bbb.example.com >;tag=a6c85cf To: <sip:2223333@aaa.example.com>;tag=314159 Call-ID: a84b4c76e6@10.35.195.2 CSeq: 1 ACK Content-Length: 0

F14 ACK aaa.example.com  $\rightarrow$  2223333

 ACK sip:7in9s58t1@10.35.197.4:5060 SIP/2.0 Via: SIP/2.0/UDP 10.35.196.3:5060;branch=z9hG4bK8374921 Via: SIP/2.0/UDP 10.35.195.2:5060;branch=z9hG4bK4na77g2 Max-Forwards: 69 From: <sip:user1@bbb.example.com >;tag=a6c85cf To: <sip:2223333@aaa.example.com>;tag=314159 Call-ID: a84b4c76e6@10.35.195.2 CSeq: 1 ACK Content-Length: 0

F15 re-INVITE 22223333  $\rightarrow$  aaa.example.com

 INVITE sip: g1k7j6n@10.35.195.2 SIP/2.0 Via: SIP/2.0/UDP 10.35.197.4:5060;branch=z9hG4bK4na77ggu Route: <sip:aaa.example.com:5060;maddr=10.35.196.3;lr> Max-Forwards: 70 From: <sip:2223333@aaa.example.com>;tag=314159 To: <sip:user1@bbb.example.com >;tag=a6c85cf Call-ID: a84b4c76e6@10.35.195.2 CSeq: 1 INVITE Contact: <sip:7in9s58t1@10.35.197.4:5060> Supported:timer Session-Expires: 180;refresher=uac Allow: ACK,BYE,CANCEL,INVITE,PRACK Content-Type: application/sdp Content-Length: 124

 $v=0$  o=- 0 0 IN IP4 10.35.197.4  $s=$ c=IN IP4 10.35.197.4

 $t=0$  0 m=audio 3456 RTP/AVP 0 a=rtpmap:0 PCMU/8000 a=ptime:20

F16 re-INVITE aaa.example.com  $\rightarrow$  22221111

 INVITE sip: g1k7j6n@10.35.195.2 SIP/2.0 Via: SIP/2.0/UDP 10.35.196.3:5060;branch=z9hG4bK837497bs Via: SIP/2.0/UDP 10.35.197.4:5060;branch=z9hG4bK4na77ggu Max-Forwards: 69 From: <sip:2223333@aaa.example.com>;tag=314159 To: <sip:user1@bbb.example.com >;tag=a6c85cf Call-ID: a84b4c76e6@10.35.195.2 CSeq: 1 INVITE Contact: <sip:7in9s58t1@10.35.197.4:5060> Supported:timer Session-Expires: 180;refresher=uac Allow: ACK,BYE,CANCEL,INVITE,PRACK Content-Type: application/sdp Content-Length: 124

 $v=0$  o=- 0 0 IN IP4 10.35.197.4  $s$ = c=IN IP4 10.35.197.4  $t=0$  0 m=audio 3456 RTP/AVP 0 a=rtpmap:0 PCMU/8000 a=ptime:20

F17 200 OK 2221111  $\rightarrow$  aaa.example.com

SIP/2.0 200 OK

 Via: SIP/2.0/UDP 10.35.196.3:5060;branch=z9hG4bK837497bs Via: SIP/2.0/UDP 10.35.197.4:5060;branch=z9hG4bK4na77ggu From: <sip:2223333@aaa.example.com>;tag=314159 To: <sip:user1@bbb.example.com >;tag=a6c85cf Call-ID: a84b4c76e6@10.35.195.2 CSeq: 1 INVITE Contact:  $\le$  sip:g1k7j6n@10.35.195.2> Supported: timer Require: timer

 Session-Expires: 180;refresher=uac Allow: ACK,BYE,CANCEL,INVITE,PRACK,UPDATE Content-Type: application/sdp Content-Length: 124  $v=0$ 

 o=- 0 0 IN IP4 10.35.195.2  $s=$  c=IN IP4 10.35.195.2  $t=0.0$  m=audio 5004 RTP/AVP 0 a=rtpmap:0 PCMU/8000 a=ptime:20

F18 200 OK aaa.example.com → 2223333

SIP/2.0 200 OK

 Via: SIP/2.0/UDP 10.35.197.4:5060;branch=z9hG4bK4na77ggu From: <sip:2223333@aaa.example.com>;tag=314159 To: <sip:user1@bbb.example.com >;tag=a6c85cf Call-ID: a84b4c76e6@10.35.195.2 CSeq: 1 INVITE Contact: < sip:g1k7j6n@10.35.195.2> Supported: timer Require: timer Session-Expires: 180;refresher=uac Allow: ACK,BYE,CANCEL,INVITE,PRACK,UPDATE Content-Type: application/sdp Content-Length: 124

 $v=0$  o=- 0 0 IN IP4 10.35.195.2  $s=$  c=IN IP4 10.35.195.2  $t=0.0$  m=audio 5004 RTP/AVP 0 a=rtpmap:0 PCMU/8000 a=ptime:20

F19 ACK 22223333 → aaa.example.com

 ACK sip: g1k7j6n@10.35.195.2 SIP/2.0 Via: SIP/2.0/UDP 10.35.197.4:5060;branch=z9hG4bK4na77ggw  Route: <sip:aaa.example.com:5060;maddr=10.35.196.3;lr> Max-Forwards: 70 From: <sip:2223333@aaa.example.com>;tag=314159 To: <sip:user1@bbb.example.com >;tag=a6c85cf Call-ID: a84b4c76e6@10.35.195.2 CSeq: 1 ACK Content-Length: 0

F20 ACK aaa.example.com → 22221111

 ACK sip: g1k7j6n@10.35.195.2 SIP/2.0 Via: SIP/2.0/UDP 10.35.196.3:5060;branch=z9hG4bK837497bt Via: SIP/2.0/UDP 10.35.197.4:5060;branch=z9hG4bK4na77ggw Max-Forwards: 69 From: <sip:2223333@aaa.example.com>;tag=314159 To: <sip:user1@bbb.example.com >;tag=a6c85cf Call-ID: a84b4c76e6@10.35.195.2 CSeq: 1 ACK Content-Length: 0

## F21 BYE 2223333  $\rightarrow$  aaa.example.com

 BYE sip: g1k7j6n@10.35.195.2 SIP/2.0 Via: SIP/2.0/UDP 10.35.197.4:5060;branch=z9hG4bK4na77gg Route: <sip:aaa.example.com:5060;maddr=10.35.196.3;lr> Max-Forwards: 70 From: <sip:2223333@aaa.example.com>;tag=314159 To: <sip:user1@bbb.example.com >;tag=a6c85cf Call-ID: a84b4c76e6@10.35.195.2 CSeq: 2 BYE Content-Length: 0

# F22 BYE aaa.example.com → 2221111

 BYE sip:g1k7j6n@10.35.195.2 SIP/2.0 Via: SIP/2.0/UDP 10.35.196.3:5060;branch=z9hG4bK837497b Via: SIP/2.0/UDP 10.35.197.4:5060;branch=z9hG4bK4na77gg Max-Forwards: 69 From: <sip:2223333@aaa.example.com>;tag=314159 To: <sip:user1@bbb.example.com >;tag=a6c85cf Call-ID: a84b4c76e6@10.35.195.2

 CSeq: 2 BYE Content-Length: 0

F23 200 OK 2221111  $\rightarrow$  aaa.example.com

SIP/2.0 200 OK

 Via: SIP/2.0/UDP 10.35.196.3:5060;branch=z9hG4bK837497b Via: SIP/2.0/UDP 10:35.197.4:5060;branch=z9hG4bK4na77gg From: <sip:2223333@aaa.example.com>;tag=314159 To: <sip:user1@bbb.example.com >;tag=a6c85cf Call-ID: a84b4c76e6@10.35.195.2 CSeq: 2 BYE Content-Length: 0

F24 200 OK aaa.example.com → 2223333

 SIP/2.0 200 OK Via: SIP/2.0/UDP 10.35.197.4:5060;branch=z9hG4bK4na77gg From: <sip:2223333@aaa.example.com>;tag=314159 To: <sip:user1@bbb.example.com >;tag=a6c85cf Call-ID: a84b4c76e6@10.35.195.2 CSeq: 2 BYE Content-Length: 0

i.8 Connection Sequence 5: (call/receive 100rel used, call timer not used, receive timer used)

Appendix Figure 1-8 shows an example of a session update sequence for the receiving terminal given that the Session-Timer function is equipped only in the receiving terminal and the network. Message examples follow the sequence.

Note that, while the session refresh request is given by the UPDATE method in this example, it could also be given by the INVITE method through an exchange based on the Allow header. See sections 1.5, 1.8, and 1.9.

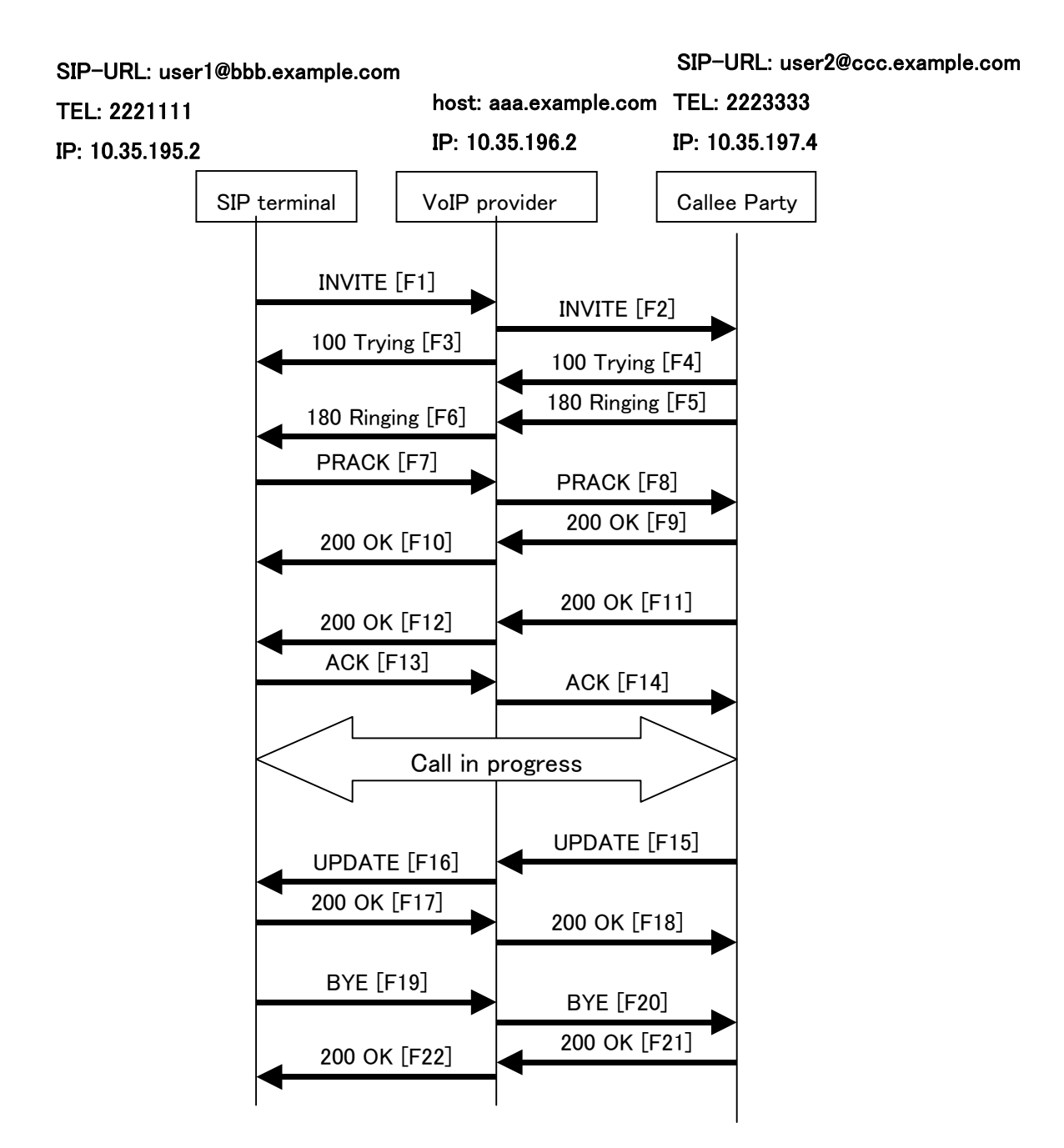

**Appendix Figure 1-8/JJ-90.24: Connection Sequence 5** 

### Message Details:

F1 INVITE 2221111 → aaa.example.com

 INVITE sip:1862223333@aaa.example.com SIP/2.0 Via: SIP/2.0/UDP 10.35.195.2:5060;branch=z9hG4bK4na77g Max-Forwards: 70 From: <sip:user1@bbb.example.com>;tag=a6c85cf To: <sip:1862223333@aaa.example.com> Call-ID: a84b4c76e6@10.35.195.2 CSeq: 1 INVITE Contact: <sip:g1k7j6n@10.35.195.2> Supported: 100rel Allow: ACK,BYE,CANCEL,INVITE,PRACK,UPDATE Content-Type: application/sdp Content-Length: 124

 $v=0$  o=- 0 0 IN IP4 10.35.195.2  $s=$  c=IN IP4 10.35.195.2  $t=0.0$  m=audio 5004 RTP/AVP 0 a=rtpmap:0 PCMU/8000 a=ptime:20

F2 INVITE aaa.example.com  $\rightarrow$  2223333

\* Session-Expires header is generated by the network (but refresher parameter is not specified)

 INVITE sip:z3b6tm@10.35.197.4:5060 SIP/2.0 Via: SIP/2.0/UDP 10.35.196.3:5060;branch=z9hG4bK5na77e Via: SIP/2.0/UDP 10.35.195.2:5060;branch=z9hG4bK4na77g Record-Route: <sip:aaa.example.com:5060;maddr=10.35.196.3;lr> Max-Forwards: 69 From: "2221111" <sip:user1@bbb.example.com>;tag=a6c85cf To: <sip:1862223333@aaa.example.com> Call-ID: a84b4c76e6@10.35.195.2 CSeq: 1 INVITE Contact: <sip:g1k7j6n@10.35.195.2> Supported: 100rel Session-Expires: 180 Allow: ACK,BYE,CANCEL,INVITE,PRACK,UPDATE

 Content-Type: application/sdp Content-Length: 124

 $v=0$  $o=- 0.0$  IN IP4 10.35, 195.2.  $s=$  c=IN IP4 10.35.195.2  $t=0.0$  m=audio 5004 RTP/AVP 0 a=rtpmap:0 PCMU/8000 a=ptime:20

F3 100 Trying aaa.example.com → 2221111

SIP/2.0 100 Trying

 Via: SIP/2.0/UDP 10.35.195.2:5060;branch=z9hG4bK4na77g From: <sip:user1@bbb.example.com>;tag=a6c85cf To: <sip:1862223333@aaa.example.com> Call-ID: a84b4c76e6@10.35.195.2 CSeq: 1 INVITE Content-Length: 0

F4 100 Trying 2223333  $\rightarrow$  aaa.example.com

 SIP/2.0 100 Trying Via: SIP/2.0/UDP 10.35.196.3:5060;branch=z9hG4bK5na77e Via: SIP/2.0/UDP 10.35.195.2:5060;branch=z9hG4bK4na77g From: "2221111" <sip:user1@bbb.example.com>;tag=a6c85cf To: <sip:1862223333@aaa.example.com> Call-ID: a84b4c76e6@10.35.195.2 CSeq: 1 INVITE Content-Length: 0

F5 180 Ringing 2223333  $\rightarrow$  aaa.example.com

SIP/2.0 180 Ringing

 Via: SIP/2.0/UDP 10.35.196.3:5060;branch=z9hG4bK5na77e Via: SIP/2.0/UDP 10.35.195.2:5060;branch=z9hG4bK4na77g Record-Route: <sip:aaa.example.com:5060;maddr=10.35.196.3;lr> From: "2221111" <sip:user1@bbb.example.com>;tag=a6c85cf To: <sip:1862223333@aaa.example.com>;tag=314159 Call-ID: a84b4c76e6@10.35.195.2

 CSeq: 1 INVITE Contact: <sip:7in9s58t1@10.35.197.4:5060> Supported: 100rel,timer Require: 100rel RSeq: 5 Allow: ACK,BYE,CANCEL,INVITE,PRACK,UPDATE Content Length:0

F6 180 Ringing aaa.example.com  $\rightarrow$  2221111

SIP/2.0 180 Ringing

 Via: SIP/2.0/UDP 10.35.195.2:5060;branch=z9hG4bK4na77g Record-Route: <sip:aaa.example.com:5060;maddr=10.35.196.3;lr> From: <sip:user1@bbb.example.com>;tag=a6c85cf To: <sip:1862223333@aaa.example.com>;tag=314159 Call-ID: a84b4c76e6@10.35.195.2 CSeq: 1 INVITE Contact: <sip:7in9s58t1@10.35.197.4:5060> Supported: 100rel,timer Require: 100rel RSeq: 5 Allow: ACK,BYE,CANCEL,INVITE,PRACK,UPDATE Content Length: 0

F7 PRACK 2221111  $\rightarrow$  aaa.example.com

 PRACK sip:7in9s58t1@10.35.197.4:5060 SIP/2.0 Via: SIP/2.0/UDP 10.35.195.2:5060;branch=z9hG4bK4na80g Max-Forwards: 70 Route: <sip:aaa.example.com:5060;maddr=10.35.196.3;lr> From: <sip:user1@bbb.example.com>;tag=a6c85cf To: <sip:1862223333@aaa.example.com>;tag=314159 Call-ID: a84b4c76e6@10.35.195.2 CSeq: 2 PRACK RAck: 5 1 INVITE Content-Length: 0

F8 PRACK aaa.example.com → 2223333

 PRACK sip:7in9s58t1@10.35.197.4:5060 SIP/2.0 Via: SIP/2.0/UDP 10.35.196.3:5060;branch=z9hG4bK5na80e Via: SIP/2.0/UDP 10.35.195.2:5060;branch=z9hG4bK4na80g  Max-Forwards: 69 From: "2221111" <sip:user1@bbb.example.com>;tag=a6c85cf To: <sip:1862223333@aaa.example.com>;tag=314159 Call-ID: a84b4c76e6@10.35.195.2 CSeq: 2 PRACK RAck: 5 1 INVITE Content-Length: 0

F9 200 OK 2223333  $\rightarrow$  aaa.example.com

### SIP/2.0 200 OK

 Via: SIP/2.0/UDP 10.35.196.3:5060;branch=z9hG4bK5na80e Via: SIP/2.0/UDP 10.35.195.2:5060;branch=z9hG4bK4na80g From: "2221111" <sip:user1@bbb.example.com>;tag=a6c85cf To: <sip:1862223333@aaa.example.com>;tag=314159 Call-ID: a84b4c76e6@10.35.195.2 CSeq: 2 PRACK Content-Length: 0

F10 200 OK aaa.example.com → 2221111

## SIP/2.0 200 OK

 Via: SIP/2.0/UDP 10.35.195.2:5060;branch=z9hG4bK4na80g From: <sip:user1@bbb.example.com>;tag=a6c85cf To: <sip:1862223333@aaa.example.com>;tag=314159 Call-ID: a84b4c76e6@10.35.195.2 CSeq: 2 PRACK Content-Length: 0

## F11 200 OK 2223333  $\rightarrow$  aaa.example.com

\* In the event that Initial-INVITE is only specified in the Session-Expires header without the "timer" option-tag being included in the Supported header, the Session Timer function is activated as a refresher on one's own. In this case, "timer" cannot be set in the Require header.

### SIP/2.0 200 OK

 Via: SIP/2.0/UDP 10.35.196.3:5060;branch=z9hG4bK5na77e Via: SIP/2.0/UDP 10.35.195.2:5060;branch=z9hG4bK4na77g Record-Route: <sip:aaa.example.com:5060;maddr=10.35.196.3;lr> From: "2221111" <sip:user1@bbb.example.com>;tag=a6c85cf To: <sip:1862223333@aaa.example.com>;tag=314159 Call-ID: a84b4c76e6@10.35.195.2 CSeq: 1 INVITE Contact: <sip:7in9s58t1@10.35.197.4:5060>

 Supported: 100rel,timer Session-Expires: 180;refresher=uas Allow: ACK,BYE,CANCEL,INVITE,PRACK,UPDATE Content-Type: application/sdp Content-Length: 124

### $v=0$

 o=- 0 0 IN IP4 10.35.197.4  $s=$  c=IN IP4 10.35.197.4  $t=0.0$  m=audio 3456 RTP/AVP 0 a=rtpmap:0 PCMU/8000 a=ptime:20

F12 200 OK aaa.example.com → 2221111

SIP/2.0 200 OK

 Via: SIP/2.0/UDP 10.35.195.2:5060;branch=z9hG4bK4na77g Record-Route: <sip:aaa.example.com:5060;maddr=10.35.196.3;lr> From: <sip:user1@bbb.example.com>;tag=a6c85cf To: <sip:1862223333@aaa.example.com>;tag=314159 Call-ID: a84b4c76e6@10.35.195.2 CSeq: 1 INVITE Contact: <sip:7in9s58t1@10.35.197.4:5060> Supported: 100rel,timer Session-Expires: 180;refresher=uas Allow: ACK,BYE,CANCEL,INVITE,PRACK,UPDATE Content-Type: application/sdp Content-Length: 124

 $v=0$  o=- 0 0 IN IP4 10.35.197.4  $s=$  c=IN IP4 10.35.197.4  $t=0$  0 m=audio 3456 RTP/AVP 0 a=rtpmap:0 PCMU/8000 a=ptime:20

F13 ACK 2221111 → aaa.example.com

 ACK sip:7in9s58t1@10.35.197.4:5060 SIP/2.0 Via: SIP/2.0/UDP 10.35.195.2:5060;branch=z9hG4bK4na77g2 Route: <sip:aaa.example.com:5060;maddr=10.35.196.3;lr> Max-Forwards: 70 From: <sip:user1@bbb.example.com>;tag=a6c85cf To: <sip:1862223333@aaa.example.com>;tag=314159 Call-ID: a84b4c76e6@10.35.195.2 CSeq: 1 ACK Content-Length: 0

F14 ACK aaa.example.com  $\rightarrow$  2223333

 ACK sip:7in9s58t1@10.35.197.4:5060 SIP/2.0 Via: SIP/2.0/UDP 10.35.196.3:5060;branch=z9hG4bK8374921 Via: SIP/2.0/UDP 10.35.195.2:5060;branch=z9hG4bK4na77g2 Max-Forwards: 69 From: "2221111" <sip:user1@bbb.example.com>;tag=a6c85cf To: <sip:1862223333@aaa.example.com>;tag=314159 Call-ID: a84b4c76e6@10.35.195.2 CSeq: 1 ACK Content-Length: 0

### F15 UPDATE 2223333  $\rightarrow$  aaa.example.com

 UPDATE sip: g1k7j6n@10.35.195.2 SIP/2.0 Via: SIP/2.0/UDP 10.35.197.4:5060;branch=z9hG4bK4na77ggu Route: <sip:aaa.example.com:5060;maddr=10.35.196.3;lr> Max-Forwards: 70 From: <sip:1862223333@aaa.example.com>;tag=314159 To: "2221111" <sip:user1@bbb.example.com>;tag=a6c85cf Call-ID: a84b4c76e6@10.35.195.2 CSeq: 1 UPDATE Contact: <sip:7in9s58t1@10.35.197.4:5060> Supported:timer Session-Expires: 180;refresher=uac Allow: ACK,BYE,CANCEL,INVITE,PRACK,UPDATE Content-Length: 0

F16 UPDATE aaa.example.com  $\rightarrow$  2221111

UPDATE sip: g1k7j6n@10.35.195.2 SIP/2.0

 Via: SIP/2.0/UDP 10.35.196.3:5060;branch=z9hG4bK837497bs Via: SIP/2.0/UDP 10.35.197.4:5060;branch=z9hG4bK4na77ggu Max-Forwards: 69 From: <sip:1862223333@aaa.example.com>;tag=314159 To: <sip:user1@bbb.example.com>;tag=a6c85cf Call-ID: a84b4c76e6@10.35.195.2 CSeq: 1 UPDATE Contact: <sip:7in9s58t1@10.35.197.4:5060> Supported:timer Session-Expires: 180;refresher=uac Allow: ACK,BYE,CANCEL,INVITE,PRACK,UPDATE Content-Length: 0

F17 200 OK 2221111  $\rightarrow$  aaa.example.com

SIP/2.0 200 OK

 Via: SIP/2.0/UDP 10.35.196.3:5060;branch=z9hG4bK837497bs Via: SIP/2.0/UDP 10:35.197.4:5060;branch=z9hG4bK4na77ggu From: <sip:1862223333@aaa.example.com>;tag=314159 To: <sip:user1@bbb.example.com>;tag=a6c85cf Call-ID: a84b4c76e6@10.35.195.2 CSeq: 1 UPDATE Content-Length: 0

F18 200 OK aaa.example.com  $\rightarrow$  2223333

\* Since the caller terminal does not support the Session Timer function, the Session-Expires header would not be attached. If the network, however, implements Session Timer, the network may add "timer" to the Require header and set the Session-Expires header as refresher=uac.

SIP/2.0 200 OK

 Via: SIP/2.0/UDP 10.35.197.4:5060;branch=z9hG4bK4na77ggu From: <sip:1862223333@aaa.example.com>;tag=314159 To: "2221111" <sip:user1@bbb.example.com>;tag=a6c85cf Call-ID: a84b4c76e6@10.35.195.2 CSeq: 1 UPDATE Require:timer Session-Expires: 180;refresher=uac Content-Length: 0

F19 BYE 2221111  $\rightarrow$  aaa.example.com

 BYE sip:7in9s58t1@10.35.197.4:5060 SIP/2.0 Via: SIP/2.0/UDP 10.35.195.2:5060;branch=z9hG4bK4na77g7  Route: <sip:aaa.example.com:5060;maddr=10.35.196.3;lr> Max-Forwards: 70 From: <sip:user1@bbb.example.com>;tag=a6c85cf To: <sip:1862223333@aaa.example.com>;tag=314159 Call-ID: a84b4c76e6@10.35.195.2 CSeq: 3 BYE Content-Length: 0

F20 BYE aaa.example.com → 2223333

 BYE sip:7in9s58t1@10.35.197.4:5060 SIP/2.0 Via: SIP/2.0/UDP 10.35.196.3:5060;branch=z9hG4bK83749715 Via: SIP/2.0/UDP 10.35.195.2:5060;branch=z9hG4bK4na77g7 Max-Forwards: 69 From: "2221111" <sip:user1@bbb.example.com>;tag=a6c85cf To: <sip:1862223333@aaa.example.com>;tag=314159 Call-ID: a84b4c76e6@10.35.195.2 CSeq: 3 BYE Content-Length: 0

# F21 200 OK 2223333  $\rightarrow$  aaa.example.com

SIP/2.0 200 OK

 Via: SIP/2.0/UDP 10.35.196.3:5060;branch=z9hG4bK83749715 Via: SIP/2.0/UDP 10.35.195.2:5060;branch=z9hG4bK4na77g7 From: "2221111" <sip:user1@bbb.example.com>;tag=a6c85cf To: <sip:1862223333@aaa.example.com>;tag=314159 Call-ID: a84b4c76e6@10.35.195.2 CSeq: 3 BYE Content-Length: 0

F22 200 OK aaa.example.com  $\rightarrow$  2221111

SIP/2.0 200 OK

 Via: SIP/2.0/UDP 10.35.195.2:5060;branch=z9hG4bK4na77g7 From: <sip:user1@bbb.example.com>;tag=a6c85cf To: <sip:1862223333@aaa.example.com>;tag=314159 Call-ID: a84b4c76e6@10.35.195.2 CSeq: 3 BYE

## Content-Length: 0

i.9 Connection Sequence 6: (call/receive 100rel used, call timer used, receive timer not used)

Appendix Figure 1-9 shows an example of a session update sequence for the receiving terminal given that the Session-Timer function is equipped only in the caller terminal and the network. Message examples follow the sequence.

Note that, while the session refresh request is given by the UPDATE method in this example, it could also be given by the INVITE method through an exchange based on the Allow header. See sections 1.5, 1.8, and 1.9.

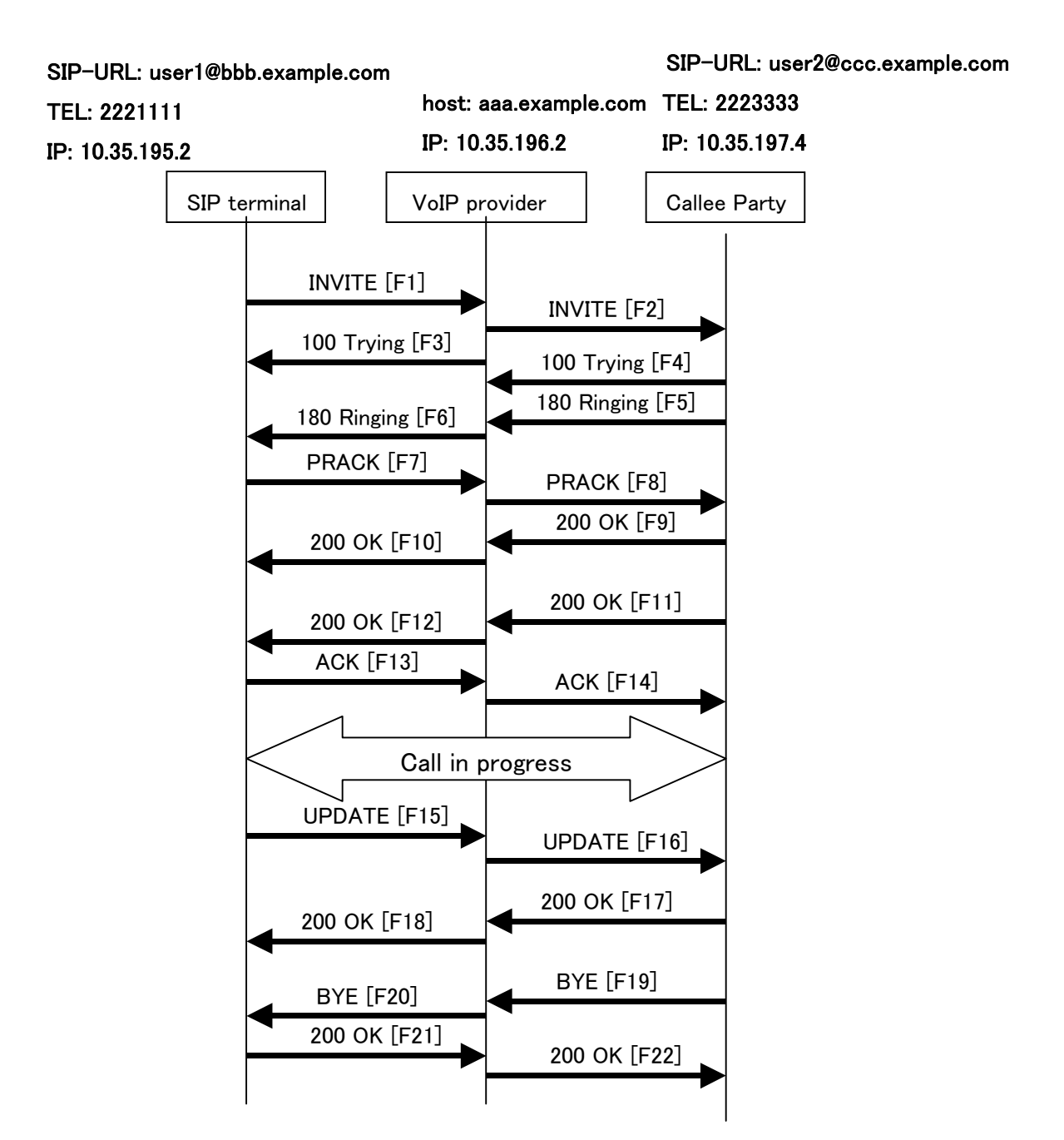

**Appendix Figure 1-9/JJ-90.24: Connection Sequence 6** 

### Message Details:

F1 INVITE 2221111  $\rightarrow$  aaa.example.com

 INVITE sip:2223333@aaa.example.com SIP/2.0 Via: SIP/2.0/UDP 10.35.195.2:5060;branch=z9hG4bK4na77g Max-Forwards: 70 From: <sip:user1@bbb.example.com >;tag=a6c85cf To: <sip:2223333@aaa.example.com> Call-ID: a84b4c76e6@10.35.195.2 CSeq: 1 INVITE Contact: <sip:g1k7j6n@10.35.195.2> Supported: 100rel,timer Session-Expires: 180 Allow: ACK,BYE,CANCEL,INVITE,PRACK,UPDATE Content-Type: application/sdp Content-Length: 124

 $v=0$  o=- 0 0 IN IP4 10.35.195.2  $s=$  c=IN IP4 10.35.195.2  $t=0.0$  m=audio 5004 RTP/AVP 0 a=rtpmap:0 PCMU/8000 a=ptime:20

F2 INVITE aaa.example.com  $\rightarrow$  2223333

 INVITE sip:z3b6tm@10.35.197.4:5060 SIP/2.0 Via: SIP/2.0/UDP 10.35.196.3:5060;branch=z9hG4bK5na77e Via: SIP/2.0/UDP 10.35.195.2:5060;branch=z9hG4bK4na77g Record-Route: <sip:aaa.example.com:5060;maddr=10.35.196.3;lr> Max-Forwards: 69 From: "2221111"<sip:user1@bbb.example.com >;tag=a6c85cf To: <sip:2223333@aaa.example.com> Call-ID: a84b4c76e6@10.35.195.2 CSeq: 1 INVITE Contact: <sip:g1k7j6n@10.35.195.2> Supported: 100rel,timer Session-Expires: 180

Allow: ACK,BYE,CANCEL,INVITE,PRACK,UPDATE

 Content-Type: application/sdp Content-Length: 124

 $v=0$  $o=- 0.0$  IN IP4 10.35, 195.2.  $s=$  c=IN IP4 10.35.195.2  $t=0.0$  m=audio 5004 RTP/AVP 0 a=rtpmap:0 PCMU/8000 a=ptime:20

F3 100 Trying aaa.example.com → 2221111

 SIP/2.0 100 Trying Via: SIP/2.0/UDP 10.35.195.2:5060;branch=z9hG4bK4na77g From: <sip:user1@bbb.example.com >;tag=a6c85cf To:  $\langle$ sip:2223333@aaa.example.com> Call-ID: a84b4c76e6@10.35.195.2 CSeq: 1 INVITE Content-Length: 0

F4 100 Trying 2223333  $\rightarrow$  aaa.example.com

 SIP/2.0 100 Trying Via: SIP/2.0/UDP 10.35.196.3:5060;branch=z9hG4bK5na77e Via: SIP/2.0/UDP 10.35.195.2:5060;branch=z9hG4bK4na77g From: "2221111"<sip:user1@bbb.example.com >;tag=a6c85cf To:  $\langle$ sip:2223333@aaa.example.com> Call-ID: a84b4c76e6@10.35.195.2 CSeq: 1 INVITE Content-Length: 0

F5 180 Ringing 2223333  $\rightarrow$  aaa.example.com

 SIP/2.0 180 Ringing Via: SIP/2.0/UDP 10.35.196.3:5060;branch=z9hG4bK5na77e Via: SIP/2.0/UDP 10.35.195.2:5060;branch=z9hG4bK4na77g Record-Route: <sip:aaa.example.com:5060;maddr=10.35.196.3;lr> From: "2221111"<sip:user1@bbb.example.com >;tag=a6c85cf To: <sip:2223333@aaa.example.com>;tag=314159 Call-ID: a84b4c76e6@10.35.195.2

 CSeq: 1 INVITE Contact: <sip:7in9s58t1@10.35.197.4:5060> Supported: 100rel Require: 100rel RSeq: 5 Allow: ACK,BYE,CANCEL,INVITE,PRACK,UPDATE Content Length:0

F6 180 Ringing aaa.example.com  $\rightarrow$  2221111

SIP/2.0 180 Ringing

 Via: SIP/2.0/UDP 10.35.195.2:5060;branch=z9hG4bK4na77g Record-Route: <sip:aaa.example.com:5060;maddr=10.35.196.3;lr> From: <sip:user1@bbb.example.com >;tag=a6c85cf To: <sip:2223333@aaa.example.com>;tag=314159 Call-ID: a84b4c76e6@10.35.195.2 CSeq: 1 INVITE Contact: <sip:7in9s58t1@10.35.197.4:5060> Supported: 100rel Require: 100rel RSeq: 5 Allow: ACK,BYE,CANCEL,INVITE,PRACK,UPDATE Content Length: 0

F7 PRACK 2221111  $\rightarrow$  aaa.example.com

 PRACK sip:7in9s58t1@10.35.197.4:5060 SIP/2.0 Via: SIP/2.0/UDP 10.35.195.2:5060;branch=z9hG4bK4na80g Max-Forwards: 70 Route: <sip:aaa.example.com:5060;maddr=10.35.196.3;lr> From: <sip:user1@bbb.example.com >;tag=a6c85cf To: <sip:2223333@aaa.example.com>;tag=314159 Call-ID: a84b4c76e6@10.35.195.2 CSeq: 2 PRACK RAck: 5 1 INVITE Content-Length: 0

F8 PRACK aaa.example.com → 2223333

 PRACK sip:7in9s58t1@10.35.197.4:5060 SIP/2.0 Via: SIP/2.0/UDP 10.35.196.3:5060;branch=z9hG4bK5na80e Via: SIP/2.0/UDP 10.35.195.2:5060;branch=z9hG4bK4na80g  Max-Forwards: 69 From: "2221111" <sip:user1@bbb.example.com >;tag=a6c85cf To: <sip:2223333@aaa.example.com>;tag=314159 Call-ID: a84b4c76e6@10.35.195.2 CSeq: 2 PRACK RAck: 5 1 INVITE Content-Length: 0

F9 200 OK 2223333  $\rightarrow$  aaa.example.com

## SIP/2.0 200 OK

 Via: SIP/2.0/UDP 10.35.196.3:5060;branch=z9hG4bK5na80e Via: SIP/2.0/UDP 10.35.195.2:5060;branch=z9hG4bK4na80g From: "2221111"<sip:user1@bbb.example.com >;tag=a6c85cf To: <sip:2223333@aaa.example.com>;tag=314159 Call-ID: a84b4c76e6@10.35.195.2 CSeq: 2 PRACK Content-Length: 0

F10 200 OK aaa.example.com → 2221111

### SIP/2.0 200 OK

 Via: SIP/2.0/UDP 10.35.195.2:5060;branch=z9hG4bK4na80g From: <sip:user1@bbb.example.com >;tag=a6c85cf To: <sip:2223333@aaa.example.com>;tag=314159 Call-ID: a84b4c76e6@10.35.195.2 CSeq: 2 PRACK Content-Length: 0

F11 200 OK 2223333  $\rightarrow$  aaa.example.com

## SIP/2.0 200 OK

 Via: SIP/2.0/UDP 10.35.196.3:5060;branch=z9hG4bK5na77e Via: SIP/2.0/UDP 10.35.195.2:5060;branch=z9hG4bK4na77g Record-Route: <sip:aaa.example.com:5060;maddr=10.35.196.3;lr> From: "2221111" <sip:user1@bbb.example.com >;tag=a6c85cf To: <sip:2223333@aaa.example.com>;tag=314159 Call-ID: a84b4c76e6@10.35.195.2 CSeq: 1 INVITE Contact: <sip:7in9s58t1@10.35.197.4:5060> Supported: 100rel Allow: ACK,BYE,CANCEL,INVITE,PRACK,UPDATE Content-Type: application/sdp

Content-Length: 124

 $v=0$  o=- 0 0 IN IP4 10.35.197.4  $s=$  c=IN IP4 10.35.197.4  $t=0.0$  m=audio 3456 RTP/AVP 0 a=rtpmap:0 PCMU/8000 a=ptime:20

#### F12 200 OK aaa.example.com  $\rightarrow$  2221111

\* Since the receiving terminal does not support the Session Timer function, "timer" would not be specified in the Session-Expires header and Require header. If the network, however, implements Session Timer, the network may add "timer" to the Require header and set the Session-Expires header as refresher=uac.

SIP/2.0 200 OK

 Via: SIP/2.0/UDP 10.35.195.2:5060;branch=z9hG4bK4na77g Record-Route: <sip:aaa.example.com:5060;maddr=10.35.196.3;lr> From: <sip:user1@bbb.example.com >;tag=a6c85cf To: <sip:2223333@aaa.example.com>;tag=314159 Call-ID: a84b4c76e6@10.35.195.2 CSeq: 1 INVITE Contact: <sip:7in9s58t1@10.35.197.4:5060> Supported: 100rel,timer Session-Expires: 180;refresher=uac Allow: ACK,BYE,CANCEL,INVITE,PRACK,UPDATE Content-Type: application/sdp Content-Length: 124

 $v=0$  $o=0.0$  IN IP4 10.35 197.4  $s=$  c=IN IP4 10.35.197.4  $t=0$  0 m=audio 3456 RTP/AVP 0 a=rtpmap:0 PCMU/8000 a=ptime:20

F13 ACK 2221111 → aaa.example.com

ACK sip:7in9s58t1@10.35.197.4:5060 SIP/2.0

 Via: SIP/2.0/UDP 10.35.195.2:5060;branch=z9hG4bK4na77g2 Route: <sip:aaa.example.com:5060;maddr=10.35.196.3;lr> Max-Forwards: 70 From: <sip:user1@bbb.example.com >;tag=a6c85cf To: <sip:2223333@aaa.example.com>;tag=314159 Call-ID: a84b4c76e6@10.35.195.2 CSeq: 1 ACK Content-Length: 0

F14 ACK aaa.example.com  $\rightarrow$  2223333

 ACK sip:7in9s58t1@10.35.197.4:5060 SIP/2.0 Via: SIP/2.0/UDP 10.35.196.3:5060;branch=z9hG4bK8374921 Via: SIP/2.0/UDP 10.35.195.2:5060;branch=z9hG4bK4na77g2 Max-Forwards: 69 From: "2221111"<sip:user1@bbb.example.com >;tag=a6c85cf To: <sip:2223333@aaa.example.com>;tag=314159 Call-ID: a84b4c76e6@10.35.195.2 CSeq: 1 ACK Content-Length: 0

## F15 UPDATE 2221111 → aaa.example.com

 UPDATE sip: 7in9s58t1@10.35.197.4:5060 SIP/2.0 Via: SIP/2.0/UDP 10.35.195.2:5060;branch=z9hG4bK4na77g3 Route: <sip:aaa.example.com:5060;maddr=10.35.196.3;lr> Max-Forwards: 70 From: <sip:user1@bbb.example.com >;tag=a6c85cf To: <sip:2223333@aaa.example.com>;tag=314159 Call-ID: a84b4c76e6@10.35.195.2 CSeq: 3 UPDATE Contact: <sip:g1k7j6n@10.35.195.2> Supported:timer Session-Expires: 180;refresher=uac Allow: ACK,BYE,CANCEL,INVITE,PRACK,UPDATE Content-Length: 0

F16 UPDATE aaa.example.com → 2223333

 UPDATE sip:7in9s58t1@10.35.197.4:5060 SIP/2.0 Via: SIP/2.0/UDP 10.35.196.3:5060;branch=z9hG4bK837497bs  Via: SIP/2.0/UDP 10.35.195.2:5060;branch=z9hG4bK4na77g3 Max-Forwards: 69 From: "2221111"<sip:user1@bbb.example.com >;tag=a6c85cf To: <sip:2223333@aaa.example.com>;tag=314159 Call-ID: a84b4c76e6@10.35.195.2 CSeq: 3 UPDATE Contact: <sip:g1k7j6n@10.35.195.2> Supported:timer Session-Expires: 180;refresher=uac Allow: ACK,BYE,CANCEL,INVITE,PRACK,UPDATE Content-Length: 0

### F17 200 OK 2221111  $\rightarrow$  aaa.example.com

## SIP/2.0 200 OK

 Via: SIP/2.0/UDP 10.35.196.3:5060;branch=z9hG4bK837497bs Via: SIP/2.0/UDP 10.35.195.2:5060;branch=z9hG4bK4na77g3 From: "2221111"<sip:user1@bbb.example.com >;tag=a6c85cf To: <sip:2223333@aaa.example.com>;tag=314159 Call-ID: a84b4c76e6@10.35.195.2 CSeq: 3 UPDATE Allow: ACK,BYE,CANCEL,INVITE,PRACK,UPDATE Contact:  $\langle$  sip:7in9s58t1@10.35.197.4:5060  $>$ Content-Length: 0

### F18 200 OK aaa.example.com  $\rightarrow$  2223333

\* Since the receiving terminal does not support the Session Timer function, "timer" would not be specified in the Session-Expires header and Require header. If the network, however, implements Session Timer, the network may add "timer" to the Require header and set the Session-Expires header as refresher=uac.

#### SIP/2.0 200 OK

 Via: SIP/2.0/UDP 10.35.196.3:5060;branch=z9hG4bK837497bs Via: SIP/2.0/UDP 10.35.195.2:5060;branch=z9hG4bK4na77g3 From: <sip:user1@bbb.example.com >;tag=a6c85cf To: <sip:2223333@aaa.example.com>;tag=314159 Call-ID: a84b4c76e6@10.35.195.2 CSeq: 3 UPDATE Require:timer Session-Expires: 180;refresher=uac Allow: ACK,BYE,CANCEL,INVITE,PRACK,UPDATE Contact: < sip:7in9s58t1@10.35.197.4:5060 > Content-Length: 0

### F21 BYE 2223333  $\rightarrow$  aaa.example.com

 BYE sip: g1k7j6n@10.35.195.2 SIP/2.0 Via: SIP/2.0/UDP 10.35.197.4:5060;branch=z9hG4bK4na77gg Route: <sip:aaa.example.com:5060;maddr=10.35.196.3;lr> Max-Forwards: 70 From: <sip:2223333@aaa.example.com>;tag=314159 To: "2221111"<sip:user1@bbb.example.com >;tag=a6c85cf Call-ID: a84b4c76e6@10.35.195.2 CSeq: 1 BYE Content-Length: 0

F22 BYE aaa.example.com → 2221111

 BYE sip:g1k7j6n@10.35.195.2 SIP/2.0 Via: SIP/2.0/UDP 10.35.196.3:5060;branch=z9hG4bK837497b Via: SIP/2.0/UDP 10.35.197.4:5060;branch=z9hG4bK4na77gg Max-Forwards: 69 From: <sip:2223333@aaa.example.com>;tag=314159 To: <sip:user1@bbb.example.com >;tag=a6c85cf Call-ID: a84b4c76e6@10.35.195.2 CSeq: 1 BYE Content-Length: 0

F23 200 OK 2221111  $\rightarrow$  aaa.example.com

 SIP/2.0 200 OK Via: SIP/2.0/UDP 10.35.196.3:5060;branch=z9hG4bK837497b Via: SIP/2.0/UDP 10:35.197.4:5060;branch=z9hG4bK4na77gg From: <sip:2223333@aaa.example.com>;tag=314159 To: <sip:user1@bbb.example.com >;tag=a6c85cf Call-ID: a84b4c76e6@10.35.195.2 CSeq: 1 BYE Content-Length: 0

F24 200 OK aaa.example.com  $\rightarrow$  2223333

 SIP/2.0 200 OK Via: SIP/2.0/UDP 10.35.197.4:5060;branch=z9hG4bK4na77gg From: <sip:2223333@aaa.example.com>;tag=314159 To: "2221111"<sip:user1@bbb.example.com >;tag=a6c85cf

 Call-ID: a84b4c76e6@10.35.195.2 CSeq: 1 BYE Content-Length: 0

## i.10 Connection Sequence 7: (call 100rel not used)

Appendix Figure 1-10 shows an example of a call establishment sequence when the SIP terminal on the caller does not support JF-IETF-RFC326[2\[2\]](#page-7-0) (100rel optional function). The authentication sequence is omitted here. Message examples follow the sequence.

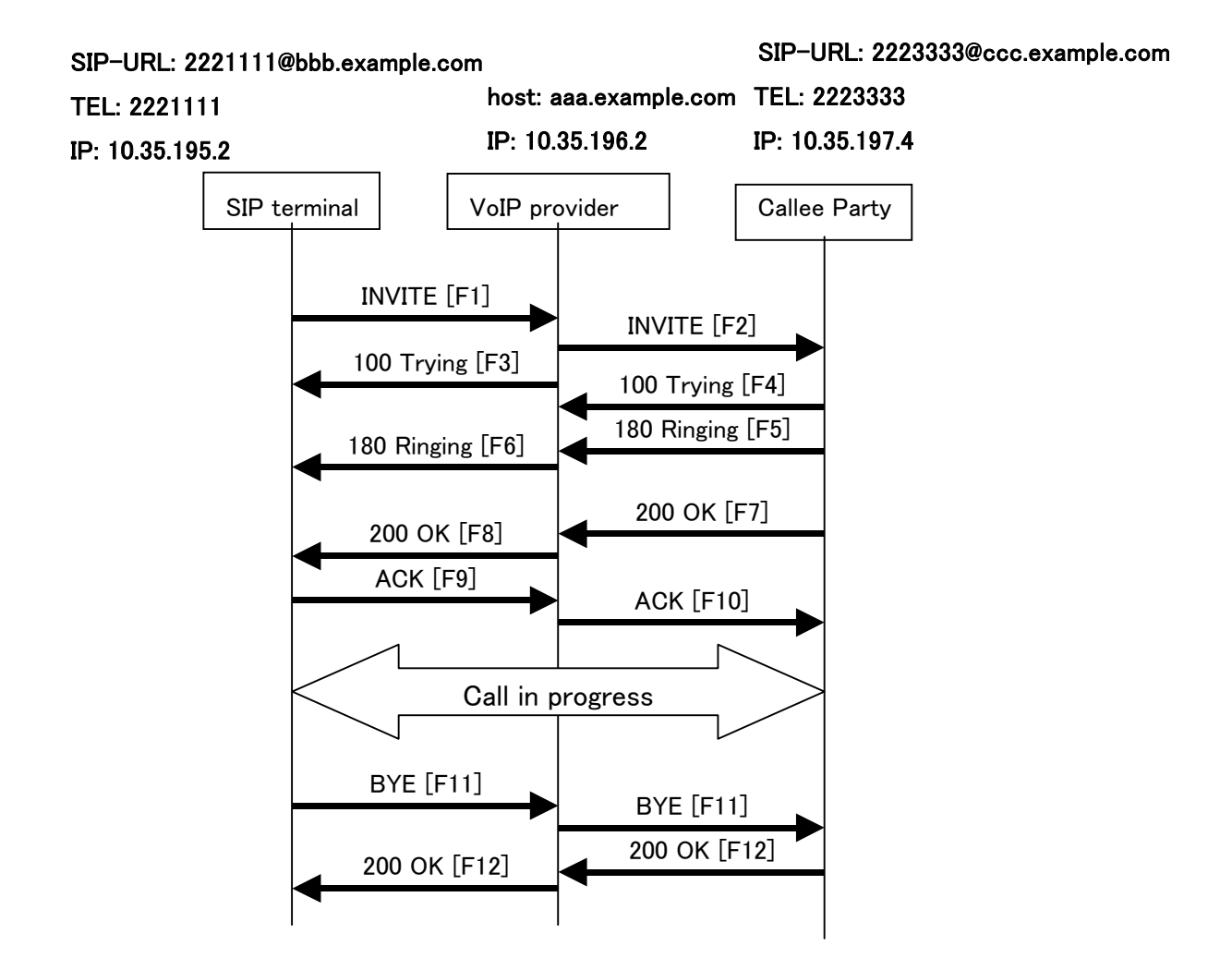

**Appendix Figure 1-10/JJ-90.24: Connection Sequence 7** 

Message Details:

F1 INVITE 2221111  $\rightarrow$  aaa.example.com

 INVITE sip:1862223333@aaa.example.com SIP/2.0 Via: SIP/2.0/UDP 10.35.195.2:5060;branch=z9hG4bK4na77g Max-Forwards: 70 From: <sip:2221111@bbb.example.com>;tag=a6c85cf To: <sip:1862223333@aaa.example.com> Call-ID: a84b4c76e6@10.35.195.2 CSeq: 1 INVITE

 Contact: <sip:g1k7j6n@10.35.195.2> Supported: timer Session-Expires: 180 Allow: ACK,BYE,CANCEL,INVITE,UPDATE Content-Type: application/sdp Content-Length: 124

 $v=0$  o=- 0 0 IN IP4 10.35.195.2  $s=$  c=IN IP4 10.35.195.2  $t=0$  0 m=audio 5004 RTP/AVP 0 a=rtpmap:0 PCMU/8000 a=ptime:20

F2 INVITE aaa.example.com → 2223333

 INVITE sip:z3b6tm@10.35.197.4:5060 SIP/2.0 Via: SIP/2.0/UDP 10.35.196.3:5060;branch=z9hG4bK5na77e Via: SIP/2.0/UDP 10.35.195.2:5060;branch=z9hG4bK4na77g Record-Route: <sip:aaa.example.com:5060;maddr=10.35.196.3;lr> Max-Forwards: 69 From: <sip:2221111@bbb.example.com>;tag=a6c85cf To: <sip:1862223333@aaa.example.com> Call-ID: a84b4c76e6@10.35.195.2 CSeq: 1 INVITE Contact: <sip:g1k7j6n@10.35.195.2> Supported: timer Session-Expires: 180 Allow: ACK,BYE,CANCEL,INVITE,UPDATE Content-Type: application/sdp Content-Length: 124

 $v=0$  o=- 0 0 IN IP4 10.35.195.2  $s=$  c=IN IP4 10.35.195.2  $t=0.0$  m=audio 5004 RTP/AVP 0 a=rtpmap:0 PCMU/8000 a=ptime:20

F3 100 Trying aaa.example.com  $\rightarrow$  2221111

 SIP/2.0 100 Trying Via: SIP/2.0/UDP 10.35.195.2:5060;branch=z9hG4bK4na77g From: <sip:2221111@bbb.example.com>;tag=a6c85cf To: <sip:2223333@aaa.example.com> Call-ID: a84b4c76e6@10.35.195.2 CSeq: 1 INVITE Content-Length: 0

F4 100 Trying 2223333  $\rightarrow$  aaa.example.com

SIP/2.0 100 Trying

 Via: SIP/2.0/UDP 10.35.196.3:5060;branch=z9hG4bK5na77e Via: SIP/2.0/UDP 10.35.195.2:5060;branch=z9hG4bK4na77g From: <sip:2221111@bbb.example.com>;tag=a6c85cf To: <sip:2223333@aaa.example.com> Call-ID: a84b4c76e6@10.35.195.2 CSeq: 1 INVITE Content-Length: 0

F5 180 Ringing 2223333  $\rightarrow$  aaa.example.com

 SIP/2.0 180 Ringing Via: SIP/2.0/UDP 10.35.196.3:5060;branch=z9hG4bK5na77e Via: SIP/2.0/UDP 10.35.195.2:5060;branch=z9hG4bK4na77g Record-Route: <sip:aaa.example.com:5060;maddr=10.35.196.3;lr> From: <sip:2221111@bbb.example.com>;tag=a6c85cf To: <sip:2223333@aaa.example.com>;tag=314159 Call-ID: a84b4c76e6@10.35.195.2 CSeq: 1 INVITE Contact: <sip:7in9s58t1@10.35.197.4:5060> Supported:100rel,timer Allow: ACK,BYE,CANCEL,INVITE,PRACK,UPDATE Content Length:0

F6 180 Ringing aaa.example.com → 2221111

 SIP/2.0 180 Ringing Via: SIP/2.0/UDP 10.35.195.2:5060;branch=z9hG4bK4na77g Record-Route: <sip:aaa.example.com:5060;maddr=10.35.196.3;lr> From: <sip:2221111@bbb.example.com>;tag=a6c85cf
To: <sip:2223333@aaa.example.com>;tag=314159 Call-ID: a84b4c76e6@10.35.195.2 CSeq: 1 INVITE Contact: <sip:7in9s58t1@10.35.197.4:5060> Supported:100rel,timer Allow: ACK,BYE,CANCEL,INVITE,PRACK,UPDATE Content Length: 0

F7 200 OK 2223333  $\rightarrow$  aaa.example.com

SIP/2.0 200 OK

 Via: SIP/2.0/UDP 10.35.196.3:5060;branch=z9hG4bK5na77e Via: SIP/2.0/UDP 10.35.195.2:5060;branch=z9hG4bK4na77g Record-Route: <sip:aaa.example.com:5060;maddr=10.35.196.3;lr> From: <sip:2221111@bbb.example.com>;tag=a6c85cf To: <sip:2223333@aaa.example.com>;tag=314159 Call-ID: a84b4c76e6@10.35.195.2 CSeq: 1 INVITE Contact: <sip:7in9s58t1@10.35.197.4:5060> Supported: 100rel,timer Require: timer Session-Expires: 180;refresher=uas Allow: ACK,BYE,CANCEL,INVITE,PRACK,UPDATE Content-Type: application/sdp Content-Length: 124

 $v=0$  o=- 0 0 IN IP4 10.35.197.4  $s=$  c=IN IP4 10.35.197.4  $t=0.0$  m=audio 3456 RTP/AVP 0 a=rtpmap:0 PCMU/8000 a=ptime:20

F8 200 OK aaa.example.com  $\rightarrow$  2221111

 SIP/2.0 200 OK Via: SIP/2.0/UDP 10.35.195.2:5060;branch=z9hG4bK4na77g Record-Route: <sip:aaa.example.com:5060;maddr=10.35.196.3;lr> From: <sip:2221111@bbb.example.com>;tag=a6c85cf To: <sip:2223333@aaa.example.com>;tag=314159 Call-ID: a84b4c76e6@10.35.195.2

 CSeq: 1 INVITE Contact: <sip:7in9s58t1@10.35.197.4:5060> Supported: 100rel,timer Require: timer Session-Expires: 180;refresher=uas Allow: ACK,BYE,CANCEL,INVITE,PRACK,UPDATE Content-Type: application/sdp Content-Length: 124

 $v=0$  o=- 0 0 IN IP4 10.35.197.4  $s=$  c=IN IP4 10.35.197.4 t=0 0 m=audio 3456 RTP/AVP 0 a=rtpmap:0 PCMU/8000 a=ptime:20

### F9 ACK 2221111 → aaa.example.com

 ACK sip:7in9s58t1@10.35.197.4:5060 SIP/2.0 Via: SIP/2.0/UDP 10.35.195.2:5060;branch=z9hG4bK4na77g2 Route: <sip:aaa.example.com:5060;maddr=10.35.196.3;lr> Max-Forwards: 70 From: <sip:2221111@bbb.example.com>;tag=a6c85cf To: <sip:2223333@aaa.example.com>;tag=314159 Call-ID: a84b4c76e6@10.35.195.2 CSeq: 1 ACK Content-Length: 0

F10 ACK aaa.example.com  $\rightarrow$  2223333

 ACK sip:7in9s58t1@10.35.197.4:5060 SIP/2.0 Via: SIP/2.0/UDP 10.35.196.3:5060;branch=z9hG4bK8374921 Via: SIP/2.0/UDP 10.35.195.2:5060;branch=z9hG4bK4na77g2 Max-Forwards: 69 From: <sip:2221111@bbb.example.com>;tag=a6c85cf To: <sip:2223333@aaa.example.com>;tag=314159 Call-ID: a84b4c76e6@10.35.195.2 CSeq: 1 ACK Content-Length: 0

### F19 BYE 2221111  $\rightarrow$  aaa.example.com

 BYE sip:7in9s58t1@10.35.197.4:5060 SIP/2.0 Via: SIP/2.0/UDP 10.35.195.2:5060;branch=z9hG4bK4na77g7 Route: <sip:aaa.example.com:5060;maddr=10.35.196.3;lr> Max-Forwards: 70 From: <sip:2221111@bbb.example.com>;tag=a6c85cf To: <sip:2223333@aaa.example.com>;tag=314159 Call-ID: a84b4c76e6@10.35.195.2 CSeq: 2 BYE Content-Length: 0

F20 BYE aaa.example.com → 2223333

 BYE sip:7in9s58t1@10.35.197.4:5060 SIP/2.0 Via: SIP/2.0/UDP 10.35.196.3:5060;branch=z9hG4bK83749715 Via: SIP/2.0/UDP 10.35.195.2:5060;branch=z9hG4bK4na77g7 Max-Forwards: 69 From: <sip:2221111@bbb.example.com>;tag=a6c85cf To: <sip:2223333@aaa.example.com>;tag=314159 Call-ID: a84b4c76e6@10.35.195.2 CSeq: 2 BYE Content-Length: 0

#### F21 200 OK 2223333  $\rightarrow$  aaa.example.com

 SIP/2.0 200 OK Via: SIP/2.0/UDP 10.35.196.3:5060;branch=z9hG4bK83749715 Via: SIP/2.0/UDP 10.35.195.2:5060;branch=z9hG4bK4na77g7 From: <sip:2221111@bbb.example.com>;tag=a6c85cf To: <sip:2223333@aaa.example.com>;tag=314159 Call-ID: a84b4c76e6@10.35.195.2 CSeq: 2 BYE Content-Length: 0

F22 200 OK aaa.example.com  $\rightarrow$  2221111

### SIP/2.0 200 OK

 Via: SIP/2.0/UDP 10.35.195.2:5060;branch=z9hG4bK4na77g7 From: <sip:2221111@bbb.example.com>;tag=a6c85cf To: <sip:2223333@aaa.example.com>;tag=314159 Call-ID: a84b4c76e6@10.35.195.2

 CSeq: 2 BYE Content-Length: 0 i.11 Connection Sequence 8: (call 100rel used, receive 100rel not used)

Appendix Figure 1-11 shows an example of a call establishment sequence when the SIP terminal on the receiving side does not support JF-IETF-RFC326[2\[2\]](#page-7-0) (100rel optional function). The authentication sequence is omitted here. Message examples follow the sequence.

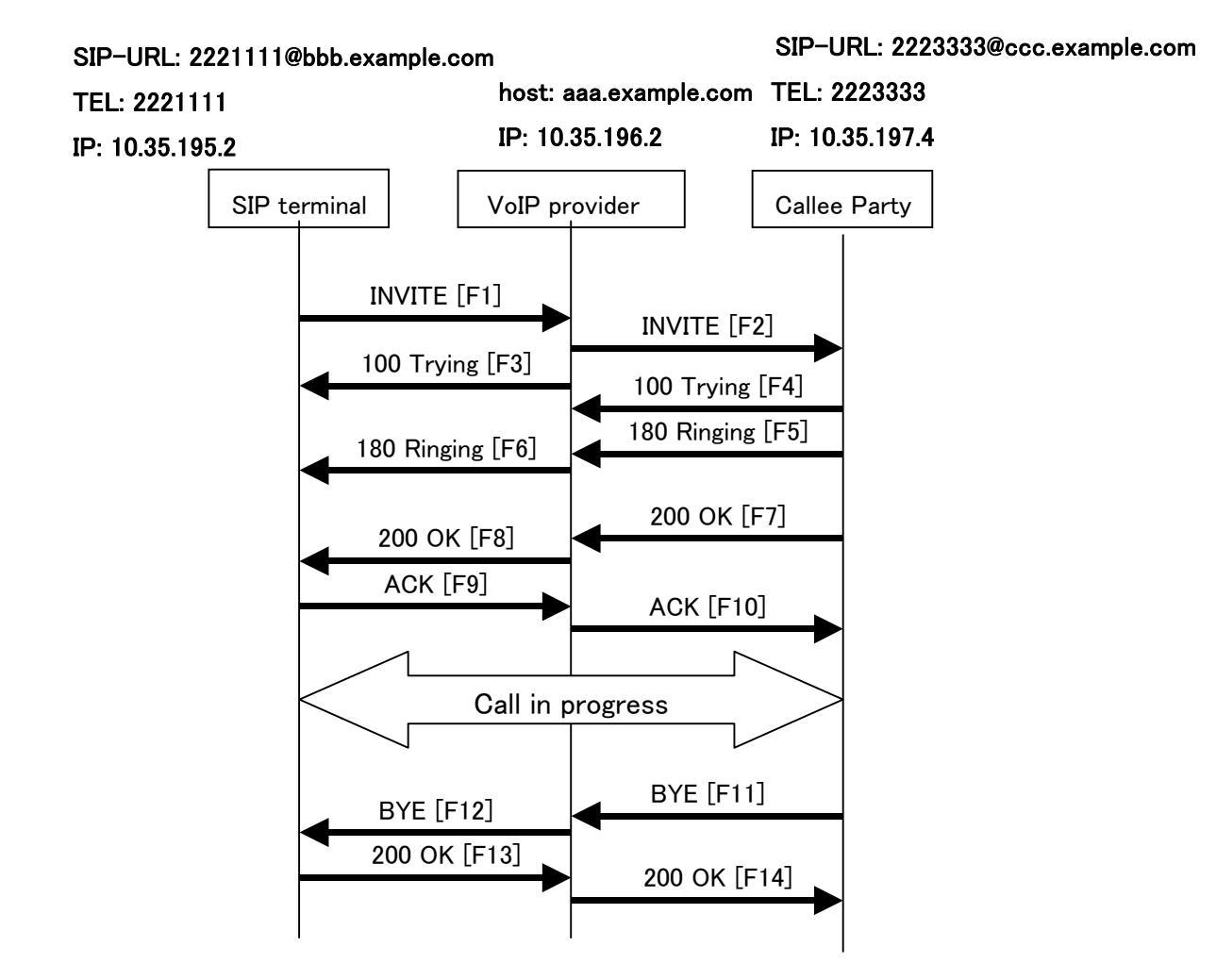

**Appendix Figure 1-11/JJ-90.24: Connection Sequence 8** 

Message Details:

F1 INVITE 2221111  $\rightarrow$  aaa.example.com

 INVITE sip:2223333@aaa.example.com SIP/2.0 Via: SIP/2.0/UDP 10.35.195.2:5060;branch=z9hG4bK4na77g Max-Forwards: 70 From: <sip:2221111@bbb.example.com>;tag=a6c85cf To: <sip:2223333@aaa.example.com> Call-ID: a84b4c76e6@10.35.195.2 CSeq: 1 INVITE

 Contact: <sip:g1k7j6n@10.35.195.2> Supported: 100rel,timer Session-Expires: 180 Allow: ACK,BYE,CANCEL,INVITE,PRACK,UPDATE Content-Type: application/sdp Content-Length: 124

## $v=0$

 o=- 0 0 IN IP4 10.35.195.2  $s=$  c=IN IP4 10.35.195.2  $t=0$  0 m=audio 5004 RTP/AVP 0 a=rtpmap:0 PCMU/8000 a=ptime:20

F2 INVITE aaa.example.com  $\rightarrow$  2223333

 INVITE sip:z3b6tm@10.35.197.4:5060 SIP/2.0 Via: SIP/2.0/UDP 10.35.196.3:5060;branch=z9hG4bK5na77e Via: SIP/2.0/UDP 10.35.195.2:5060;branch=z9hG4bK4na77g Record-Route: <sip:aaa.example.com:5060;maddr=10.35.196.3;lr> Max-Forwards: 69 From: "2221111"<sip:2221111@bbb.example.com>;tag=a6c85cf To: <sip:2223333@aaa.example.com> Call-ID: a84b4c76e6@10.35.195.2 CSeq: 1 INVITE Contact: <sip:g1k7j6n@10.35.195.2> Supported: 100rel,timer Session-Expires: 180 Allow: ACK,BYE,CANCEL,INVITE,PRACK,UPDATE Content-Type: application/sdp Content-Length: 124

 $v=0$  o=- 0 0 IN IP4 10.35.195.2  $s=$  c=IN IP4 10.35.195.2  $t=0.0$  m=audio 5004 RTP/AVP 0 a=rtpmap:0 PCMU/8000 a=ptime:20

F3 100 Trying aaa.example.com  $\rightarrow$  2221111

 SIP/2.0 100 Trying Via: SIP/2.0/UDP 10.35.195.2:5060;branch=z9hG4bK4na77g From: <sip:2221111@bbb.example.com>;tag=a6c85cf To: <sip:2223333@aaa.example.com> Call-ID: a84b4c76e6@10.35.195.2 CSeq: 1 INVITE Content-Length: 0

F4 100 Trying 2223333  $\rightarrow$  aaa.example.com

SIP/2.0 100 Trying

 Via: SIP/2.0/UDP 10.35.196.3:5060;branch=z9hG4bK5na77e Via: SIP/2.0/UDP 10.35.195.2:5060;branch=z9hG4bK4na77g From: "2221111"<sip:2221111@bbb.example.com>;tag=a6c85cf To: <sip:2223333@aaa.example.com> Call-ID: a84b4c76e6@10.35.195.2 CSeq: 1 INVITE Content-Length: 0

F5 180 Ringing 2223333  $\rightarrow$  aaa.example.com

SIP/2.0 180 Ringing

 Via: SIP/2.0/UDP 10.35.196.3:5060;branch=z9hG4bK5na77e Via: SIP/2.0/UDP 10.35.195.2:5060;branch=z9hG4bK4na77g Record-Route: <sip:aaa.example.com:5060;maddr=10.35.196.3;lr> From: "2221111"<sip:2221111@bbb.example.com>;tag=a6c85cf To: <sip:2223333@aaa.example.com>;tag=314159 Call-ID: a84b4c76e6@10.35.195.2 CSeq: 1 INVITE Contact: <sip:7in9s58t1@10.35.197.4:5060> Supported: timer Allow: ACK,BYE,CANCEL,INVITE,UPDATE Content Length:0

F6 180 Ringing aaa.example.com → 2221111

 SIP/2.0 180 Ringing Via: SIP/2.0/UDP 10.35.195.2:5060;branch=z9hG4bK4na77g Record-Route: <sip:aaa.example.com:5060;maddr=10.35.196.3;lr> From: <sip:2221111@bbb.example.com>;tag=a6c85cf

 To: <sip:2223333@aaa.example.com>>;tag=314159 Call-ID: a84b4c76e6@10.35.195.2 CSeq: 1 INVITE Contact: <sip:7in9s58t1@10.35.197.4:5060> Supported: timer Allow: ACK,BYE,CANCEL,INVITE,UPDATE Content Length: 0

F7 200 OK 2223333  $\rightarrow$  aaa.example.com

SIP/2.0 200 OK

 Via: SIP/2.0/UDP 10.35.196.3:5060;branch=z9hG4bK5na77e Via: SIP/2.0/UDP 10.35.195.2:5060;branch=z9hG4bK4na77g Record-Route: <sip:aaa.example.com:5060;maddr=10.35.196.3;lr> From: "2221111"<sip:2221111@bbb.example.com>;tag=a6c85cf To: <sip:2223333@aaa.example.com>;tag=314159 Call-ID: a84b4c76e6@10.35.195.2 CSeq: 1 INVITE Contact: <sip:7in9s58t1@10.35.197.4:5060> Supported: timer Require: timer Session-Expires: 180;refresher=uas Allow: ACK,BYE,CANCEL,INVITE,UPDATE Content-Type: application/sdp Content-Length: 124

 $v=0$  o=- 0 0 IN IP4 10.35.197.4  $s=$  c=IN IP4 10.35.197.4  $t=0.0$  m=audio 3456 RTP/AVP 0 a=rtpmap:0 PCMU/8000 a=ptime:20

F8 200 OK aaa.example.com  $\rightarrow$  2221111

 SIP/2.0 200 OK Via: SIP/2.0/UDP 10.35.195.2:5060;branch=z9hG4bK4na77g Record-Route: <sip:aaa.example.com:5060;maddr=10.35.196.3;lr> From: <sip:2221111@bbb.example.com>;tag=a6c85cf To: <sip:2223333@aaa.example.com>;tag=314159 Call-ID: a84b4c76e6@10.35.195.2

 CSeq: 1 INVITE Contact: <sip:7in9s58t1@10.35.197.4:5060> Supported: timer Require: timer Session-Expires: 180;refresher=uas Allow: ACK,BYE,CANCEL,INVITE,UPDATE Content-Type: application/sdp Content-Length: 124

 $v=0$  o=- 0 0 IN IP4 10.35.197.4  $s=$  c=IN IP4 10.35.197.4 t=0 0 m=audio 3456 RTP/AVP 0 a=rtpmap:0 PCMU/8000 a=ptime:20

### F9 ACK 2221111 → aaa.example.com

 ACK sip:7in9s58t1@10.35.197.4:5060 SIP/2.0 Via: SIP/2.0/UDP 10.35.195.2:5060;branch=z9hG4bK4na77g2 Route: <sip:aaa.example.com:5060;maddr=10.35.196.3;lr> Max-Forwards: 70 From: <sip:2221111@bbb.example.com>;tag=a6c85cf To: <sip:2223333@aaa.example.com>;tag=314159 Call-ID: a84b4c76e6@10.35.195.2 CSeq: 1 ACK Content-Length: 0

F10 ACK aaa.example.com  $\rightarrow$  2223333

 ACK sip:7in9s58t1@10.35.197.4:5060 SIP/2.0 Via: SIP/2.0/UDP 10.35.196.3:5060;branch=z9hG4bK8374921 Via: SIP/2.0/UDP 10.35.195.2:5060;branch=z9hG4bK4na77g2 Max-Forwards: 69 From: "2221111"<sip:2221111@bbb.example.com>;tag=a6c85cf To: <sip:2223333@aaa.example.com>;tag=314159 Call-ID: a84b4c76e6@10.35.195.2 CSeq: 1 ACK Content-Length: 0

### F11 BYE 2223333  $\rightarrow$  aaa.example.com

 BYE sip: g1k7j6n@10.35.195.2 SIP/2.0 Via: SIP/2.0/UDP 10.35.197.4:5060;branch=z9hG4bK4na77gg Route: <sip:aaa.example.com:5060;maddr=10.35.196.3;lr> Max-Forwards: 70 From: <sip:2223333@aaa.example.com>;tag=314159 To: "2221111" <sip:2221111@bbb.example.com>;tag=a6c85cf Call-ID: a84b4c76e6@10.35.195.2 CSeq: 1 BYE Content-Length: 0

### F12 BYE aaa.example.com → 2221111

 BYE sip:g1k7j6n@10.35.195.2 SIP/2.0 Via: SIP/2.0/UDP 10.35.196.3:5060;branch=z9hG4bK837497b Via: SIP/2.0/UDP 10.35.197.4:5060;branch=z9hG4bK4na77gg Max-Forwards: 69 From: <sip:2223333@aaa.example.com>;tag=314159 To: <sip:2221111@bbb.example.com>;tag=a6c85cf Call-ID: a84b4c76e6@10.35.195.2 CSeq: 1 BYE Content-Length: 0

#### F13 200 OK 2221111  $\rightarrow$  aaa.example.com

 SIP/2.0 200 OK Via: SIP/2.0/UDP 10.35.196.3:5060;branch=z9hG4bK837497b Via: SIP/2.0/UDP 10:35.197.4:5060;branch=z9hG4bK4na77gg From: <sip:2223333@aaa.example.com>;tag=314159 To: <sip:2221111@bbb.example.com>;tag=a6c85cf Call-ID: a84b4c76e6@10.35.195.2 CSeq: 1 BYE Content-Length: 0

F14 200 OK aaa.example.com  $\rightarrow$  2223333

### SIP/2.0 200 OK

 Via: SIP/2.0/UDP 10.35.197.4:5060;branch=z9hG4bK4na77gg From: <sip:2223333@aaa.example.com>;tag=314159 To: "2221111" <sip:2221111@bbb.example.com>;tag=a6c85cf

 Call-ID: a84b4c76e6@10.35.195.2 CSeq: 1 BYE Content-Length: 0

## i.12 Call Abortion

Appendix Figure 1-12 shows an example of a disconnect sequence due to an on-hook behavior by the caller terminal during a call. Message examples follow the sequence.

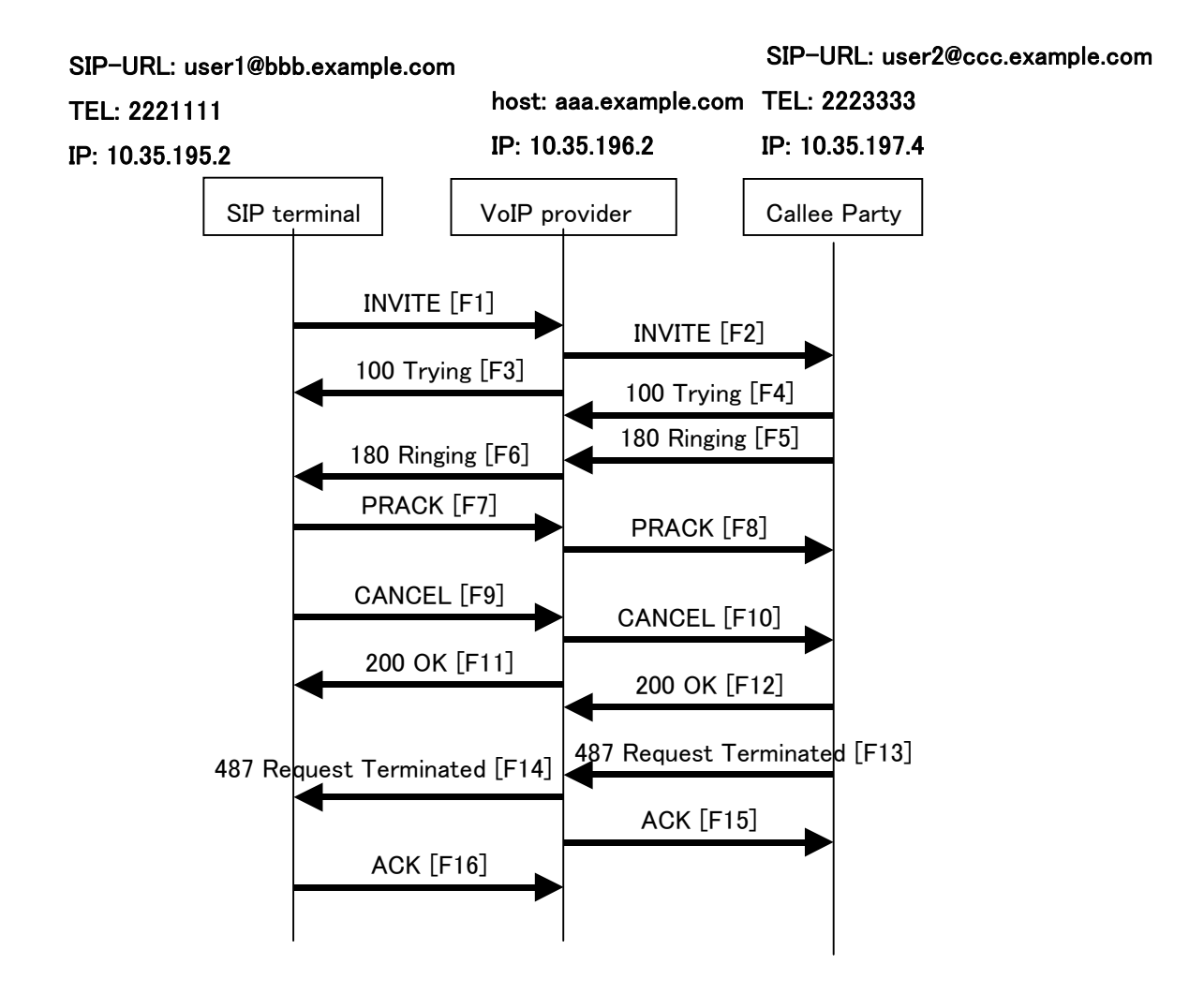

# **Appendix Figure 1-12/JJ-90.24: Call Abandoned**

Message Details:

F1 INVITE 2221111  $\rightarrow$  aaa.example.com

 INVITE sip:2223333@aaa.example.com SIP/2.0 Via: SIP/2.0/UDP 10.35.195.2:5060;branch=z9hG4bK4na77g Max-Forwards: 70 From: <sip:user1@bbb.example.com>;tag=a6c85cf To:  $\langle$ sip:2223333@aaa.example.com> Call-ID: a84b4c76e6@10.35.195.2

 CSeq: 1 INVITE Contact: <sip:g1k7j6n@10.35.195.2> Privacy: none Supported: 100rel,timer Session-Expires: 180 Allow: ACK,BYE,CANCEL,INVITE,PRACK,UPDATE Content-Type: application/sdp Content-Length: 124

 $v=0$  o=- 0 0 IN IP4 10.35.195.2  $s=$  c=IN IP4 10.35.195.2 t=0 0 m=audio 5004 RTP/AVP 0 a=rtpmap:0 PCMU/8000 a=ptime:20

F2 INVITE aaa.example.com  $\rightarrow$  2223333

 INVITE sip:z3b6tm@10.35.197.4:5060 SIP/2.0 Via: SIP/2.0/UDP 10.35.196.3:5060;branch=z9hG4bK5na77e Via: SIP/2.0/UDP 10.35.195.2:5060;branch=z9hG4bK4na77g Record-Route: <sip:aaa.example.com:5060;maddr=10.35.196.3;lr> Max-Forwards: 69 From: "2221111" <sip:user1@bbb.example.com>;tag=a6c85cf To: <sip:2223333@aaa.example.com> Call-ID: a84b4c76e6@10.35.195.2 CSeq: 1 INVITE Contact: <sip:g1k7j6n@10.35.195.2> Privacy: none Supported: 100rel,timer Session-Expires: 180 Allow: ACK,BYE,CANCEL,INVITE,PRACK,UPDATE Content-Type: application/sdp Content-Length: 124

 $v=0$  o=- 0 0 IN IP4 10.35.195.2  $s=$  c=IN IP4 10.35.195.2  $t=0.0$ m=audio 5004 RTP/AVP 0

 a=rtpmap:0 PCMU/8000 a=ptime:20

F3 100 Trying aaa.example.com  $\rightarrow$  2221111

SIP/2.0 100 Trying

 Via: SIP/2.0/UDP 10.35.195.2:5060;branch=z9hG4bK4na77g From: <sip:user1@bbb.example.com>;tag=a6c85cf To:  $\langle$ sip:2223333@aaa.example.com> Call-ID: a84b4c76e6@10.35.195.2 CSeq: 1 INVITE Content-Length: 0

F4 100 Trying 2223333  $\rightarrow$  aaa.example.com

SIP/2.0 100 Trying

 Via: SIP/2.0/UDP 10.35.196.3:5060;branch=z9hG4bK5na77e Via: SIP/2.0/UDP 10.35.195.2:5060;branch=z9hG4bK4na77g From: "2221111" <sip:user1@bbb.example.com>;tag=a6c85cf To: <sip:2223333@aaa.example.com> Call-ID: a84b4c76e6@10.35.195.2 CSeq: 1 INVITE Content-Length: 0

F5 180 Ringing 2223333  $\rightarrow$  aaa.example.com

 SIP/2.0 180 Ringing Via: SIP/2.0/UDP 10.35.196.3:5060;branch=z9hG4bK5na77e Via: SIP/2.0/UDP 10.35.195.2:5060;branch=z9hG4bK4na77g Record-Route: <sip:aaa.example.com:5060;maddr=10.35.196.3;lr> From: "2221111" <sip:user1@bbb.example.com>;tag=a6c85cf To: <sip:2223333@aaa.example.com>;tag=314159 Call-ID: a84b4c76e6@10.35.195.2 CSeq: 1 INVITE Contact: <sip:7in9s58t1@10.35.197.4:5060> Supported: 100rel,timer Require: 100rel RSeq: 5 Allow: ACK,BYE,CANCEL,INVITE,PRACK,UPDATE Content Length:0

F6 180 Ringing aaa.example.com  $\rightarrow$  2221111

 SIP/2.0 180 Ringing Via: SIP/2.0/UDP 10.35.195.2:5060;branch=z9hG4bK4na77g Record-Route: <sip:aaa.example.com:5060;maddr=10.35.196.3;lr> From: <sip:user1@bbb.example.com>;tag=a6c85cf To: <sip:2223333@aaa.example.com>;tag=314159 Call-ID: a84b4c76e6@10.35.195.2 CSeq: 1 INVITE Contact: <sip:7in9s58t1@10.35.197.4:5060> Supported: 100rel,timer Require: 100rel RSeq: 5 Allow: ACK,BYE,CANCEL,INVITE,PRACK,UPDATE Content Length: 0

### F7 PRACK 2221111  $\rightarrow$  aaa.example.com

 PRACK sip:7in9s58t1@10.35.197.4:5060 SIP/2.0 Via: SIP/2.0/UDP 10.35.195.2:5060;branch=z9hG4bK4na80g Max-Forwards: 70 Route: <sip:aaa.example.com:5060;maddr=10.35.196.3;lr> From: <sip:user1@bbb.example.com>;tag=a6c85cf To: <sip:2223333@aaa.example.com>;tag=314159 Call-ID: a84b4c76e6@10.35.195.2 CSeq: 2 PRACK RAck: 5 1 INVITE Content-Length: 0

F8 PRACK aaa.example.com → 2223333

 PRACK sip:7in9s58t1@10.35.197.4:5060 SIP/2.0 Via: SIP/2.0/UDP 10.35.196.3:5060;branch=z9hG4bK5na80e Via: SIP/2.0/UDP 10.35.195.2:5060;branch=z9hG4bK4na80g Max-Forwards: 69 From: "2221111" <sip:user1@bbb.example.com>;tag=a6c85cf To: <sip:2223333@aaa.example.com>;tag=314159 Call-ID: a84b4c76e6@10.35.195.2 CSeq: 2 PRACK RAck: 5 1 INVITE Content-Length: 0

F9 200 OK 2223333  $\rightarrow$  aaa.example.com

SIP/2.0 200 OK

 Via: SIP/2.0/UDP 10.35.196.3:5060;branch=z9hG4bK5na80e Via: SIP/2.0/UDP 10.35.195.2:5060;branch=z9hG4bK4na80g From: "2221111" <sip:user1@bbb.example.com>;tag=a6c85cf To: <sip:2223333@aaa.example.com>;tag=314159 Call-ID: a84b4c76e6@10.35.195.2 CSeq: 2 PRACK Content-Length: 0

F10 200 OK aaa.example.com  $\rightarrow$  2221111

SIP/2.0 200 OK

 Via: SIP/2.0/UDP 10.35.195.2:5060;branch=z9hG4bK4na80g From: <sip:user1@bbb.example.com>;tag=a6c85cf To: <sip:2223333@aaa.example.com>;tag=314159 Call-ID: a84b4c76e6@10.35.195.2 CSeq: 2 PRACK Content-Length: 0

F9 CANCEL 2221111 → aaa.example.com

CANCEL sip:2223333@aaa.example.com SIP/2.0

 Via: SIP/2.0/UDP 10.35.195.2:5060;branch=z9hG4bK4na77g Max-Forwards: 70

 From: <sip:user1@bbb.example.com>;tag=a6c85cf To: <sip:2223333@aaa.example.com> Call-ID: a84b4c76e6@10.35.195.2 CSeq: 1 CANCEL Content-Length: 0

F10 CANCEL aaa.example.com  $\rightarrow$  2223333

CANCEL sip:z3b6tm@10.35.197.4:5060 SIP/2.0

Via: SIP/2.0/UDP 10.35.196.3:5060;branch=z9hG4bK5na77e

 Via: SIP/2.0/UDP 10.35.195.2:5060;branch=z9hG4bK4na77g Max-Forwards: 69

 From: "2221111" <sip:user1@bbb.example.com>;tag=a6c85cf To: <sip:2223333@aaa.example.com> Call-ID: a84b4c76e6@10.35.195.2 CSeq: 1 CANCEL Content-Length: 0

F11 200 OK aaa.example.com  $\rightarrow$  2221111

SIP/2.0 200 OK

Via: SIP/2.0/UDP 10.35.195.2:5060;branch=z9hG4bK4na77g

 From: <sip:user1@bbb.example.com>;tag=a6c85cf To:  $\langle$ sip:2223333@aaa.example.com> Call-ID: a84b4c76e6@10.35.195.2

 CSeq: 1 CANCEL Content-Length: 0

F12 200 OK 2223333  $\rightarrow$  aaa.example.com

SIP/2.0 200 OK

Via: SIP/2.0/UDP 10.35.196.3:5060;branch=z9hG4bK5na77e

Via: SIP/2.0/UDP 10.35.195.2:5060;branch=z9hG4bK4na77g

 From: "2221111" <sip:user1@bbb.example.com>;tag=a6c85cf To: <sip:2223333@aaa.example.com> Call-ID: a84b4c76e6@10.35.195.2 CSeq: 1 CANCEL Content-Length: 0

F13 487 Request Terminated 2223333  $\rightarrow$  aaa.example.com

SIP/2.0 487 Request Terminated

Via: SIP/2.0/UDP 10.35.196.3:5060;branch=z9hG4bK5na77e

Via: SIP/2.0/UDP 10.35.195.2:5060;branch=z9hG4bK4na77g

From: "2221111" <sip:user1@bbb.example.com>;tag=a6c85cf

 To: <sip:2223333@aaa.example.com>;tag=314159 Call-ID: a84b4c76e6@10.35.195.2 CSeq: 1 INVITE Content Length:0

F14 487 Request Terminated aaa.example.com → 2221111

SIP/2.0 487 Request Terminated

Via: SIP/2.0/UDP 10.35.196.3:5060;branch=z9hG4bK5na77e

Via: SIP/2.0/UDP 10.35.195.2:5060;branch=z9hG4bK4na77g

From: <sip:user1@bbb.example.com>;tag=a6c85cf

 To: <sip:2223333@aaa.example.com>;tag=314159 Call-ID: a84b4c76e6@10.35.195.2 CSeq: 1 INVITE Content Length:0

F15 ACK aaa.example.com  $\rightarrow$  2223333

ACK sip:z3b6tm@10.35.197.4:5060 SIP/2.0

 Via: SIP/2.0/UDP 10.35.196.3:5060;branch=z9hG4bK5na77e Max-Forwards: 70

From: "2221111" <sip:user1@bbb.example.com>;tag=a6c85cf

 To: <sip:2223333@aaa.example.com>;tag=314159 Call-ID: a84b4c76e6@10.35.195.2 CSeq: 1 ACK Content-Length: 0

F16 ACK 2221111  $\rightarrow$  aaa.example.com

ACK sip:2223333@aaa.example.com SIP/2.0

 Via: SIP/2.0/UDP 10.35.195.2:5060;branch=z9hG4bK4na77g Max-Forwards: 70

From: <sip:user1@bbb.example.com>;tag=a6c85cf

 To: <sip:2223333@aaa.example.com>;tag=314159 Call-ID: a84b4c76e6@10.35.195.2 CSeq: 1 ACK Content-Length: 0

## Appendix ii: Lists of Options

## ii.1 Introduction

The following lists of options were compiled for the reader's benefit by extracting the many choices that appear throughout this document. The reader should consult those sections in the specifications portion of the document where these optional items appear (document location) for more detailed information.

Please note that any contention conditions that might exist among these options are not noted in these tables.

Note also that information given in the main document overrides that in these lists of options in the event of any discrepancies.

## ii.2 Method of Extracting Options

Options are extracted from the document by identifying choices that must be made in conjunction with the provider's SIP network and then classifying the extracted items into different categories for ease of reference.

### ii.3 Format of Option Tables

Appendix Table ⅱ-1 shows and explains the format of the option tables presented here.

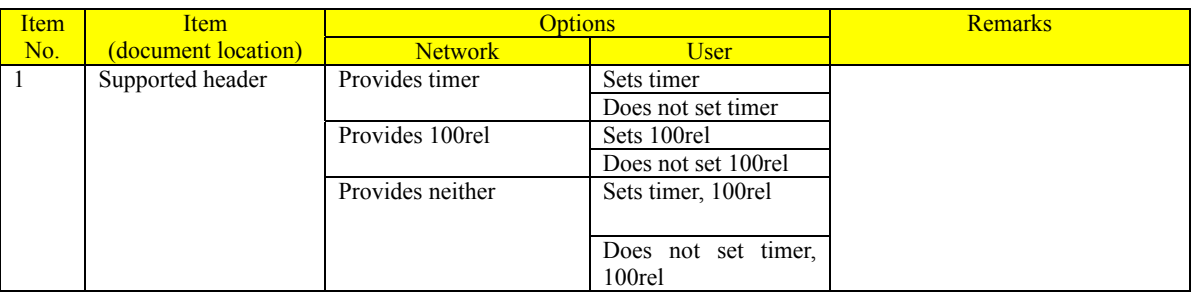

### **Appendix Table ii-1/JJ-90.24: Format example**

Item: An item for which choices must be made for each provider

Network: Conditions provided on the network side

User: Conditions that can be selected by the user.

## ii.4 Request Signal

Appendix Table ii-2 lists options in relation to a request signal.

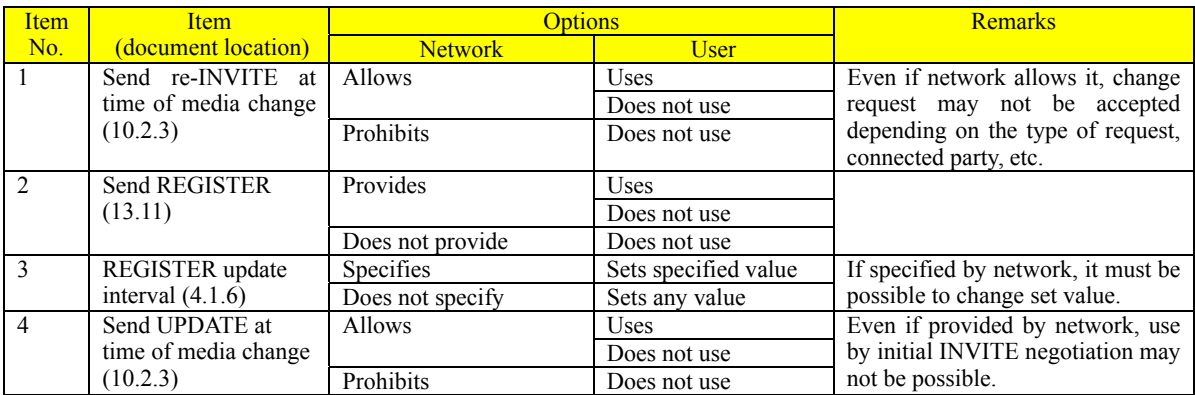

## **Appendix Table ii-2/JJ-90.24: Request signal**

## ii.5 Response Signal

Appendix Table ⅱ-3 lists options in relation to a response signal.

# **Appendix Table ii-3/JJ-90.24: Response signal**

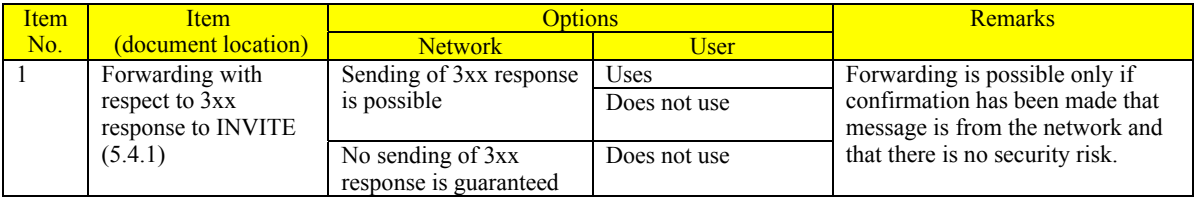

# ii.6 SDP

Appendix Table ⅱ-4 lists options in relation to SDP.

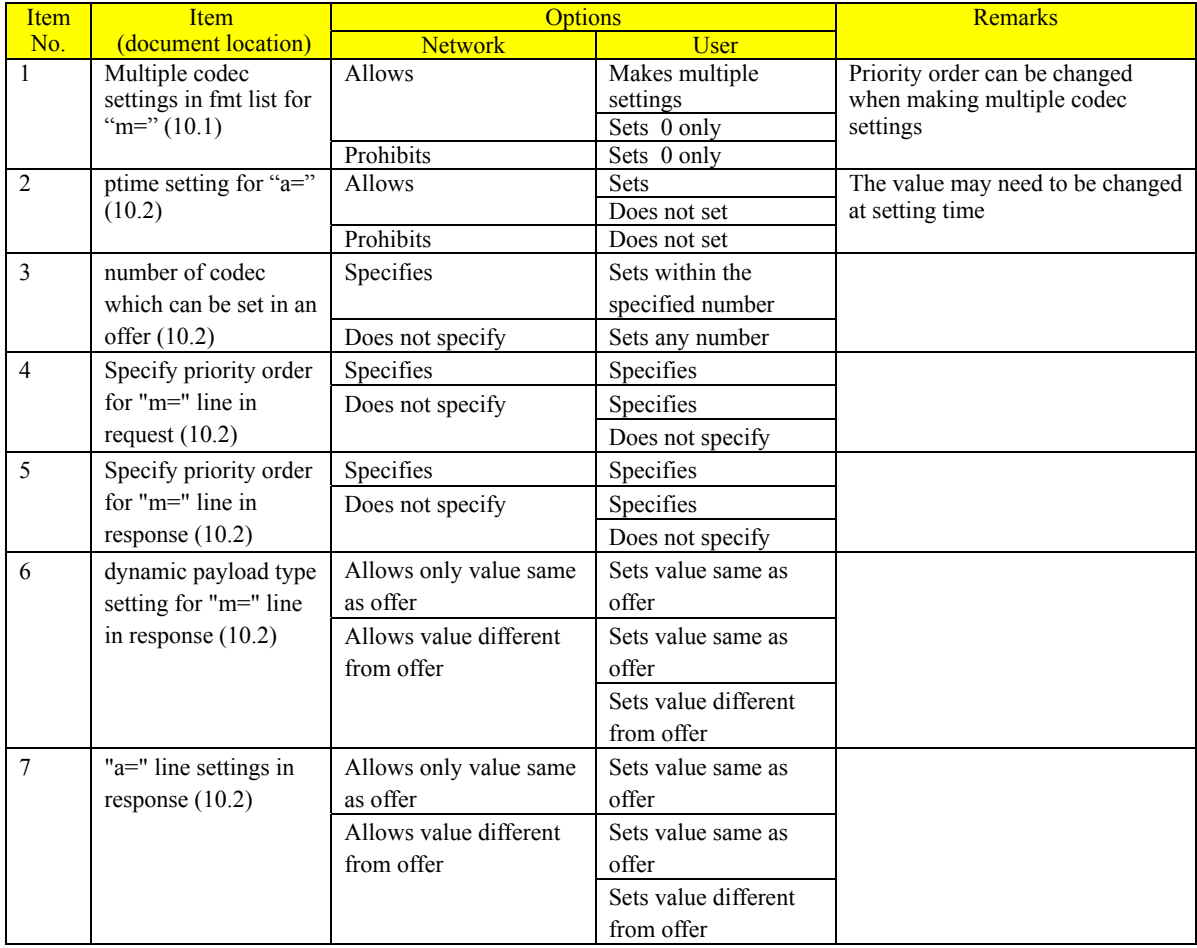

# **Appendix Table ii-4/JJ-90.24: SDP**

## ii.7 Parameters of Various Request Signals

Appendix Tables ⅱ-5 to ⅱ.8 list options in relation to parameters of various request signals.

# **Appendix Table ii-5/JJ-90.24: REGISTER**

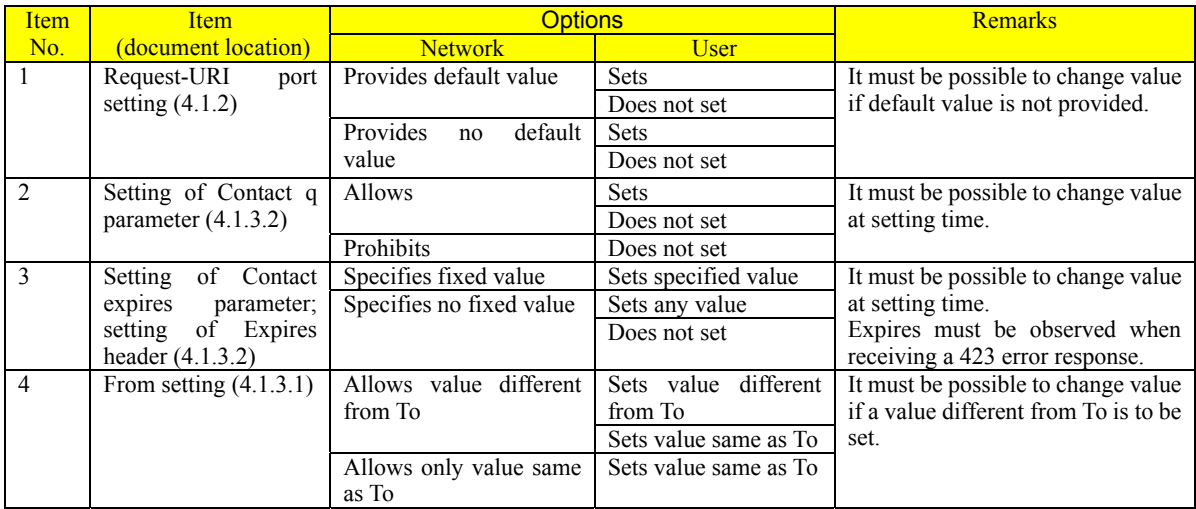

# **Appendix Table ii-6/JJ-90.24: Initial INVITE**

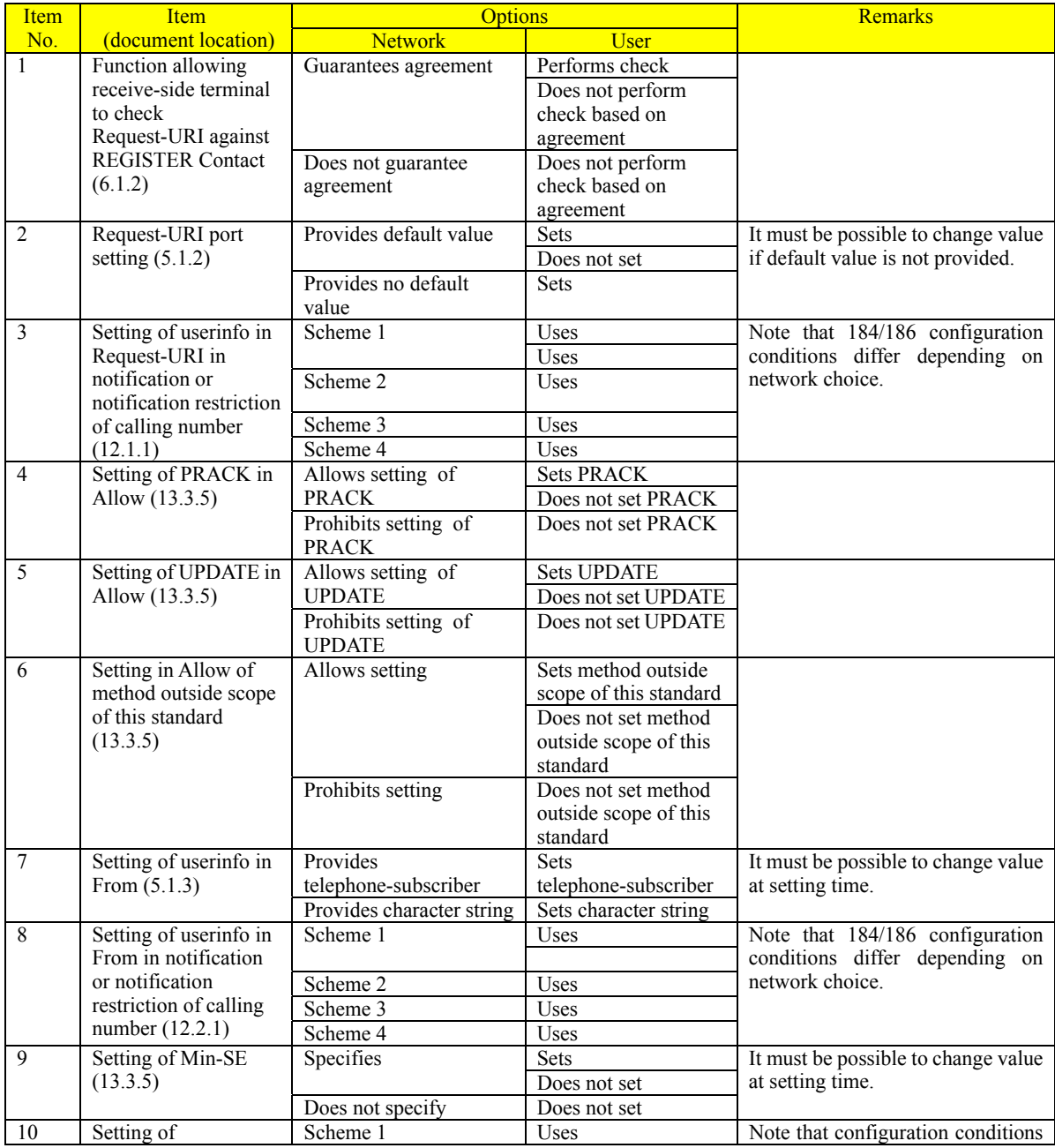

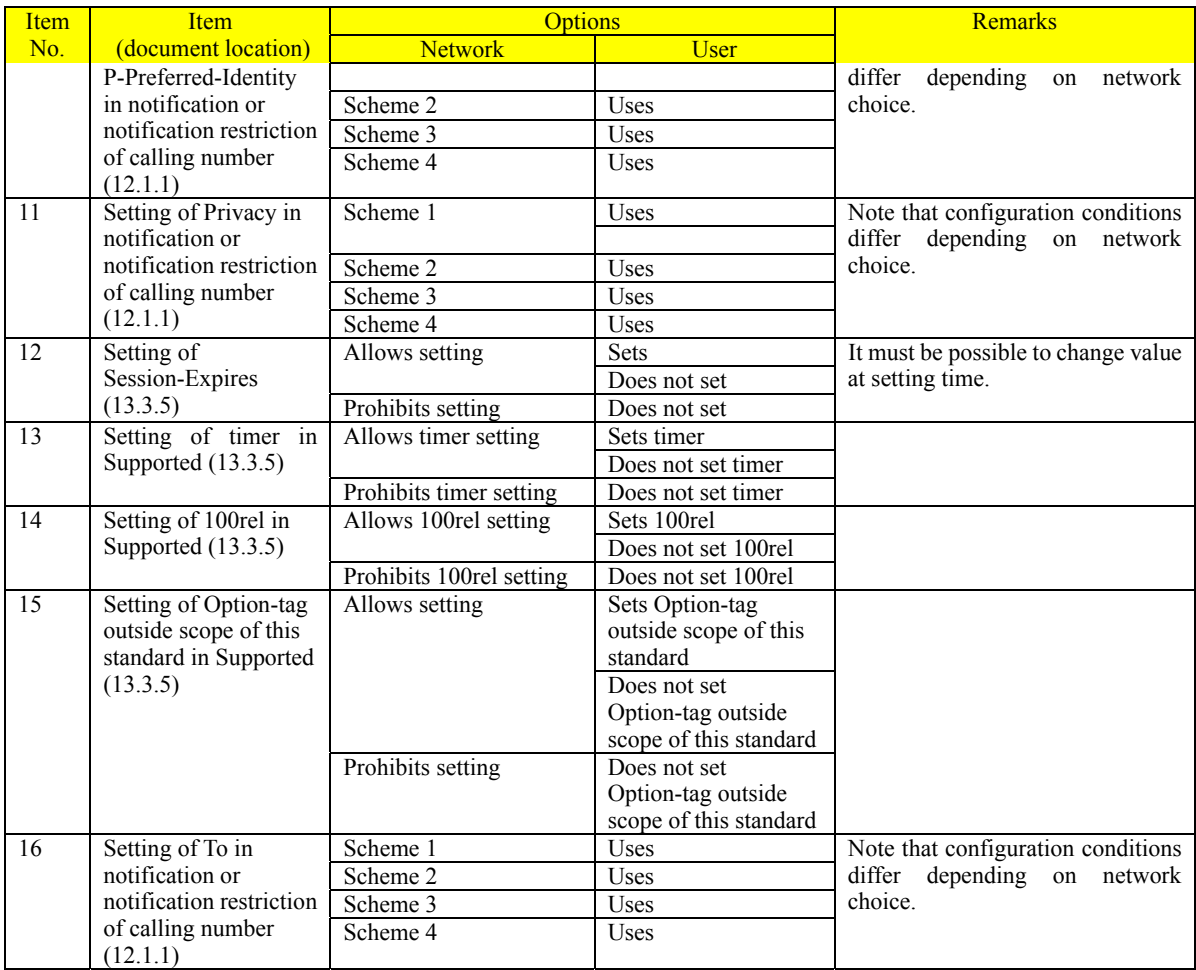

# **Appendix Table** ⅱ**-7/JJ-90.24: re-INVITE**

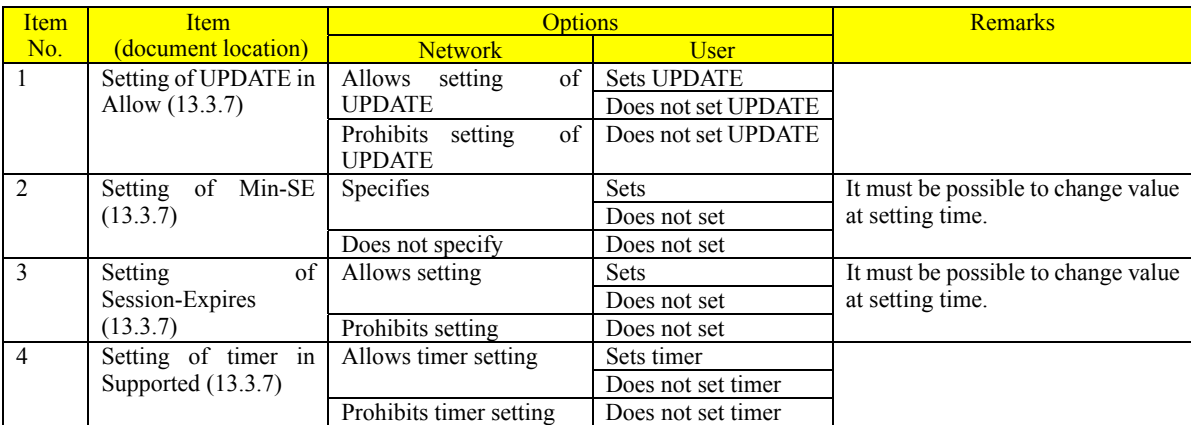

# **Appendix Table** ⅱ**-8/JJ-90.24: UPDATE**

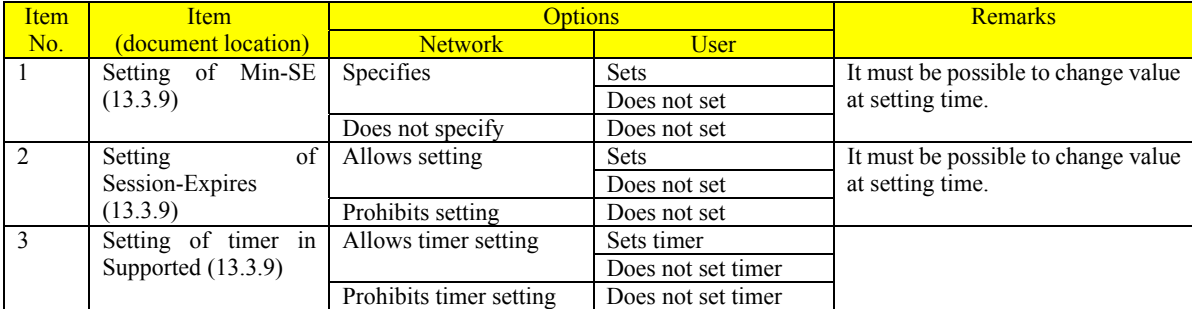

# ii.8 Parameters of Various Response Signals

Appendix Tables  $\ddot{u}$  -9 to  $\ddot{u}$  .11 list options in relation to parameters of various response signals.

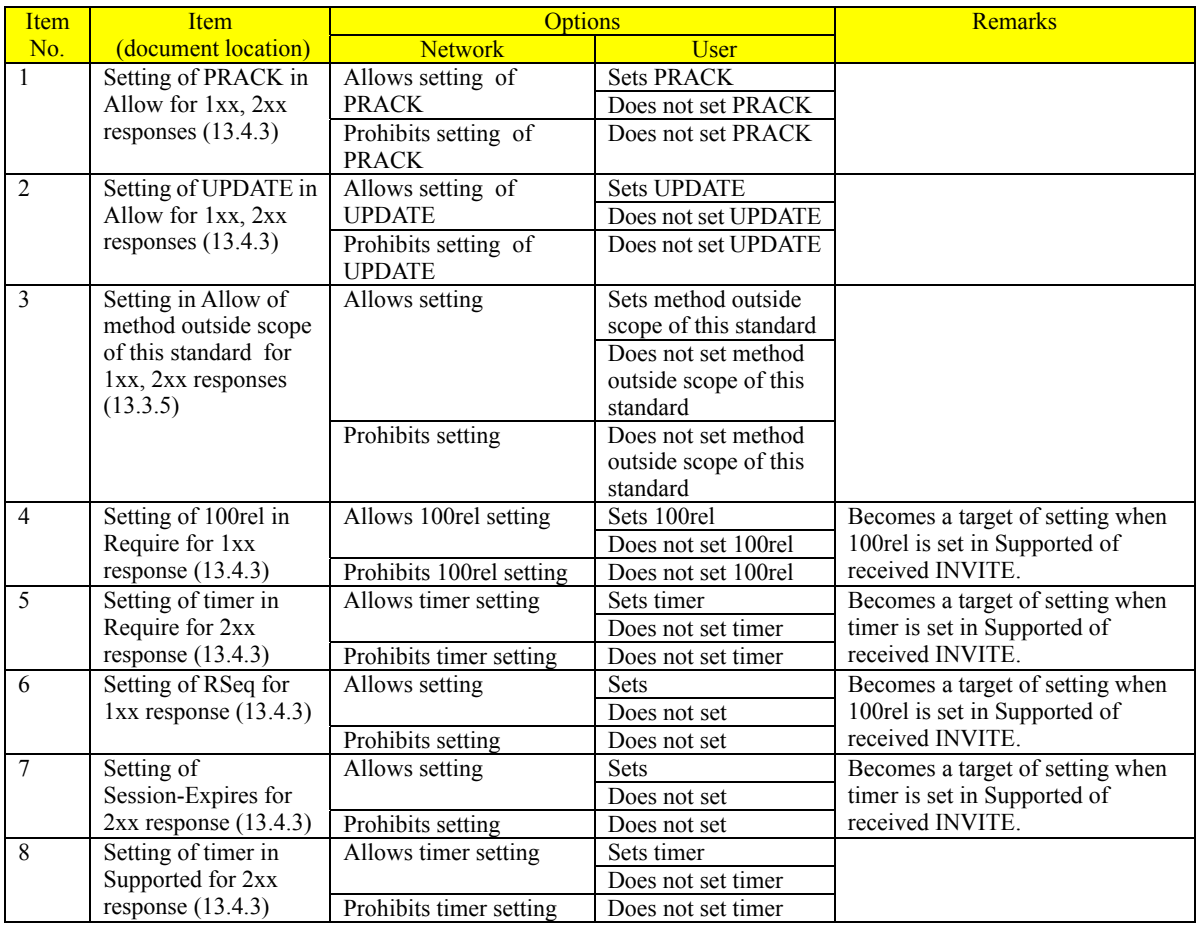

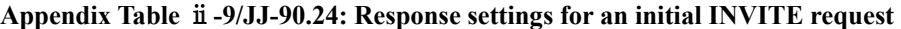

# **Appendix Table** ⅱ**-10/JJ-90.24: Response settings for a re-INVITE request**

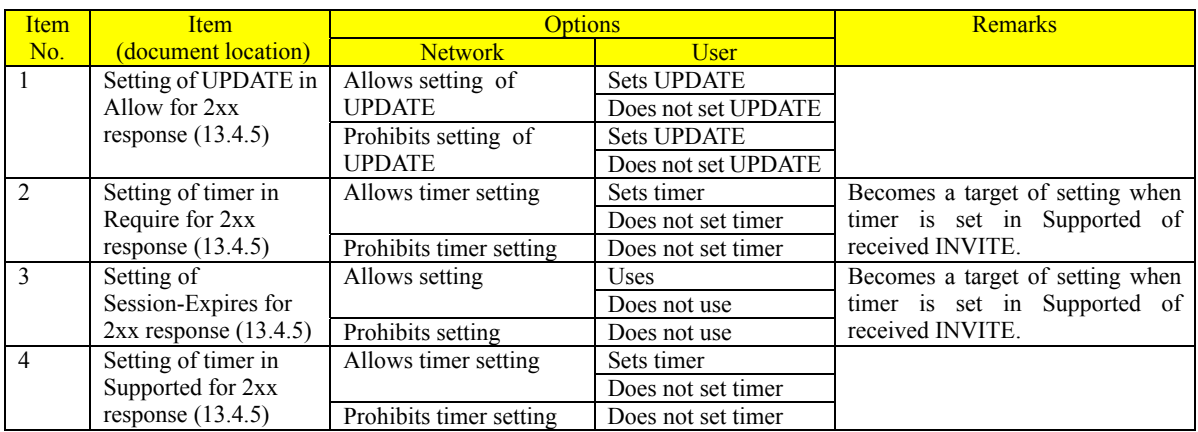

# **Appendix Table** ⅱ**-11/JJ-90.24: Response settings for an UPDATE request**

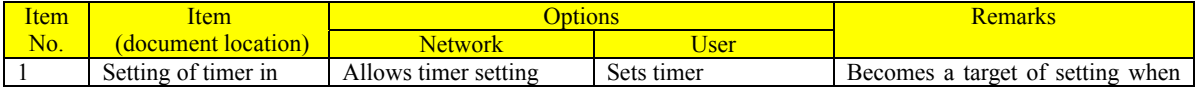

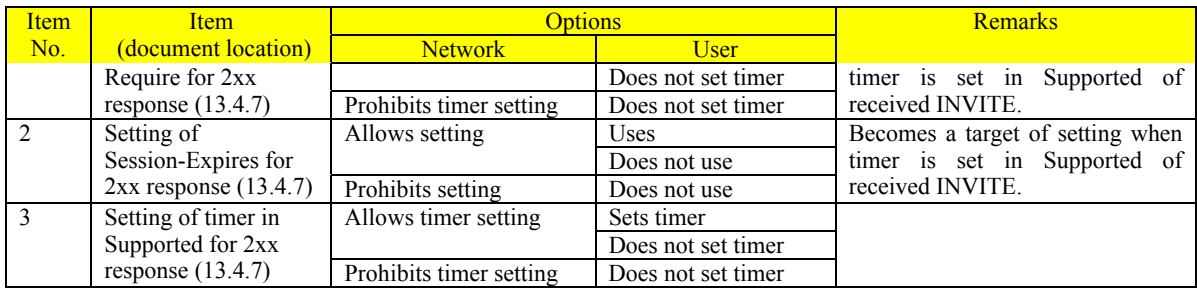

### Appendix ⅲ: Background and Role of this Standard

#### iii.1 Overview

This appendix provides some background to the making of this standard document and describes the criteria used in formulating technical standards.

### iii.2 Background to this Standard

At the time of making this standard, there were already several carriers providing SIP-based voice communication services that could be connected to the existing telephone network. Considering this background, the purpose of making this standard was not simply to enable terminals conforming to this standard to interconnect via networks that have the capability of connecting with such terminals. This standard also aimed to formulate a common set of technical standards so that terminals conforming to this standard could make basic voice-call connections with networks and terminals considering not only that connecting networks could already be providing services at the time of standard making but also that callee terminals themselves could already be providing services.

### iii.3 Criteria for Formulating Technical Standards

Based on the above background, the following criteria were given particular importance in the decision of technical standards.

### iii.3.1 Connected Parties

In principle, this standard has been formulated without violating the stipulations found in RFC documents made by the IETF. At the same time, the technical specifications of this standard have been decided upon so that the terminals targeted by this standard may also connect to parties (networks or terminals) that do not necessarily observe the technical specifications prescribed by IETF, if such parties should currently exist.

### iii.3.2 Field Conditions

This standard includes limitations to format in relation to SIP message fields that exceed the scope of RFC specifications. In this regard, it must be kept in mind that some of these limitations result in specifications that call for different sending and receiving conditions. The main reason for this is as follows. As described in Appendix Section ⅲ.2 above, operating specifications for networks and connected parties that connect to terminals that conform to this standard cannot be uniformly specified. This necessitates differences between sending conditions to connected parties and in receiving conditions from connected parties. The idea here is to ensure more reliable connectivity by setting stricter standards for sending conditions so that an actual connected party can accept sent messages and by setting looser standards for receiving conditions so that a message that may be sent from an actual connected party can be accepted.

### iii.3.3 Setting Options

The behavior of terminals targeted by this standard is not uniformly determined but is rather based on settings for which a number of options exist. The reason for a standard like this one is that one provider network may require behavior A, for example, to guarantee connections or services, while another provider network may require behavior B, all based on policies dictated by networks or connected terminals. This calls for a provision that enables a terminal to select between settings corresponding to behavior A and behavior B. The actual method of selection is outside the scope of this standard and is not discussed here.

# iii.4 Role of Standard

This standard is formulated as a set of technical specifications to enable connection with existing provider networks and a diverse array of audio terminals. It is expected to be used as reference for basic specifications that satisfy the minimum requirements of terminals that aim to use SIP and make voice connections in Japan.

## Appendix iv: Setting examples for SDP for wideband codec, etc

### iv.1 Overview

This appendix describes setting examples for SDP on typical sending and receiving when SIP terminals with higher audio reproducible codec than G.711 (wideband codec) connects to provider's SIP network via User to Network Interface (interface B). In addition to using wideband codec, setting examples for SDP when using telephone-event to send DTMF is described as examples that a value except G.711 is set in SDP.

### iv.2 Setting Examples for SDP

As typical setting examples for SDP when using wideband codec, the following four patterns offer and nine corresponding setting examples for answer are listed as follows.

- 1 Setting examples for SDP when using G.722 [\[19\]](#page-8-0) as wideband audio codec
- 2 Setting examples for SDP when using G.722.1 [\[20\]](#page-8-1) as codec using dynamic payload type
- 3 Setting examples for SDP when three kinds of codec (G.722, G.722.1, and G.711) including wideband codec
- 4 Setting examples for SDP when using G.722.1, and also telephone-event to send DTMF

Note that the sequence examples described in this section are considered only as reference material for system implementation and may be changed as needed due to actual service contents and/or terminal functions of provider's SIP network. Note also that the content of these sequence examples do not guarantee connectivity and quality of a communication.

| No              | Offer          |                                                          | Answer                         |                                       | Sequence name                                                                                                   |
|-----------------|----------------|----------------------------------------------------------|--------------------------------|---------------------------------------|----------------------------------------------------------------------------------------------------|
| $1-\circled{1}$ | 1              | $-G.722$<br>$-G.711 \mu$ -law                            | $\textcircled{\scriptsize{1}}$ | G.722                                 | Setting example for wideband audio codec (G.722)                                                                |
| $1-2$           |                |                                                          | $^{\circledR}$                 | $G.711 \mu$ -law                      | Setting example for wideband audio codec (G.722)<br>(Select G.711)                                              |
| $2-①$           | $\overline{2}$ | $-G.722.1$<br>$-G.711 \mu$ -law                          | $\textcircled{1}$              | G.722.1                               | Setting example for dynamic payload type                                                                        |
| $2 - 2$         |                |                                                          | $^{\circledR}$                 | $G.711 \mu$ -law                      | Setting example for dynamic payload type (Select<br>G.711)                                                      |
| $3-(1)$         | 3              | $-G.722.1$<br>$-G.722$<br>$-G.711 \mu$ -law              | $\mathcal{D}$                  | G.722.1                               | Setting example when offering more than three<br>kinds of codec (Select G.722.1 which is the first<br>priority) |
| $3-(2)$         |                |                                                          | $\circled{2}$                  | G.722                                 | Setting example when offering more than three<br>kinds of codec (Select G.722 which is the second<br>priority)  |
| $3-(3)$         |                |                                                          | $\circled{3}$                  | $G.711 \mu$ -law                      | Setting example when offering more than three<br>kinds of codec (Select G.711)                                  |
| $4-(1)$         |                | $-G.722.1$<br>$-G.711\mu$ -law<br>4<br>- telephone-event | $\textcircled{\scriptsize{1}}$ | $-G.722.1$<br>- telephone-event       | Setting example for SDP when using also<br>telephone-event to send wideband codec and DTMF                      |
| $4-(4)$         |                |                                                          | (2)                            | $-G.711\mu$ -law<br>- telephone-event | Setting example for SDP when using<br>telephone-event to send DTMF                                              |

**Appendix Table iv-1/JJ-90.24: List of Setting Examples for SDP** 

## iv.2.1 Sequence Examples for Offer/Answer

### 1-① Setting example for wideband audio codec (G.722)

A setting example for SDP when using G.722 as wideband voice codec is provided as follows. G.722 is equipped in both originating and terminating terminals. The originating terminal provides G.722 and G.711 as an offer, the terminating terminal selects G.722 as an answer.

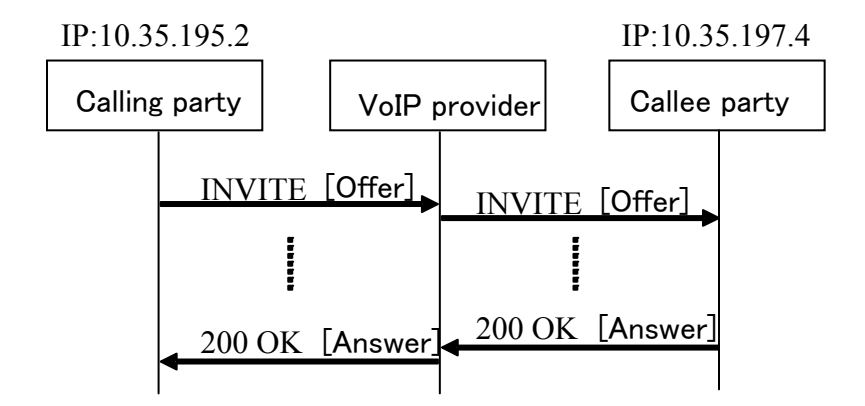

# [Offer]

A setting example when setting G.722 and G.711 as audio codec and communicating by specifying G.722 as a preferential codec.

 $v=0$ 

```
o=- 0 0 IN IP4 10.35.195.2
```
 $s=$ 

c=IN IP4 10.35.195.2

 $t=0$  0

m=audio 6040 RTP/AVP 9 0

a=rtpmap:9 G722/8000

a=rtpmap:0 PCMU/8000

a=ptime:20

[Answer]

A setting example when selecting G.722 from two codecs set in the offer.

 $v=0$ 

```
o=- 0 0 IN IP4 10.35.197.4 
s=c=IN IP4 10.35.197.4 
t=0 0
m=audio 6008 RTP/AVP 9 
a=rtpmap:9 G722/8000 
a=ptime:20
```
1-② Setting example for wideband audio codec (G.722) (Select G.711)

An originating terminal provides G.722 and G.711 as an offer. G.722 is not equipped in the terminating terminal, or a callee party requires a communication using G.711, and consequently the terminating terminal selects G.711 as an answer.

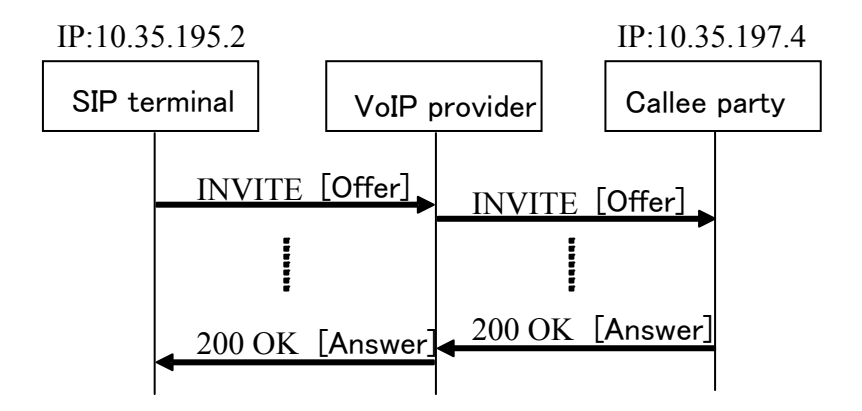

```
[Offer]
```
A setting example when setting G.722 and G.711 as audio codec and communicating by specifying G.722 as a preferential codec.

```
v=0
```

```
o=- 0 0 IN IP4 10.35.195.2 
s=
```

```
c=IN IP4 10.35.195.2
```
 $t=0.0$ 

```
m=audio 6040 RTP/AVP 9 0
```
a=rtpmap:9 G722/8000

a=rtpmap:0 PCMU/8000

a=ptime:20

[Answer]

A setting example when selecting G.711 from two codecs set in the offer.

## $v=0$

```
o=- 0 0 IN IP4 10.35.197.4 
s=
```

```
c=IN IP4 10.35.197.4
```
 $t=0.0$ 

m=audio 6008 RTP/AVP 0

a=rtpmap:0 PCMU/8000

a=ptime:20

2-① Setting example for dynamic payload type

G.722.1 is equipped in both originating and terminating terminals. An originating terminal provides G.722.1 and G.711 as an offer, and consequently the terminating terminal selects G.722.1 as an answer. The originating terminal sets payload type number 102 in the "a=" line because dynamic payload is needed for G.722.1. (Dynamic payload type number 102 is set in this example. Value from 96 to 127 is available as dynamic payload type.) Regarding the answer, the example describes the case that the "a=" line is not changed from the offer and the same payload type is set in the answer

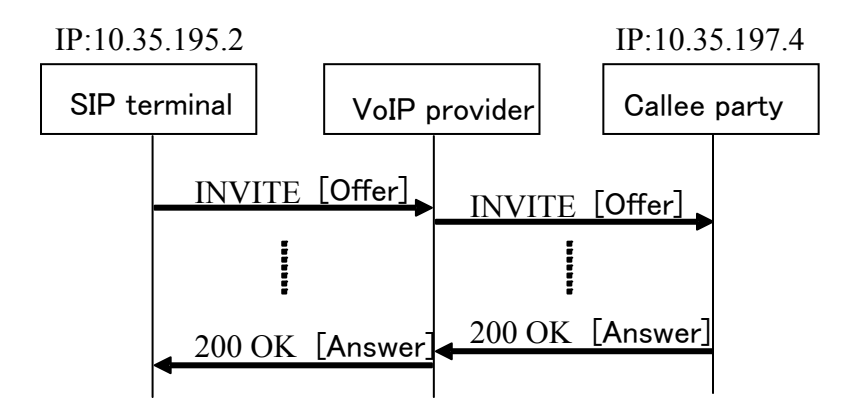

## [Offer]

A setting example when setting G.722.1 and G.711 as audio codec and communicating by specifying G.722.1 as a preferential codec.

 $v=0$ 

o=- 0 0 IN IP4 10.35.195.2  $s=$ 

c=IN IP4 10.35.195.2

 $t=0.0$ 

m=audio 6040 RTP/AVP 102 0

a=rtpmap:102 G7221/16000

a=fmtp:102 bitrate=24000

a=rtpmap:0 PCMU/8000

a=ptime:20

```
[Answer]
```
A setting example when selecting G.722.1 from two codecs set in the offer.

```
v=0
```

```
o=- 0 0 IN IP4 10.35.197.4 
s=
```

```
c=IN IP4 10.35.197.4
```
 $t=0.0$ 

m=audio 6008 RTP/AVP 102

a=rtpmap:102 G7221/16000

a=fmtp:102 bitrate=24000

a=ptime:20

2-② Setting example for dynamic payload type (Select G.711)

An originating terminal provides G.722.1 and G.711 as an offer. G.722.1 is not equipped in the terminating terminal, or a callee party requires a communication using G.711, and consequently the terminating terminal selects G.711 as an answer.

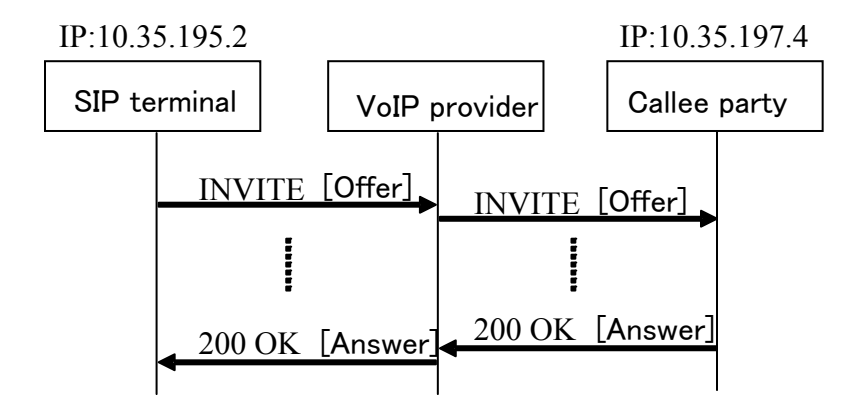

[Offer]

A setting example when setting G.722.1 and G.711 as audio codec and communicating by specifying G.722.1 as a preferential codec.

 $v=0$ 

```
o=- 0 0 IN IP4 10.35.195.2
```
 $s=$ 

```
c=IN IP4 10.35.195.2
```
 $t=0$  0

```
m=audio 6040 RTP/AVP 102 0
```
a=rtpmap:102 G7221/16000

a=fmtp:102 bitrate=24000

a=rtpmap:0 PCMU/8000

a=ptime:20

```
[Answer]
```
A setting example when selecting G.711 from two codecs set in the offer.

```
v=0
```

```
o=- 0 0 IN IP4 10.35.197.4 
s=c=IN IP4 10.35.197.4 
t=0.0m=audio 6008 RTP/AVP 0 
a=rtpmap:0 PCMU/8000 
a=ptime:20
```
3-① Setting example when offering more than three kinds of codec (Select G.722.1 which is the first priority)

G.722.1, G.722, and G.711 are equipped in both originating and terminating terminals. An originating terminal provides an offer in the priority order of G.722.1, G.722, and G.711, and consequently the terminating terminal selects G.722.1 as an answer.

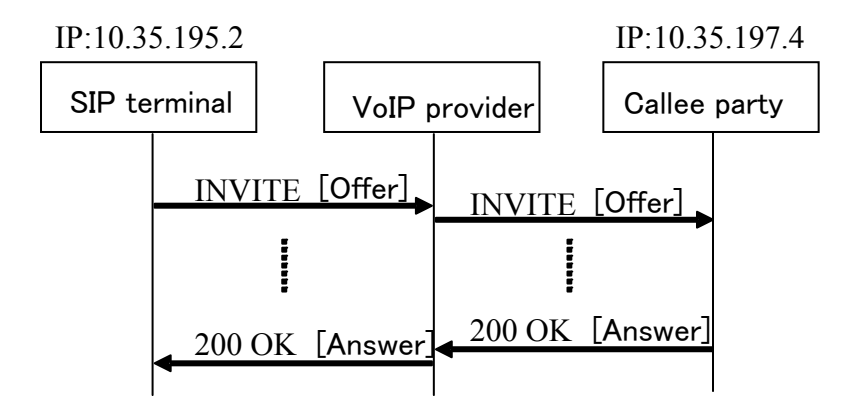

```
[Offer]
```
A setting example when setting G.722.1, G.722, and G.711 as audio codec and communicating by specifying the priority in order of G.722.1, G.722, and G.711.

```
v=0
```

```
o=- 0 0 IN IP4 10.35.195.2
```
 $s=$ 

```
c=IN IP4 10.35.195.2
```
 $t=0$  0

```
m=audio 6040 RTP/AVP 102 9 0
```

```
a=rtpmap:102 G7221/16000
```

```
a=fmtp:102 bitrate=24000
```
a=rtpmap:9 G722/8000

a=rtpmap:0 PCMU/8000

```
a=ptime:20
```

```
[Answer]
```
A setting example when selecting G.722.1 from three codecs set in the offer.

```
v=0
```

```
o=- 0 0 IN IP4 10.35.197.4 
s=c=IN IP4 10.35.197.4 
t=0 0
m=audio 6008 RTP/AVP 102 
a=rtpmap:102 G7221/16000 
a=fmtp:102 bitrate=24000
```

```
a=ptime:20
```
3-② Setting example when offering more than three kinds of codec (Select G.722 which is the second priority)

However an originating terminal sets G.722.1 giving the priority, G.722.1 is not equipped in the terminating terminal, or a callee party requires a communication using G.722, and consequently the terminating terminal selects G.722 as an answer.

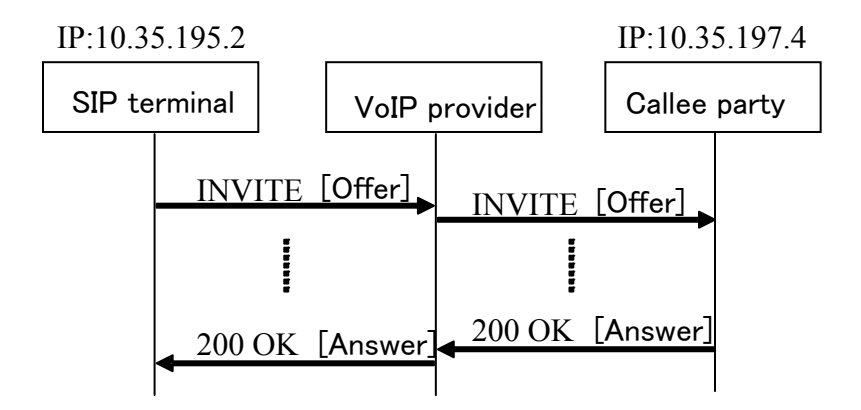

### [Offer]

A setting example when setting G.722.1, G.722, and G.711 as audio codec and communicating by specifying the priority in order of G.722.1, G.722, and G.711.

 $v=0$ 

```
o=- 0.0 IN IP4 10.35, 195.2
```
 $s=$ 

```
c=IN IP4 10.35.195.2
```
 $t=0.0$ 

```
m=audio 6040 RTP/AVP 102 9 0
```
a=rtpmap:102 G7221/16000

a=fmtp:102 bitrate=24000

a=rtpmap:9 G722/8000

a=rtpmap:0 PCMU/8000

a=ptime:20

```
[Answer]
```
A setting example when selecting G.722 from three codecs set in the offer.

```
v=0
```

```
o=- 0 0 IN IP4 10.35.197.4 
s=c=IN IP4 10.35.197.4 
t=0.0m=audio 6008 RTP/AVP 9 
a=rtpmap:9 G722/8000 
a=ptime:20
```
3-③ Setting example when offering more than three kinds of codec (Select G.711)

G.722.1 and G.722 are not equipped in the terminating terminal, or a callee party requires a communication using G.711, and consequently the terminating terminal selects G.711 as an answer.

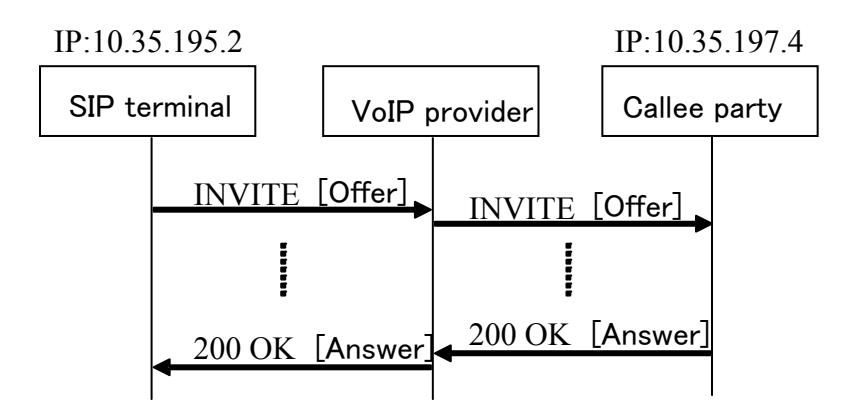

## [Offer]

A setting example when setting G.722.1, G.722, and G.711 as audio codec and communicating by specifying the priority in order of G.722.1, G.722, and G.711.

 $v=0$ 

o=- 0 0 IN IP4 10.35.195.2  $s=-$ 

c=IN IP4 10.35.195.2

 $t=0$  0

m=audio 6040 RTP/AVP 102 9 0

a=rtpmap:102 G7221/16000

a=fmtp:102 bitrate=24000

a=rtpmap:9 G722/8000

a=rtpmap:0 PCMU/8000

a=ptime:20

```
[Answer]
```
A setting example when selecting G.711 from three codecs set in the offer.

## $v=0$

```
o=- 0 0 IN IP4 10.35.197.4 
s=c=IN IP4 10.35.197.4 
t=0.0m=audio 6008 RTP/AVP 0 
a=rtpmap:0 PCMU/8000 
a=ptime:20
```
4-① Setting example for SDP when using also telephone-event to send wideband codec and DTMF

A setting example for SDP when using wideband codec and also telephone-event is provided as follows. G.722.1 and telephone-event are equipped in both originating and terminating terminals. The terminating terminal selects and sets G.722.1 in an answer as audio codec, and also sets telephone-event. Regarding telephone-event, negotiating in the same "m=" line is recommended because it may cause a confusion on which media stream the telephone-event applies when multiple "m=" lines exist. Regarding parameters set to the "a=" line in an answer, the example describes the case that the same value as in an offer is set.

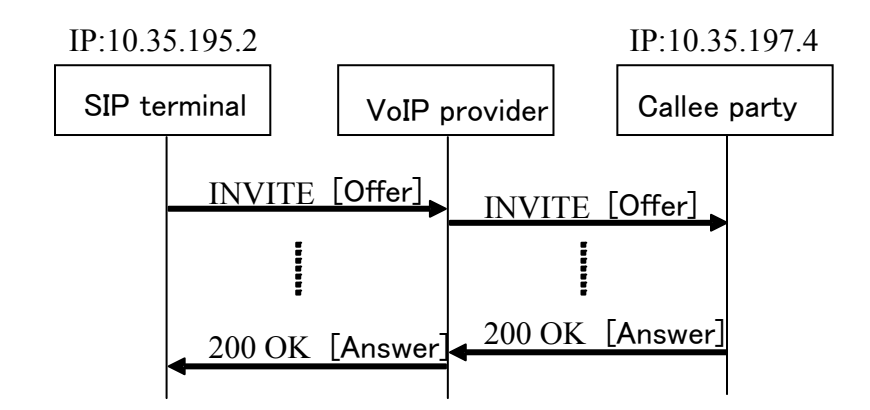

[Offer]

A setting example communicating by setting G.722.1 and G.711 μ-law, and also telephone-event, as audio codec.

 $v=0$ 

```
o=- 0 0 IN IP4 10.35.195.2 
s=c=IN IP4 10.35.195.2 
t=0 0
m=audio 6040 RTP/AVP 121 0 96 
a=rtpmap:121 G7221/16000 
a=fmtp:121 bitrate=24000
```
a=rtpmap:0 PCMU/8000

a=rtpmap:96 telephone-event/8000

a=fmtp:96 0-15

a=ptime:20

```
[Answer]
```
A setting example when selecting G.722.1 from codecs set in the offer, and also using telephone-event.

```
v=0o=- 0 0 IN IP4 10.35.197.4 
s=c=IN IP4 10.35.197.4 
t=0 0
m=audio 6008 RTP/AVP 121 96
```
a=rtpmap:121 G7221/16000

a=fmtp:121 bitrate=24000

a=rtpmap:96 telephone-event/8000

a=fmtp:96 0-15

a=ptime:20

4-② Setting example for SDP when using telephone-event to send DTMF

A setting example for SDP when using telephone-event is provided as follows. Telephone-event is equipped in both originating and terminating terminals. The terminating terminal selects and sets  $G711$  in an answer as audio codec, and sets also telephone-event. Regarding telephone-event, negotiating in the same "m=" line is recommended because it may cause a confusing on which media stream the telephone-event applies when multiple "m=" lines exist. Regarding parameters set to the "a=" line in an answer, the example describes the case that the same value as in an offer is set.

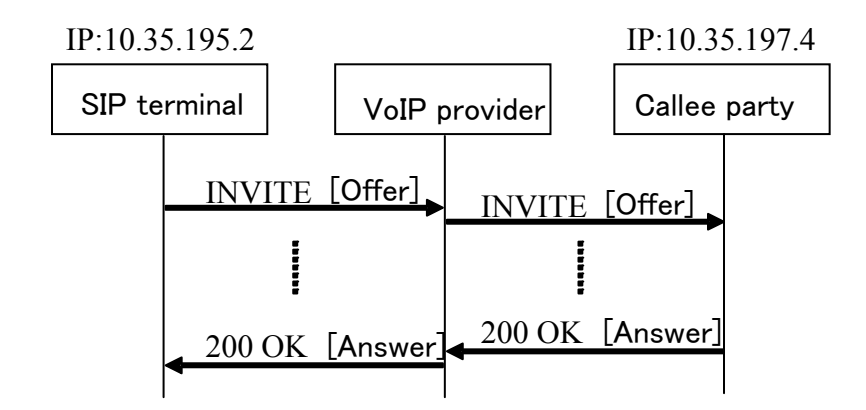

[Offer]

A setting example communicating by setting G.722.1 and G.711 μ-law, and also telephone-event, as audio codec.

 $v=0$ 

```
o=- 0 0 IN IP4 10.35.195.2
```
 $s=$ 

c=IN IP4 10.35.195.2

 $t=0.0$ 

m=audio 6040 RTP/AVP 121 0 96

a=rtpmap:121 G7221/16000

a=fmtp:121 bitrate=24000

a=rtpmap:0 PCMU/8000

a=rtpmap:96 telephone-event/8000

a=fmtp:96 0-15

a=ptime:20

```
[Answer]
```
A setting example when selecting G.711 μ-law from codecs set in the offer, and also using telephone-event.

```
v=0o=- 0 0 IN IP4 10.35.197.4 
s=c=IN IP4 10.35.197.4 
t=0 0
m=audio 6008 RTP/AVP 0 96
```
a=rtpmap:0 PCMU/8000
a=rtpmap:96 telephone-event/8000

a=fmtp:96 0-15 a=ptime:20

Technical Specifications on Basic Call Interface for SIP Terminals Connecting with Provider's SIP Network

> Sep. 2, 2009 TTC Original Standards [JJ-90.24]

> > Copyright © 2007

THE TELECOMMUNICATION TECHNOLOGY COMMITTEE (TTC)

All rights reserved.

Printed by HIFUMI SHOBO CO., Ltd.

THE TELECOMMUNICATION TECHNOLOGY COMMITTEE (TTC)

Shiba kouen Denki Building 1-1-12, Shiba kouen, Minato-ku Tokyo 105-0011, Japan TEL;+81 3 3432 1551 FAX;+81 3 3432 1553

Printed in JAPAN